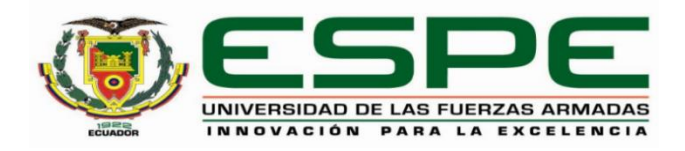

# <span id="page-0-0"></span>**Propuesta de reforzamiento de un edificio ubicado en la parroquia Tonsupa con daño estructural severo a causa del sismo del 16 de abril del 2016. Caso de estudio.**

Aguirre Rodríguez, Sebastián Andrés y Mesías García, Gina Maribel

Departamento de Ciencias de la Tierra y de la Construcción

Carrera de Ingeniería Civil

Trabajo de titulación, previo a la obtención del título de Ingeniero Civil

Ing. Peñaherrera Gallegos, Estuardo Javier

29 de enero del 2020

# **UrkUND**

#### **Document Information**

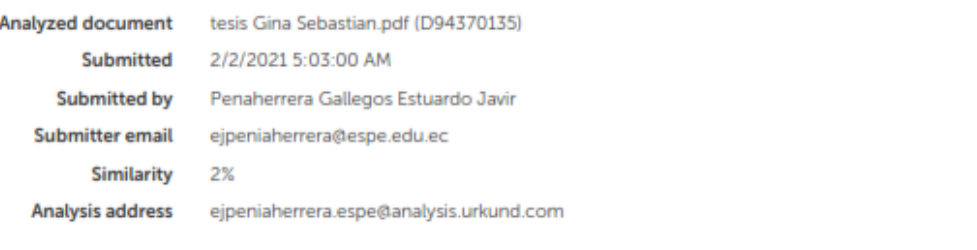

#### Sources included in the report

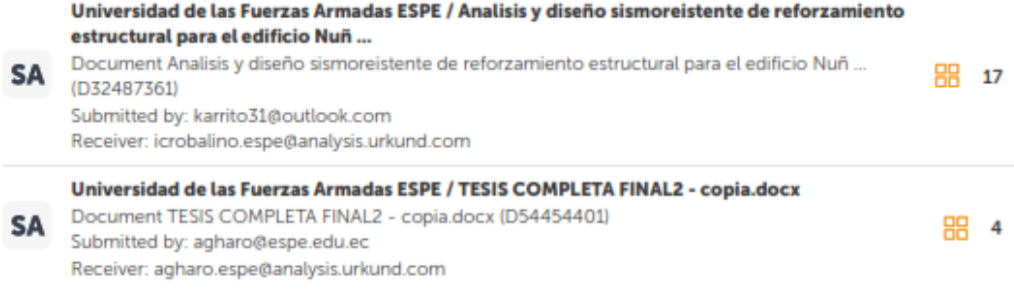

Estudido Peraheres

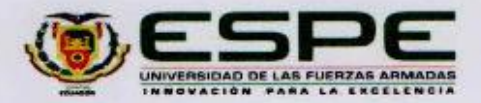

## DEPARTAMENTO DE CIENCIAS DE LA TIERRA Y DE LA CONSTRUCCIÓN CARRERA DE INGENIERÍA CIVIL

#### **CERTIFICACIÓN**

Certifico que el trabajo de titulación, "Propuesta de reforzamiento de un edificio ubicado en la parroquia Tonsupa con daño estructural severo a causa del sismo del 16 de abril del 2016. Caso de estudio." fue realizado por los señores Aguirre Rodríguez, Sebastián Andrés y Mesías García Gina Maribel el cual ha sido revisado y analizado en su totalidad por la herramienta de verificación de similitud de contenido; por lo tanto cumple con los requisitos legales, teóricos, científicos, técnicos y metodológicos establecidos por la Universidad de las Fuerzas Armadas ESPE, razón por la cual me permito acreditar y autorizar para que lo sustente públicamente.

Sangolquí, 29 de enero 2021.

Firma:

Peñaherrera Gallegos, Estuardo Javier

C. C. 1708034747

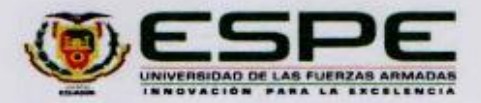

## DEPARTAMENTO DE CIENCIAS DE LA TIERRA Y DE LA CONSTRUCCIÓN **CARRERA DE INGENIERÍA CIVIL**

#### **RESPONSABILIDAD DE AUTORÍA**

Nosotros, Aguirre Rodríguez, Sebastián Andrés y Mesías García, Gina Maribel, con cédulas de ciudadanía nº 1723502827 y nº 1724191778, declaramos que el contenido, ideas y criterios del trabajo de titulación: Propuesta de reforzamiento de un edificio ubicado en la parroquia Tonsupa con daño estructural severo a causa del sismo del 16 de abril del 2016. Caso de estudio. Es de nuestra autoria y responsabilidad, cumpliendo con los requisitos legales, teóricos, científicos, técnicos, y metodológicos establecidos por la Universidad de las Fuerzas Armadas ESPE, respetando los derechos intelectuales de terceros y referenciando las citas bibliográficas.

Sangolquí, 29 de enero 2021.

Firma

Aguirre Rodríguez, Sebastián Andrés C.C.: 1723502827

Firma

Mesías García, Gina Maribel C.C.: 1724191778

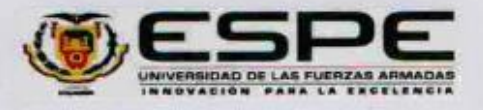

## DEPARTAMENTO DE CIENCIAS DE LA TIERRA Y DE LA CONSTRUCCIÓN CARRERA DE INGENIERÍA CIVIL

#### AUTORIZACIÓN DE PUBLICACIÓN

Nosotros, Aguirre Rodriguez, Sebastián Andrés y Mesías García Gina Maribel, con cédulas de ciudadania nº 1723502827 y nº 1724191778, autorizamos a la Universidad de las Fuerzas Armadas ESPE publicar el trabajo de titulación: Propuesta de reforzamiento de un edificio ubicado en la parroquia Tonsupa con daño estructural severo a causa del sismo del 16 de abril del 2016. Caso de estudio. en el Repositorio Institucional, cuyo contenido, ideas y criterios son de nuestra responsabilidad.

Sangolquí, 29 de enero 2021.

Firma

Aguirre Rodríguez, Sebastián Andrés

C.C.: 1723502827

**Firma** 

Mesias Garcia, Gina Maribel C.C.: 1724191778

## **Dedicatoria**

<span id="page-5-0"></span>A Dios, quien me brinda fuerza y perseverancia en cada momento.

A mi familia quienes son un lugar cálido lleno de amor y unión, que nunca me abandona.

**Gina Maribel Mesías García**

## **Dedicatoria**

<span id="page-6-0"></span>El presente trabajo lo dedico en primer lugar a Dios que me permitió culminar esta etapa junto a los seres que más amo.

A mis padres por las enseñanzas que me brindaron y acompañarme en cada paso que doy.

**Sebastián Andrés Aguirre Rodríguez** 

#### **Agradecimientos**

<span id="page-7-0"></span>A Dios, quien me ha acompañado y me acompañará siempre demostrándome que los sueños se hacen realidad y que la felicidad es el camino.

A mi madre, la mujer más fuerte que conozco, quien siempre ha estado a mi lado brindándome su apoyo y enseñándome que con trabajo, dedicación y astucia se puede tener éxito en la vida. Una mujer que nunca me abandona y me entrega su amor de la manera más pura e incondicional, una mujer que nunca termina de sorprenderme.

A mi padre, un hombre con un corazón enorme, quien me ha cuidado y guiado desde mi niñez con mucho amor, brindándome su apoyo incondicional en cada etapa académica, siendo guía del camino en el cual los valores morales y la educación es una prioridad.

A mis hermanas, dos compañeras de vida quienes han estado a mi lado durante toda esta etapa de formación, a quienes las llevo en mi corazón en todo momento.

A mi compañero de tesis, una persona con la que definitivamente puedo contar en todo momento, quien con su enorme corazón e inteligencia me ha brindado su apoyo incondicional cada día durante toda esta etapa académica, con quien diariamente he trabajado para conseguir esta anhelada meta.

Al ingeniero Estuardo Peñaherrera, un excelente profesional quien nos ha brindado su ayuda y sus conocimientos de una manera totalmente desinteresada, demostrando sus valores morales y profesionalismo.

A la universidad de Las Fuerzas Armadas Espe, establecimiento al cual tengo gratitud y cariño, en donde he adquirido conocimientos de esta hermosa carrera, he conocido a personas extraordinarias quienes han aportado a este camino con alegría y amistad.

#### **Gina Maribel Mesías García**

#### **Agradecimientos**

<span id="page-8-0"></span>A Dios, a quien debo todo, que siempre está conmigo enseñándome cada paso que debo seguir dándome fortaleza en los momentos difíciles y que todo lo puedo conseguir en él. A mi madre, una mujer fuerte y con un corazón lleno de amor, por ser mi apoyo incondicional en cada momento de mi vida sin excepción. Inmensamente agradecido a Dios y a la vida por permitirme culminar esta etapa juntos, sin ella a mi lado este logro no estaría completo.

A mi padre, quien me ha enseñado lo mas importante de la vida que es Dios y que gracias a su esfuerzo y enseñanzas he podido cumplir mis logros, siendo el guía fundamental de cada paso que debo dar.

A mis hermanos, quienes siempre me han brindado su apoyo con sus conocimientos y gran voluntad.

A mi compañera de tesis, la persona que me ha acompañado en los momentos más difíciles dándome su apoyo, así como también he compartido grandes momentos a lo largo de esta carrera, con la que hemos trabajado diariamente hasta llegar a conseguir este logro juntos.

Al ingeniero Estuardo Peñaherrera, un excelente maestro y profesional, que con su gran conocimiento y experiencia nos ha guiado en la formación académica permitiéndonos conocer mas acerca de esta hermosa carrera, demostrándonos su profesionalismo y valores como persona.

A la universidad de Las Fuerzas Armadas Espe, donde he tenido el gusto de conocer personas importantes como amigos y docentes que me han apoyado en el transcurso de mi formación académica.

#### **Sebastián Andrés Aguirre Rodríguez**

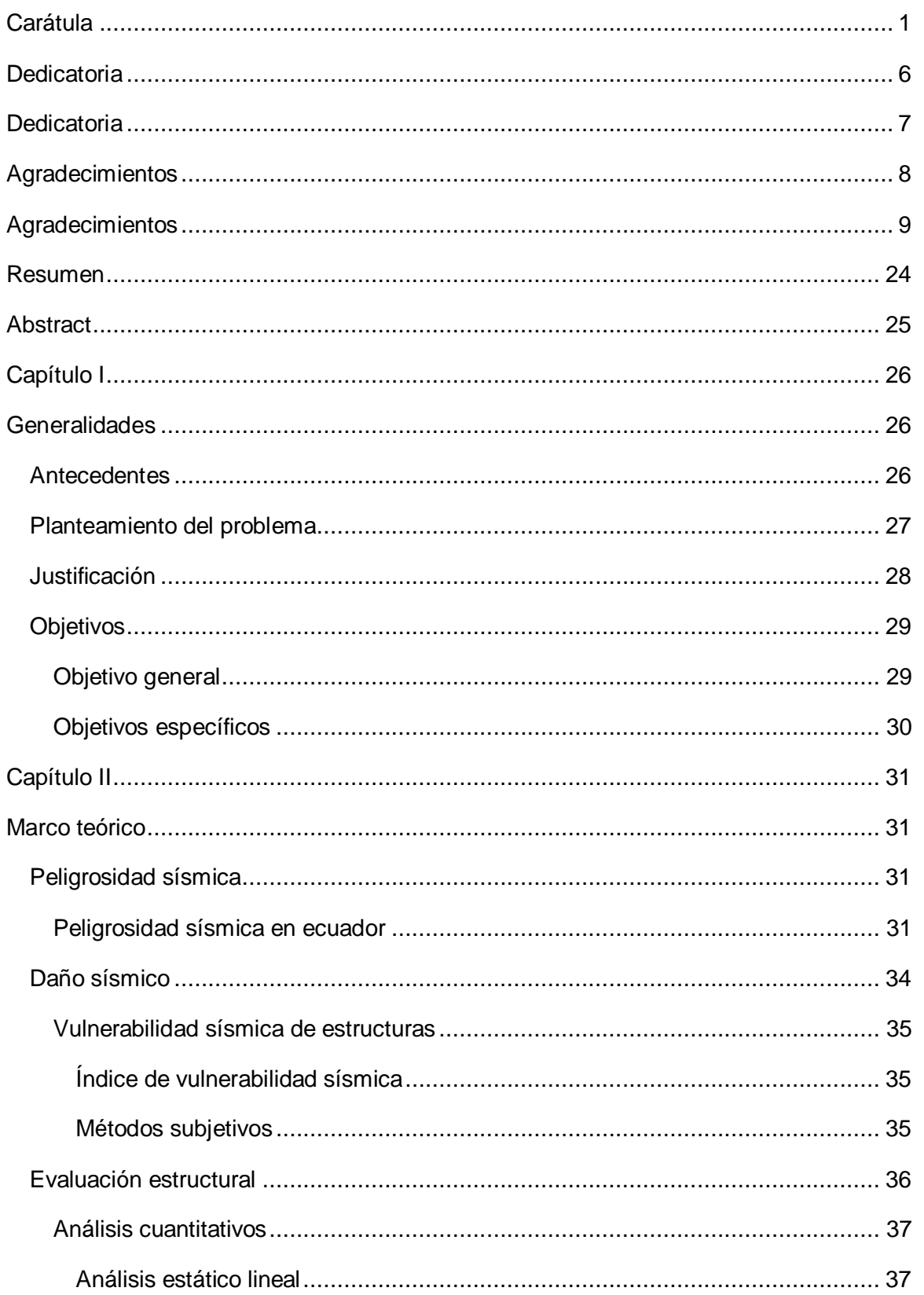

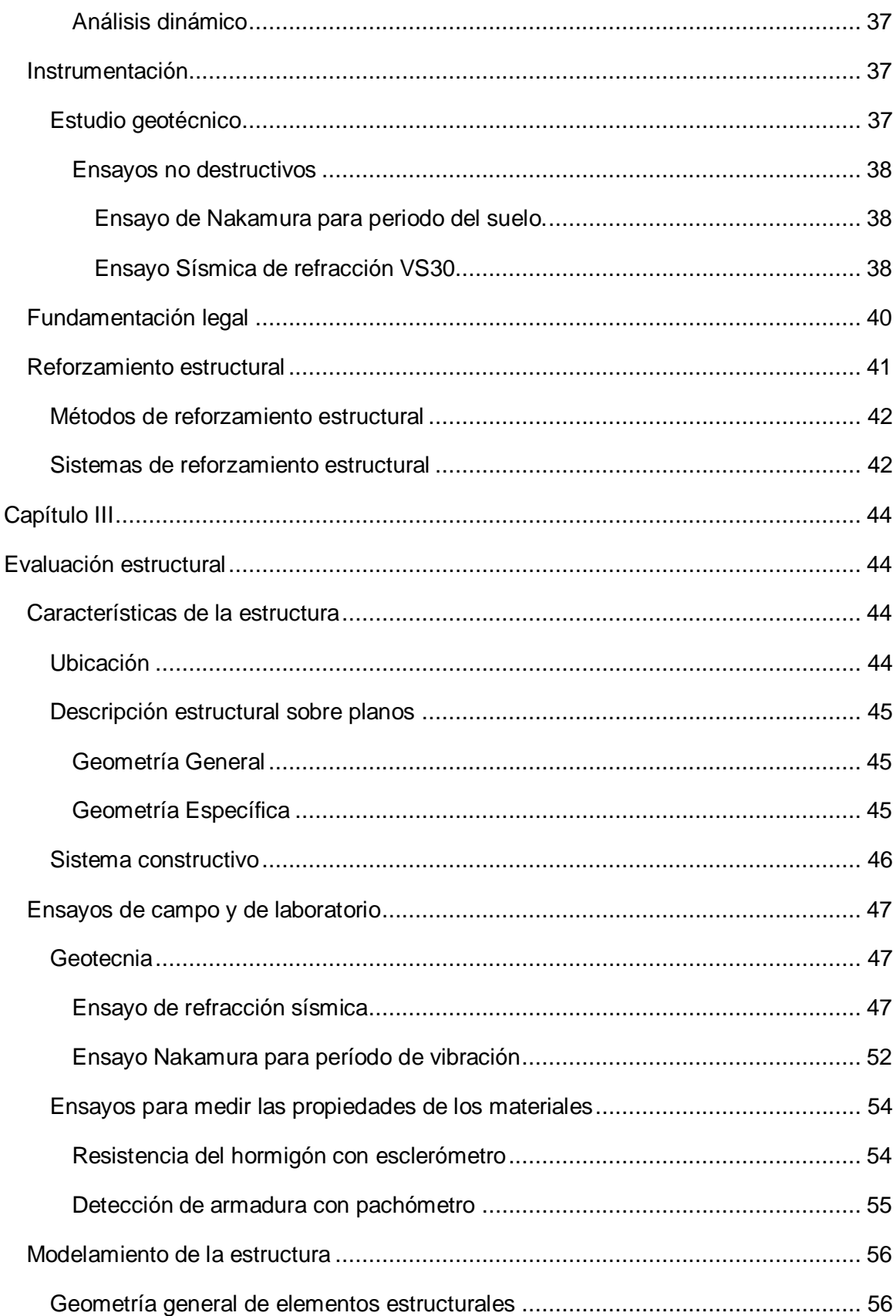

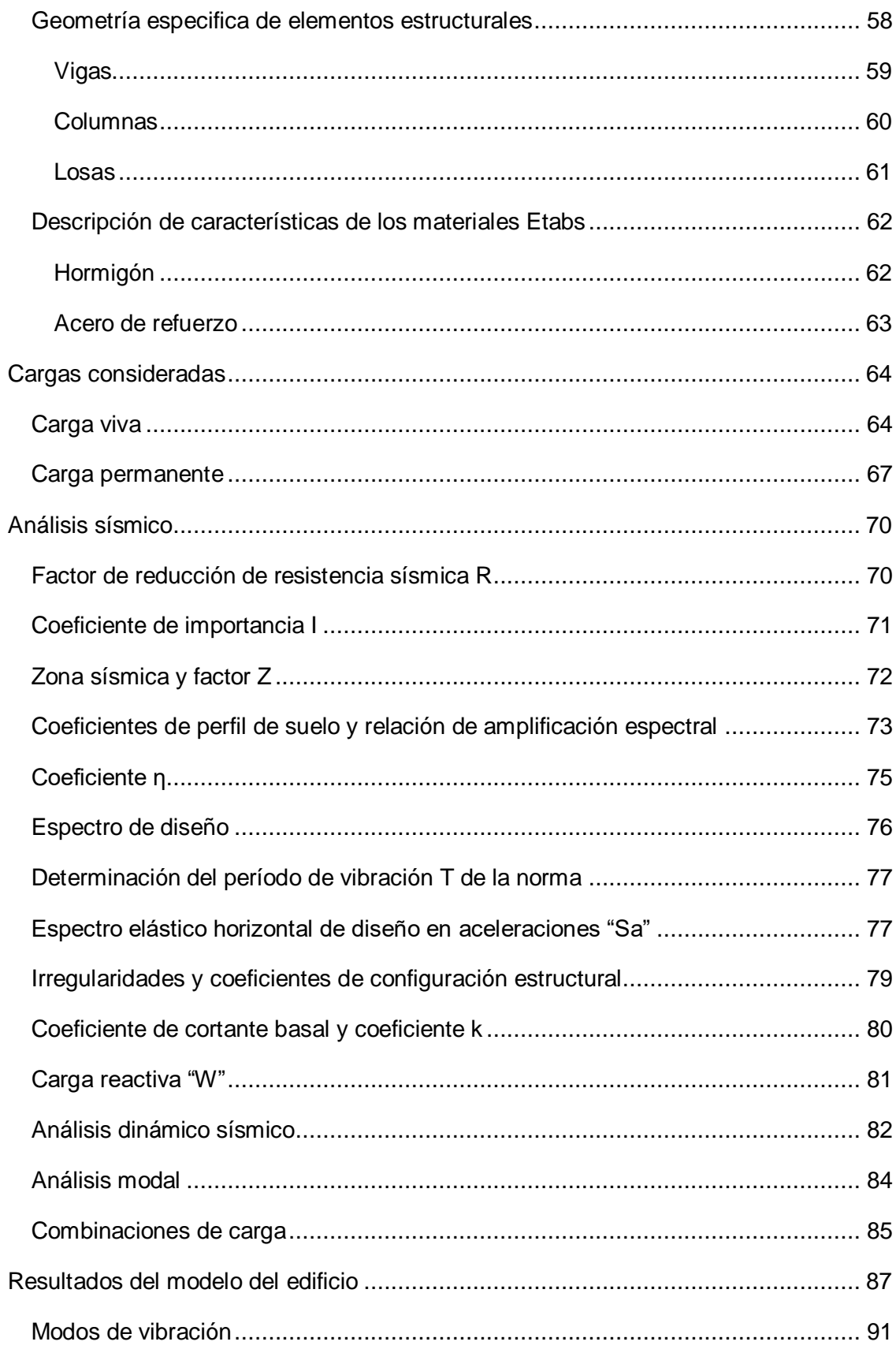

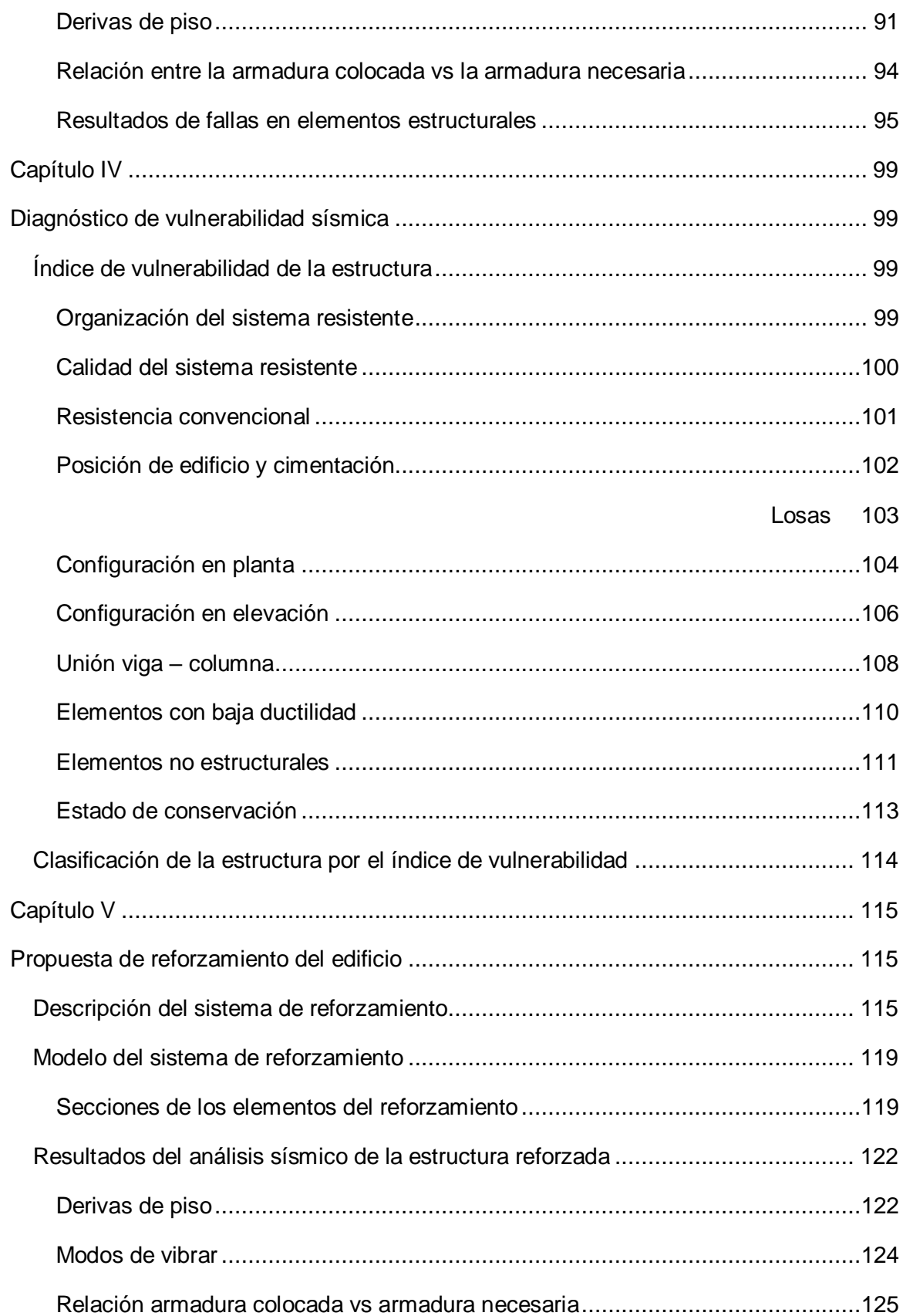

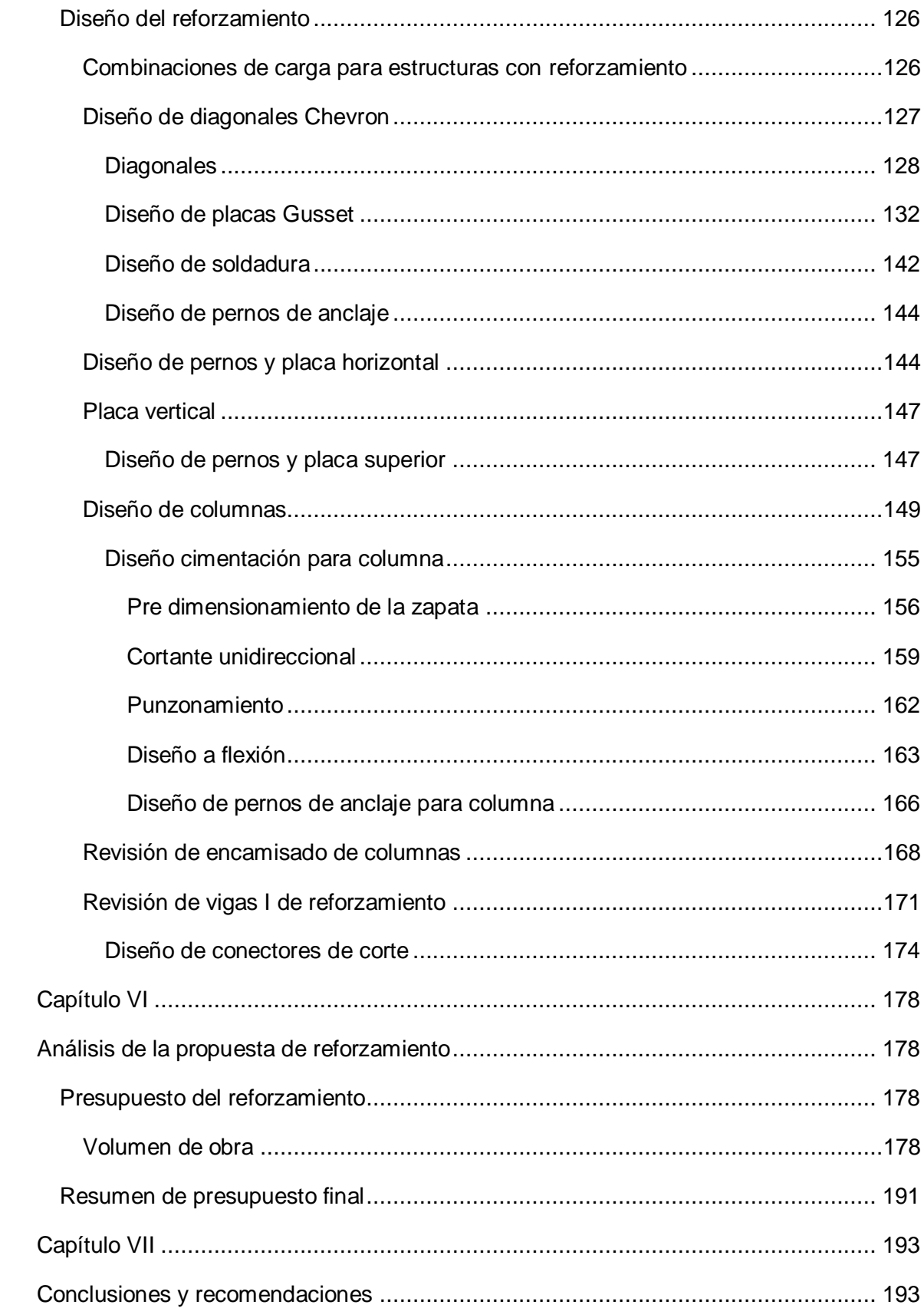

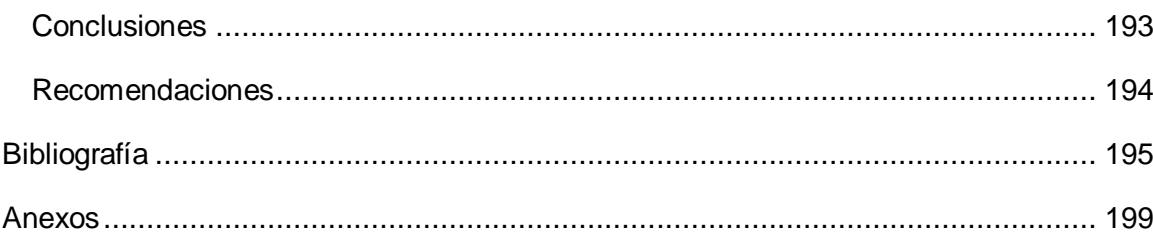

## **ÍNDICE DE TABLAS**

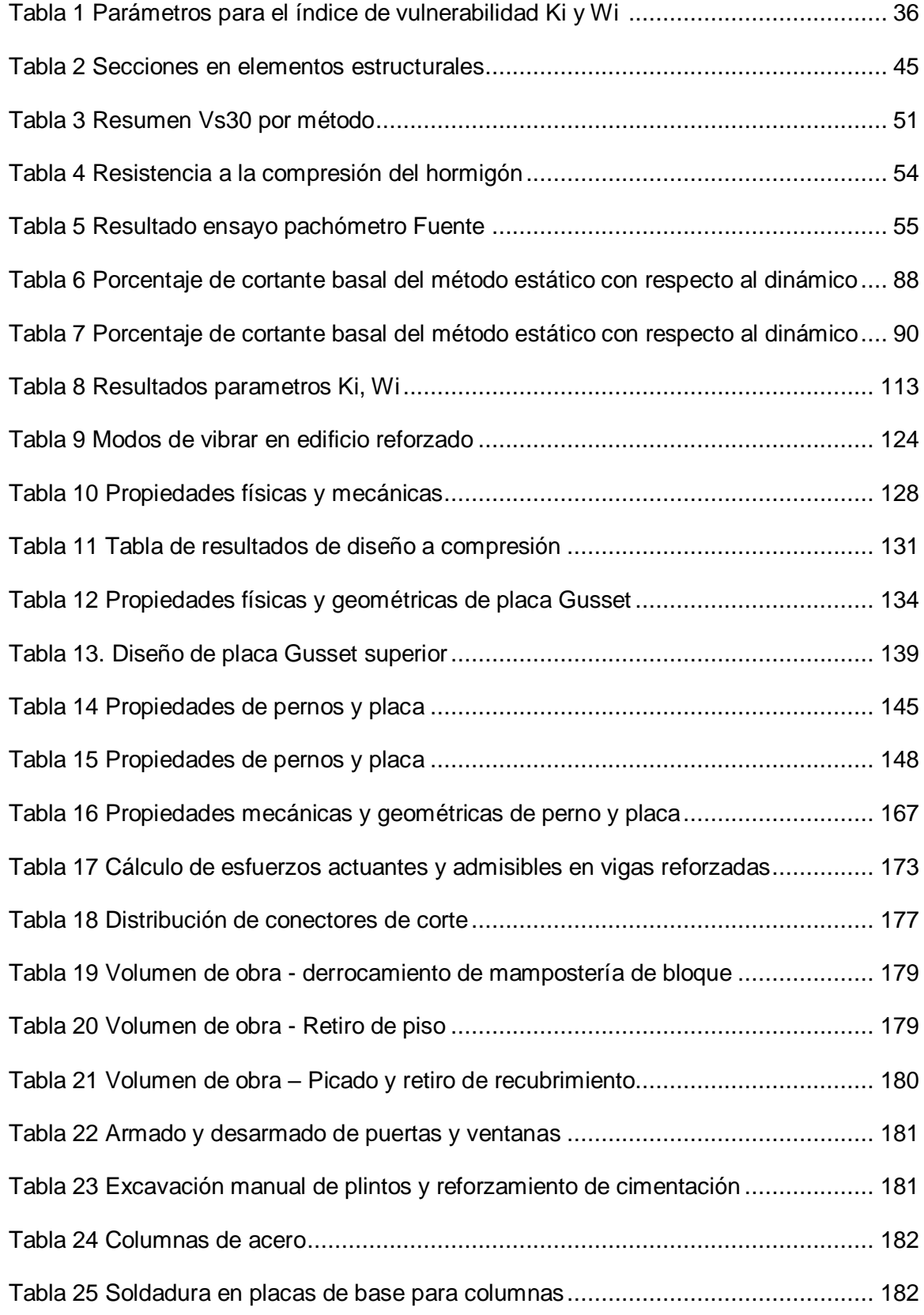

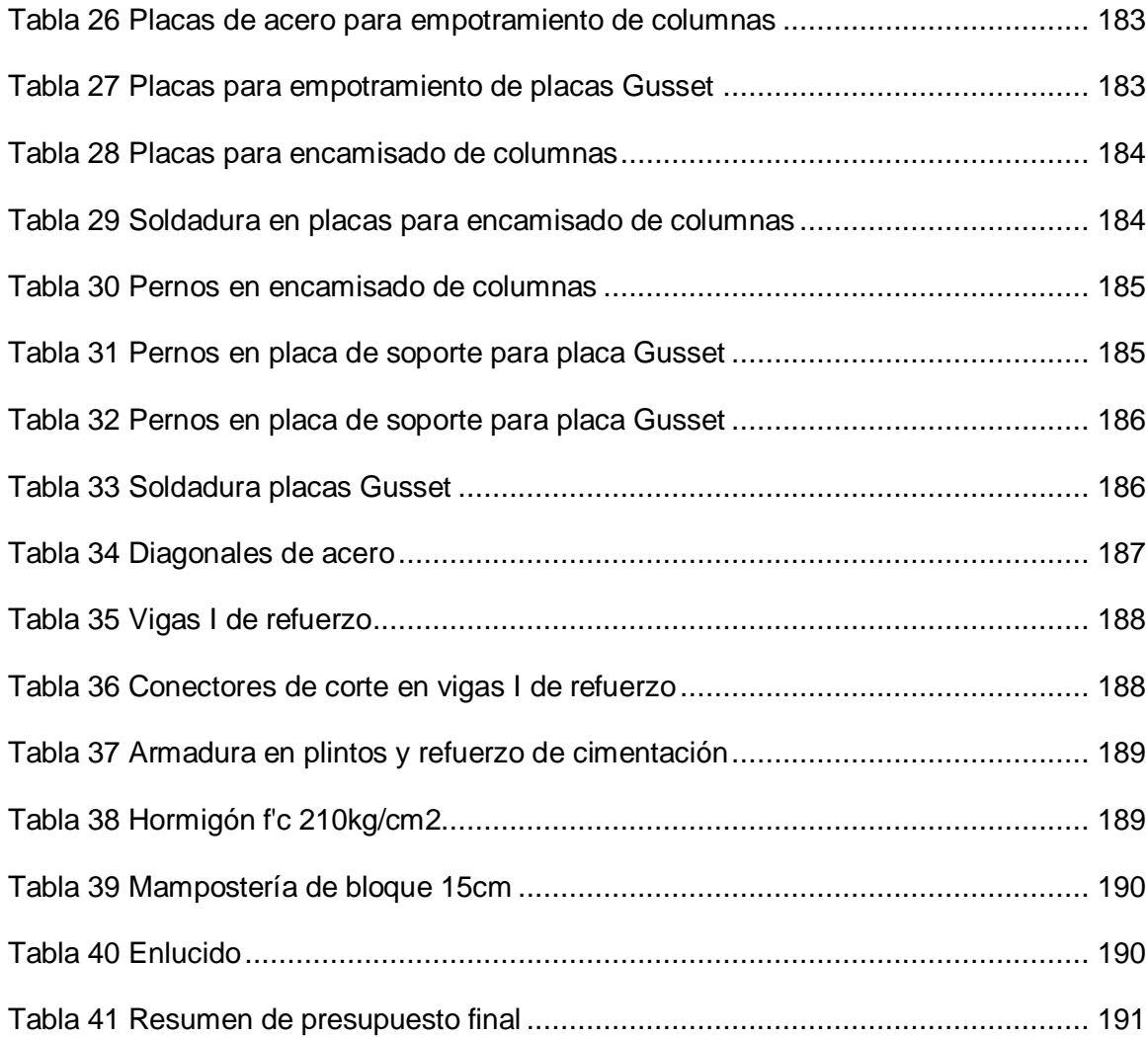

## **ÍNDICE DE FIGURAS**

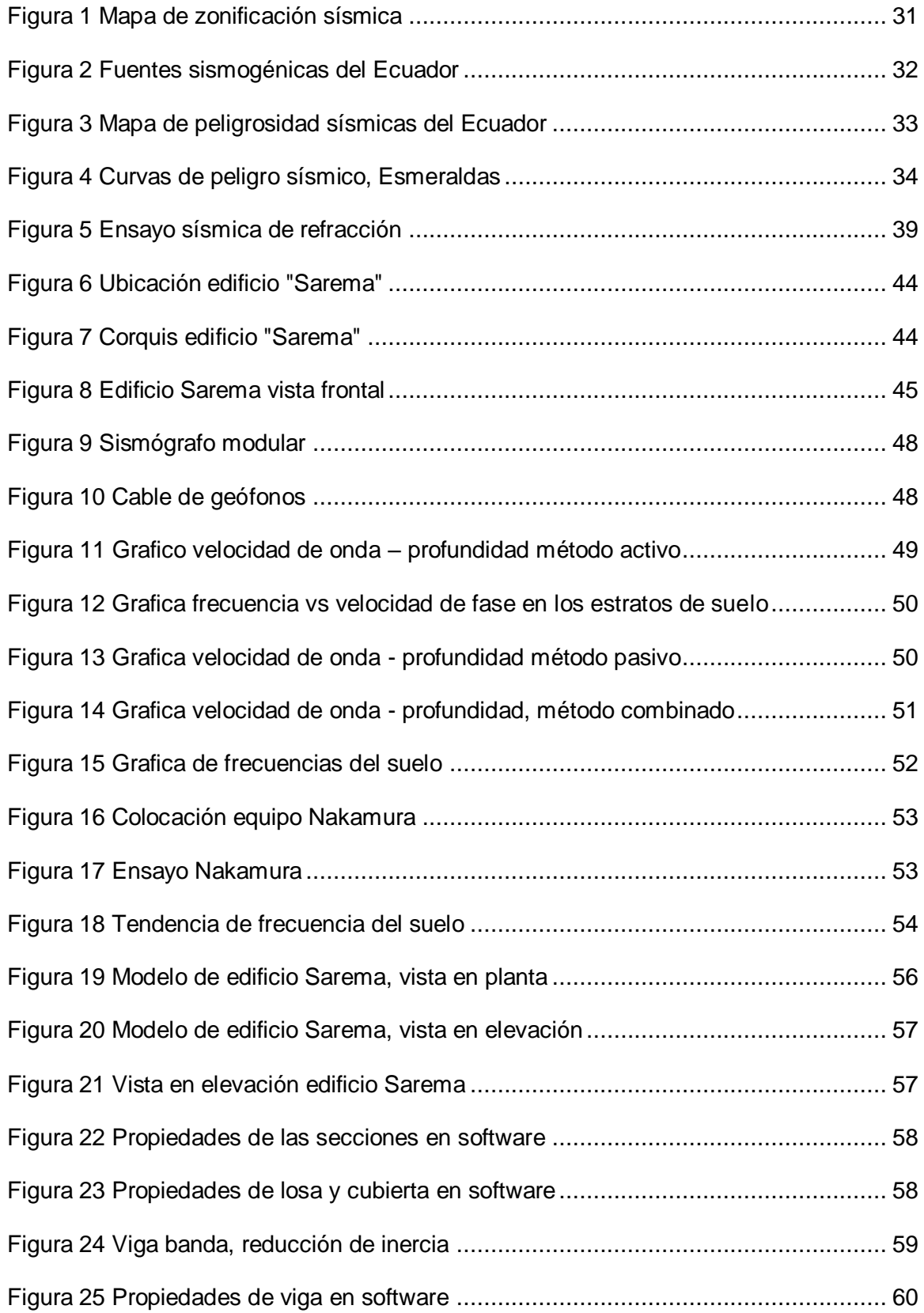

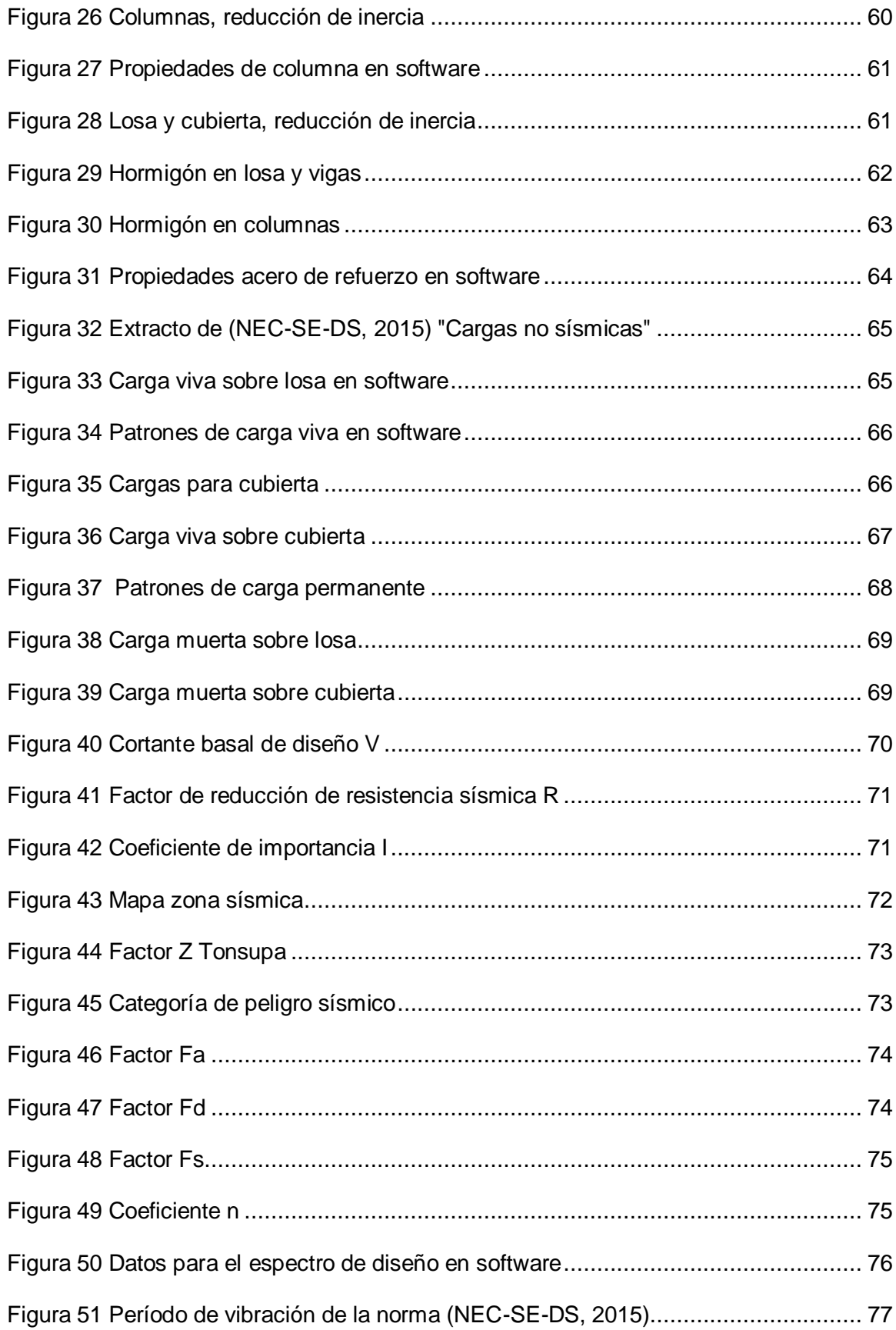

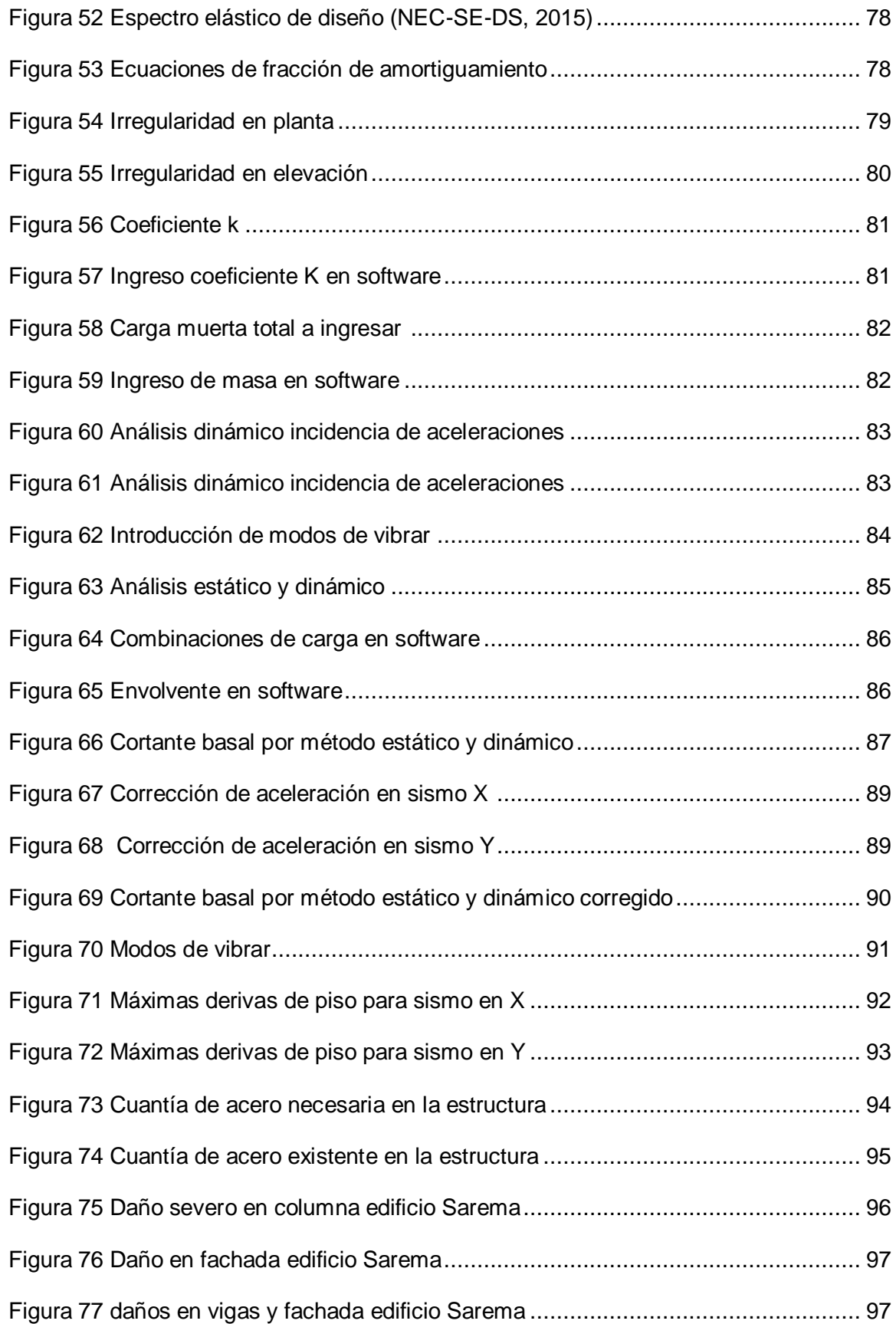

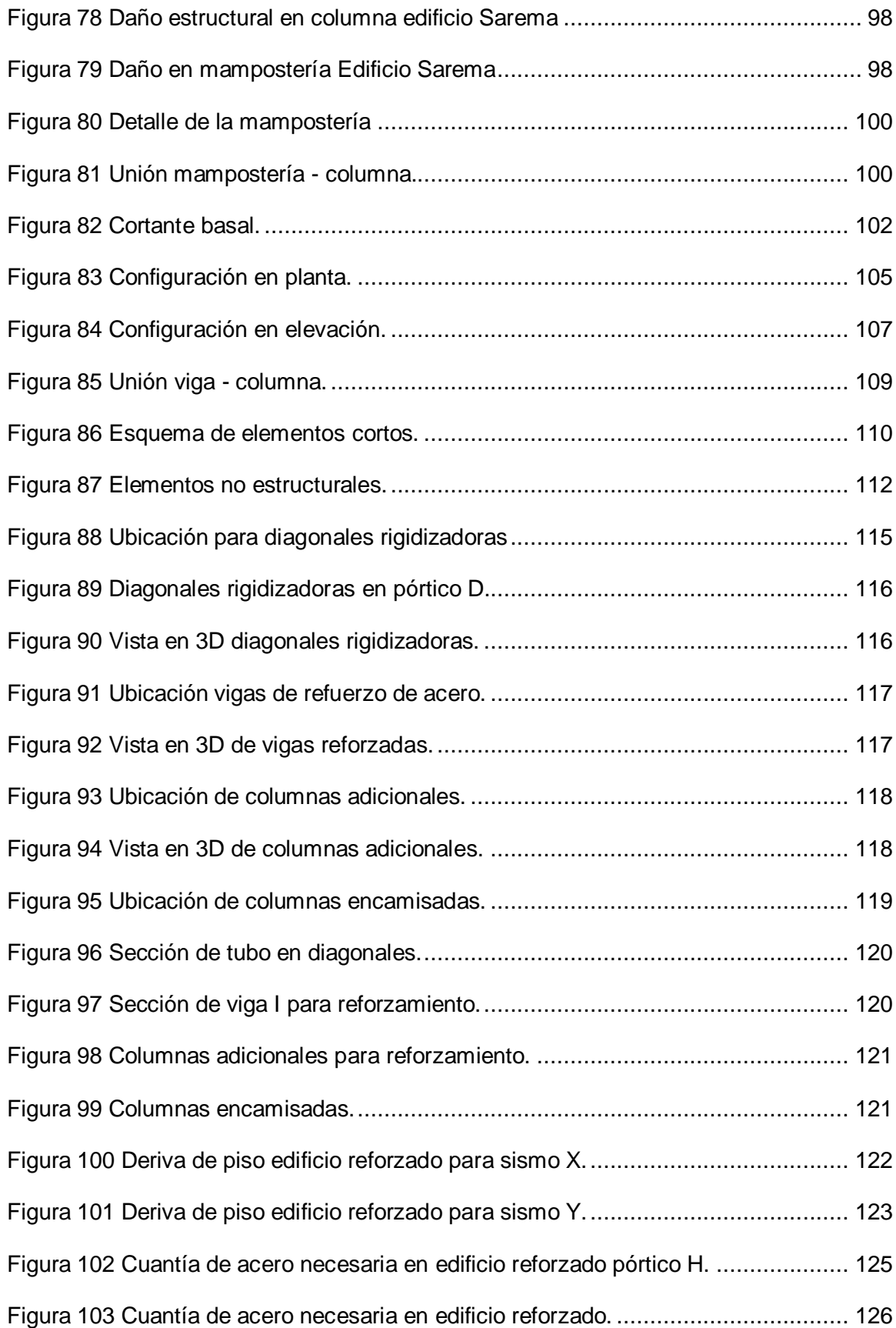

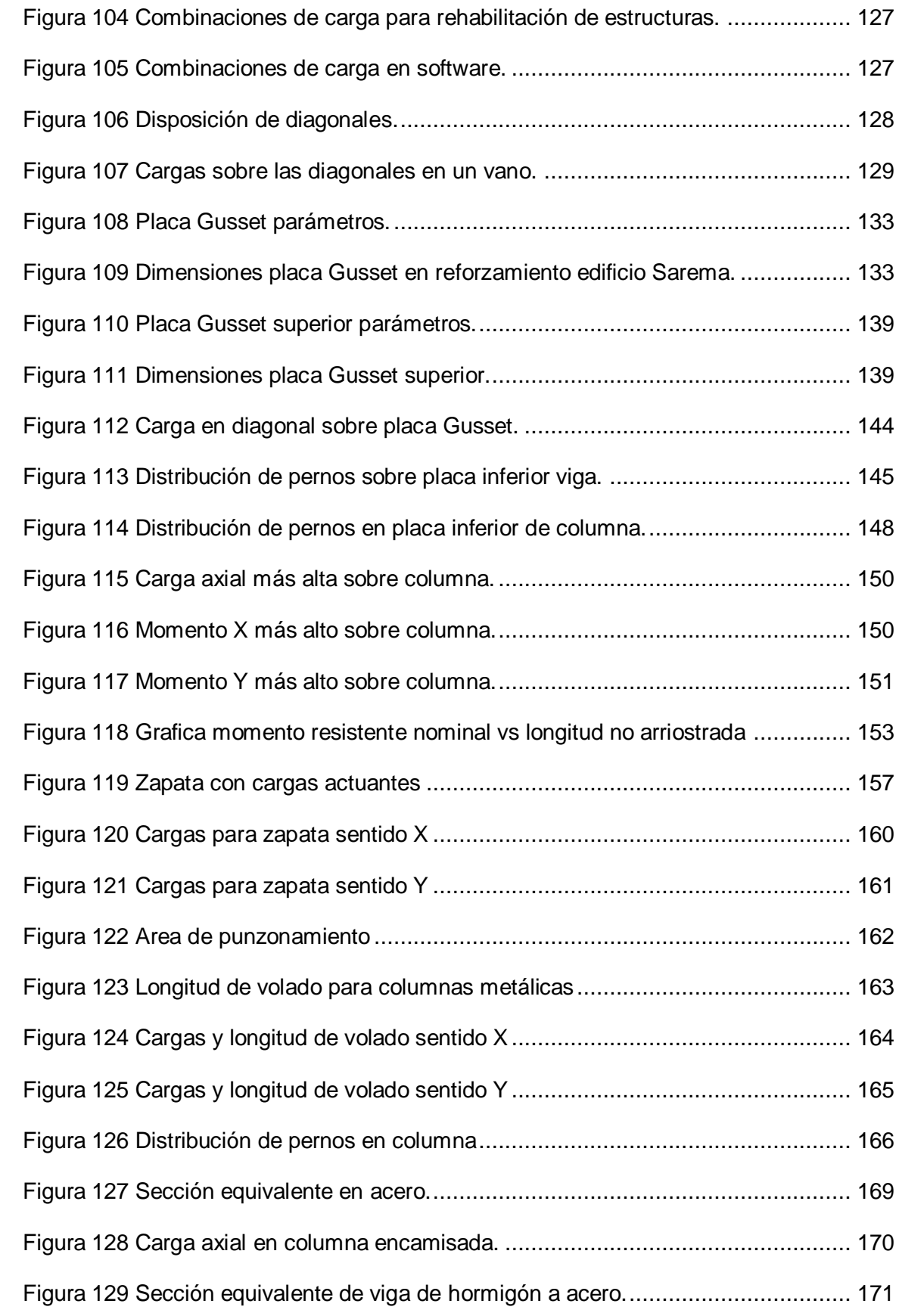

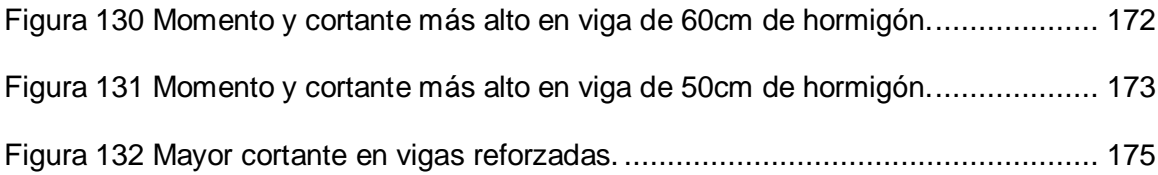

#### **Resumen**

<span id="page-23-0"></span>Se presenta un análisis de vulnerabilidad y estructural del edificio Conjunto vacacional Sarema ubicado en la parroquia Tonsupa, el cual presentó daños severos en elementos estructurales y mampostería a causa del sismo de 7,8 grados que ocurrió el 16 de abril del 2016. Se conoce que en el año 2018 se realizó ya un reforzamiento en este edificio, el cual consiste en la colocación de anillos metálicos en cabeza y base de columna, y cubrimiento de fallas con mortero, este reforzamiento según profesionales en el tema, es insuficiente, razón por la cual en el presente se propone un sistema de reforzamiento en base a normativa actual de la construcción.

El sistema de reforzamiento propuesto consiste en la colocación de diagonales chevron, reforzamiento en vigas con perfiles de acero tipo I, encamisado de columnas y colocación de nuevas columnas para dar soporte a las diagonales, de esta manera la estructura presenta un comportamiento sismo resistente, de esta manera se soluciona las derivas de piso y cuantías de acero en los elementos estructurales, lo cual beneficia y resguarda la vida de los habitantes del edificio en el caso de existir un futuro sismo de alta magnitud. Se presenta un diseño de los elementos estructurales que forman parte del sistema de reforzamiento en base a la normativa vigente.

Finalmente se determina un presupuesto referencial del sistema de reforzamiento propuesto.

Palabras clave

- **• REFORZAMIENTO ESTRUCTURAL**
- **• DIAGONALES CHEVRON**
- **• SISMO RESISTENTE**
- **• ELEMENTO ESTRUCTURAL**
- **• PRESUPUESTO**

#### **Abstract**

<span id="page-24-0"></span>A vulnerability and structural analysis of the Sarema Vacation Complex building located in the Tonsupa parish is presented, which presented severe damage to structural elements and masonry due to the 7.8-degree earthquake that occurred on April 16, 2016. It is known that In 2018, a reinforcement was already carried out in this building, which consists of the placement of metal rings at the top and base of the column, and covering faults with mortar, this reinforcement according to professionals in the field, is insufficient, which is why which at present a reinforcement system is proposed based on current construction regulations.

The proposed reinforcement system consists of the placement of chevron diagonals, reinforcement in beams with type I steel profiles, cladding of columns and placement of new columns to support the diagonals, in this way the structure presents an earthquake resistant behavior, of This way, the drifts of the floor and amounts of steel in the structural elements are solved, which benefits and protects the life of the inhabitants of the building in the event of a future earthquake of high magnitude. A design of the structural elements that are part of the reinforcement system is presented based on current regulations. Finally, a referential budget for the proposed reinforcement system is determined.

Keywords

- **STRUCTURAL REINFORCEMENT**
- **CHEVRON DIAGONALS**
- **EARTHQUAKE RESISTANT**
- **STRUCTURAL ELEMENT**
- **• BUDGET**

#### **Capítulo I**

#### **Generalidades**

#### <span id="page-25-2"></span><span id="page-25-1"></span><span id="page-25-0"></span>**Antecedentes**

Ecuador es un país que se sitúa en la zona norte de la cordillera de los Andes, la misma que se encuentra sobre la zona de subducción activa de la placa de Nazca, bajo el continente Sudamericano, razón por la cual el país es altamente vulnerable ante la presencia de eventos sísmicos de gran magnitud. (Johnson, Vogt, Hey, Campsie, & Lowrie, 1975)

Dentro de la historia sísmica en Ecuador se registraron sismos de grandes magnitudes, entre ellos podemos mencionar el que ocurrió en la ciudad de Pedernales en el año 1942, con una magnitud de 7.8 en la escala de Richter, así también en la ciudad de esmeraldas se registró un sismo de 8.8 en el año de 1906. "El terremoto del 4 de febrero de 1797, con epicentro en la Antigua Riobamba (8.3), históricamente es el más devastador según los registros de movimientos sísmicos en el país" (Servicio Nacional de Gestión de Riesgos y Emergencias, 2016)

Según el (IGEPN, 2018), la costa ecuatoriana se afectó fuertemente por un terremoto que alcanzó la magnitud 7.8 Mw, el 16 de abril de 2016 a las 18h58 con epicentro frente a las costas de Muisne, el cual se originó por la liberación de energía en la zona de contacto entre las placas Nazca y el Bloque Norandino (fenómeno de subducción).

Como se puede apreciar, Ecuador es un país con alta vulnerabilidad sísmica, por lo que se considera primordial realizar estudios de evaluación estructural en base a la Norma Ecuatoriana de la Construcción (NEC), normativas internacionales y estudios relacionados, con el fin de conocer el comportamiento de la estructura durante y después de un sismo y de ser necesario proponer alternativas de reforzamiento.

(Ronald, 2018), en su proyecto previo a la titulación realiza un análisis previo de una estructura, para ello utiliza los periodos y modos de vibración y consigue un modelo de rehabilitación de las estructuras afectadas por el sismo del 16 de abril del 2016.

Como caso de estudio para este proyecto de investigación se toma el edificio "Conjunto vacacional Sarema" ubicado en Tonsupa, parroquia de la provincia de Esmeraldas, el cual presentó daños severos en sus elementos estructurales a causa del sismo del 16 de abril del 2016. En el año 2018 se realizó un reforzamiento al edificio colocando anillos metálicos en la cabeza de columnas y cubriendo los daños visibles con mortero de cemento por lo cual se requiere una evaluación especial para determinar el comportamiento de la estructura ante una nueva amenaza sísmica.

#### <span id="page-26-0"></span>**Planteamiento del problema**

Los movimientos telúricos, están entre los fenómenos naturales que causan mayor impacto a nivel mundial, los cuales provocan gran cantidad de pérdidas tanto materiales como humanas. (Sevilla, 2020). Los problemas principales de estos sucesos se reflejan en estructuras que no mantienen un comportamiento seguro ante la presencia de un sismo de alta magnitud.

Algunos de los países que se ubican en el cinturón de fuego del Pacifico, como Chile, México, Ecuador y Colombia deben tener más rigurosidad en mantener y mejorar sus estructuras tanto los estudios preliminares que se basan en normas vigentes, como el en método constructivo de cada una, con el fin de evitar daños y pérdidas materiales o humanas, por la alta vulnerabilidad sísmica que tienen.

Ecuador se caracteriza por ser un país multiamenazas en cuanto a los desastres naturales, por eso debe ser una prioridad el mejorar la calidad de las edificaciones. En el

año 1970 se comenzó a medir el peligro sísmico, y desde el 2002 rige en el país el código ecuatoriano de la construcción, sin embargo, la construcción en el Ecuador responde a la realidad económica del país, lo que deriva en la construcción sin controles. "Se estima que entre un 60% y 70% de las viviendas en el país son de carácter informal o antiguas que son potencialmente vulnerables" según (Mera, 2010)

El terremoto del 16 de abril de 2016 de 7,8 en la escala Richter que ocurrió al noreste de Ecuador afectó directamente a las poblaciones de las provincias de Esmeraldas, Manabí, Santo Domingo de los Tsáchilas, Guayas, Los Ríos y Santa Elena. La intensidad del terremoto se sintió con mayor severidad en las provincias de Manabí y Esmeraldas. (ACNUR, 2017)

Según (ACNUR, 2017), fue el sismo más destructivo en los últimos treinta años, causó la pérdida de 671 vidas, dejó además una afectación profunda en lo social, económico y medio ambiental. La edificación "Conjunto vacacional Sarema" que se ubica en Tonsupa, en la provincia de Esmeraldas se afectó con graves daños estructurales, en vigas, columnas, mampostería y demás elementos de la estructura, por tal motivo es de suma importancia determinar la vulnerabilidad de la estructura y posteriormente proponer un reforzamiento que mejore el comportamiento sismo resistente de la estructura y comparar con el reforzamiento actual.

#### <span id="page-27-0"></span>**Justificación**

A raíz de las últimas catástrofes que se registraron en el país y más aún en la región costa, se observa la deficiencia en el diseño de algunos edificios, los cuales posiblemente requieren la rehabilitación sísmica de tal forma que cumplan con los parámetros sismo resistentes actuales.

Según (Reinoso Angulo & Quinde Martínez, 2016) la mayor parte del territorio de la costa ecuatoriana se ubica en una zona de alta peligrosidad sísmica, por lo que es necesario implementar técnicas de reforzamiento sísmico en las edificaciones que sufrieron daños en el terremoto del 16 de abril, para minimizar factores como la pérdida de vidas, daños a la propiedad y trastornos económicos.

El edificio "Conjunto vacacional Sarema" presentó daños severos en mampostería y elementos estructurales a causa del sismo del 16 de abril de 2016. En el año 2018, un profesional realizó un reforzamiento a la edificación, colocando anillos de acero en la cabeza de las columnas y cubriendo los daños visibles con mortero de cemento, en función de criterios de expertos infieren que la propuesta es insuficiente para estructuras que presentan daños severos basado en lo que se rige en las normativas actuales de construcción.

La presente investigación tiene como finalidad proponer un sistema de reforzamiento para evitar el colapso de la estructura "Conjunto Vacacional Sarema", con lo que establece la Normativa ecuatoriana de la construcción (NEC-15), para edificaciones sismo resistentes, es decir que muestre un comportamiento adecuado y se mantenga operativo después de un futuro movimiento telúrico.

En el presente proyecto de investigación se resalta la necesidad de realizar un correcto reforzamiento estructural basado en estudios previos de materiales y de la estructura actual, para cumplir con la normativa vigente, para que no exista deficientes reforzamientos como el que se realizó en este edificio, los cuales pueden llevar al colapso de las mismas.

#### <span id="page-28-0"></span>**Objetivos**

#### <span id="page-28-1"></span>*Objetivo general*

Proponer un sistema de reforzamiento al edificio "Conjunto vacacional Sarema" ubicado en la parroquia de Tonsupa que se afectó por el sismo del 16 de abril del 2016, con el análisis del edificio al momento del sismo para compararlo con el diseño de reforzamiento.

#### <span id="page-29-0"></span>*Objetivos específicos*

- Analizar las características físicas y mecánicas del edificio "conjunto vacacional Sarema" tanto con ensayos no destructivos en campo, como información de los planos estructurales.
- Realizar ensayos de campo y laboratorio para determinar el esfuerzo admisible residual del suelo.
- Analizar el comportamiento estructural actual con el uso del software especializado y el cumplimiento con los parámetros sismo resistentes de la norma ecuatoriana de la construcción (NEC-15).
- Modelar mediante el software especializado sistemas de reforzamiento necesarios para la rehabilitación de la estructura.
- Comparar el sistema de reforzamiento actual frente al sistema de reforzamiento propuesto.
- Verificar la factibilidad económica de la implementación de un sistema de reforzamiento propuesto, para asegurar un comportamiento sísmico seguro de la estructura.

## **Capítulo II**

#### **Marco teórico**

#### <span id="page-30-2"></span><span id="page-30-1"></span><span id="page-30-0"></span>**Peligrosidad sísmica**

Según (NEC-SE-DS, 2015), es la probabilidad de recurrencia, dentro de un periodo especifico de tiempo y dentro de una región determinada, movimientos del suelo cuyos parámetros: aceleración, velocidad, desplazamiento, magnitud o intensidad son cuantificados.

#### <span id="page-30-3"></span>*Peligrosidad sísmica en ecuador*

En la (NEC-SE-DS, 2015) se presenta el mapa de zonificación sísmica para diseño de Ecuador, el cual proviene del resultado del estudio de peligro sísmico para un periodo de retorno de 475 años, que incluye una saturación a 0,50 g de los valores de aceleración sísmica en roca en el litoral ecuatoriano que caracteriza la zona VI.

## <span id="page-30-4"></span>**Figura 1**

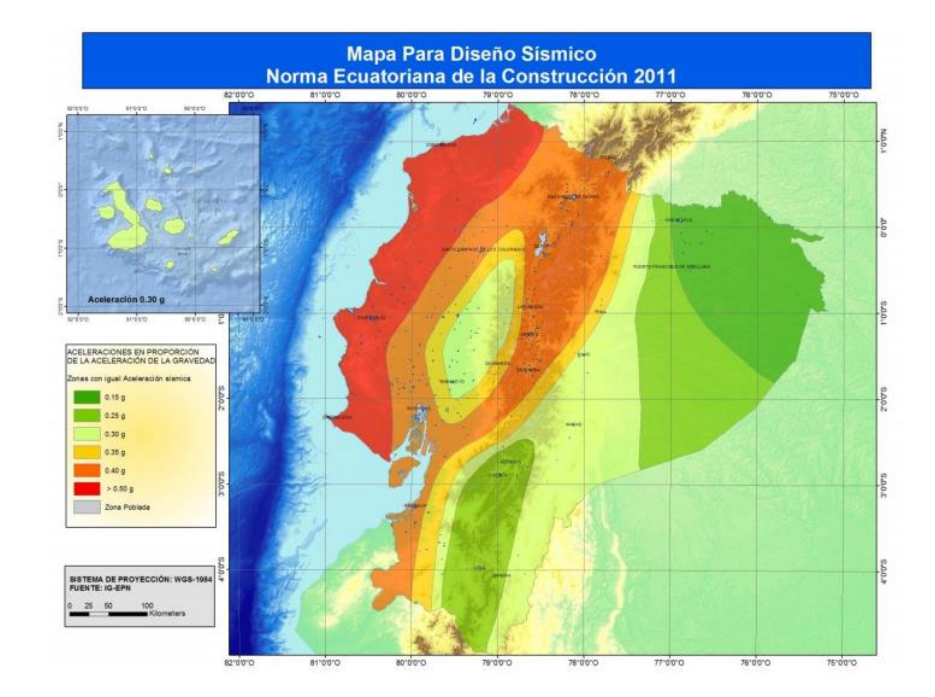

*Mapa de zonificación sísmica Fuente (NEC-SE-DS, 2015)*

*Nota:* Este grafico es tomado de (NEC-SE-DS, 2015)

Zonas sísmicas del Ecuador para propósito de diseño y valor del factor de zona Z Fuente: (NEC-SE-DS, 2015)

(Parra Cárdenas, 2016) realizó un trabajo de peligrosidad sísmica de Ecuador después del sismo del 16 de abril del 2016, llegando a resultados similares al de la norma ecuatoriana para una misma probabilidad de excedencia.

Otro estudio ejecutado por (Beauval, 2018) muestra un nuevo modelo de zonificación sísmica desarrollado a través de una evaluación probabilística de peligrosidad sísmica para las diferentes fuentes sismogénicas del Ecuador, utilizando un catálogo homogéneo de terremotos ocurridos a lo largo de la historia en el territorio ecuatoriano, con 475 años de período de retorno. (Paredes Valle & Pachar Romero, 2019).

### <span id="page-31-0"></span>**Figura 2**

#### *Fuentes sismogénicas del Ecuador*

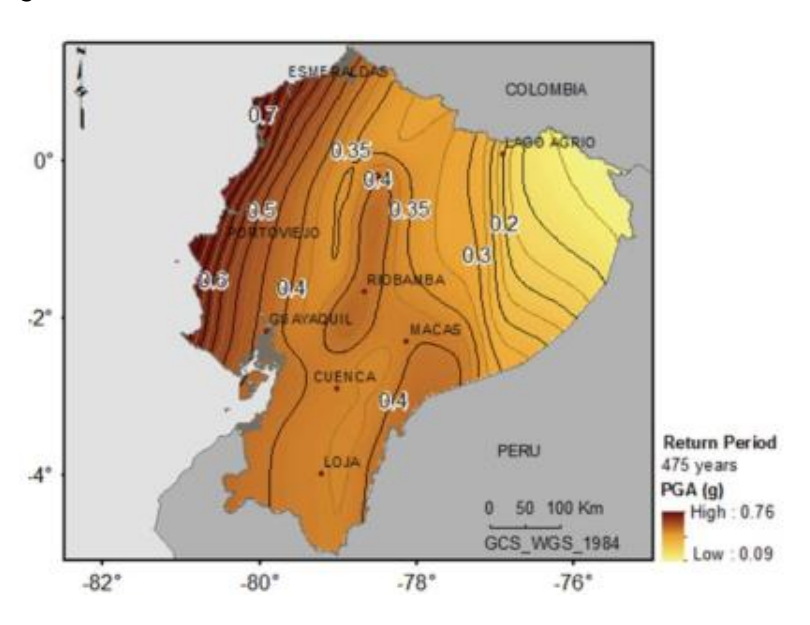

*Nota:* Este grafico es tomado de (NEC-SE-DS, 2015)

Mapa de peligrosidad sísmica del Ecuador en términos de PGA expresado en unidades de g. (1g = 970 cm/s2). Fuente (Parra Cárdenas, 2016)

## <span id="page-32-0"></span>**Figura 3**

Mapa de peligrosidad sísmicas del Ecuador

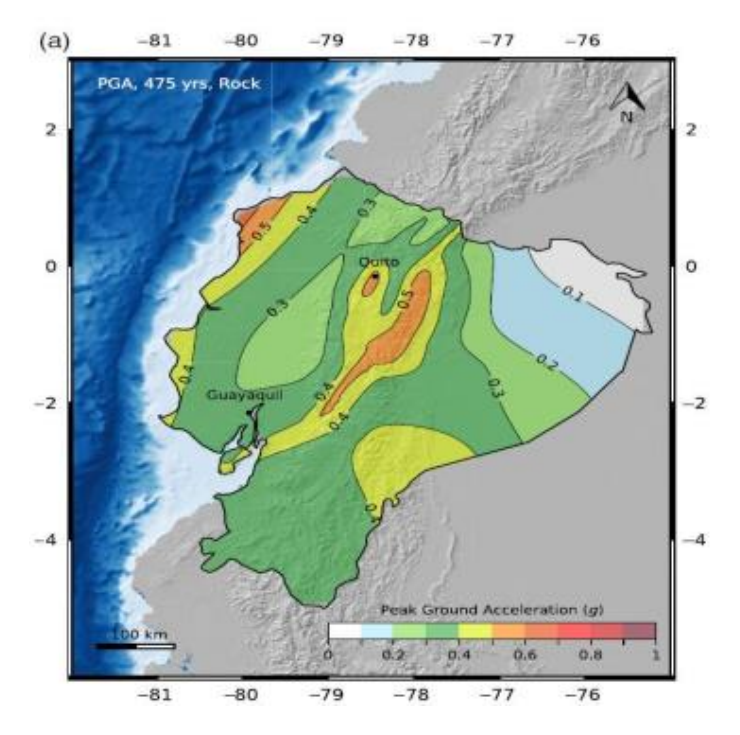

*Nota:* Este grafico es tomado de (NEC-SE-DS, 2015)

Mapa de peligrosidad sísmica representado por el PGA, (VS30 760 m/s). Fuente (Beauval, 2018)

Según (Quinde Martínez & Reinoso Angulo, 2016), el peligro sísmico en Ecuador se rige principalmente por dos tipos de fuentes sísmicas, en donde se lleva cabo un proceso de acumulación y liberación de energía independiente del que ocurre en las demás fuentes, estas son:

- Subducción (interplaca e intraplaca)
- Corticales (superficiales)

En la (NEC-SE-DS, 2015), para definir los niveles de aceleración sísmica esperada en roca, se proporciona en curvas de peligro sísmico probabilística para cada capital de provincia, en donde se relaciona el valor de la aceleración sísmica esperada en roca (PGA) con un nivel de probabilidad anual de excedencia. En cada curva se incluye también las curvas de aceleraciones máximas espectrales para periodos estructurales de 0.1, 0.1, 0.5 y 1.0 segundos.

A continuación, se presenta el esquema de las curvas de peligro sísmico para la provincia de Esmeraldas:

#### <span id="page-33-1"></span>**Figura 4**

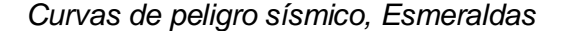

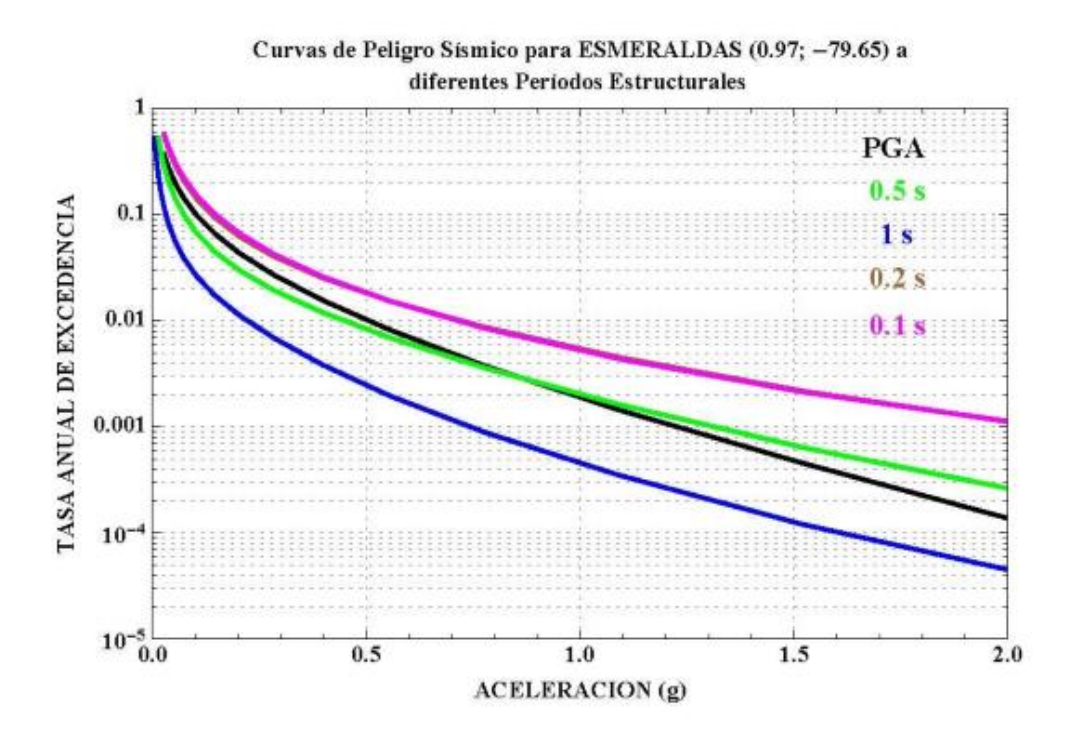

#### <span id="page-33-0"></span>**Daño sísmico**

Desde el punto de vista estructural el daño sísmico es el grado de degradación o destrucción causado por un fenómeno natural, incontrolable e intenso sobre las estructuras, se relaciona con deformaciones irrecuperables (inelásticas), por lo tanto, cualquier variable de daño debe tener referencia a una cierta cantidad de deformación. (Bonett Díaz).

#### <span id="page-34-0"></span>*Vulnerabilidad sísmica de estructuras*

La vulnerabilidad de una estructura se define como el grado de daño que resulta por la ocurrencia de un movimiento sísmico del terreno de una intensidad determinada (Aguiar Falconí, Barbat, Reinohorn, & Canas Torres, 1993)

Frente a estructuras que se encuentran en zonas con alto riesgo sísmico, poco se puede hacer para reducir la amenaza a la que están expuestas las estructuras existentes, por lo tanto, si se desea disminuir el riesgo, se requiere una intervención directa sobre la vulnerabilidad, el conocimiento del comportamiento sísmico permite definir los mecanismos y acciones de refuerzo que se requiere para la reducción de los efectos por el movimiento del suelo, durante un sismo. (Bonett Díaz).

#### **Índice de vulnerabilidad sísmica**

<span id="page-34-1"></span>El análisis de vulnerabilidad sísmica da como resultado un índice de daño que tolera la estructura ante la presencia de un sismo.

Según (Aguiar Falconí, Barbat, Reinohorn, & Canas Torres, 1993), existen dos corrientes para evaluar el daño, la una basada en métodos subjetivos y la otra basada en métodos analíticos. El presente proyecto utiliza los métodos subjetivos.

#### **Métodos subjetivos**

<span id="page-34-2"></span>Este método se fundamenta en la observación del daño registrado durante terremotos, en el presente proyecto se calcula el índice de vulnerabilidad de acuerdo a la normativa italiana. La cuantificación se realiza en una escala de valores desde 0 hasta 90, mientras mayor sea el puntaje, mayor es el índice de vulnerabilidad y viceversa, en base a los datos de la tabla 1 se calcula el índice de vulnerabilidad mediante la siguiente ecuación:

$$
I.V = \sum_{i=1}^{11} K_i W_i
$$

## <span id="page-35-1"></span>**Tabla 1**

*Parámetros para el índice de vulnerabilidad Ki y Wi fuente: (Aguiar Falconí, Barbar,* 

*Reinhorn, & Canas Torres , 1994)*

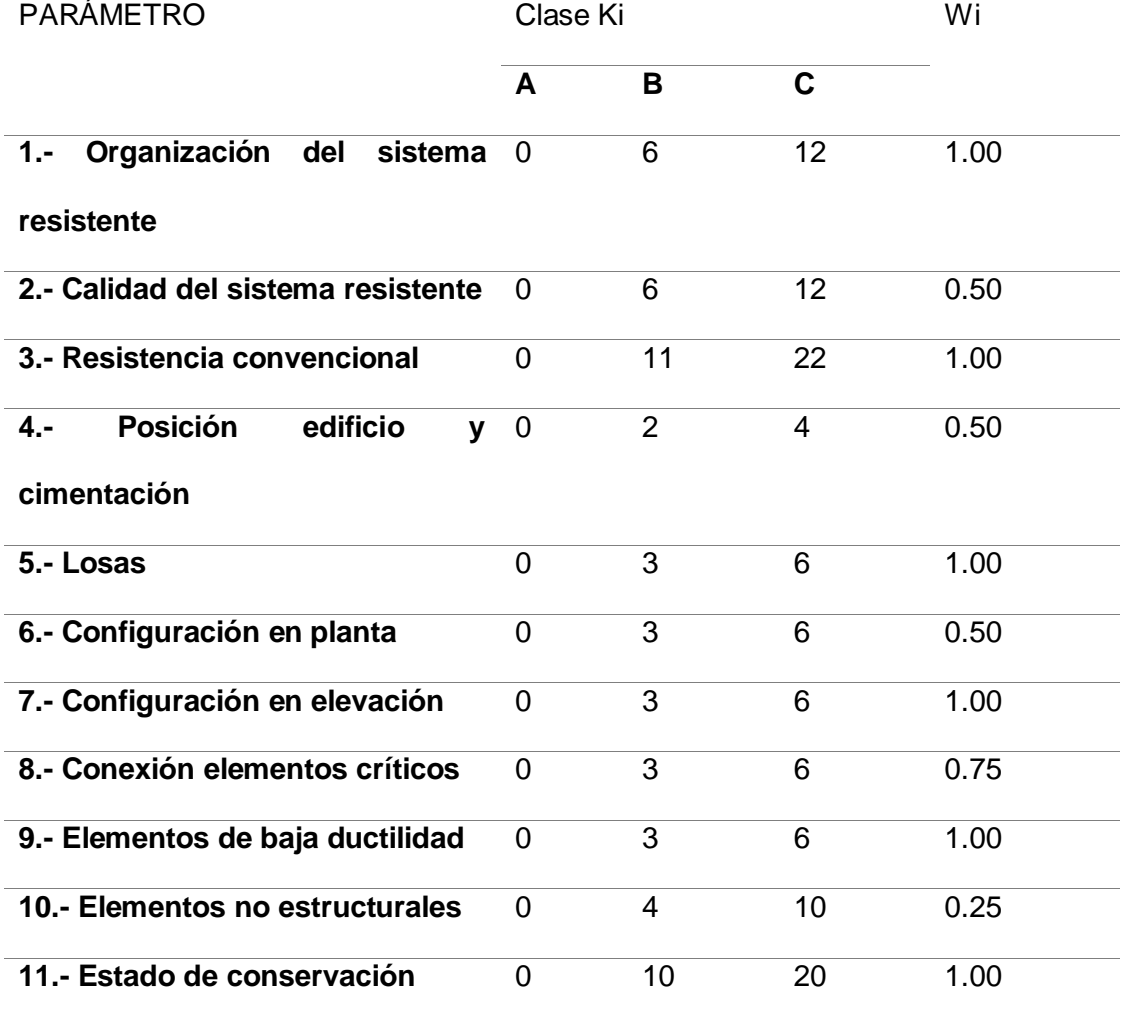

## <span id="page-35-0"></span>**Evaluación estructural**

La evaluación estructural se refiere a un análisis cualitativo o cuantitativo con el fin de conocer el posible desempeño de la estructura como resultado de su interacción con fuerzas externas.
#### *Análisis cuantitativos*

Son aquellos en los que se construye un modelo matemático de la estructura, simulando las propiedades mecánicas de los materiales y del sistema resistente en conjunto, de tal forma encontrar el posible comportamiento de la estructura ante la ocurrencia de fenómenos físicos externos.

#### **Análisis estático lineal**

Este tipo de análisis transforma el movimiento del suelo en cargas laterales equivalentes iguales al cortante basal que se transmite a la base de la estructura y se calcula con respecto al peso total de la estructura y la aceleración que transmite el suelo.

#### **Análisis dinámico**

Constituye un procedimiento similar al método estático lineal, pero en este caso las fuerzas laterales aplicadas en los centros de masa de cada piso se determinan a partir de la respuesta dinámica de la estructura, se lo puede realizar mediante historia en el tiempo y espectro de respuesta.

#### **Instrumentación**

#### *Estudio geotécnico*

El estudio geotécnico es el proceso y justificación técnica del suelo en donde se ubican las diferentes estructuras, con el fin de encontrar las características físico – mecánicas del mismo. Para el estudio del suelo del edificio "Conjunto vacacional Sarema" se realiza dos ensayos no destructivos, como el ensayo de Nakamura para período de suelo y el VS30 sísmica de refracción.

#### **Ensayos no destructivos**

#### *Ensayo de Nakamura para periodo del suelo.*

El método de Nakamura es un ensayo no intrusivo, basado en la recolección y análisis de micro vibraciones ambientales en la superficie del terreno; en direcciones ortogonales Norte-Sur, Este-Oeste y Vertical. Relacionando las componentes Horizontales y Vertical se obtiene una señal compuesta que es procesada y analizada para obtener el Período Fundamental del Suelo, este parámetro es de vital ayuda para impedir que el período de algunas estructuras coincida con el período del suelo, evitando amplificaciones sísmicas por efecto de resonancia y, por lo tanto, el consiguiente daño de la estructura. (Terraproof, 2018)

#### *Ensayo Sísmica de refracción VS30.*

El método sísmico de prospección del subsuelo se basa en la medida de los tiempos de llegada de las ondas tipo p y s generadas en el terreno por una fuente de energía mecánica adecuada, que se transmiten desde un punto determinado hasta otro distante en el que se instalan los sensores correspondientes (geófonos) conectados al sismógrafo registrador.

Debido a que la velocidad de propagación de las ondas sísmicas en el terreno es distinta para cada tipo de material, la técnica de prospección por refracción permite determinar la profundidad e inclinación de las distintas capas que se superponen.

Asimismo, los Sismógrafos de Ingeniería, así denominados los sismógrafos utilizados para estas técnicas, permiten realizar la medida de la velocidad de propagación de las ondas en el terreno, de cuyo valor se pueden deducir una serie de características tales como el módulo de elasticidad de la formación, la escarificabilidad de las rocas, el grado de compactación o asentamiento de los terrenos, así como otras varias propiedades de interés para la Ingeniería Civil.

Mediante las técnicas de Refracción es posible también determinar las características del subsuelo, midiendo los tiempos de retorno de las ondas generadas en superficie y reflejadas por las discontinuidades del terreno.

#### **Figura 5**

*Ensayo sísmica de refracción*

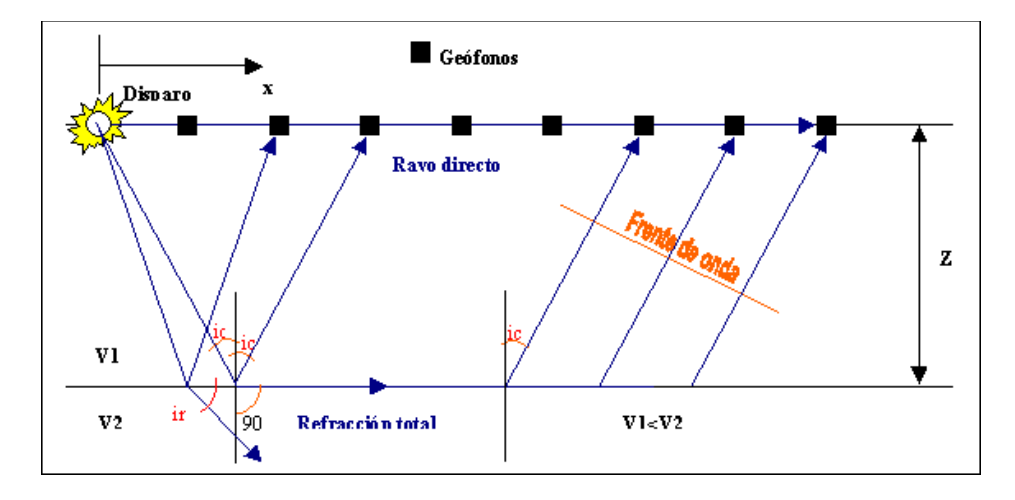

Con los registros obtenidos en el ensayo de campo y con ayuda del programa PICK WIN se obtuvieron las primeras llegadas y las DROMOCRONAS para cada línea sísmica estudiada. Las DROMOCRONAS fueron analizadas con el método TIEMPO-INVERSIÓN con ayuda del programa PLOTREFA y luego de obtenido el primer modelo invertido se procedió a obtener la TOMOGRAFÍA estratigráfica del sector en función de la velocidad de onda Vp, los parámetros elásticos del subsuelo.

Los parámetros elásticos se definen mediante las siguientes expresiones:

$$
\mu=\frac{1-2\left(\frac{V_S}{V_P}\right)^2}{2-2\left(\frac{V_S}{V_P}\right)^2}
$$

 $N = 0.0280V_P - 2.4992$ 

$$
E_{\text{elástico}} = \frac{V_{\text{P}}^2}{50}
$$
\n
$$
\phi = (12N)^{1/2} + 25
$$
\n
$$
\sigma_{\text{adm}} = \frac{N}{10}
$$

$$
T_{\text{periodo}} = \frac{4*H}{10V_S}
$$

Donde:

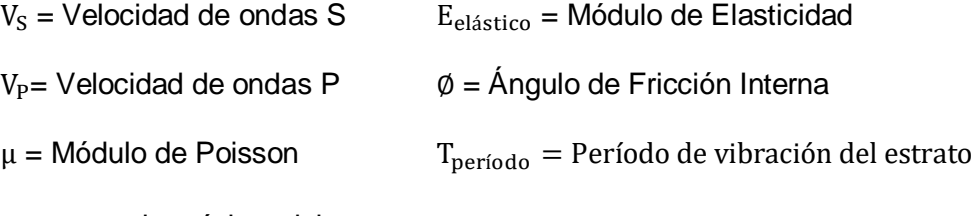

H = potencia máxima del estrato

 $\mu$  = Valor N del SPT

Debido a los requerimientos presentados en el presente estudio se calculan los perfiles que determinen la profundidad de cizalla hasta los 30 m. de seguridad Vs30. El procedimiento a utilizar es el descrito por el método multicanal de ondas superficiales (MASW). Este procedimiento consiste en registrar las ondas superficiales generadas por el golpeo en el terreno, para luego extraerse la curva de dispersión del modo fundamental y los modos superiores en caso de presentarse, finalmente se invierte esta curva en una sección vertical de cizalla, esto es posible debido a que las ondas superficiales toman alrededor del 70% de la energía sísmica total.

#### **Fundamentación legal**

Las normas en las cuales se fundamente el presente documento son las siguientes:

- Norma ecuatoriana de la construcción NEC\_SE\_HM. Estructuras de hormigón armado.
- Norma ecuatoriana de la construcción NEC\_SE\_RE. Riesgo sísmico, evaluación, rehabilitación de estructuras.
- Norma ecuatoriana de la construcción NEC\_SE\_DS. Peligro sísmico. Diseño sismo resistente.
- Norma ecuatoriana de la construcción NEC\_SE\_AC. Estructuras de acero.
- Norma ASTM D5777-00

#### **Reforzamiento estructural**

Según (Yagual Quimi, 2014), el reforzamiento de estructuras tiene como finalidad incrementar la capacidad de carga y servicio de una estructura, una estructura es necesario reforzar a causa de varios motivos, siendo los más comunes:

- Actualización de reglamentos
- Cambio de uso resultante en incremento de cargas
- Errores en diseño y construcción
- Daños estructurales a causa de fenómenos naturales
- Corrosión en el acero de refuerzo

Las estructuras dañadas por efectos del sismo deben ser evaluadas y reparadas de tal manera que se corrijan los posibles defectos estructurales que provocaron este fenómeno natural, y de esta manera la estructura recupere su capacidad de resistir un nuevo evento sísmico, de acuerdo al diseño sismo resistente.

Existen tipos de intervención estructural, preventivo o correctivo:

#### *Intervención preventiva*

Este tipo de prevención tiene como finalidad disminuir la vulnerabilidad de los elementos de la estructura

#### *Intervención correctiva*

Consiste en restituir condiciones originales en elementos dañados con el fin de mejorar el comportamiento estructural.

#### *Métodos de reforzamiento estructural*

Los métodos de reforzamiento pueden causar cambios en la rigidez, ductilidad y amortiguamiento de las estructuras, los cuales se indican a continuación:

Incremento de resistencia:

- Adición de muros de cortantes
- Adición de pórticos
- Adición de muros laterales a las columnas
- Adición de contravientos (armadura)
- Refuerzo de vigas
- Introducción de holguras, especialmente en muros cortos

#### Incremento de ductilidad

- Reducción de carga muerta
- Adición de muros cortantes
- Adición de contravientos
- Refuerzo de vigas

Combinación de resistencia y ductilidad

- Reforzamiento de cimentación
- Adición de muros laterales a las columnas
- Reducción de carga muerta

#### *Sistemas de reforzamiento estructural*

De acuerdo a (Jacome, 2016), entre los sistemas de reforzamiento estructural podemos encontrar la clasificación que se indica a continuación:

Incrementan la resistencia o la rigidez de la estructura

- Arrostramientos metálicos
- Pantallas en concreto reforzado
- Encamisado en concreto reforzado
- Encamisado metálico
- Platinas metálicas
- Adición de perfiles metálicos
- Contrafuertes
- Postensionamiento externo
- Materiales compuestos FRP

Modifican la respuesta de la estructural

- Disipadores de energía
- Aislamiento sísmico
- Requiere protección frente al fuego
- Presenta problemas de corrosión
- El peso del refuerzo tiene difícil manejo de las piezas

# **Capítulo III**

#### **Evaluación estructural**

## **Características de la estructura**

### *Ubicación*

El edificio que se analiza "Conjunto vacacional Sarema", se ubica en la provincia de Esmeraldas, cantón Atacames, parroquia de Tonsupa como se muestra en la figura 6. entre las calles "A vei C" y "Calle Quinta" (figura 7)

# **Figura 6**

*Ubicación edificio "Sarema"* 

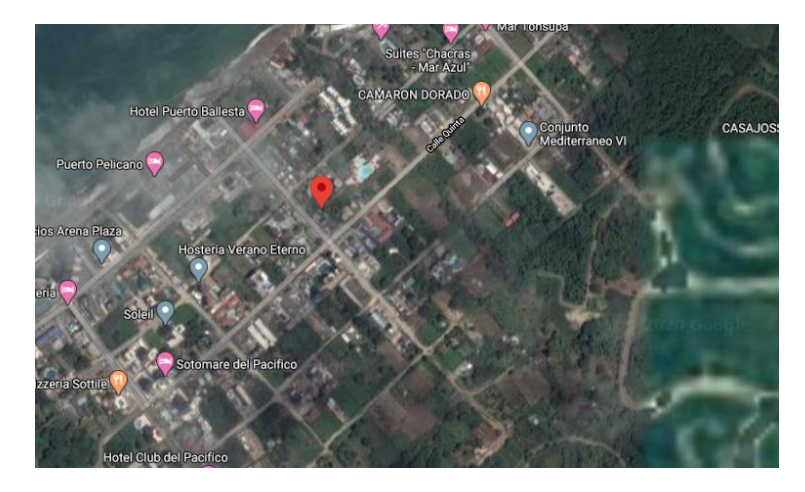

# **Figura 7**

*Croquis edificio "Sarema"* 

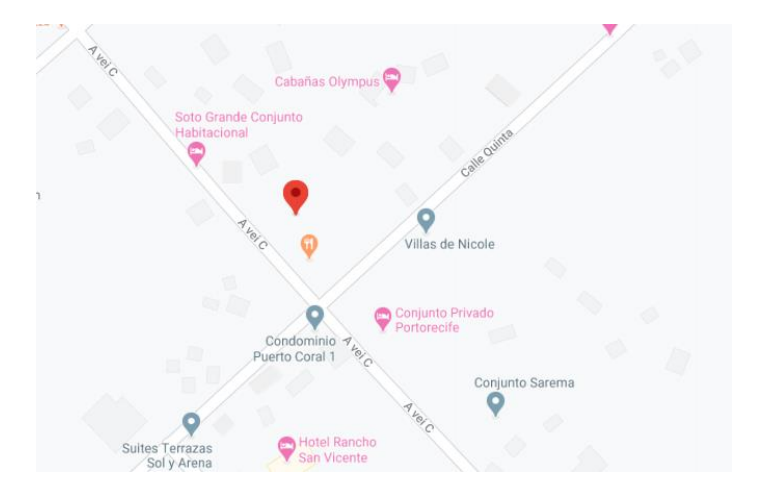

#### *Descripción estructural sobre planos*

El edificio Sarema es una estructura de hormigón armado, cuyas características verificadas en los planos estructurales se detallan a continuación.

#### **Geometría General**

Es una estructura de 5 pisos con irregularidades en planta y en elevación, como se puede observar en los planos estructurales (anexos).

# **Figura 8**

*Edificio Sarema vista frontal*

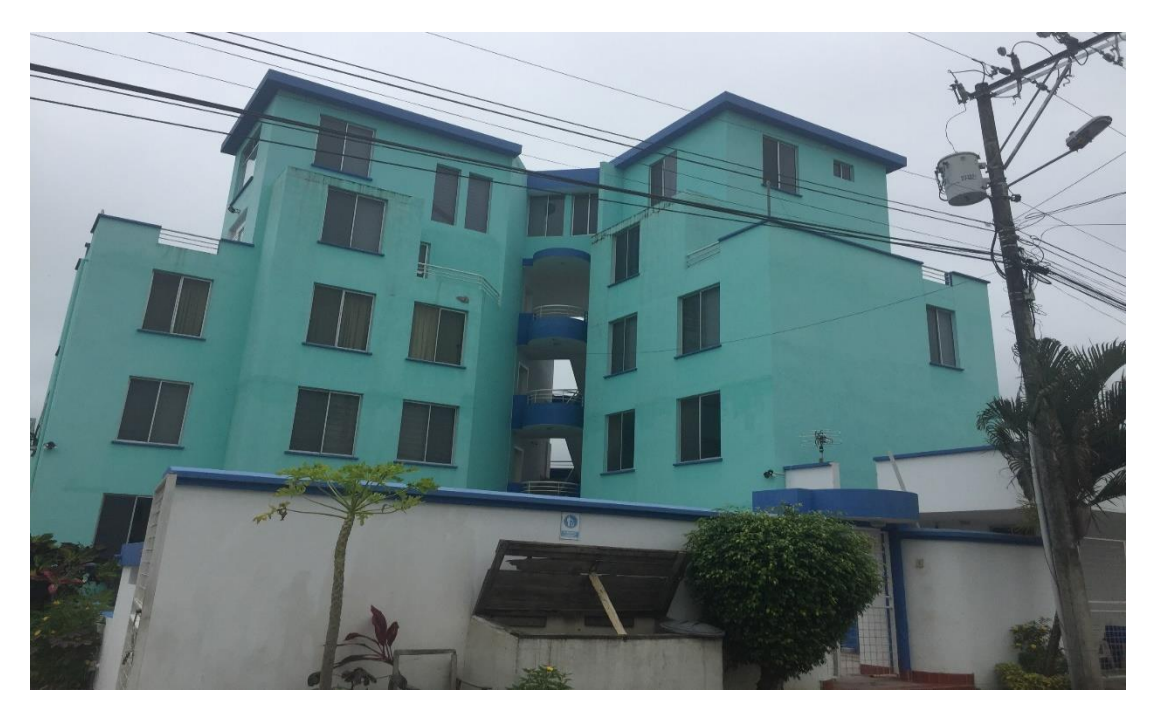

# **Geometría Específica**

Se detalla los materiales y secciones de los elementos estructurales en la siguiente tabla de resumen (tabla 2)

#### **Tabla 2**

*Secciones en elementos estructurales (Mesías & Aguirre , 2020)*

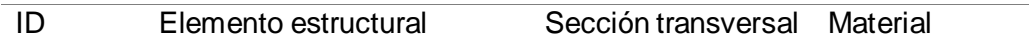

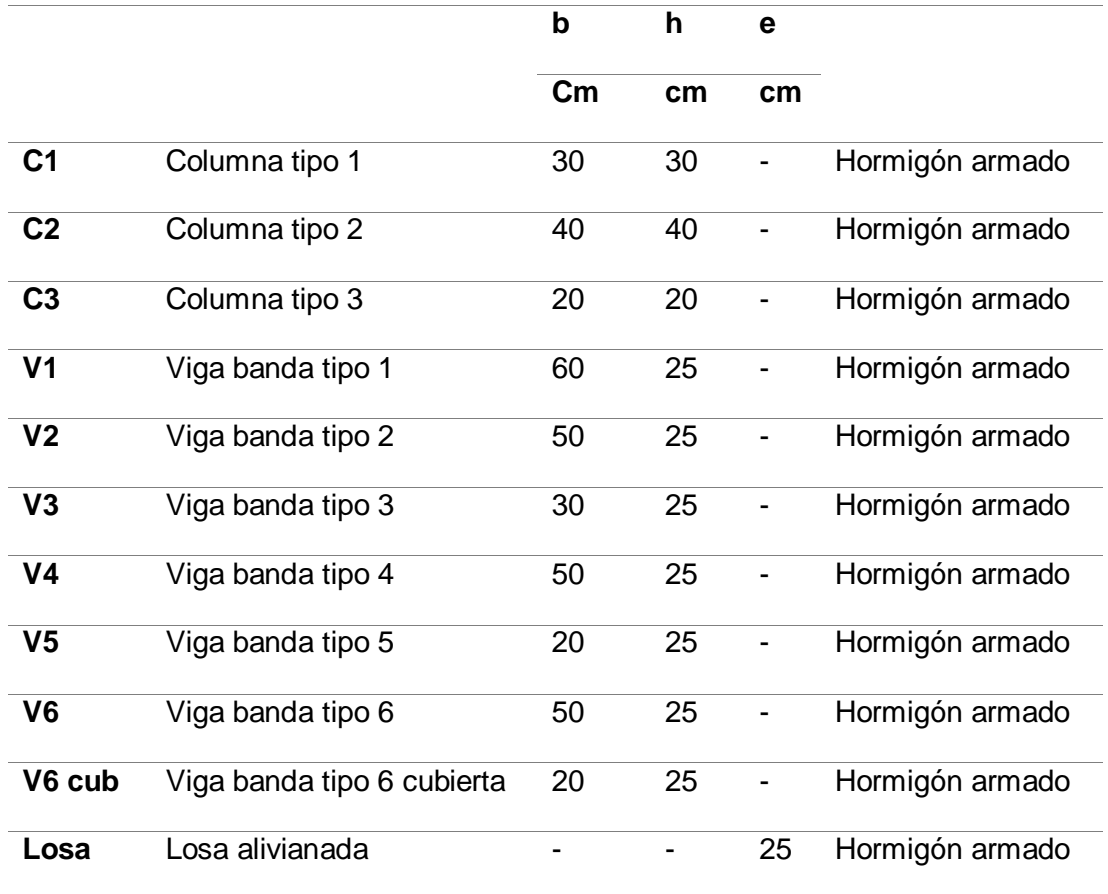

El hormigón tiene una resistencia a la compresión de 210 kg/cm2 en los planos sin embargo uno de los objetivos es determinar la resistencia real, la misma que se detallara a continuación.

#### *Sistema constructivo*

El edificio presenta un sistema aporticado de vigas banda y columnas de hormigón armado con losa alivianada.

#### **Ensayos de campo y de laboratorio**

#### *Geotecnia*

Los fundamentos teóricos bajo los cuales fueron desarrollados los siguientes ensayos; Ensayo de refracción sísmica y ensayo de periodo de vibración Nakamura, se encuentran en el capítulo 2

#### **Ensayo de refracción sísmica**

Para el siguiente ensayo se utilizaron los equipos de la Universidad de las fuerzas armadas ESPE que está compuesto por:

- Sismógrafo modular (figura 9),
- Geófonos para ondas Vs
- Cable de geófonos (figura 10)
- Placas
- Cable de extensión de golpe
- Martillo de golpe con sensor.

Con estos equipos se realiza una línea sísmica de 19 metros en el parqueadero del edificio, al ser el espacio más adecuado para el procedimiento de este ensayo, el cual se detalla en el anexo. Como resultado del ensayo se obtiene los perfiles de velocidad de onda de corte Vs30, con el análisis activo y pasivo.

*Sismógrafo modular* 

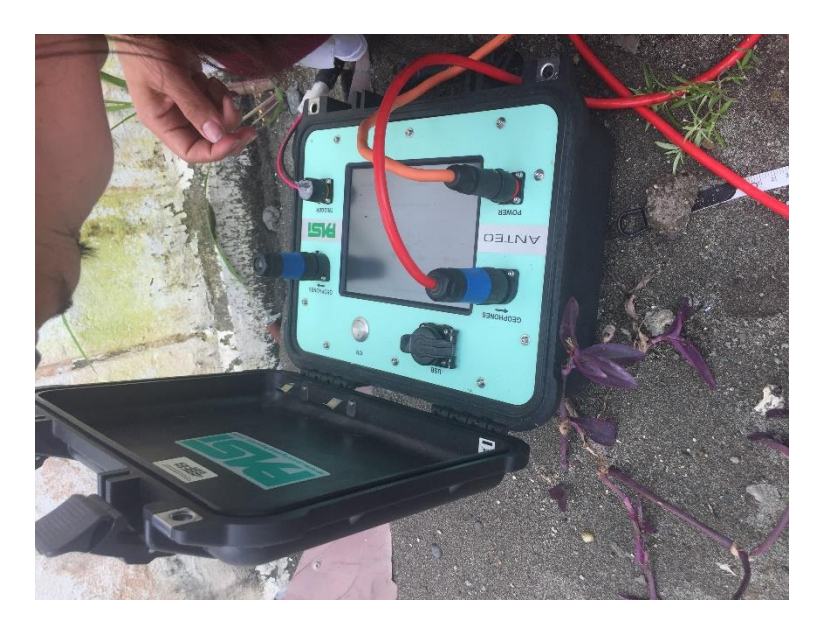

# **Figura 10**

*Cable de geófonos* 

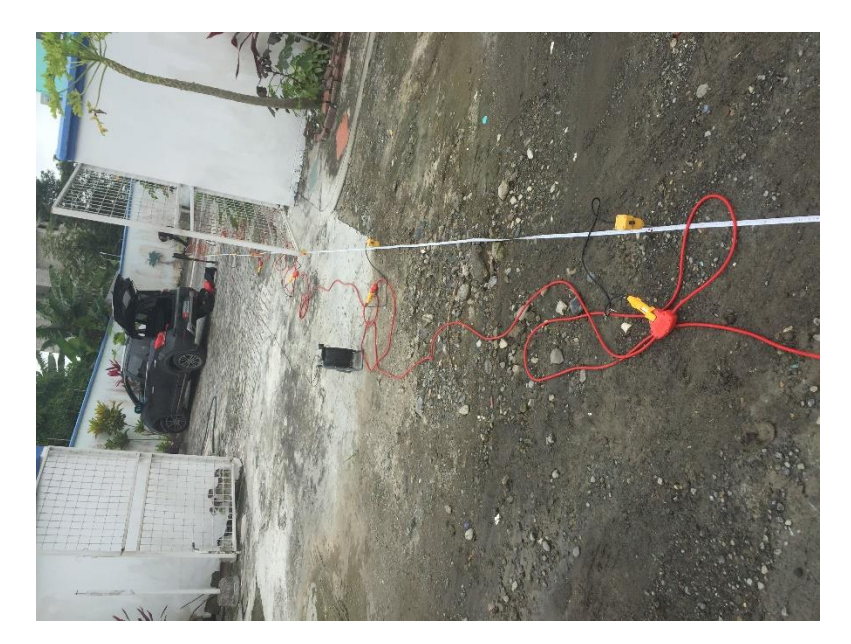

# **Método activo**

La figura 11 muestra la velocidad de onda de corte de acuerdo a la profundidad de cada estrato de suelo y su altura, la zona gris oscura representa la profundidad que fue alcanzada por el ensayo mientras que la zona gris clara representa la extrapolación realizada por el programa. Mediante este método se obtiene como resultado Vs30=210.2 m/s

# *Figura 11*

*Gráfico velocidad de onda – profundidad método activo* 

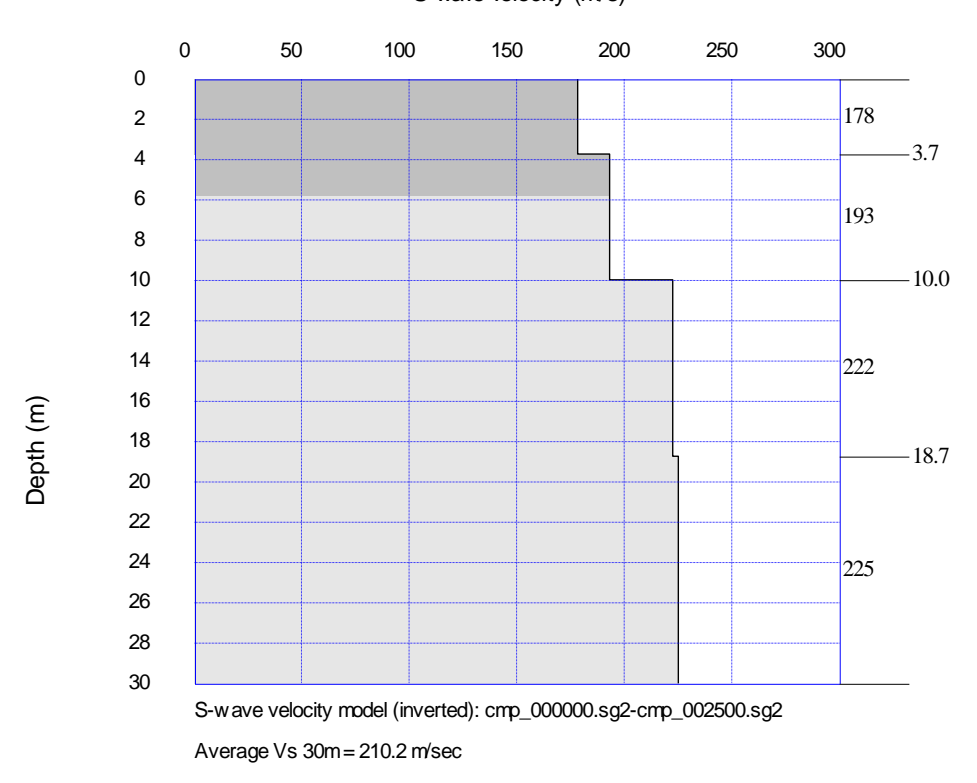

S-wave velocity (m/s)

#### **Método pasivo**

Mediante el software del equipo utilizado se obtiene la gráfica de frecuencia vs velocidad de fase en los estratos de suelo (figura 12). Donde los puntos rojos representan la mayor cantidad de energía en el análisis y las líneas azules el área delimitada para el cálculo.

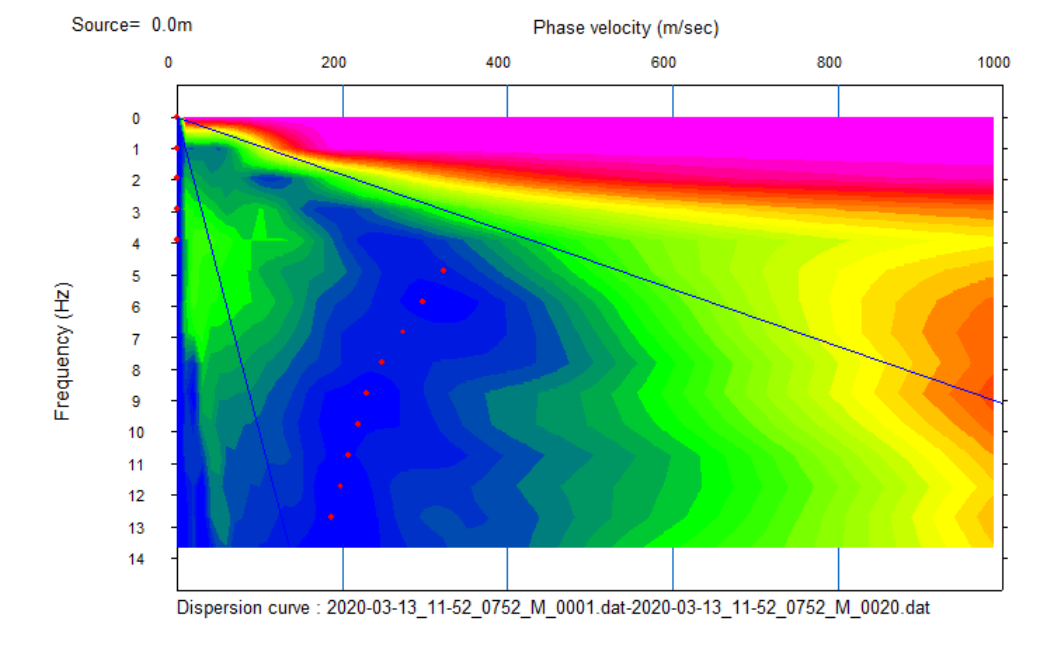

*Grafica frecuencia vs velocidad de fase en los estratos de suelo* 

De la misma manera que el método anterior, el software nos presenta mediante

el método pasivo como resultado Vs30=260,8m/s

### **Figura 13**

*Grafica velocidad de onda - profundidad método pasivo* 

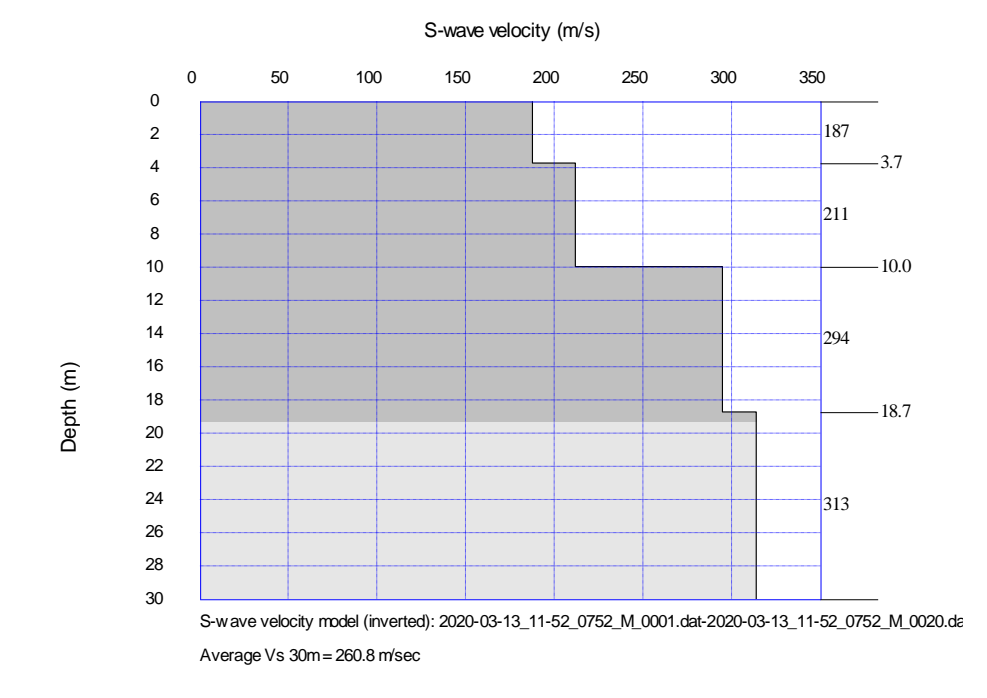

#### **Modelo combinado**

Para un análisis más preciso se realiza un análisis combinado de los dos anteriores modelos para determinar un Vs30 ponderado con el cual se determina el tipo de suelo, en la figura 14 se observa la gráfica de velocidad de onda de corte según la profundidad del estrato, lo cual refleja como resultado Vs30=252.6m/s.

### **Figura 14**

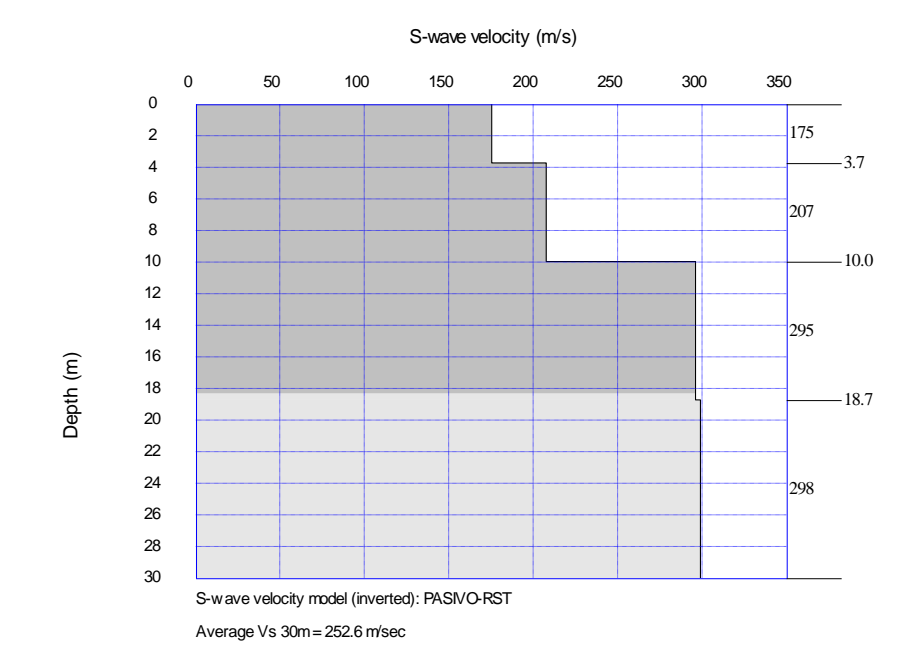

*Grafica velocidad de onda - profundidad, método combinado* 

En la siguiente tabla de resumen se presenta la velocidad de onda de corte Vs30 según el método y la clasificación de suelo descrito en (tabla 2 de NEC-SE-DS)

#### **Tabla 3**

#### *Resumen Vs30 por método*

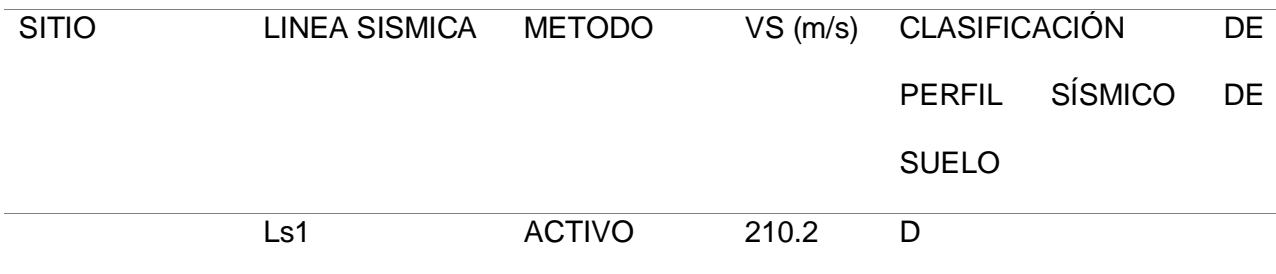

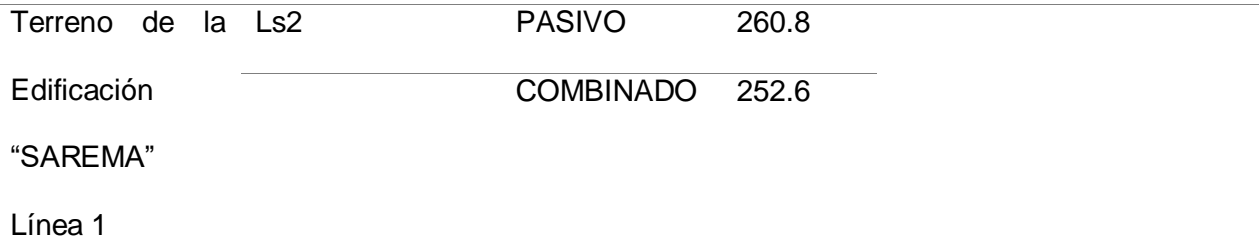

#### **Ensayo Nakamura para período de vibración**

En el presente ensayo se utiliza el equipo de la Universidad de las fuerzas armadas ESPE modelo SARA GEOBOX, el equipo se coloca en el área del parqueadero y piscina analizando un radio de 20 metros (figura 16), a partir de este ensayo se obtiene las siguientes gráficas de frecuencia del suelo (figura 15) reflejando de resultado final el periodo de vibración del suelo en el cual se encuentra la estructura.

#### **Figura 15**

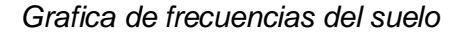

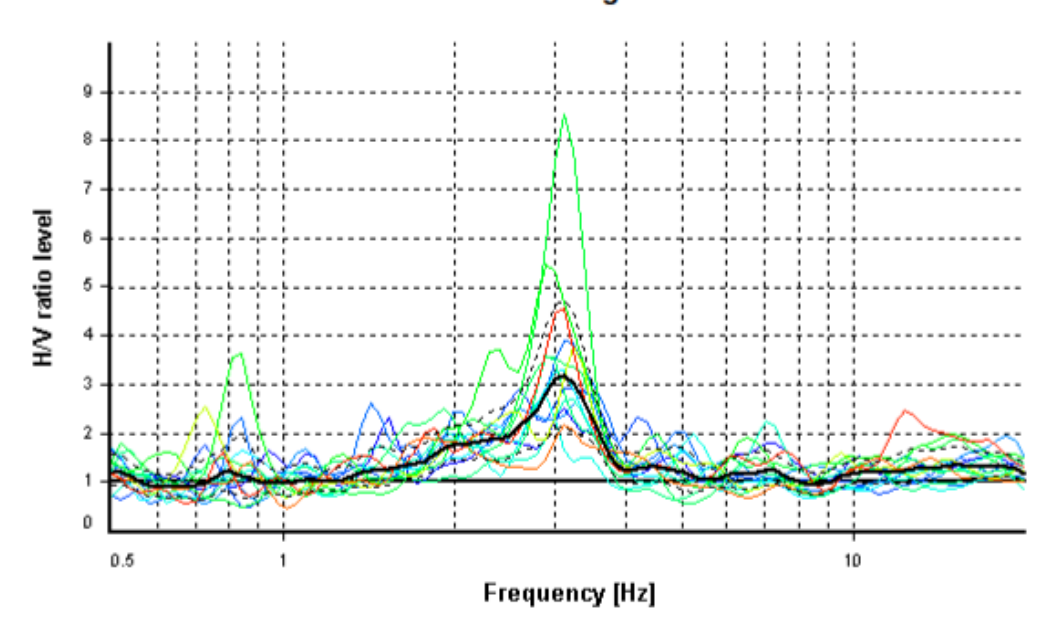

# **HVSR** average

*Colocación equipo Nakamura* 

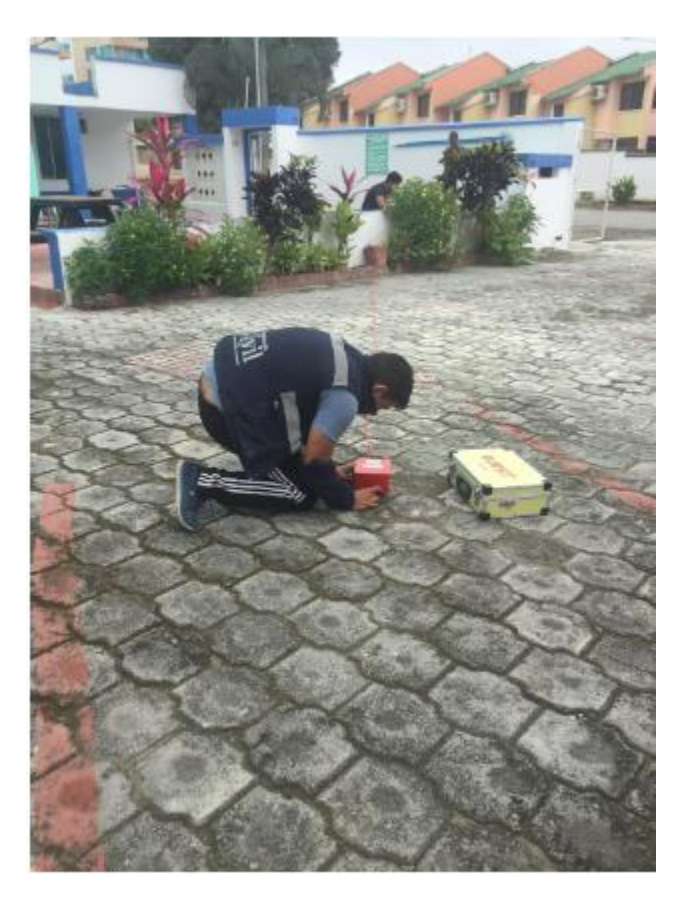

# **Figura 17**

*Ensayo Nakamura* 

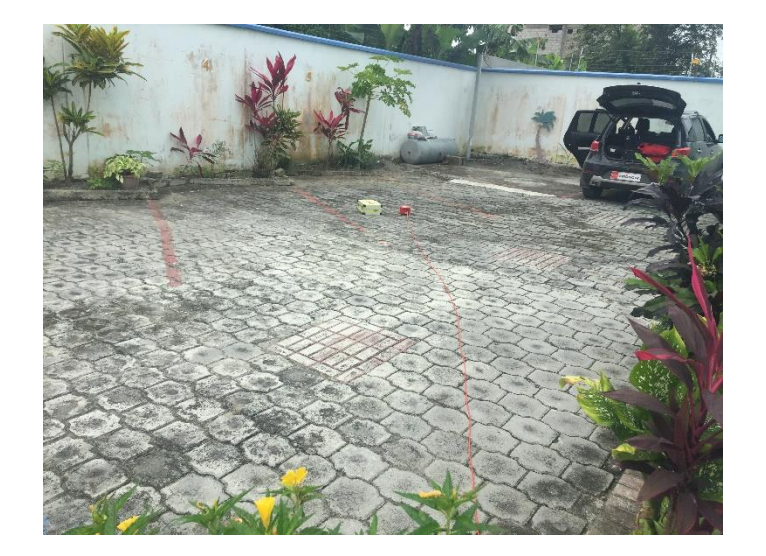

Observe la figura 18, donde la línea en negra representa la línea de tendencia promedio, dando como resultado la frecuencia del suelo que es igual a 3.104 Hz como se muestra.

#### **Figura 18**

*Tendencia de frecuencia del suelo* 

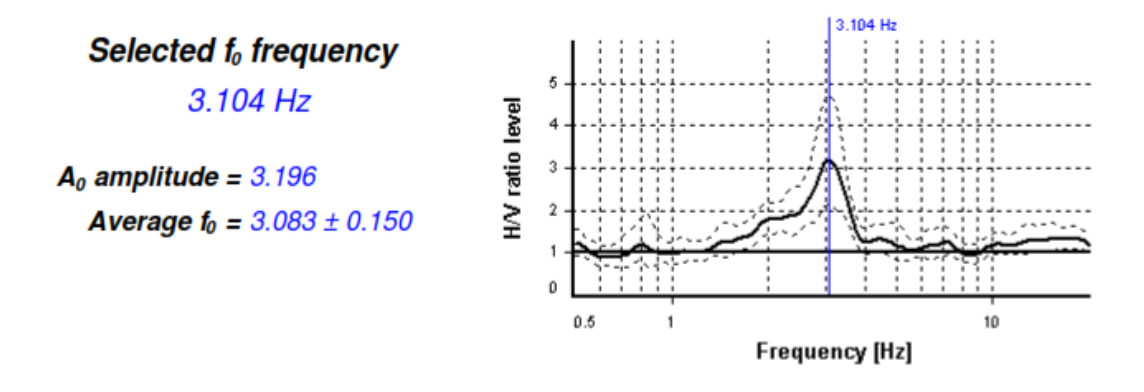

 Para obtener el período de vibración del suelo se divide la unidad para la frecuencia, obteniendo así  $T = \frac{1}{24.3}$  $\frac{1}{3,104~Hz}$  y como resultado *T=0.3222segundos.* 

#### *Ensayos para medir las propiedades de los materiales*

#### **Resistencia del hormigón con esclerómetro**

En el presente ensayo se utiliza la normativa ASTMC 805 para la determinación del número de rebote en concreto endurecido, el procedimiento detallado del ensayo se encuentra en el anexo. En la tabla 2 se indica los resultados de la resistencia a la compresión del hormigón, y un valor promedio el cual se utilizará para el modelo de la estructura.

#### **Tabla 4**

*Resistencia a la compresión del hormigón* 

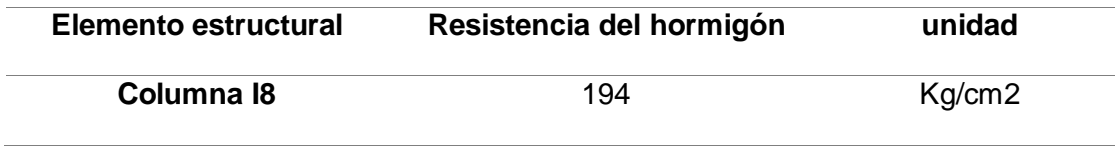

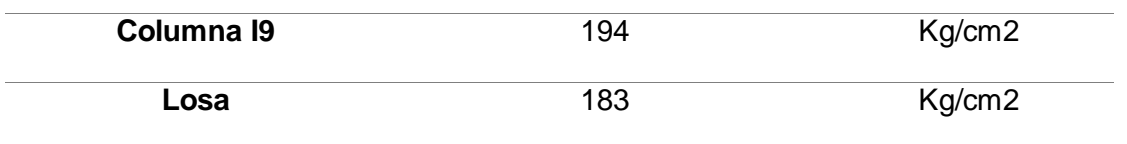

En los planos estructurales descritos en el anexo de este documento especifica la resistencia del hormigón de 210kg/cm2, este valor no se lo utiliza para el modelo estructural ya que el ensayo refleja valores inferiores, por lo cual se utilizará los valores obtenidos por el ensayo en campo para columnas 194kg/cm2 y para vigas y losa de 183kg/cm2de resistencia a la compresión del hormigón.

#### **Detección de armadura con pachómetro**

El procedimiento detallado del ensayo de detección de armadura se encuentra especificado en el anexo de este documento, en el cual se refleja los resultados descritos en la tabla 5, mediante lo cual podemos aceptar que la armadura descrita en los planos es la correcta.

#### **Tabla 5**

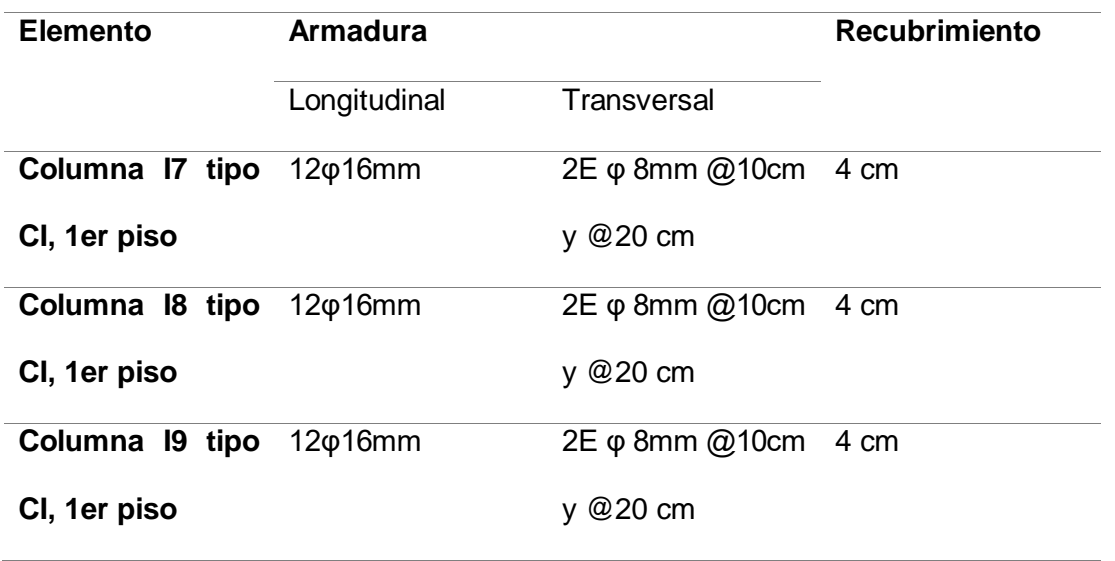

#### *Resultado ensayo pachómetro*

## **Modelamiento de la estructura**

Se realiza el análisis matemático de la estructura por medio del programa ETABS definiendo la geometría general y geometría específica para su posterior análisis.

#### *Geometría general de elementos estructurales*

El edificio Sarema tiene 5 pisos con irregularidades en planta y en elevación como se muestran en la figura 19 y figura 20 el cual es el modelo matemático en ETABS el cual está elaborado en base a los planos estructurales del anexo, y verificado en campo como se muestra en la figura 21, siendo esta la estructura construida.

#### **Figura 19**

*Modelo de edificio Sarema, vista en planta* 

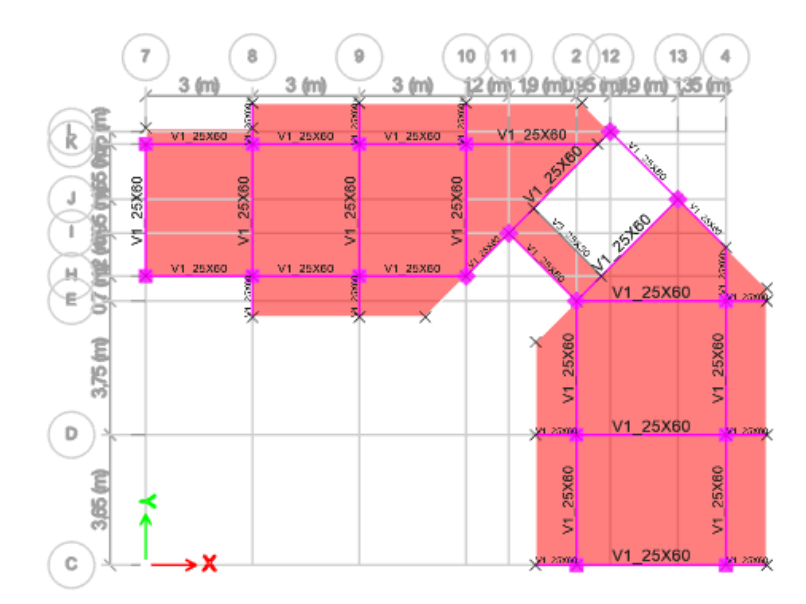

*Modelo de edificio Sarema, vista en elevación* 

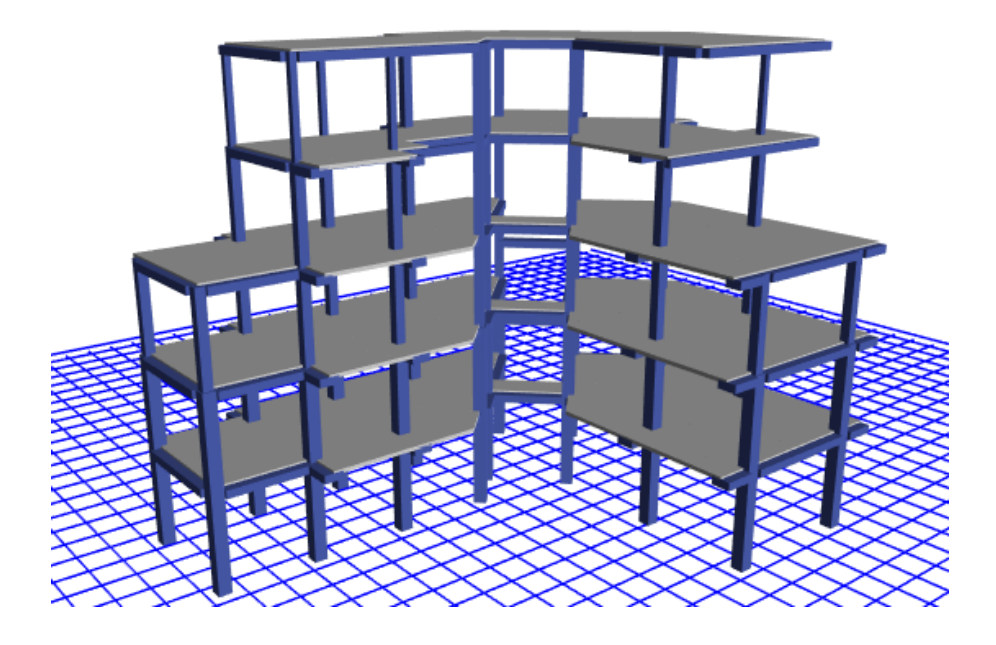

# *Figura 21*

*Vista en elevación edificio Sarema* 

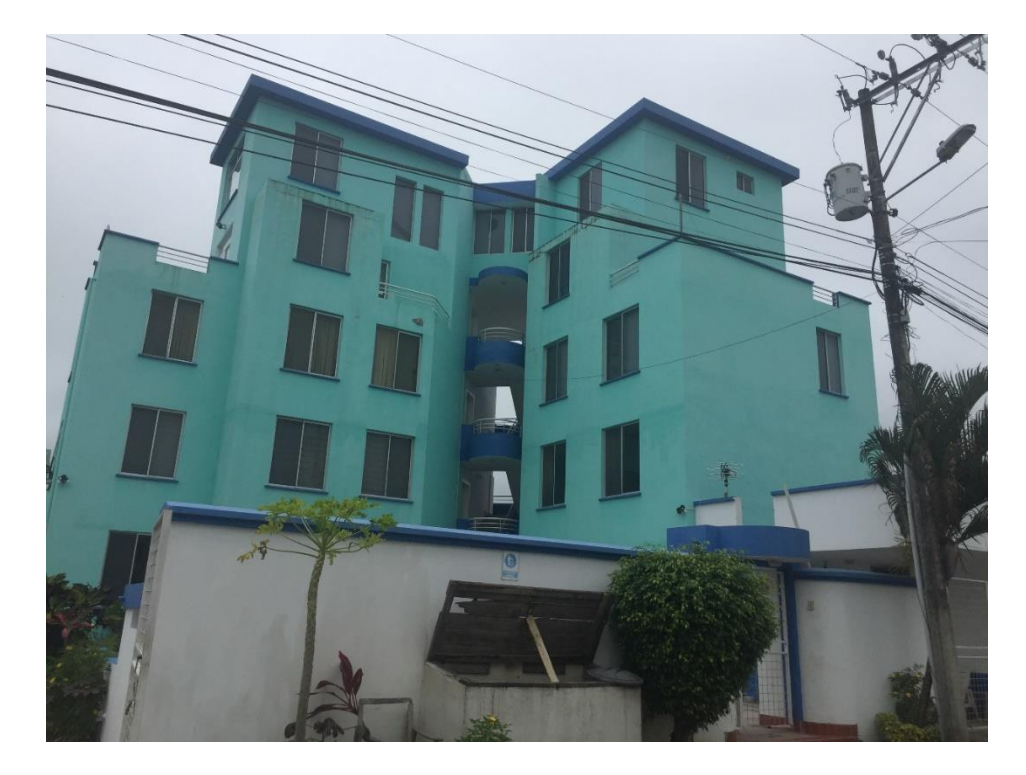

#### *Geometría especifica de elementos estructurales*

• Secciones

La estructura está conformada por pórticos de hormigón armado con las secciones que se muestran en la figura 20, en base a los planos estructurales y verificados en campo.

Las secciones que se muestran en la tabla 2 de este documento son las que se ingresaron en el software como se muestra en la figura 22 y figura 23.

#### **Figura 22**

*Propiedades de las secciones en software* 

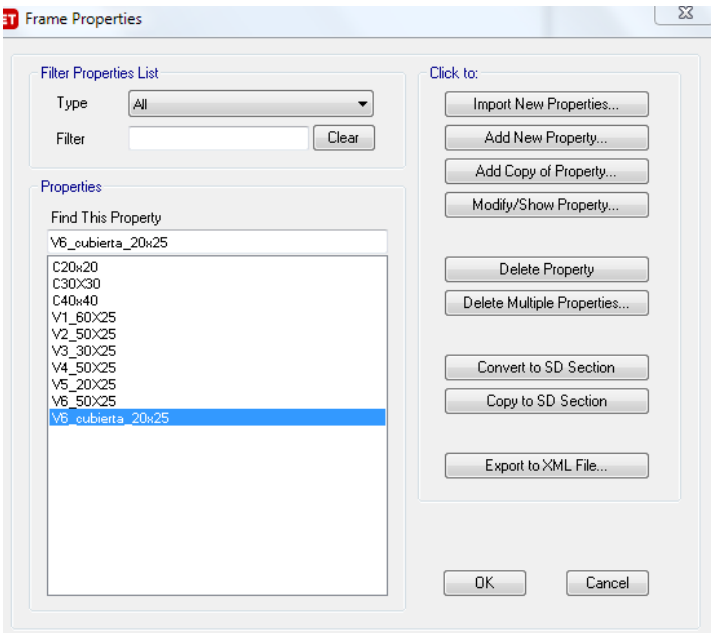

### **Figura 23**

*Propiedades de losa y cubierta en software* 

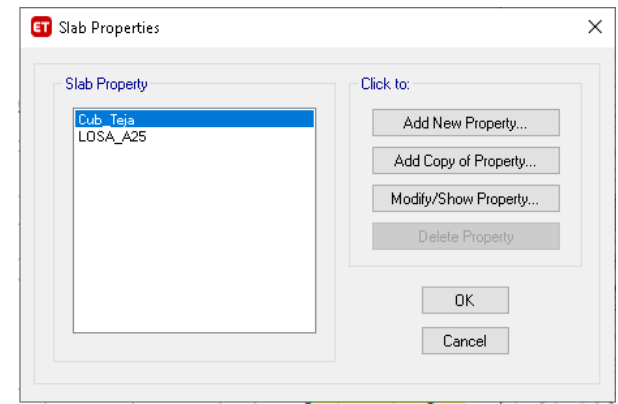

# **Vigas**

Para el modelo de los 6 diferentes tipos de vigas banda de la estructura, se ingresó las medidas y reducción de inercia como se muestra en las figuras 24 y 25.

# **Figura 24**

*Viga banda, reducción de inercia* 

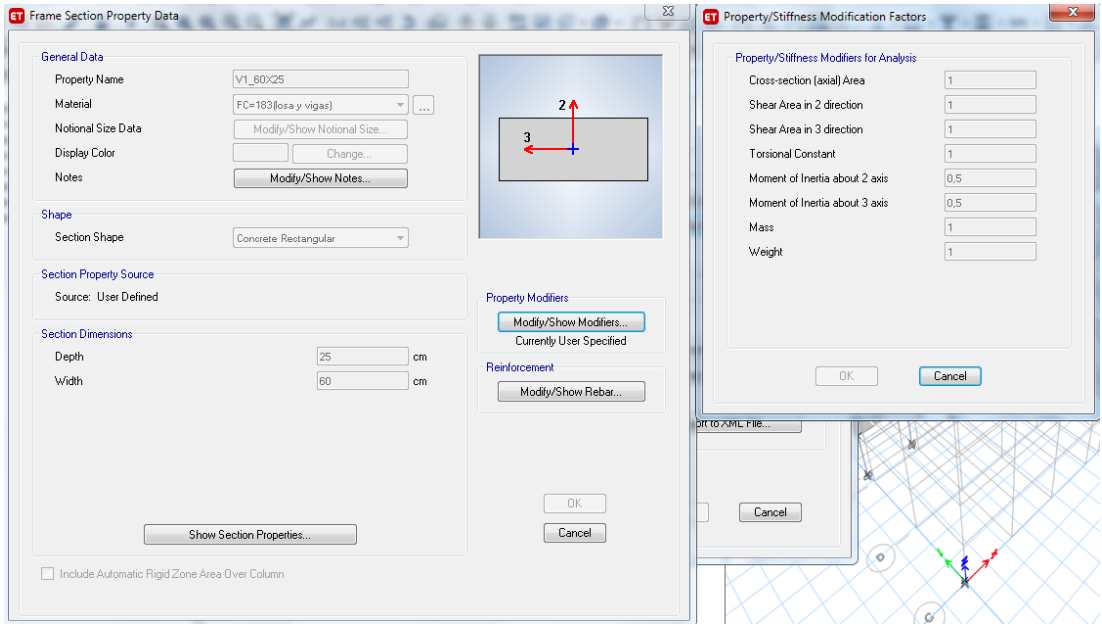

*Propiedades de viga en software* 

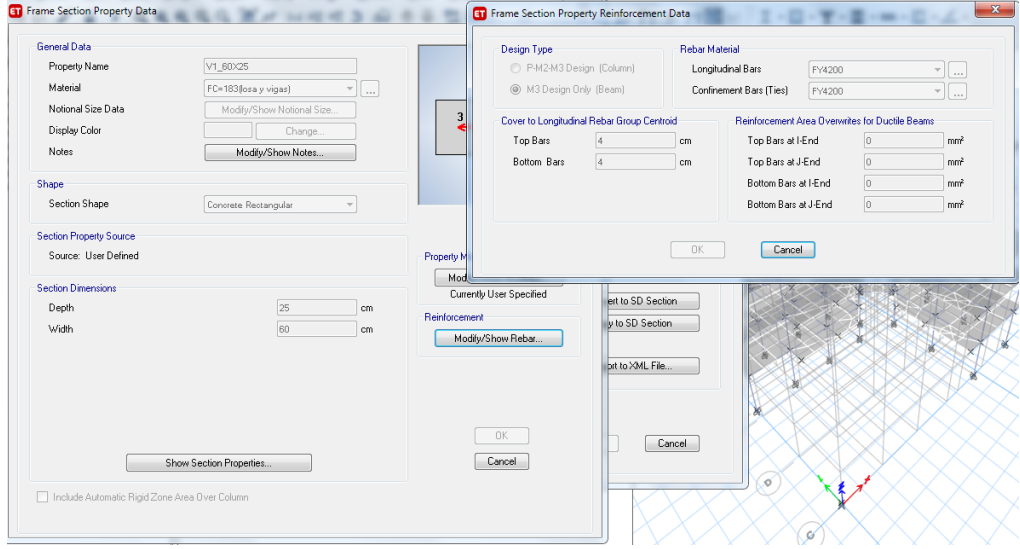

# **Columnas**

Para modelar las columnas se ingresa el acero de refuerzo, medidas y reducción de inercia para este caso, como se muestra en las figuras 26 y 27.

# **Figura 26**

*Columnas, reducción de inercia* 

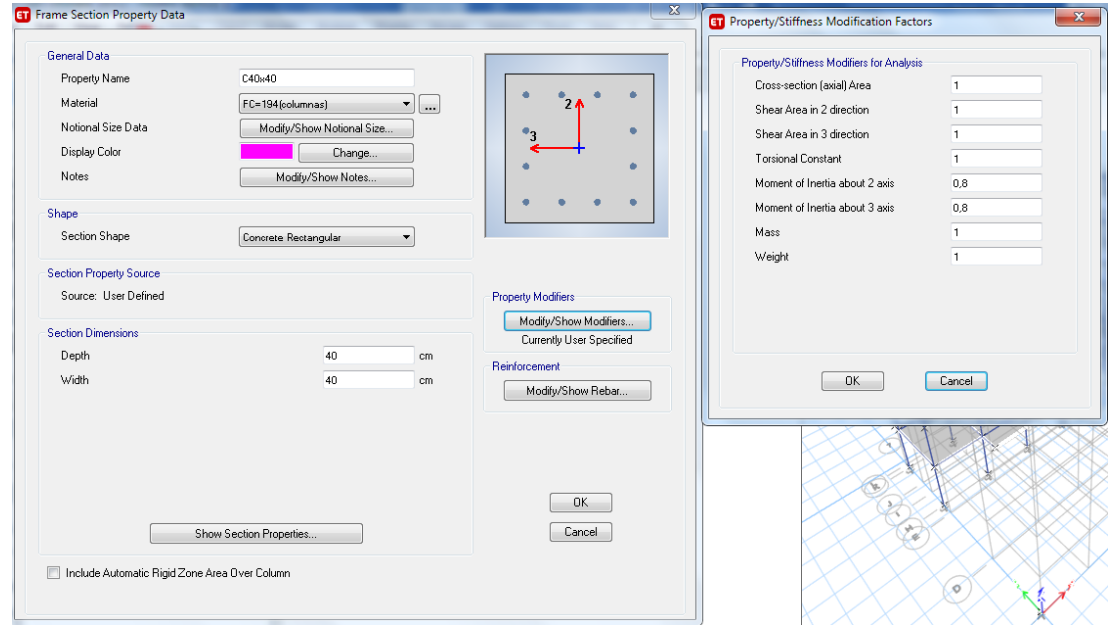

*Propiedades de columna en software* 

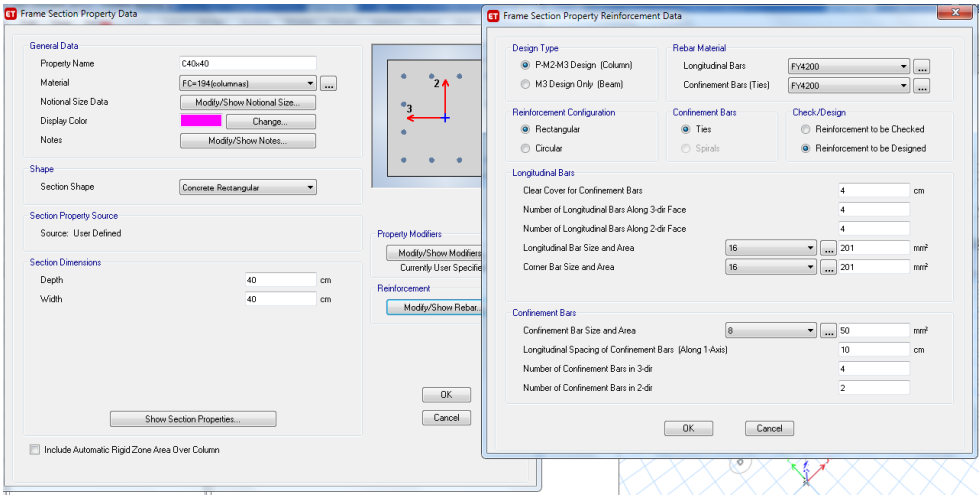

#### **Losas**

En la figura 28 se muestra el modelo de la losa alivianada con las medidas respectivas de nervios y altura de la misma, también se muestra los factores de reducción en losa.

# **Figura 28**

*Losa y cubierta, reducción de inercia* 

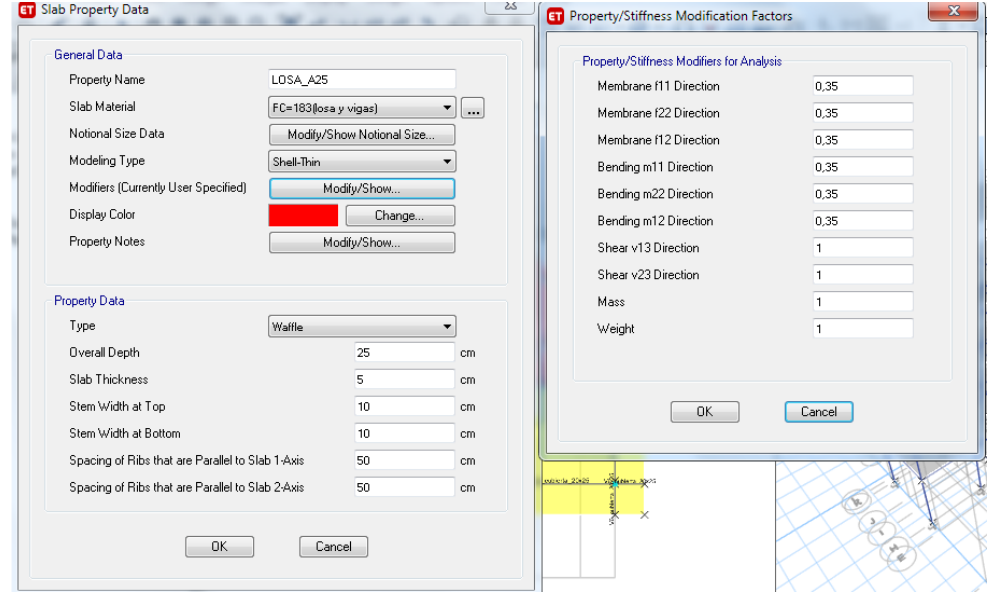

#### *Descripción de características de los materiales Etabs*

#### **Hormigón**

En base a los ensayos en campo realizados a la estructura, se utiliza un valor de 183kg/cm2 de resistencia a la compresión del hormigón en vigas y losa, lo cual nos da un módulo de elasticidad E= 189388,49 kg/cm2, mientras que para columnas se utiliza 194kg/cm2 de resistencia a la compresión del hormigón y un módulo de elasticidad E= 194997,44 kg/cm2 como se muestra en las figuras 29 y 30.

El hormigón tiene un peso propio de 2400 kg/m3 como se ingresó en el programa computacional.

#### **Figura 29**

*Hormigón en losa y vigas* 

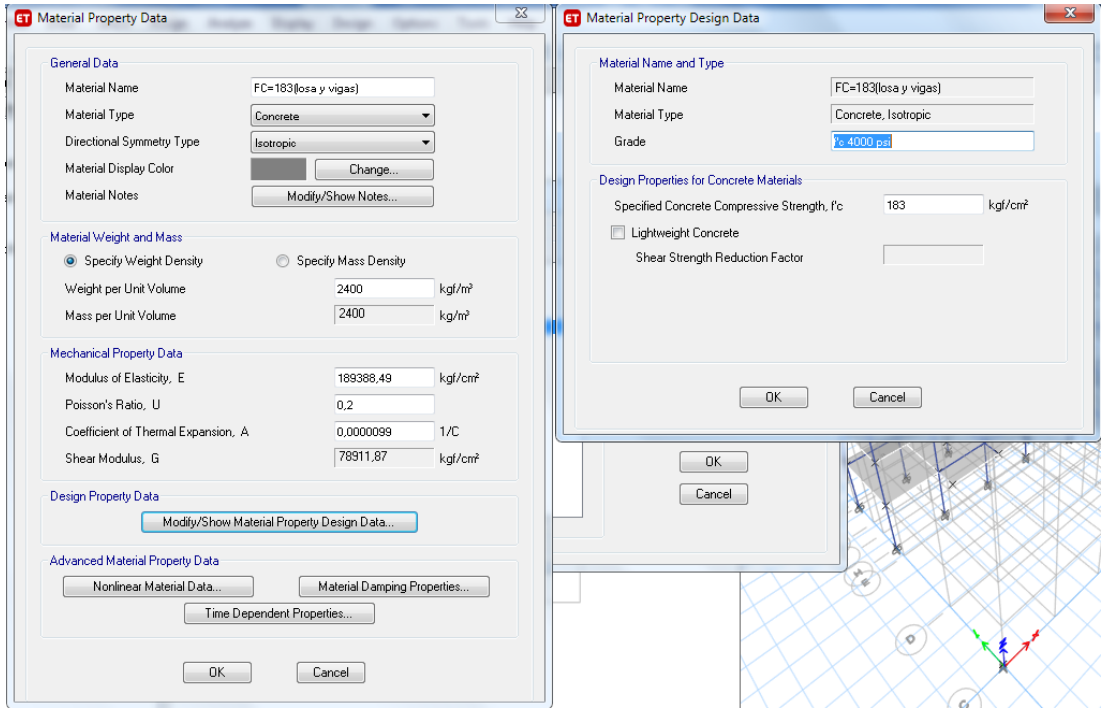

# *Hormigón en columnas*

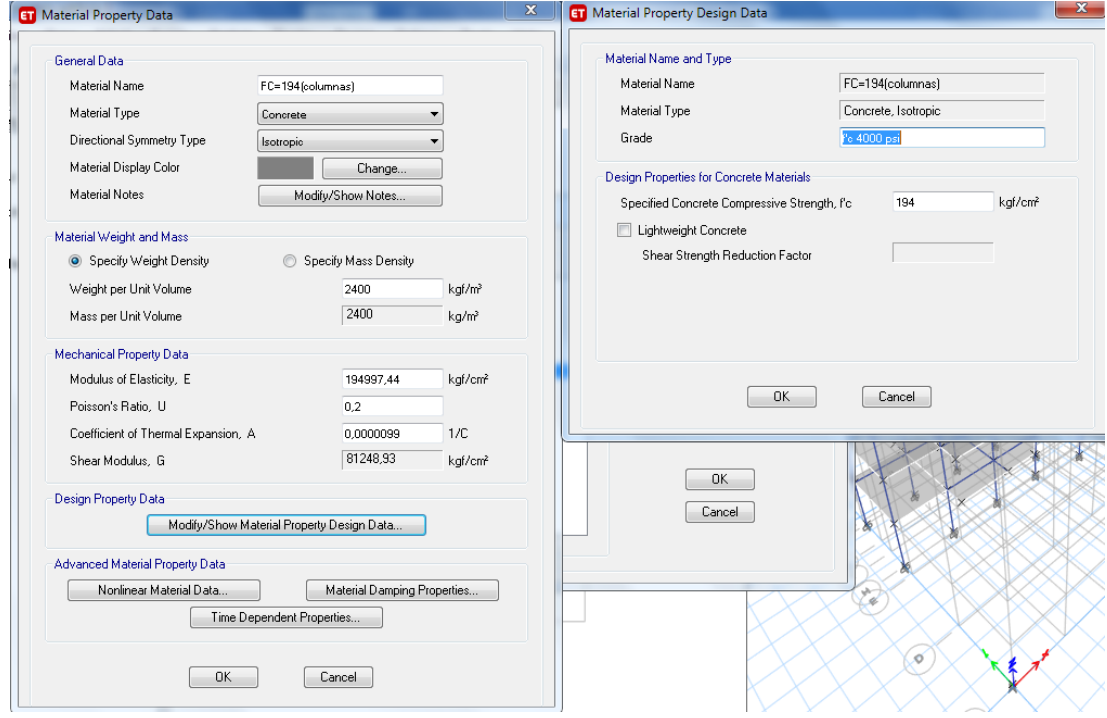

# **Acero de refuerzo**

El acero de refuerzo comercial en Ecuador tiene un valor fy=4200kg/cm2 como lo muestra la figura 31.

*Propiedades acero de refuerzo en software* 

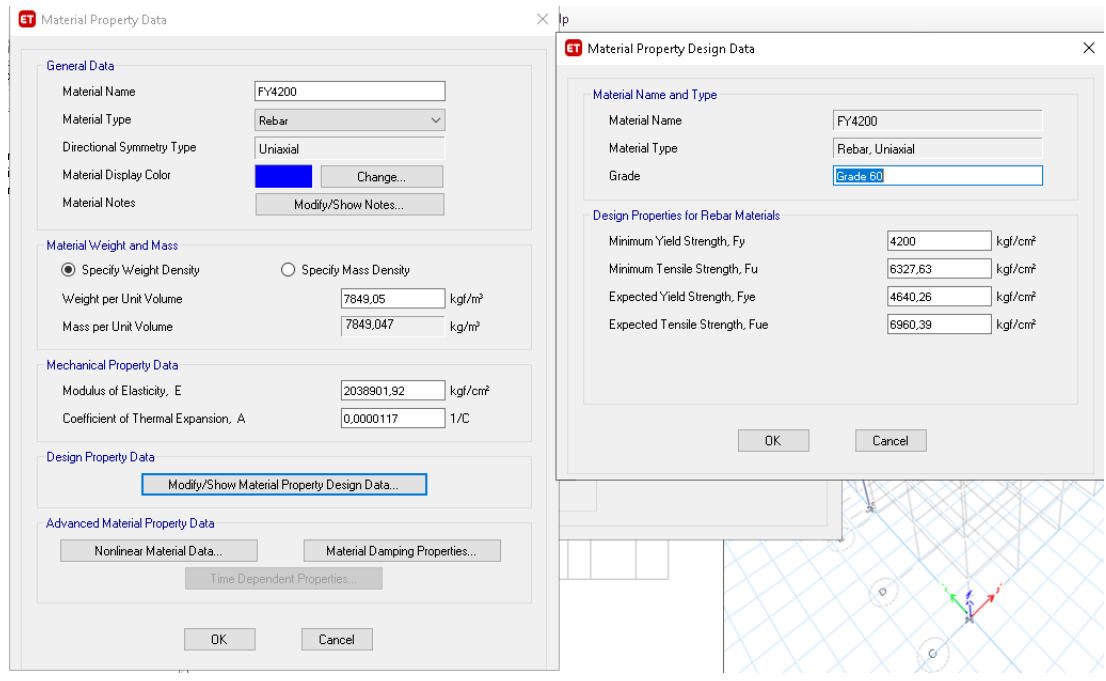

#### **Cargas consideradas**

#### *Carga viva*

La carga viva para este caso se toma de la norma ecuatoriana de la construcción en el capítulo de "Cargas no sísmicas", Tabla 9, como se puede ver en la figura 32 que es un extracto de la NEC-SE-CG, donde indica que para departamentos residenciales se debe ocupar un valor de 2Kn/m2 y para los patrones de carga se le asigna en carga temporal el tipo "Live" y con un coeficiente igual a 0, para que el ingreso del valor sea manual como es muestra en la figura 34.

*Extracto de (NEC-SE-DS, 2015) "Cargas no sísmicas"*

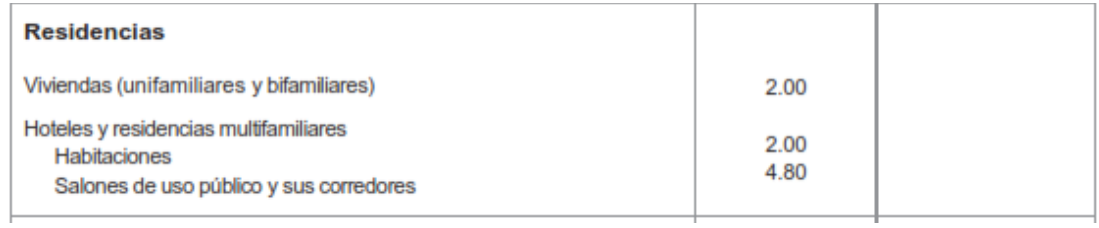

# **Figura 33**

#### *Carga viva sobre losa en software*

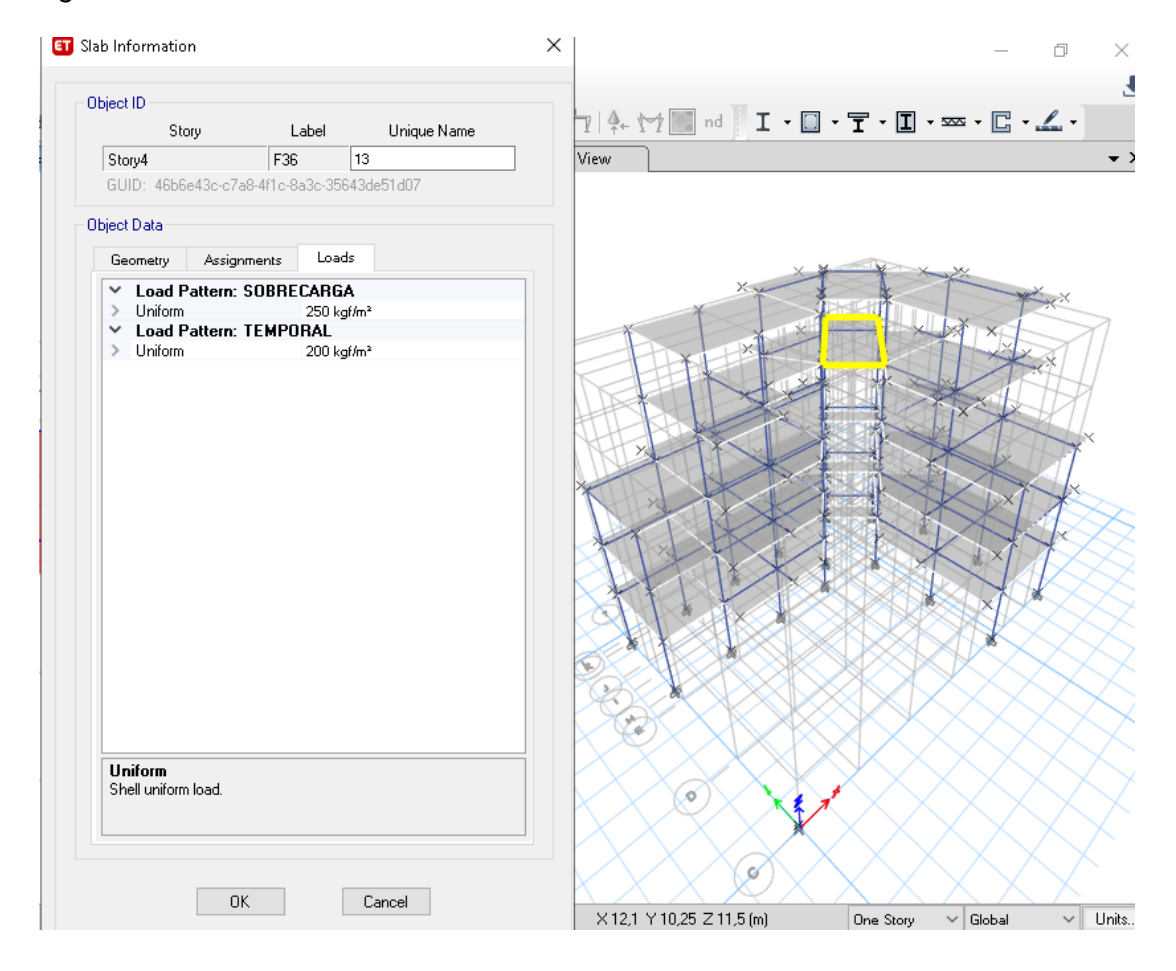

*Patrones de carga viva en software* 

**ET** Define Load Patterns  $\times$ Click To: Loads Self Weight<br>Multiplier Auto<br>Lateral Load Add New Load Load Type TEMPORAL Live  $\sim$   $\boxed{0}$ Modify Load Dead<br>Live<br>Super Dead<br>Seismic PERMANENTE  $\overline{\mathbb{L}}$ TEMPORAL<br>SOBRECARGA<br>SX<br>SY<br>TEMPORAL CUB 10  $\begin{array}{c} 0 \\ 0 \\ 0 \end{array}$ |<br>| User Coefficient<br>| User Coefficient Delete Load Seismic<br>Roof Live  $\boxed{\phantom{1}}$  Cancel  $OK$ 

Para el caso de carga viva en cubierta se tomó el valor de 0.70KN/m2 de cubierta

de la NEC-SE-CG tabla 9 como se puede ver en la figura 36,

# **Figura 35**

# *Cargas para cubierta*

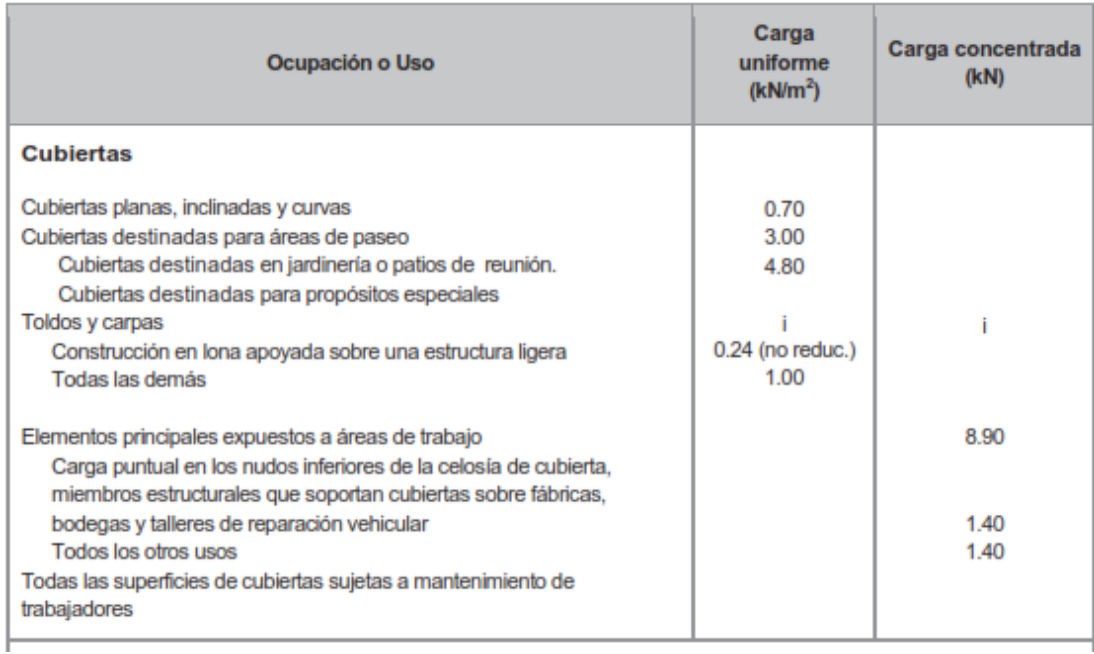

*Nota:* extraído de (NEC-SE-DS, 2015)

#### *Carga viva sobre cubierta*

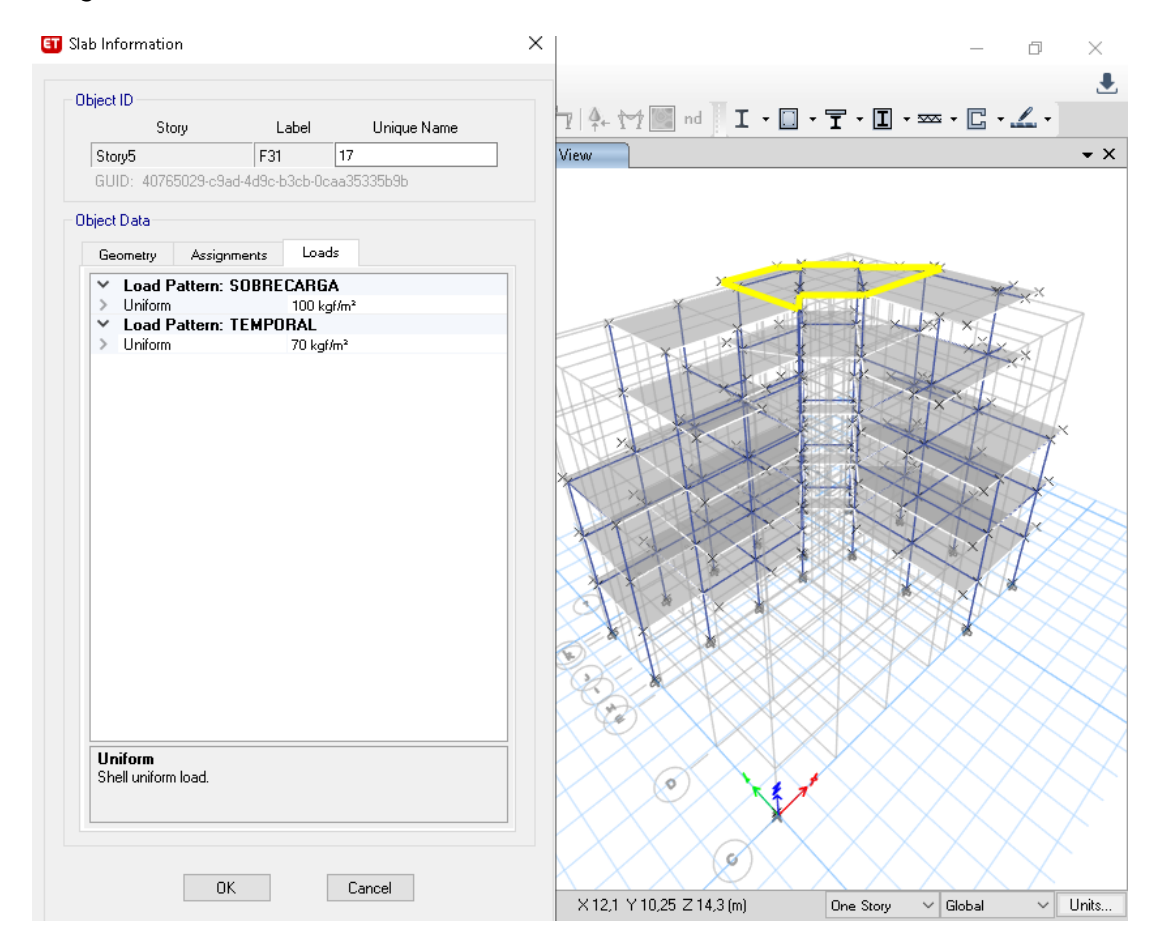

#### *Carga permanente*

Se refiere a la carga muerta de la estructura que a la vez se la divide en peso propio de la estructura y acabados con paredes que se lo llama sobrecarga.

Para el caso del programa se definen los patrones de carga, en este caso como carga permanente que se le asignara tipo "Dead" para que almacene solo carga muerta y el coeficiente "1" con lo cual el programa calcula su peso automáticamente partiendo del peso específico del hormigón armado; para el caso de la sobrecarga se le asignara tipo "Super Dead" y con coeficiente de "0" para que el ingreso de esta carga sea manual como se muestra en la figura 37.

#### *Patrones de carga permanente*

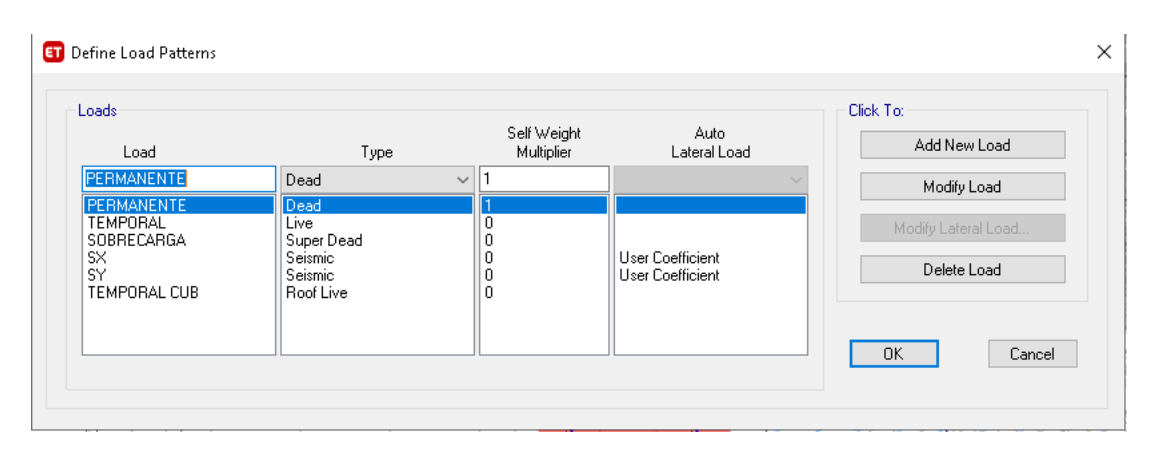

El valor de la carga permanente lo calculará el programa automáticamente, para el caso de la sobrecarga se asigna el valor de 250kg/m2 para los pisos intermedios por ser departamentos como se muestra en la figura 38, en el caso de la cubierta al ser losa inaccesible se le asigna un valor de 100kg/m2 como se muestra en la figura 39. El detalle del cálculo de los pesos se lo muestra a continuación.

*P.enlucido*= $0.02 * 1900 = 38kg/m^2$ 

*P.macillado*= $0.02 * 1900 = 38kg/m^2$ 

*P.instalaciones* $=10kg/m^2$ 

Pared= $120kg/m^2$ 

*P.acabados*= $0.02 * 2200 = 44kg/m^2$ 

*Carga Permanente=*38 + 38 + 10 + 120 + 44 = 250

#### *Carga muerta sobre losa*

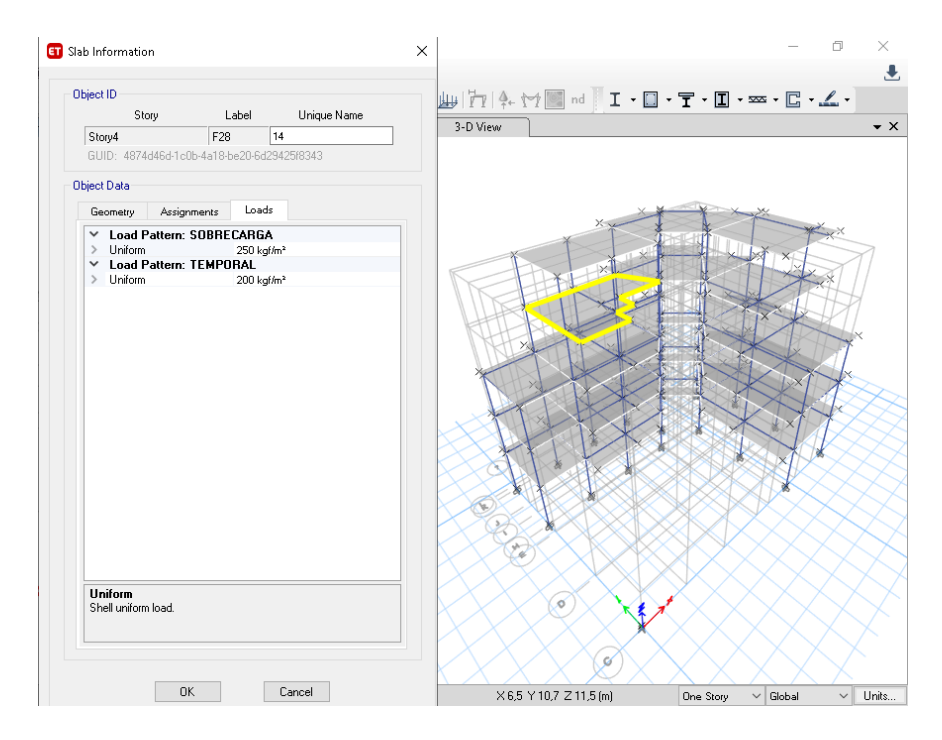

# **Figura 39**

*Carga muerta sobre cubierta* 

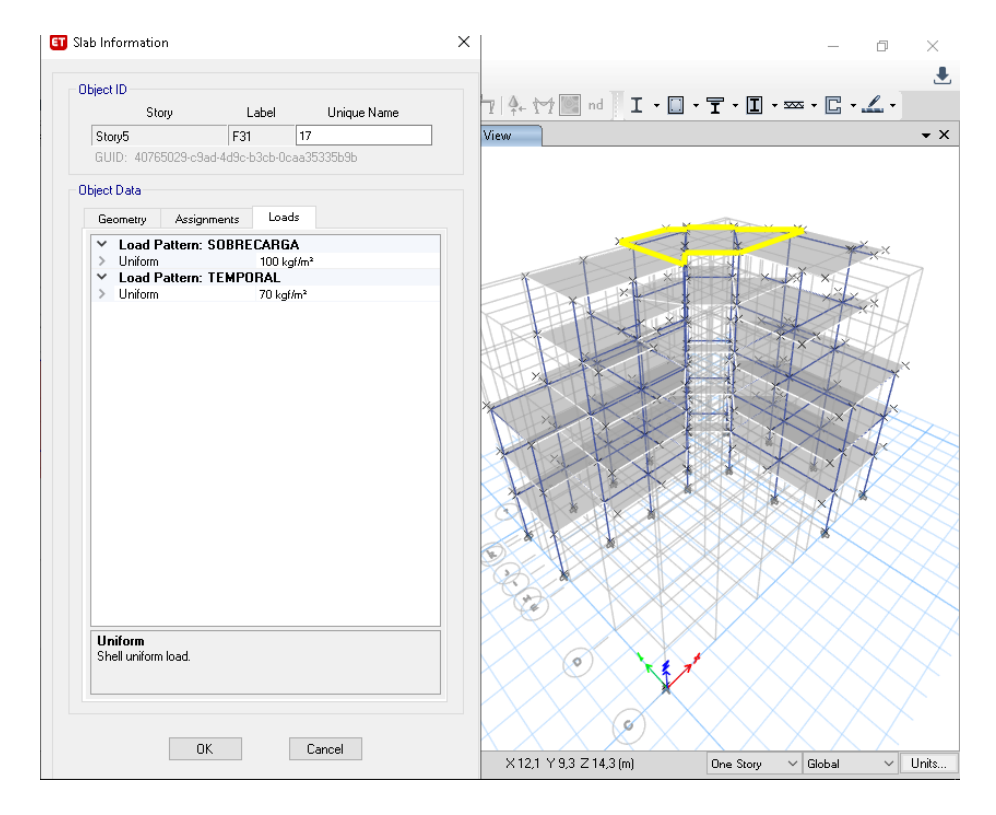

#### **Análisis sísmico**

Para el análisis sísmico se toma en cuenta algunas características de la zona donde se ubica el edificio y características del suelo como se lo detalla a continuación:

#### **Figura 40**

*Cortante basal de diseño V Fuente: (NEC-SE-DS, 2015)*

El cortante basal total de diseño V, a nivel de cargas últimas, aplicado a una estructura en una dirección especificada, se determinará mediante las expresiones:

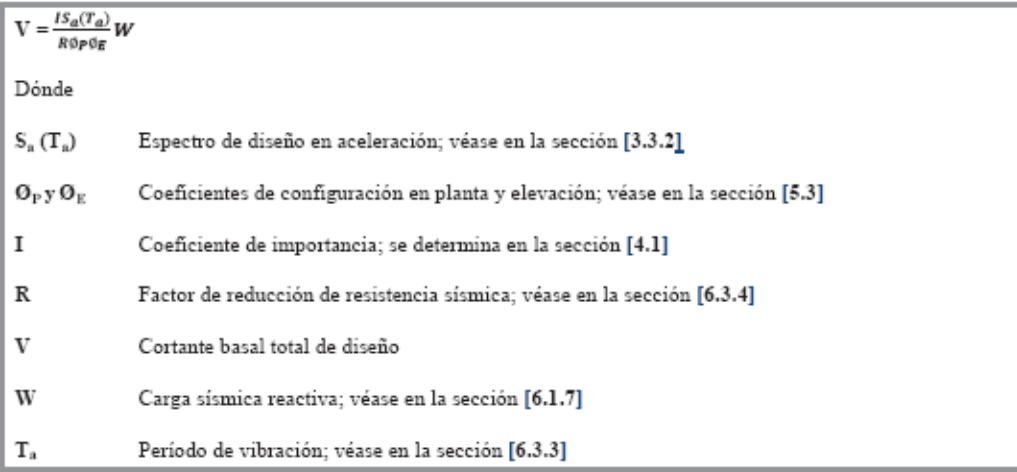

#### *Factor de reducción de resistencia sísmica R*

En el caso de la estructura en estudio, la cual posee vigas banda y es un sistema aporticado de hormigón armado se toma el valor de R=5.

*Factor de reducción de resistencia sísmica R Fuente: (NEC-SE-DS, 2015)*

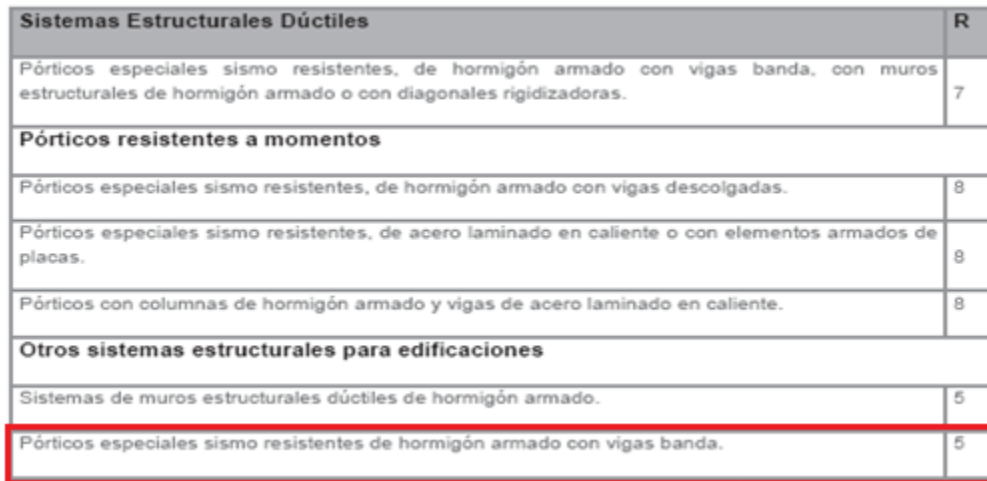

### *Coeficiente de importancia I*

La estructura debe estar clasificada en una de las siguientes categorías establecidas por la (NEC-SE-DS, 2015), para el caso de una edificación de departamentos se toma el valor de 1.

# **Figura 42**

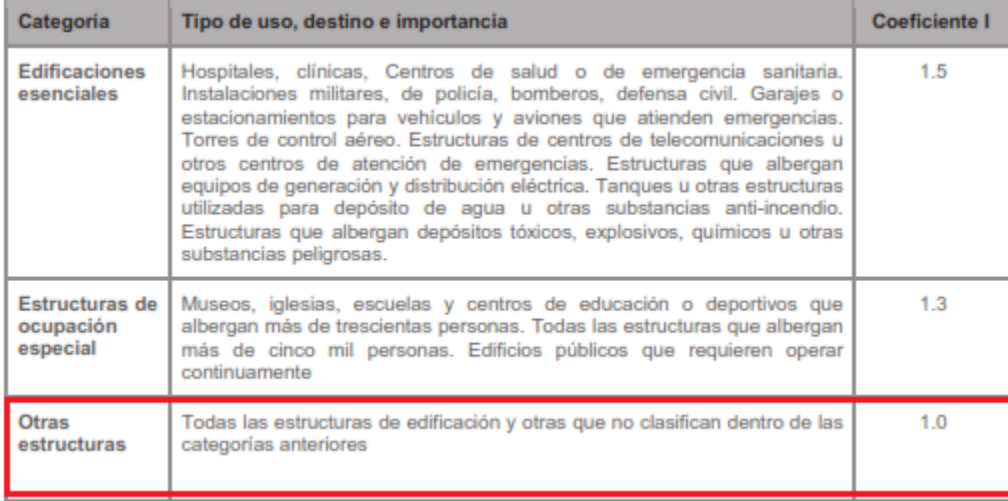

*Coeficiente de importancia I Fuente: (NEC-SE-DS, 2015)*

#### *Zona sísmica y factor Z*

"Para los edificios de uso normal, se usa el valor Z, que representa la aceleración máxima en roca esperada para el sismo de diseño, expresada como fracción de la aceleración de la gravedad." (NEC-SE-DS, 2015)

La norma presenta los sitios y valores de Z representados en la figura 43 tomada de la (NEC-SE-DS, 2015).

# **Figura 43**

*Mapa zona sísmica Fuente: (NEC-SE-DS, 2015)*

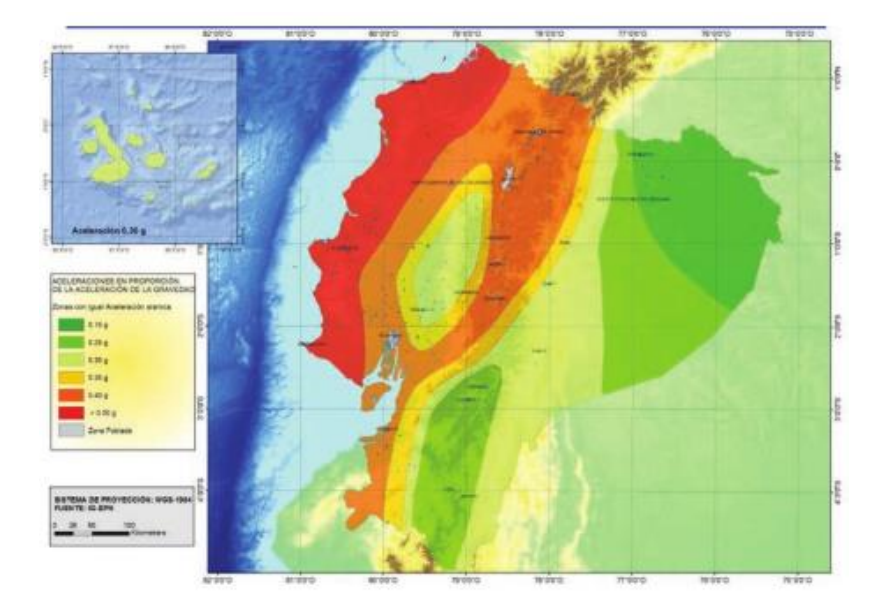

En la figura 44.se determina el valor de Z según la ubicación del edificio de estudio,

obteniendo como resultado Z= 0,50.
## *Factor Z Tonsupa Fuente: (NEC-SE-DS, 2015)*

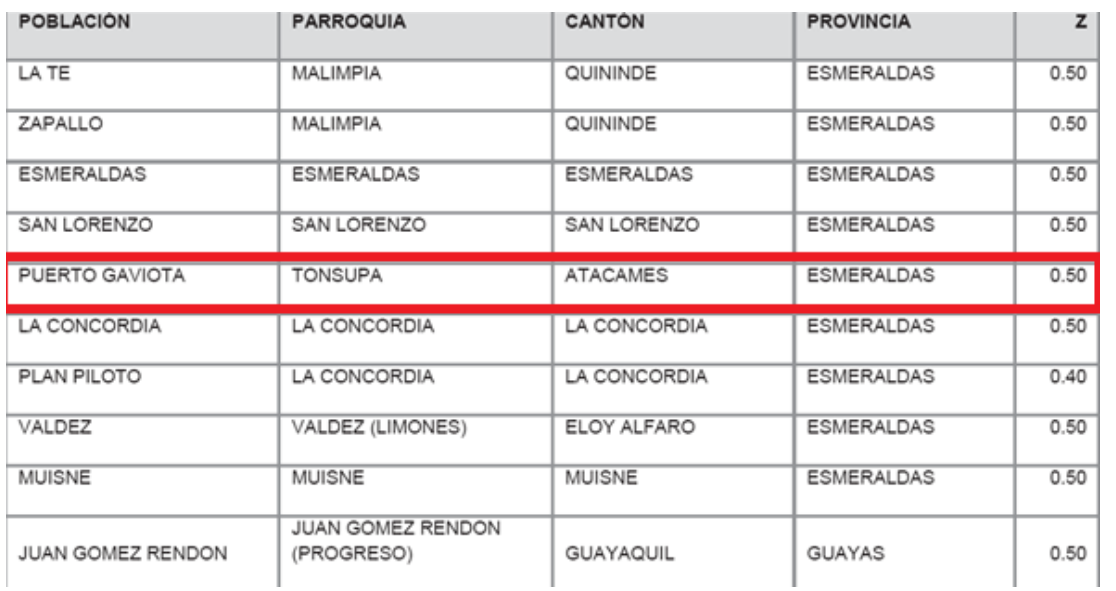

Por lo tanto, según la tabla 1 de la NEC-SE-DS tiene una categoría de peligro sísmico "Muy Alta" (figura 45)

## **Figura 45**

*Categoría de peligro sísmico Fuente: (NEC-SE-DS, 2015)*

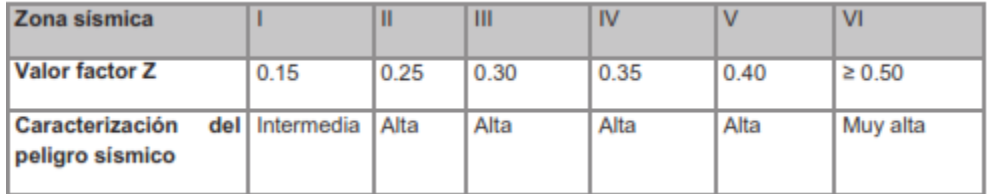

#### *Coeficientes de perfil de suelo y relación de amplificación espectral*

En base al estudio previo se determina que la estructura se encuentra sobre un

suelo tipo D, valor con el cual se procede a determinar los siguientes coeficientes.

La figura 46 representa los valores de coeficiente para "Fa: coeficiente de amplificación de suelo en la zona del periodo corto, que amplifica las ordenadas del espectro de respuesta elástico de aceleraciones para diseño en roca." (NEC-SE-DS, 2015). Para nuestro caso tendremos un valor de Fa=1.12.

#### *Figura 46*

*Factor Fa Fuente: (NEC-SE-DS, 2015)*

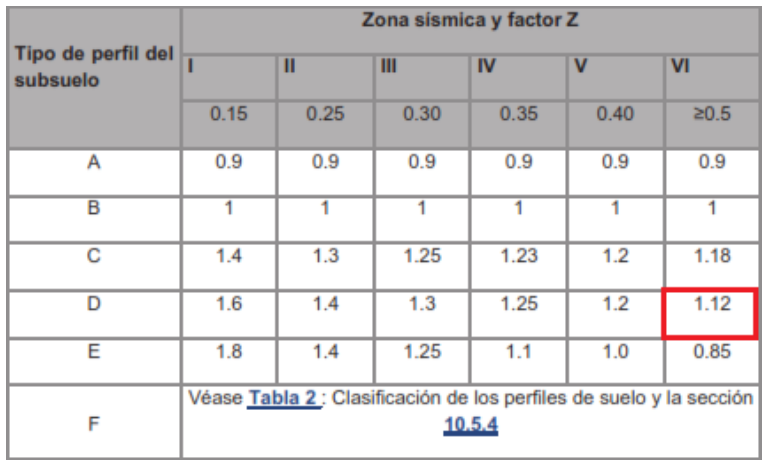

La figura 47 representa los valores de coeficiente para " $F_d$ : amplificación de las ordenadas del espectro elástico de respuesta de desplazamientos para diseño en roca." (NEC-SE-DS, 2015). Para nuestro caso tendremos un valor de  $F_d = 1.11$ .

## **Figura 47**

*Factor Fd Fuente: (NEC-SE-DS, 2015)*

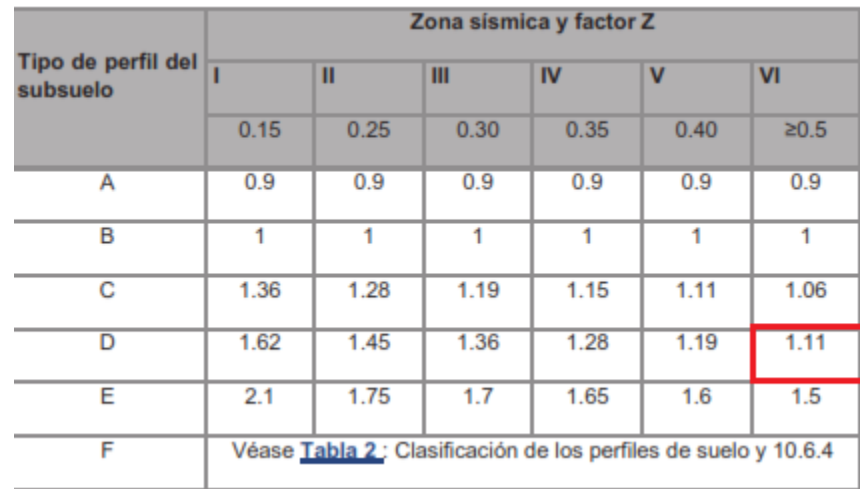

La figura 48 representa los valores de coeficiente para "F<sub>s</sub>: comportamiento no lineal de los suelos" (NEC-SE-DS, 2015). Para nuestro caso tendremos un valor de  $F_s = 1.40$ .

#### **Figura 48**

*Factor Fs Fuente: (NEC-SE-DS, 2015)*

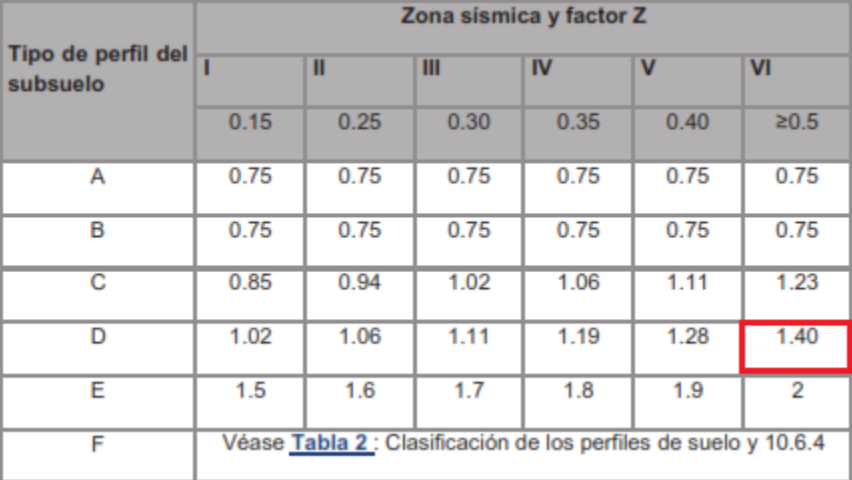

## *Coeficiente η*

El coeficiente η es la razón entre la aceleración espectral  $S_a(T=0.1s)$  y el PGA para el período de retorno seleccionado. (NEC-SE-DS, 2015).

El valor de η según la zona donde se encuentra ubicado el edificio es 2.48 según la figura 49 tomada de la NEC-SE-DS.

#### **Figura 49**

*Coeficiente n Fuente: (NEC-SE-DS, 2015)*

• n= 1.80 : Provincias de la Costa (excepto Esmeraldas),

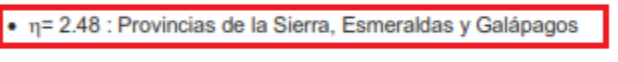

 $\bullet$   $\eta$  = 2.60 : Provincias del Oriente

## *Espectro de diseño*

Se ingresa los valores mencionados en la ventana de datos de espectro de respuesta, mediante los cuales el software en base a la (NEC-SE-DS, 2015), determina el espectro de respuesta.

## *Figura 50*

*Datos para el espectro de diseño en software Fuente: (Mesías & Aguirre , 2020)*

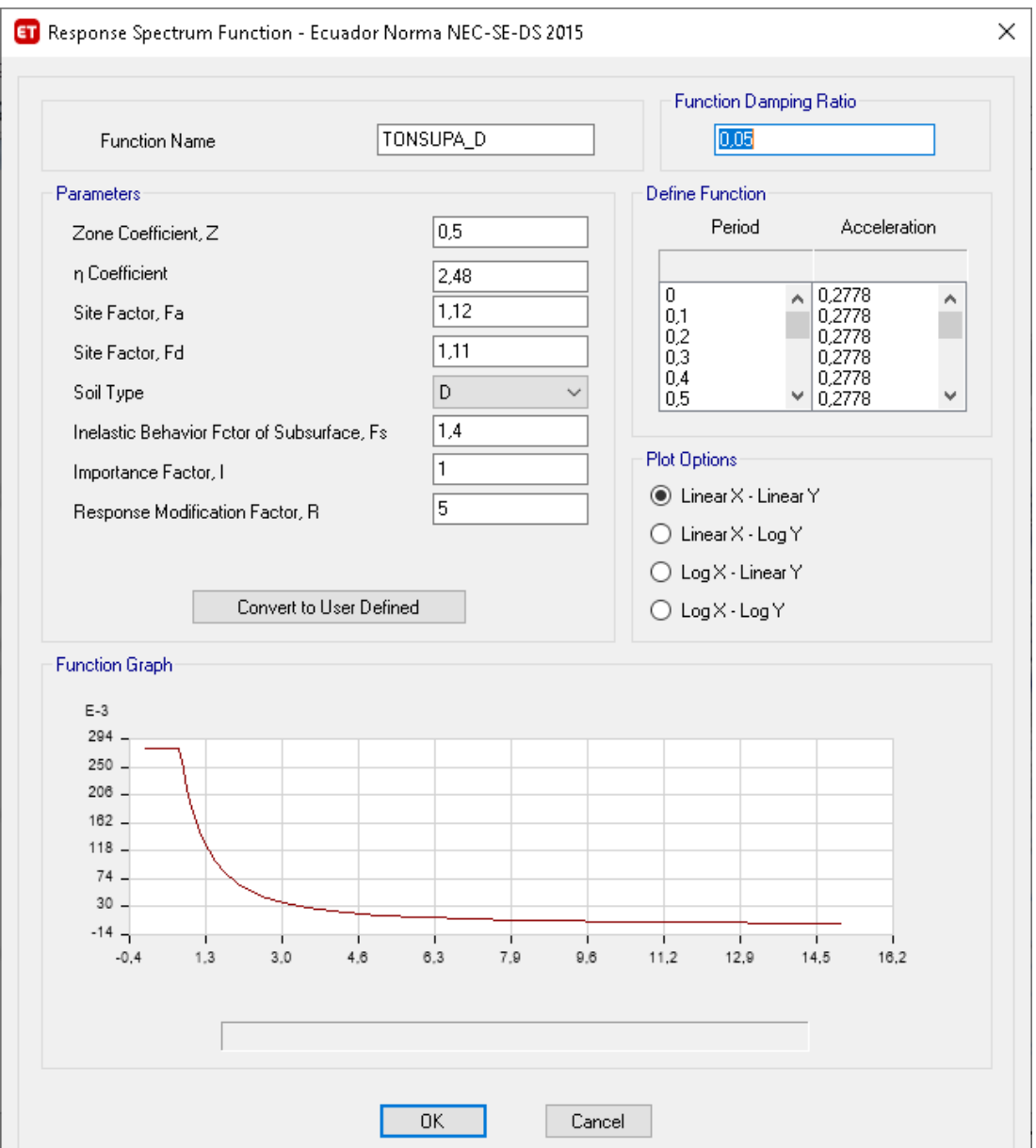

## *Determinación del período de vibración T de la norma*

Para obtener el período fundamental de vibracion de la estructura se toma el método 1 de la (NEC-SE-DS, 2015), y se toman los valores de Ct y α, con una altura maxima del edificio de 14,3 metros.

## **Figura 51**

*Período de vibración de la norma (NEC-SE-DS, 2015)*

```
Método 1
a.
```
Para estructuras de edificación, el valor de T puede determinarse de manera aproximada mediante la expresión:

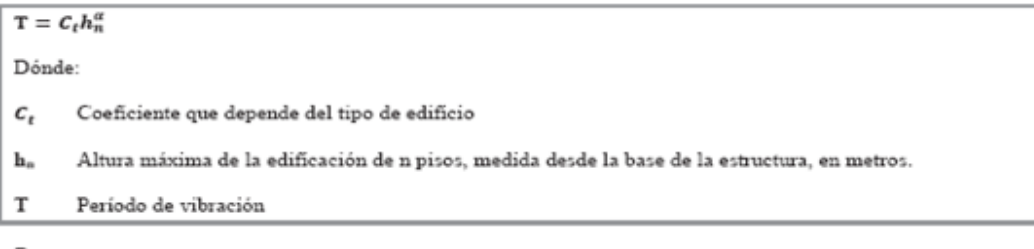

Para:

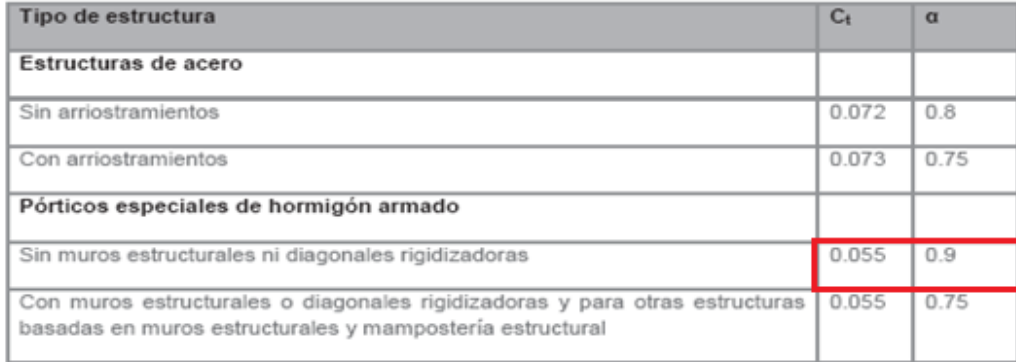

Con estos valores tenemos un periodo fundamental T como se muestra a continuación

$$
T = 0.055 * 14{,}3^{0,9} = 0.60279s
$$

#### *Espectro elástico horizontal de diseño en aceleraciones "Sa"*

El valor del espectro elástico "Sa" se expresa como una fracción de la aceleración

de la gravedad, presentado en la figura 52.

*Espectro elástico de diseño (NEC-SE-DS, 2015)*

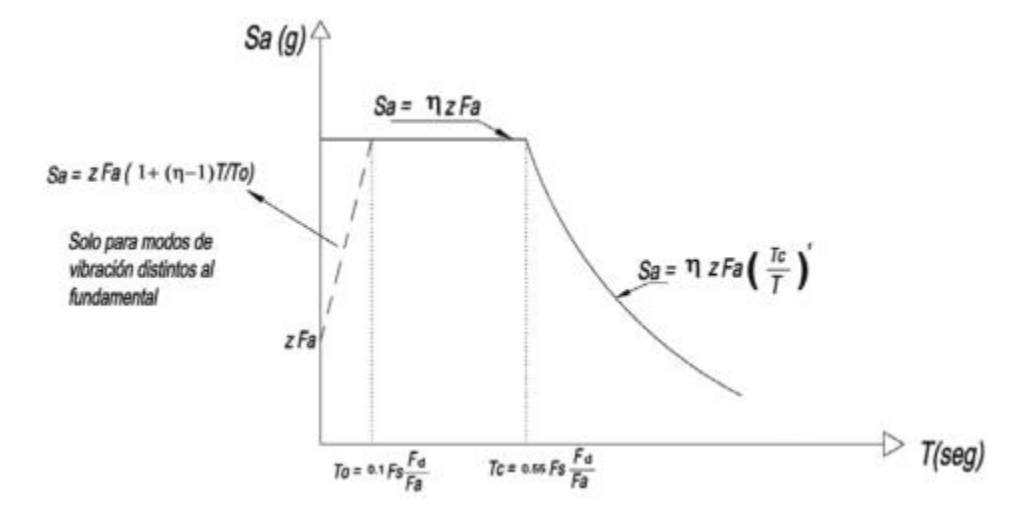

Donde el espectro obedece a una fracción de amortiguamiento que se obtiene mediante las siguientes ecuaciones presentes en la figura 53 pertenecientes a dos rangos.

## **Figura 53**

*Ecuaciones de fracción de amortiguamiento fuente: (NEC-SE-DS, 2015)*

```
S_n = \eta Z F_npara 0 \le T \le T_cS_a = \eta Z F_a \left(\frac{r_c}{r}\right)^r para T > T_cDónde:
       Razón entre la aceleración espectral S<sub>a</sub> (T = 0.1 s) y el PGA para el período de retorno seleccionado.
η
      Factor usado en el espectro de diseño elástico, cuyos valores dependen de la ubicación geográfica del
      proyecto
       r = 1para todos los suelos, con excepción del suelo tipo E
      r = 1.5para tipo de suelo E.
      Espectro de respuesta elástico de aceleraciones (expresado como fracción de la aceleración de la gravedad
S,
       g). Depende del período o modo de vibración de la estructura
т
       Período fundamental de vibración de la estructura
      Período límite de vibración en el espectro sísmico elástico de aceleraciones que representa el sismo de
\mathbf{T}_{\mathbf{C}}diseño
z
       Aceleración máxima en roca esperada para el sismo de diseño, expresada como fracción de la aceleración
       de la gravedad g
```
Para el caso de la estructura en análisis teniendo un suelo tipo D se tomará el valor de r=1. Y los límites para el periodo de vibración To y Tc se los calculan como están representados en la figura 53 y se obtienen los valores descritos a continuación.

$$
To = 0.1 \, Fs \ast \frac{Fd}{Fa} = 0.1 \ast 1.40 \ast \frac{1.11}{1.12} = 0.13875s
$$
\n
$$
Tc = 0.55 \, Fs \ast \frac{Fd}{Fa} = 0.55 \ast 1.40 \ast \frac{1.11}{1.12} = 0.763125s
$$

El valor del periodo fundamental T antes calculado se encuentra entre To y Tc,

por lo cual para determinar el valor de Sa se utilizará la ecuación:

$$
Sa = \eta * Z * Fa = 2.48 * 0.5 * 1.12 = 1.3888
$$

## *Irregularidades y coeficientes de configuración estructural*

La estructura tiene irregularidades tanto en planta como en elevación por lo cual los coeficientes  $\varphi_{p}$  y  $\varphi_{e}$  son valores de 0,9 en base a las figuras 54 y 55 de la (NEC-SE-DS, 2015)

## **Figura 54**

*Irregularidad en planta Fuente: (NEC-SE-DS, 2015)*

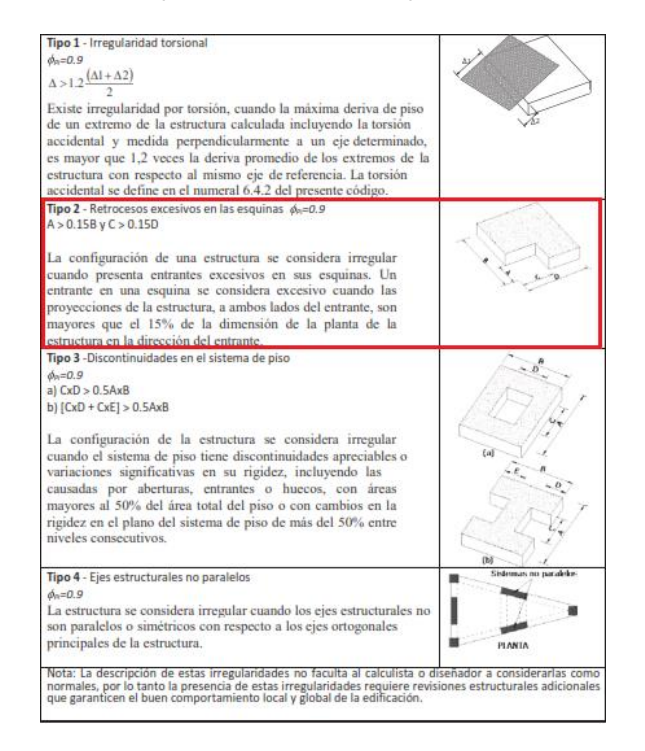

*Irregularidad en elevación Fuente: (NEC-SE-DS, 2015)*

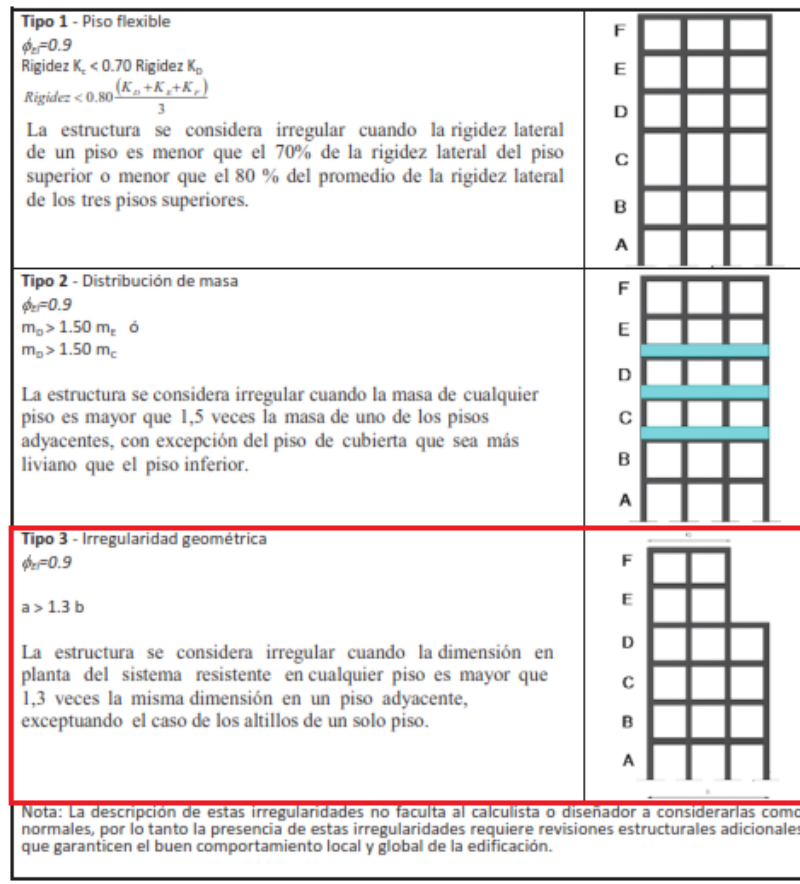

## *Coeficiente de cortante basal y coeficiente k*

El coeficiente del cortante basal y el coeficiente k ingresados en el programa en cargas sísmicas de tipo "Seismic" tanto para sismo en X como para sismo en Y, en la figura 57, se los calcula de la siguiente manera:

Coeficiente del cortante basal, C

$$
C = \frac{I * Sa}{R * \varphi_p * \varphi_e} = \frac{I * \eta * Z * Fa}{R * \varphi_p * \varphi_e}
$$

$$
C = \frac{1 * 2.48 * 0.5 * 1.12}{5 * 0.9 * 0.9} = 0.3429
$$

Coeficiente k

*Coeficiente k Fuente: (NEC-SE-DS, 2015)*

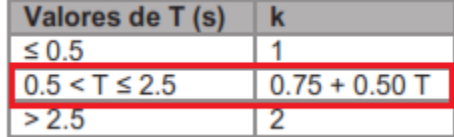

 $k = 0.75 + 0.5 * 0.60279 = 1.0514$ 

# **Figura 57**

*Ingreso coeficiente K en software Fuente: (Mesías & Aguirre , 2020)*

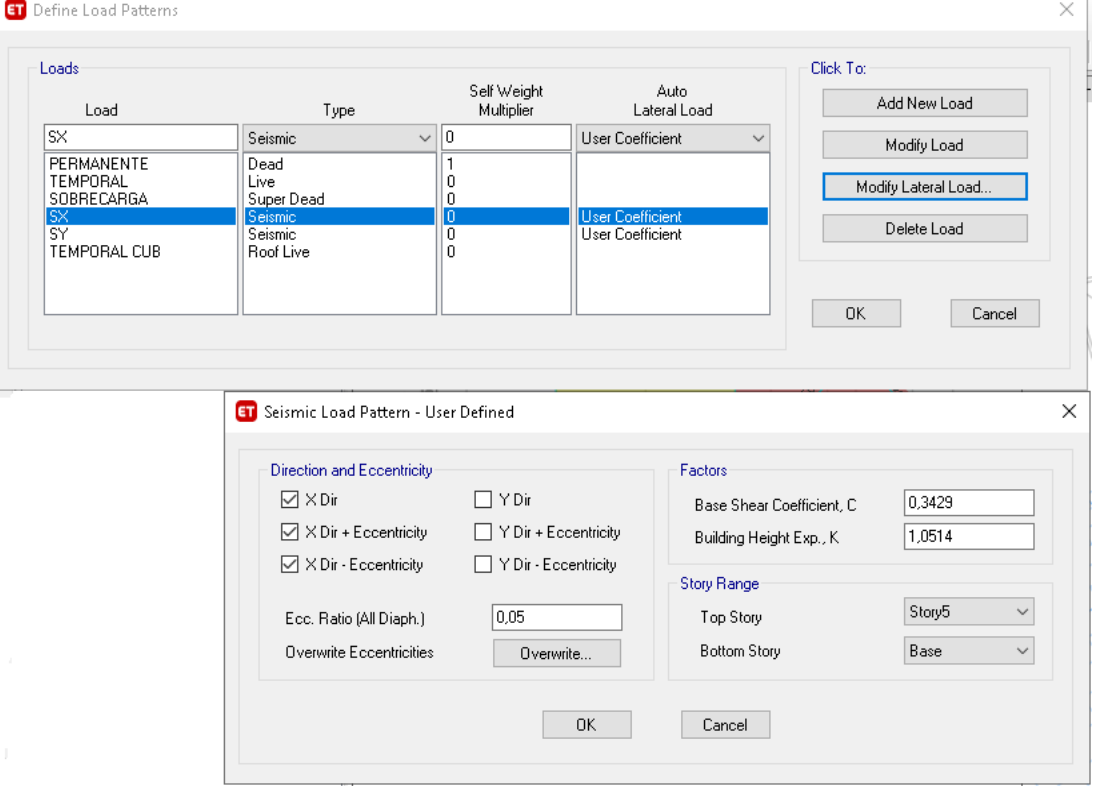

## *Carga reactiva "W"*

La carga reactiva W que debemos tomar según la norma NEC-15 es el total de la carga muerta de la estructura (figura 58), al no tratarse de bodega que se suma un 25% de la carga viva. Se ingresa el valor como lo indica la figura 59

*Carga muerta total a ingresar Fuente: (NEC-SE-DS, 2015)*

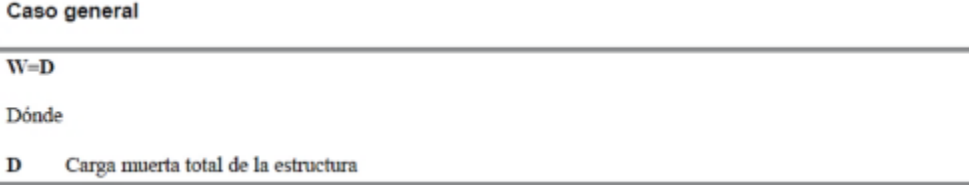

## **Figura 59**

*Ingreso de masa en software Fuente: (Mesías & Aguirre , 2020)*

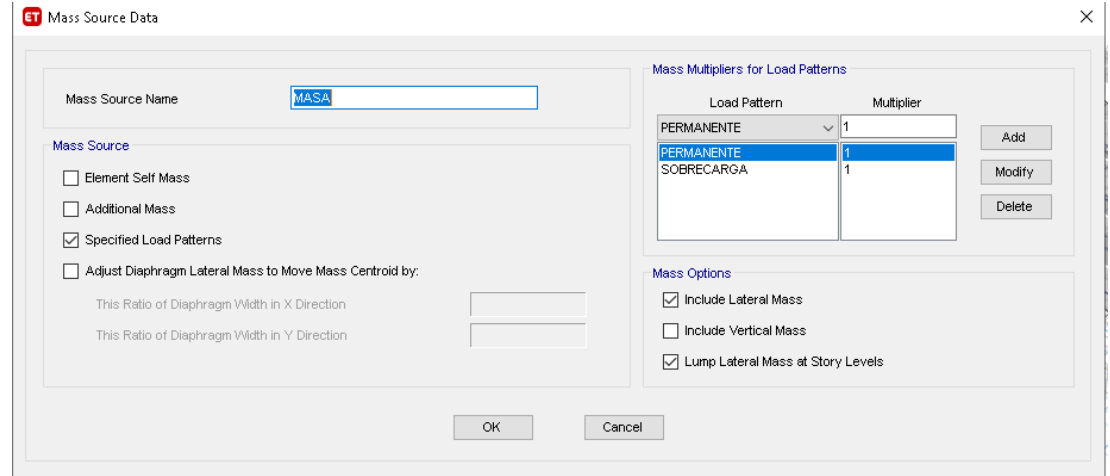

## *Análisis dinámico sísmico*

Para el análisis dinámico sísmico se utilizará en el sentido X un 100% de incidencia de aceleración en X más un 30% de incidencia de aceleración en Y como se muestra en la figura60. De igual manera como corresponde en el sentido Y (figura 61)

*Análisis dinámico incidencia de aceleraciones Fuente: (Mesías & Aguirre , 2020)*

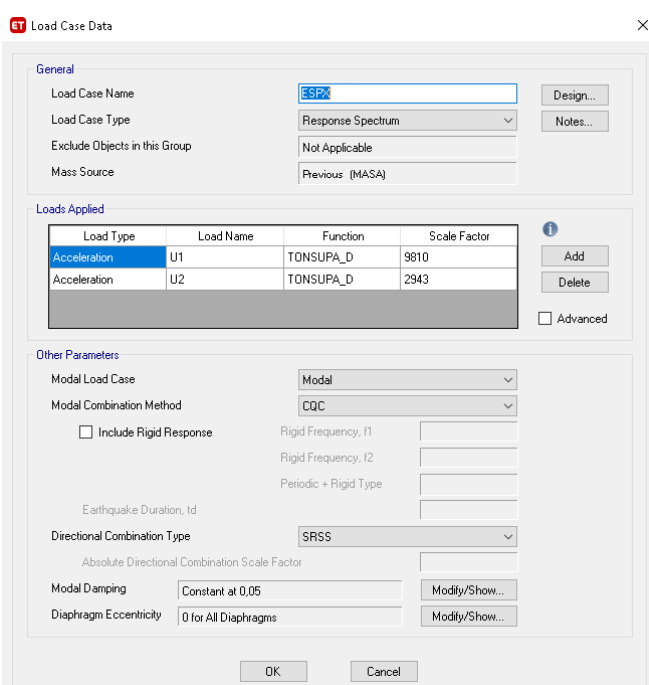

# **Figura 61**

*Análisis dinámico incidencia de aceleraciones Fuente: (Mesías & Aguirre , 2020)*

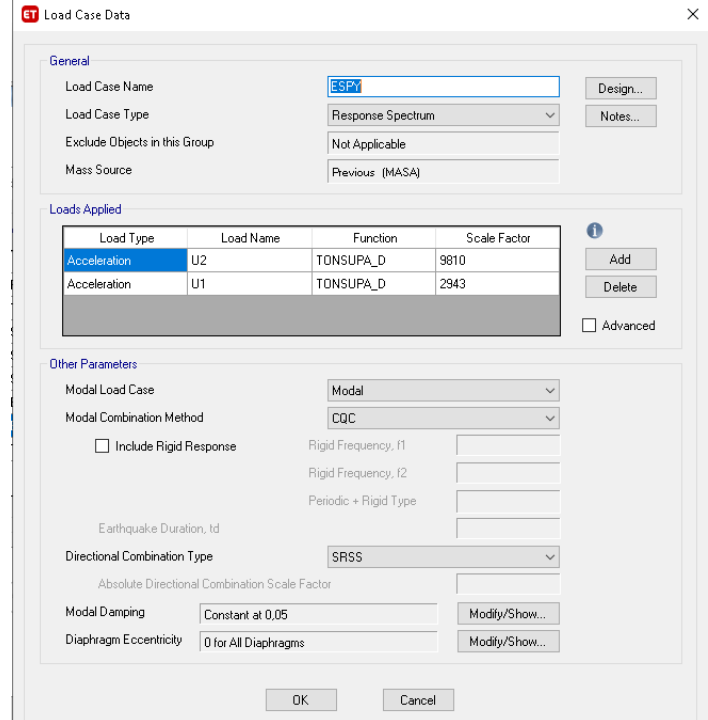

#### *Análisis modal*

Según la (NEC-SE-DS, 2015) en la sección E dice que se debe considerar en el análisis:

- "Todos los modos de vibración que contribuyan significativamente a la respuesta total de la estructura mediante los varios periodos de vibración" (NEC-SE-DS, 2015)
- "Todos los modos que involucren la participación de una masa modal acumulada de al menos el 90% de la masa total de la estructura, en cada una de las direcciones horizontales principales consideradas" (NEC-SE-DS, 2015)

Se tomaron 15 modos de vibrar (figura 62) llegando a tener una participación modal para el análisis estático de 99.92% en el sentido X, y de 99.96% en el sentido Y mientras que para el análisis dinámico se obtuvo una participación de 96.13% en el sentido X, y 97.1% en el sentido Y (figura 63)

#### **Figura 62**

*Introducción de modos de vibrar Fuente: (Mesías & Aguirre , 2020)*

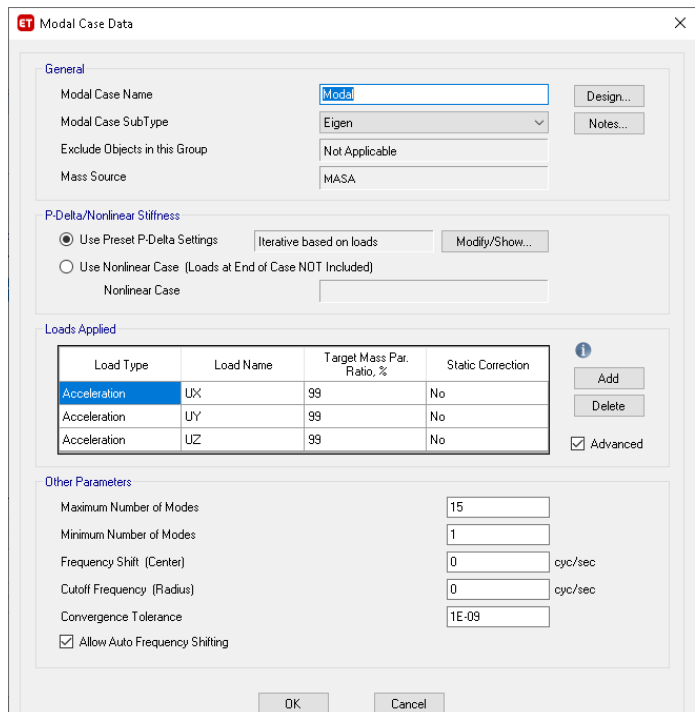

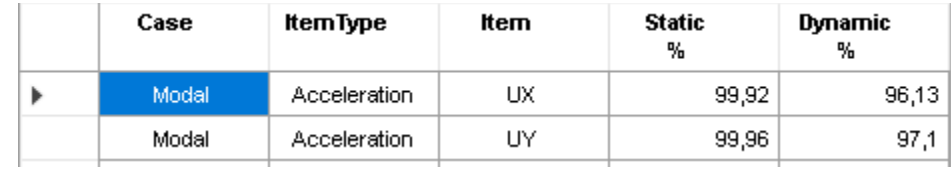

*Análisis estático y dinámico Fuente: (Mesías & Aguirre , 2020)*

#### *Combinaciones de carga*

La norma ecuatoriana de la construcción en el apartado de NEC-SE-CG sección 3.4.3 nos indica las combinaciones para el diseño por ultima resistencia que son las que se expresa a continuación las cuales se deberá ingresar al programa (figura 64) las cuales se colocaran para sismos positivos y negativos en sentido X, y en sentido Y (+X,-X,+Y,- Y):

- Combinación 1: 1.4D
- Combinación 2:  $1.2D + 1.6L + 0.5max(Lr;S;R)$
- Combinación 3:  $1.2D + 1.6max(L;S;R) + max(L;0.5W)$
- Combinación 4:  $1.2D + 1.0W + L + 0.5max(Lr;S;R)$
- Combinación 5:  $1.2D + 1.0E + L + 0.2S$
- Combinación 6: 0.9D + 1.0W
- $\bullet$  Combinación 7:  $0.9D + 1.0E$

#### Siendo

- D: Carga permanente
- E: Carga de sismo
- L: Sobrecarga (carga viva)
- Lr: sobrecarga cubierta (carga viva)
- S: Carga de granizo
- W: Carga de viento

Adicional se coloca una combinación "Envolvente" la cual toma la más crítica de todas las anteriores para los diferentes análisis y se le deben colocar dentro de estas todas las combinaciones (figura 65).

## **Figura 64**

*Combinaciones de carga en software Fuente: (Mesías & Aguirre , 2020)*

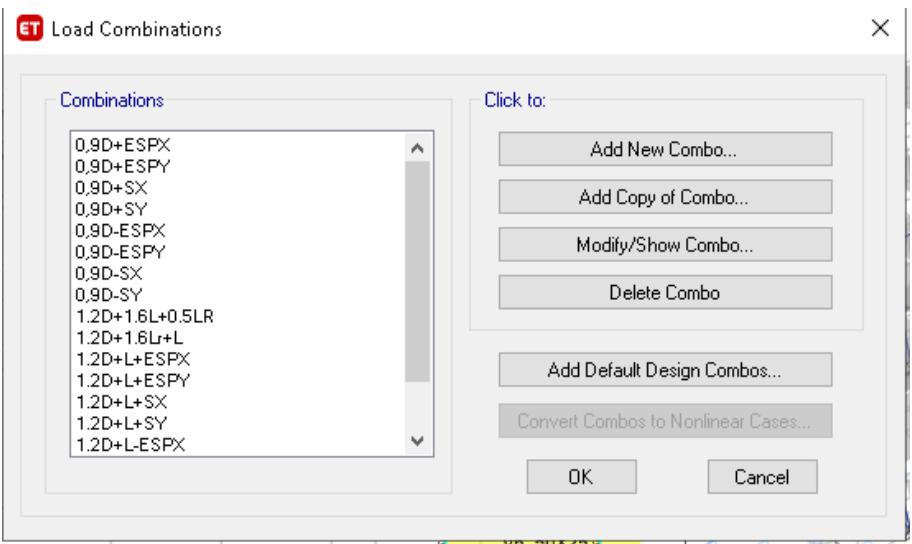

## **Figura 65**

*Envolvente en software Fuente: (Mesías & Aguirre , 2020)*

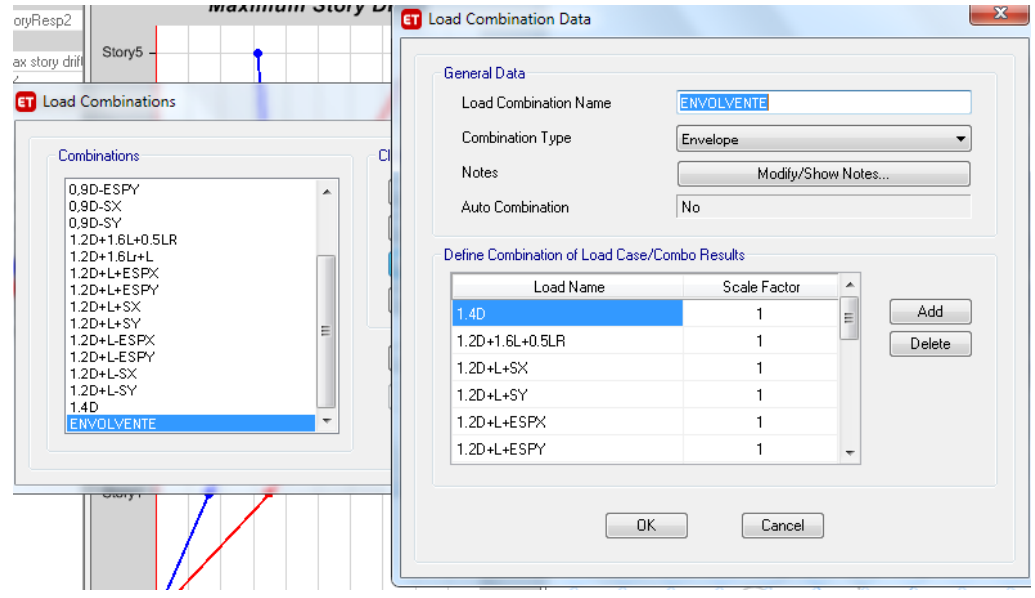

#### **Resultados del modelo del edificio**

Según la normativa NEC-SE-DS, en la sección 6.2.2, en el literal b "Ajuste del cortante basal de los resultados obtenidos por el análisis dinámico", dice: "el valor del cortante dinámico total en la base, obtenido por cualquier método de análisis dinámico no debe ser:

- <80% del cortante basal V obtenido por el método estático (estructuras regulares)
- <85% del cortante basal V obtenido por el método estático (estructuras irregulares)" (NEC-SE-DS, 2015)

Para nuestro caso de análisis tratándose de una estructura irregular debe cumplirse el segundo literal que el análisis del cortante basal por el método dinámico no debe ser menor al 85% del cortante basal por el método estático. En la figura 66 se presentan los resultados del cortante basal por el método estático y por el método dinámico (resultados ETABS), y en la tabla 6 se analiza los resultados para determinar si el porcentaje es mayor al 85%.

#### **Figura 66**

*Cortante basal por método estático y dinámico Fuente: (Mesías & Aguirre , 2020)*

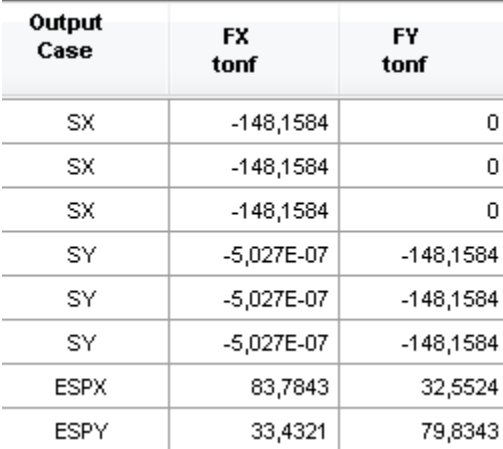

## **Tabla 6**

*Porcentaje de cortante basal del método estático con respecto al dinámico Fuente: (Mesías & Aguirre , 2020)*

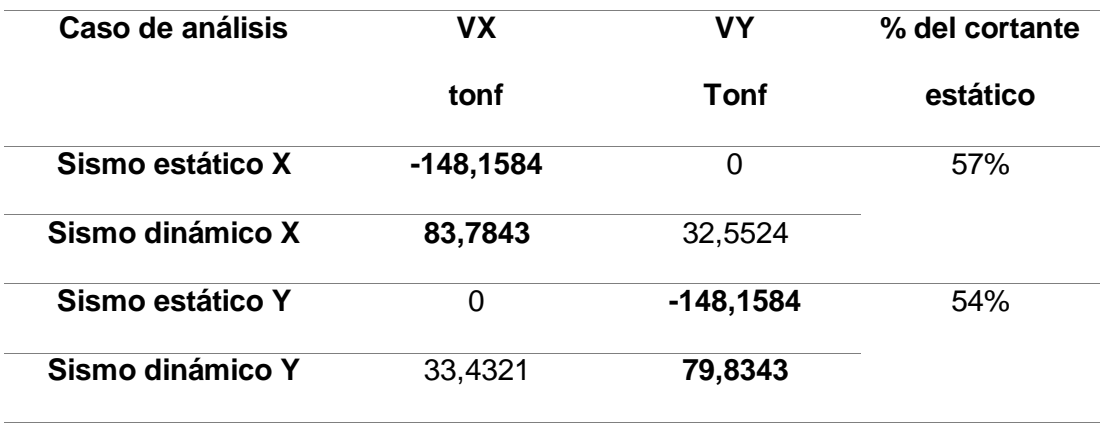

El cortante obtenido por el método dinámico en el sentido X corresponde al 57% del obtenido por el método estático, mientras que en el sentido Y es el 54%, por lo tanto, no cumple la condición que indica la norma antes mencionada, para esto se encuentra un factor de escala con el cual se cumpla dicha condición, por medio de la siguiente ecuación:

$$
F
$$
 dinámica  $(Fd) = 85\%$  Fuera estática  $(Fe)$ 

Factor escala = 
$$
\frac{85\%}{\frac{Fd}{Fe}}
$$

• Sentido X

factor escala 
$$
X = \frac{85\%}{57\%} = 1.51
$$

• Sentido Y

$$
factor \, \text{escala Y} = \frac{85\%}{54\%} = 1.58
$$

Estos factores se los multiplican por el factor de multiplicación inicialmente ingresado en el programa que es la gravedad (9,81). Los cual nos da los siguientes valores, los cuales son ingresados al programa (figuras 67 y 68)

- Sentido X:  $1.51 \times 9.81 = 14.82$
- Sentido Y:  $1.58 \times 9.81 = 15.50$

## **Figura 67**

*Corrección de aceleración en sismo X Fuente: (Mesías & Aguirre , 2020)*

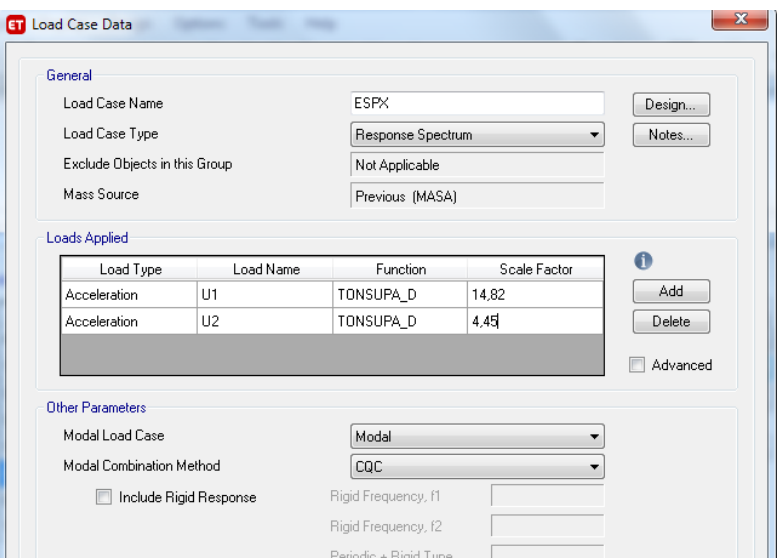

# **Figura 68**

*Corrección de aceleración en sismo Y Fuente: (Mesías & Aguirre , 2020)*

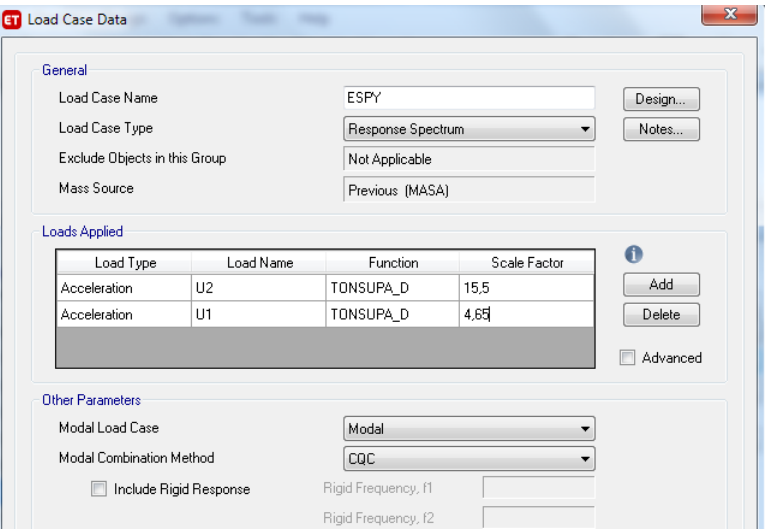

En la figura 69 tenemos el resultado de los cortantes basales para cada método y sentido con los valores ya corregidos mientras que la tabla 7 nos indica el porcentaje de los métodos que como se puede observar ya son valores aceptados por la norma.

## **Figura 69**

*Cortante basal por método estático y dinámico corregido, Fuente: (Mesías & Aguirre ,* 

*2020)*

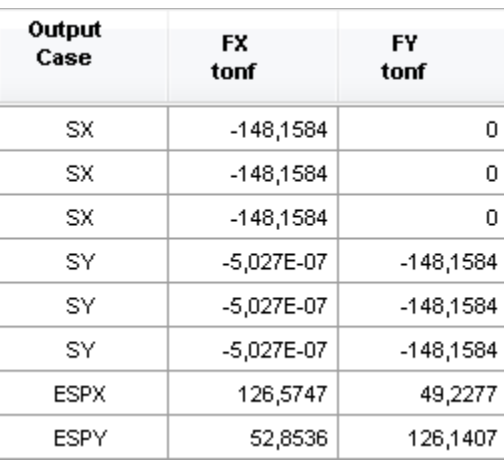

#### *Tabla 7*

*Porcentaje de cortante basal del método estático con respecto al dinámico Fuente:* 

*(Mesías & Aguirre , 2020)*

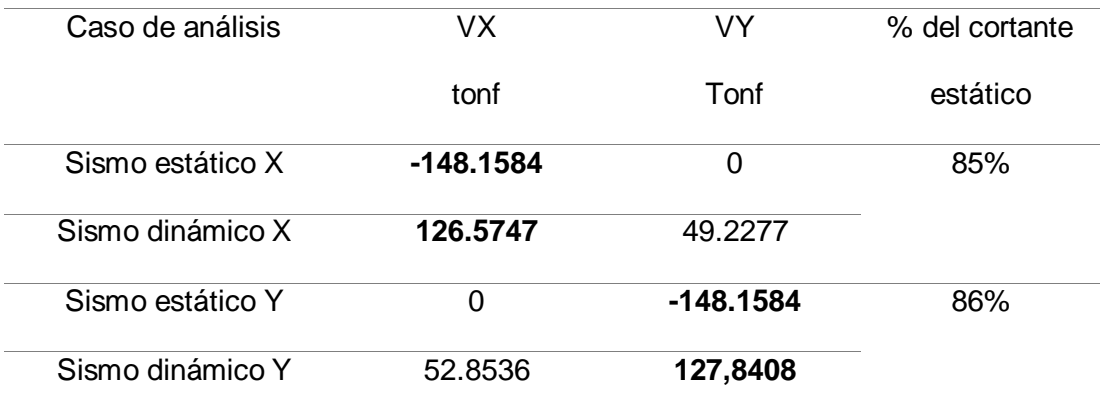

## *Modos de vibración*

En la figura 70 se encuentran los modos de vibrar de la estructura, en el cual se observa que la estructura no tiene problemas por modos de vibrar, se puede observar en los dos primeros modos de vibrar traslación y en el tercer modo rotación.

## **Figura 70**

*Modos de vibrar Fuente: (Mesías & Aguirre , 2020)*

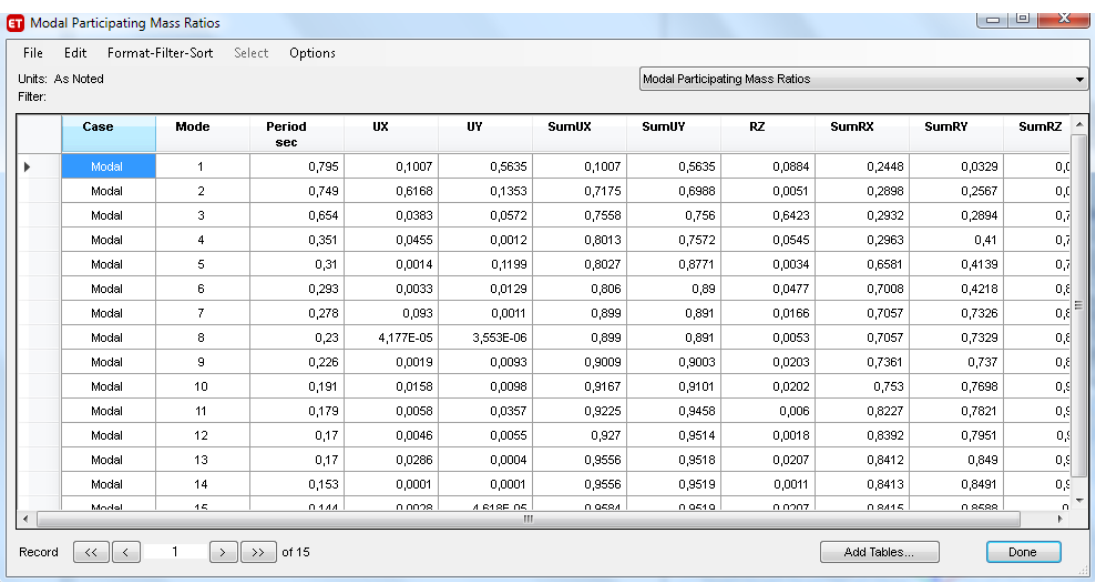

## *Derivas de piso*

En las figuras 71 y 72 se analizan las derivas para sismo en "X" y "Y" respectivamente, el valor de la deriva elástica que refleja el software se le multiplicara por 0,75\*R que para este caso del edificio R=5 como se muestra a continuación para tener la deriva máxima.

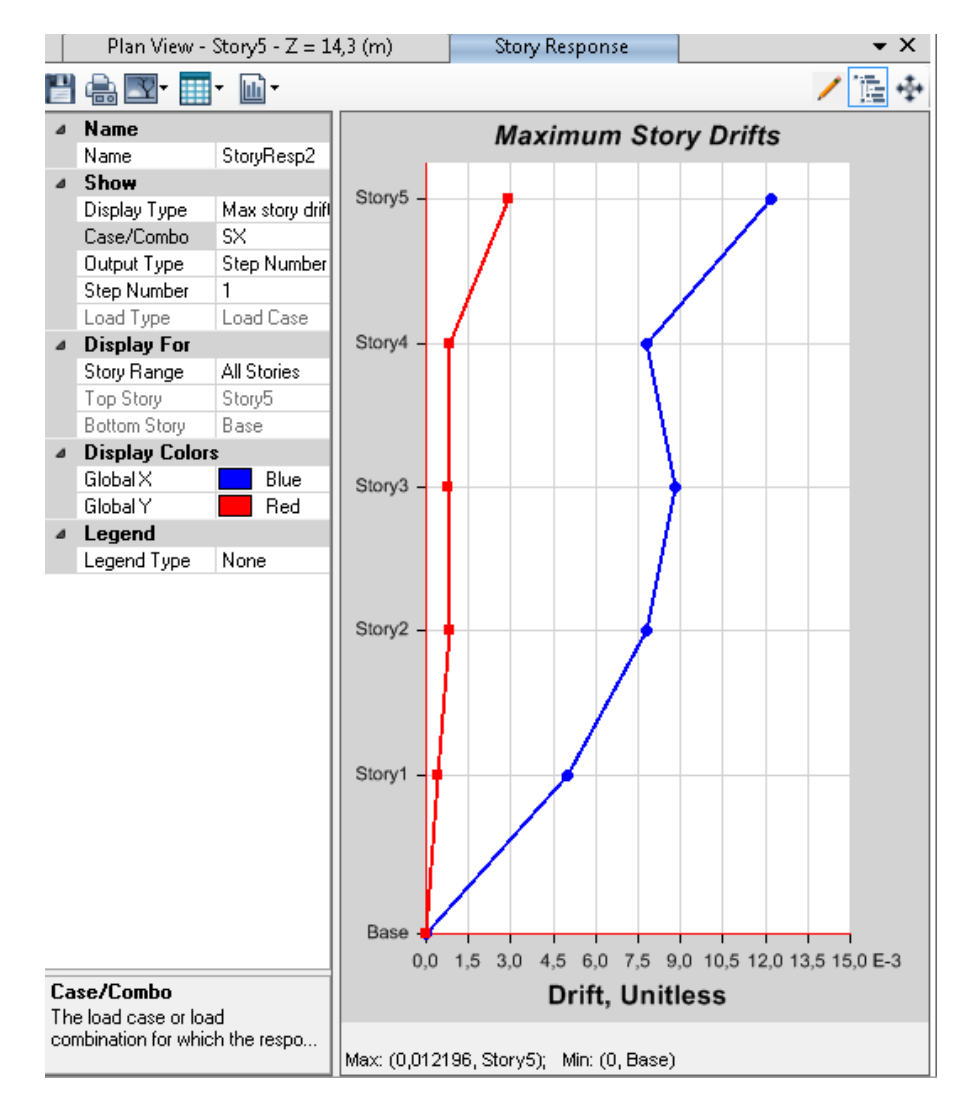

*Máximas derivas de piso para sismo en X Fuente: (Mesías & Aguirre , 2020)*

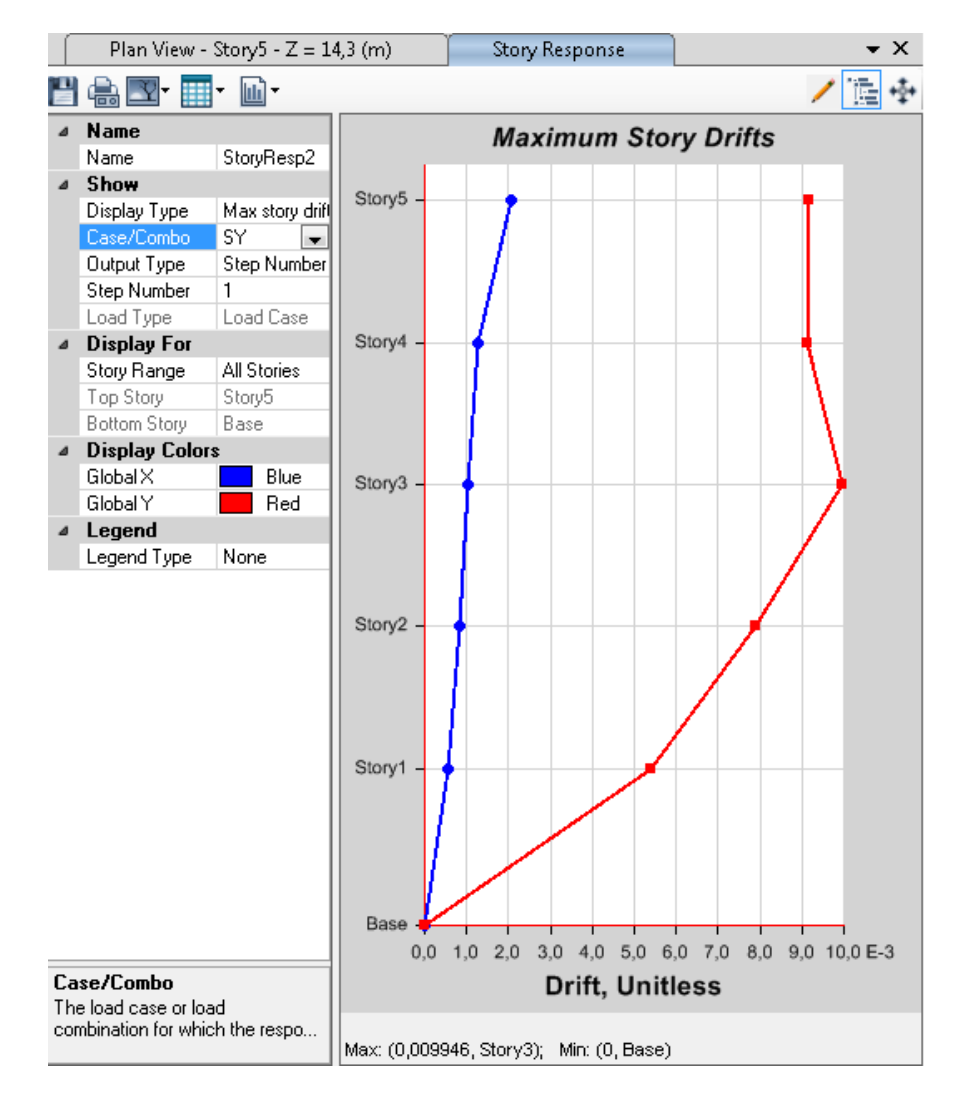

*Máximas derivas de piso para sismo en Y Fuente: (Mesías & Aguirre , 2020)*

 $\Delta_{max} = 0.75 * R * \Delta_E$ 

Sentido X

$$
\Delta_{max} = 0.75 * 5 * 0.012196 = 0.0457 = 4.57\%
$$

Sentido Y

$$
\Delta_{max} = 0.75 * 5 * 0.009946 = 0.03729 = 3.73\%
$$

Los valores de 4.57% y 3.73% superan el máximo valor permitido de 2% lo cual indica graves problemas de comportamiento en la estructura debido a las derivas.

## *Relación entre la armadura colocada vs la armadura necesaria*

Para un ejemplo de la armadura en columnas colocada vs la necesaria se toma el pórtico H, en la figura 73 se muestra la armadura necesaria obtenida por el programa computacional al modelar el edificio para diseño, en la figura 74 hemos ingresado la armadura que posee actualmente el edificio obteniendo la cuantía que se muestra en porcentaje, la cual es inferior a la necesaria.

#### **Figura 73**

*Cuantía de acero necesaria en la estructura Fuente: (Mesías & Aguirre , 2020)*

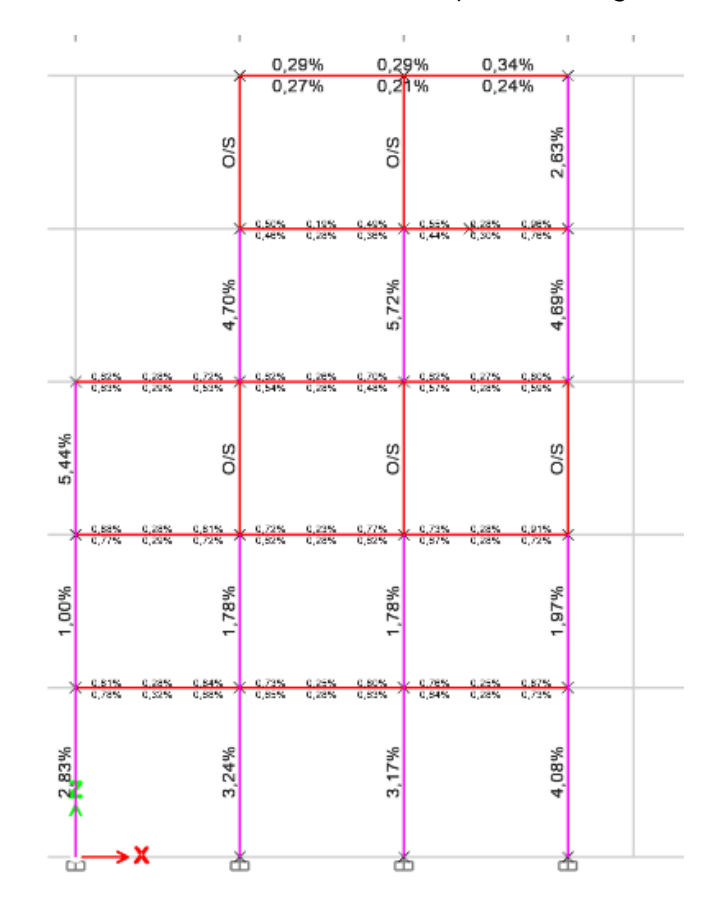

*Cuantía de acero existente en la estructura Fuente: (Mesías & Aguirre , 2020)*

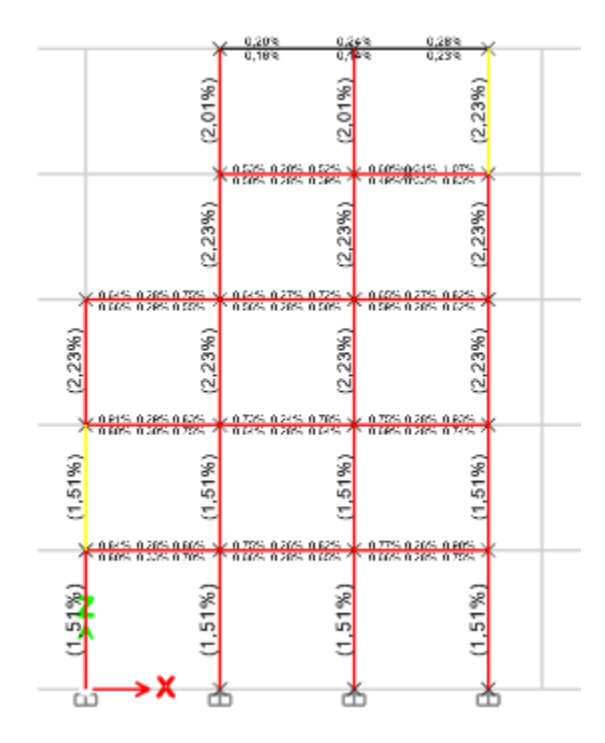

## *Resultados de fallas en elementos estructurales*

Los resultados en modos de vibrar, derivas, cuantías nos indican que el edificio no tiene un buen comportamiento sismo resistente, por lo cual ante el sismo del 16 de abril de 2016 el cual tuvo una magnitud de 7.8 en la escala de Richter provoco varios problemas en esta estructura, las imágenes a continuación, son de la edificación afectada por dicho sismo y los problemas severos que causaron en los diferentes elementos estructurales y no estructurales.

*Daño severo en columna edificio Sarema*

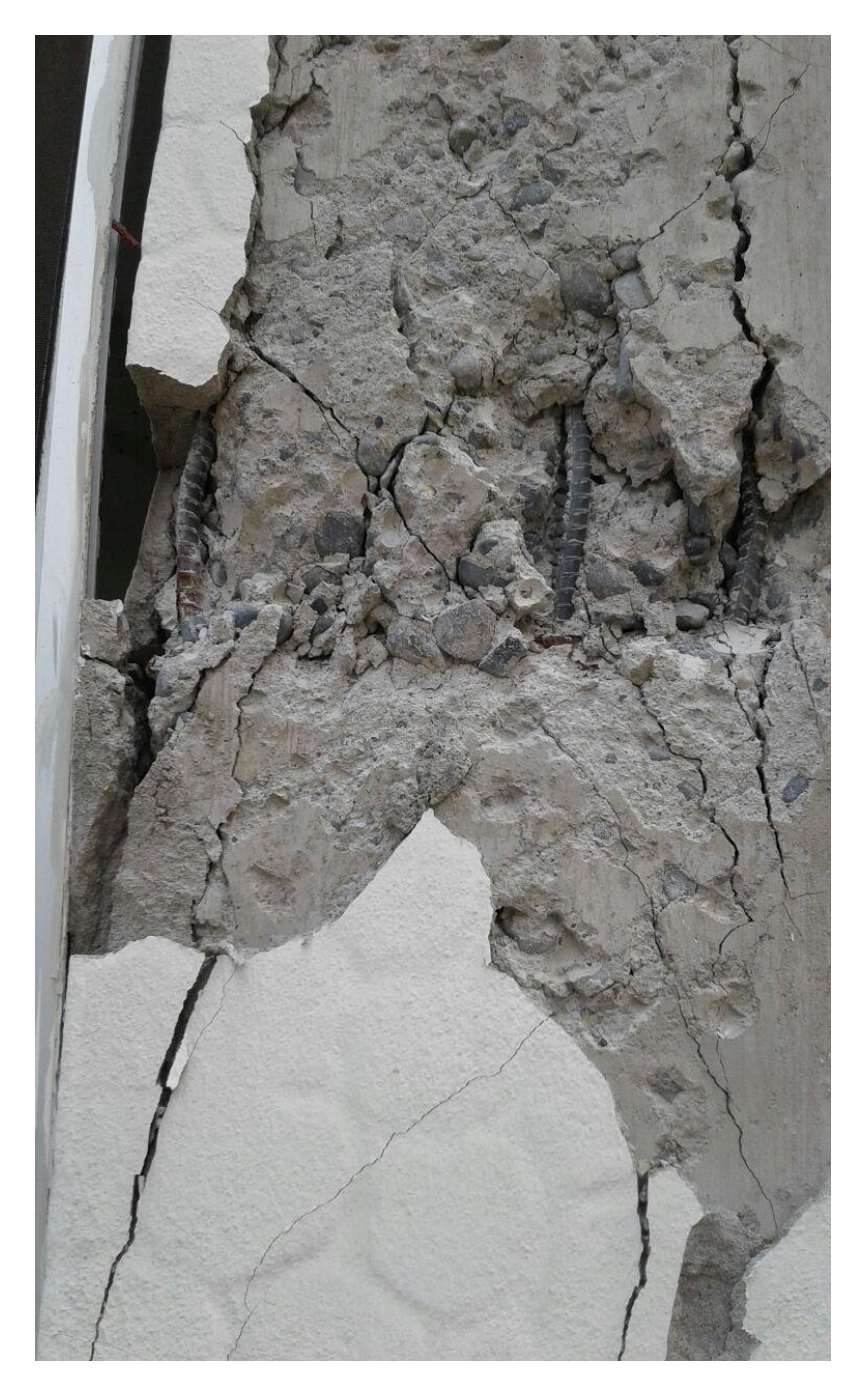

*Daño en fachada edificio Sarema*

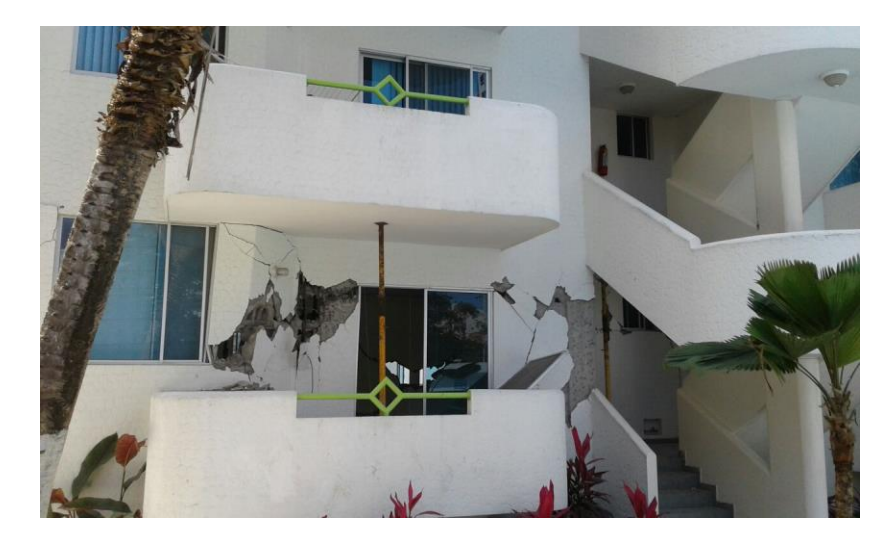

# **Figura 77**

*daños en vigas y fachada edificio Sarema*

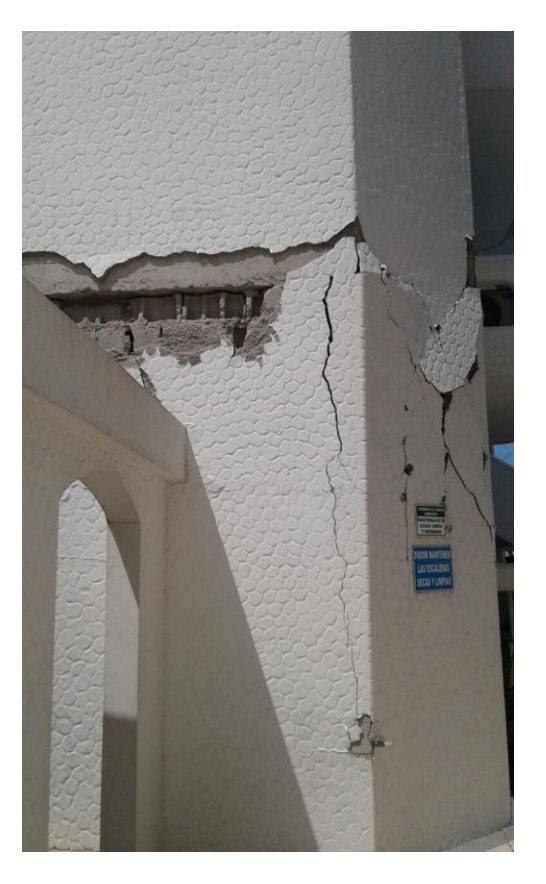

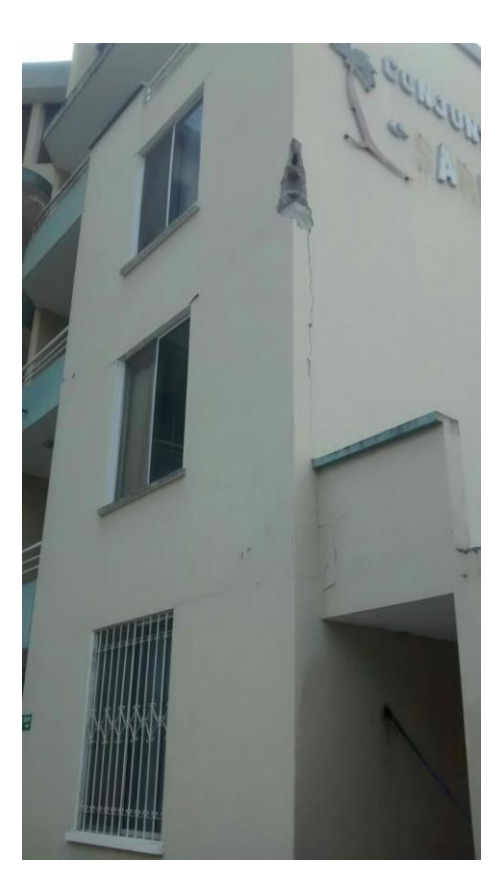

# *Daño estructural en columna edificio Sarema*

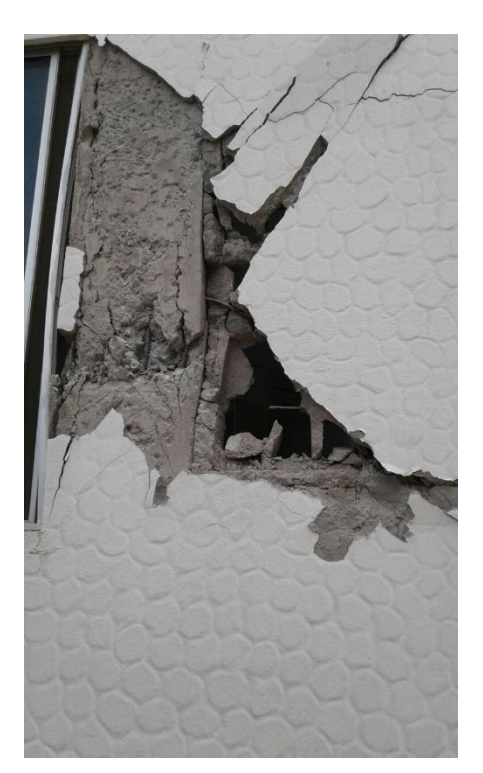

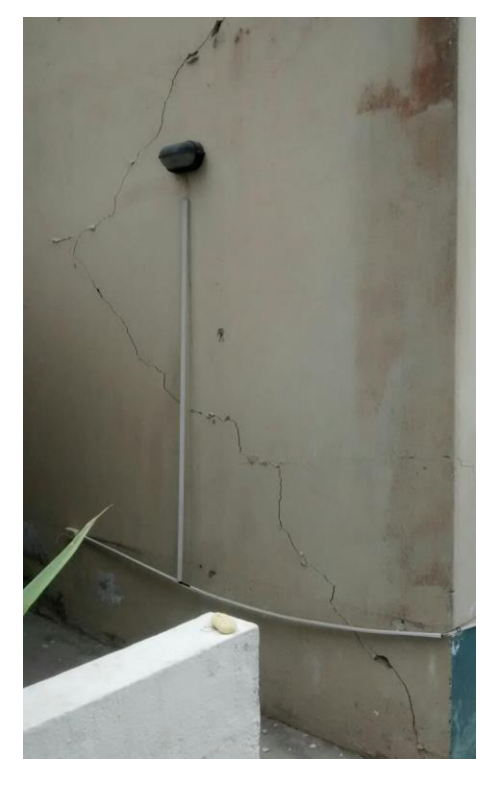

**Figura 79**

*Daño en mampostería Edificio Sarema*

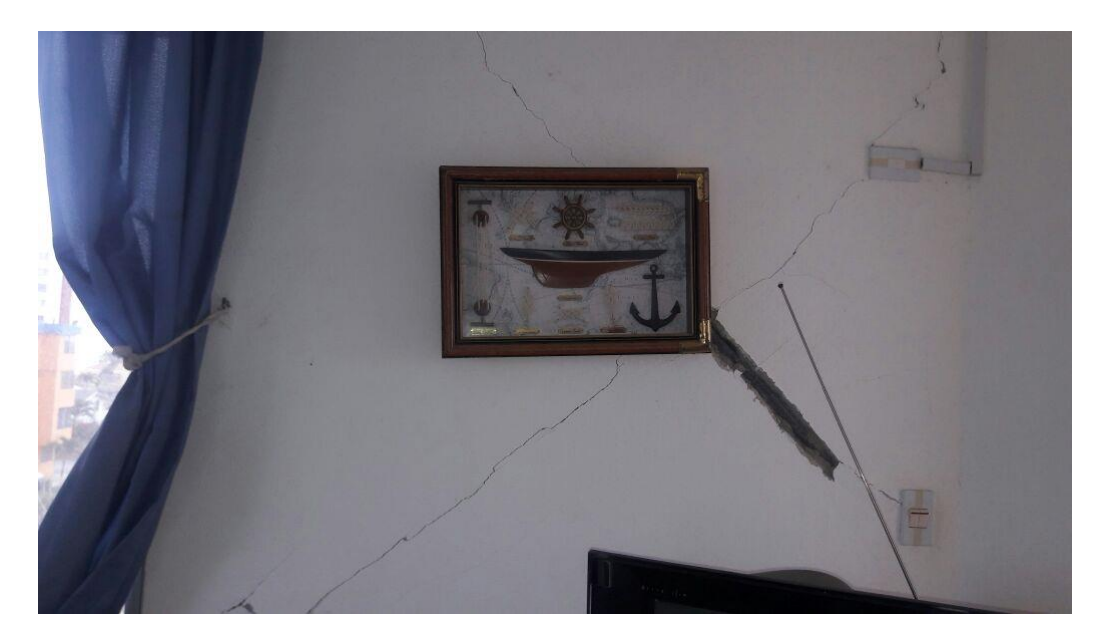

#### **Capítulo IV**

#### **Diagnóstico de vulnerabilidad sísmica**

#### **Índice de vulnerabilidad de la estructura**

Como se menciona en el capítulo II, existen dos métodos para evaluar la vulnerabilidad de la estructura, que son los métodos analíticos y métodos subjetivos.

En este caso se utiliza el método subjetivo, para lo cual se toma en cuenta 11 parámetros:

#### *Organización del sistema resistente*

La estructura dentro de este parámetro debe cumplir 6 criterios para que esté dentro de la categoría A, los cuales son los siguientes:

- Están formados por elementos robustos unidos con mortero de buena calidad.
- Los huecos de un panel de mampostería no supera el 30% de la superficie total de la pared.
- Relación entre la altura y espesor de la mampostería sea inferior a 20.
- Mampostería en su parte superior no se encuentre a más de 1 cm de la viga.
- Mampostería no sobresalga respecto al filo extremo del pórtico más del 20% de su espesor.

*Detalle de la mampostería Fuente: (Aguiar Falconí, Barbar, Reinhorn, & Canas Torres , 1994)*

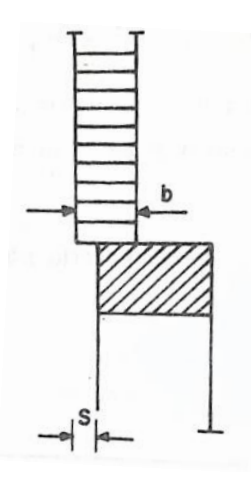

 El área transversal de columnas de hormigón armado adyacentes a las paredes sea menor o igual a 25 veces el ancho de la mampostería

## **Figura 81**

*Unión mampostería - columna. Fuente: (Aguiar Falconí, Barbar, Reinhorn, & Canas Torres , 1994)*

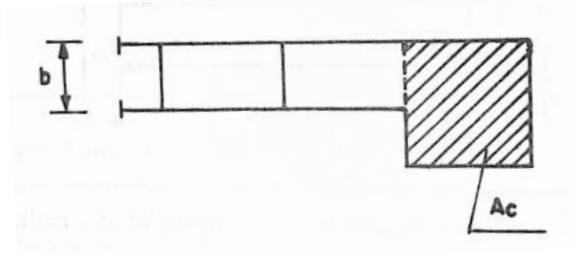

Al cumplir los seis criterios, la estructura pertenece a la categoría A, por lo cual no es necesario verificar la categoría B y C.

## *Calidad del sistema resistente*

La estructura dentro de este parámetro debe cumplir 6 criterios para que esté dentro de la categoría A, los cuales son los siguientes:

- El hormigón utilizado parece de consistencia buena, dura al rayado y bien ejecutado. No se ven grandes zonas de hormigueo
- Las barras de acero son corrugadas y no son visibles.
- La mampostería está conformada por elementos compactos y de buen estado, el mortero no está desgastado y no se hace migas fácilmente.
- La información disponible elimina la posibilidad de una mala calidad de ejecución de la obra o de una modalidad constitutiva errónea de la zona.

## *Criterios para categoría B:*

Edificio que no pertenece a las categorías A y C.

## *Criterios para categoría C:*

- El hormigón es de baja calidad
- Las varillas de acero son visibles, oxidadas o están eventualmente mal distribuidas.
- Las juntas de construcción están mal ejecutadas
- La mampostería es de mala calidad
- La calidad de ejecución proyecto de la obra es baja

Al no cumplir todos los criterios tanto de la categoría A y C, pertenece a la categoría B.

#### *Resistencia convencional*

*Categoría A:*

 $\alpha$  ≥ 1,5

*Categoría B:*

```
0.7 \leq \alpha < 1.5
```
*Categoría C:*

 $\alpha$  < 0,7

Los siguientes datos se obtienen en base a la información arquitectónica y estructural del edificio y analizados en el software etabs:

Número de pisos = 5 pisos

Suelo S2

## **Figura 82**

*Cortante basal. Fuente: (Mesías & Aguirre , 2020)*

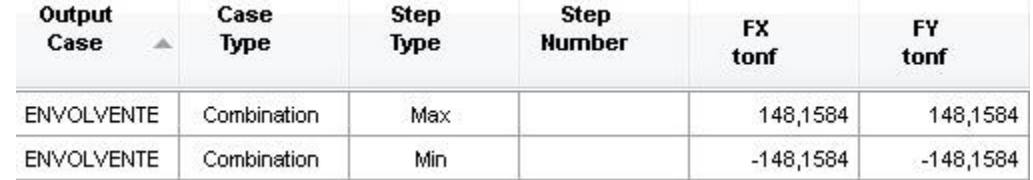

Cortante basal:  $V = Vs = 148,16 \text{ ton}$ 

Ancho de mampostería = 15 cm

Resistencia tangencial de mampostería = 27,8 ton/m2, dato tomado de (Fernandez Baqueiro, y otros 2009)

> $Ay = 41,75 \times 0,15 = 6,26 \, m^2$  $Ax = 27 \times 0.15 = 4.05$   $m<sup>2</sup>$  $Vrx = 4.05 \times 27.8 = 112.59 \text{ ton}$  $Vry = 6,26 \times 27,8 = 174,028 \text{ ton}$  $\propto_{x}$ =  $Vr_{x}$  $\frac{u}{V}$  = 112,59  $\frac{1284}{148,16} = 0.759$  $\propto$ <sub>y</sub>=  $Vr_{y}$  $\frac{y}{V}$  = 174,16  $\frac{148,16}{148,16} = 1,175$

Por lo tanto, está dentro de la categoría B.

#### *Posición de edificio y cimentación*

*Categoría A:* 

 Edificio con cimentación sobre terreno suelto, con pendiente del terreno menor al 15% o bien sobre terreno rocoso con pendiente inferior al 30%. Ausencia de empuje no equilibrado debido al terraplén

#### *Categoría B:*

• Edificio que no clasifica entre A y C

## *Categoría C:*

 Edificio con cimentación insuficiente para cualquier tipo de terreno. Edificio sobre terreno suelto con pendiente superior al 30% o bien sobre terreno rocoso con pendiente superior al 60%. Presencia de empuje no equilibrado debido al terraplén.

En este caso, la estructura pertenece a la categoría A, ya que la pendiente del terreno es menor al 15%.

#### *Losas*

## *Categoría A:*

 Edificio con losas rígidas y bien conectadas a los elementos resistentes verticales. Si no todos los forjados poseen estas características se clasifican en esta categoría cuando sus áreas representan por lo menos el 60% de esta superficie.

## *Categoría B:*

• Edificio que no clasifica entre A y C

## *Categoría C:*

 Edificio con forjados poco rígidos y mal conectados a los elementos resistentes verticales, o que el área de las losas que posee de la categoría A representen menos del 30% de la superficie total.

En este caso, la estructura pertenece a la categoría C, ya que al tener vigas banda, la losa no mantiene una conexión directa con las columnas.

#### *Configuración en planta*

Para la evaluación se necesita los datos que se especifica a continuación:

$$
\beta_1 = \frac{a}{L}
$$

Β1: Relación entre lado menor y lado mayor del rectángulo que circunscribe al edificio en planta.

$$
\beta_3 = \frac{e}{d}
$$

Β3: Relación entre la excentricidad y la dimensión en planta del edificio en dirección más desfavorable, es decir que esta relación sea máxima.

$$
\beta_4=\frac{\varDelta d}{d}
$$

Β4: Relación entre la longitud del voladizo y la longitud total en la dirección analizada.

$$
\beta_5 = \frac{c}{b}
$$

Β5: Relación entre el ancho y la longitud de la protuberancia.

#### *Categoría A:*

Edificio con planta regular que cumpla con todos los siguientes requisitos:

- a)  $\beta_3 < 0.2$
- b)  $\beta_4 < 0.2$
- c)  $\beta_1 > 0.4$
- d)  $\beta_5 > 0.5$

## *Categoría B:*

Edificio con planta irregular que no clasifica entre A y C.

*Categoría C:*

Edificio con planta muy irregular que verifica por lo menos uno de los siguientes requisitos:

- $\beta_3 > 0.4$
- $\beta_4 > 0.2$
- $\cdot$   $\beta_1$  < 0,2 y más del 30% de los elementos del perímetro verifican que  $\beta_4$  > 0,2
- Existe al menos una protuberancia para la que  $\beta_5 < 0.25$

*Configuración en planta. Fuente: (Aguiar Falconí, Barbar, Reinhorn, & Canas Torres ,* 

*1994)*

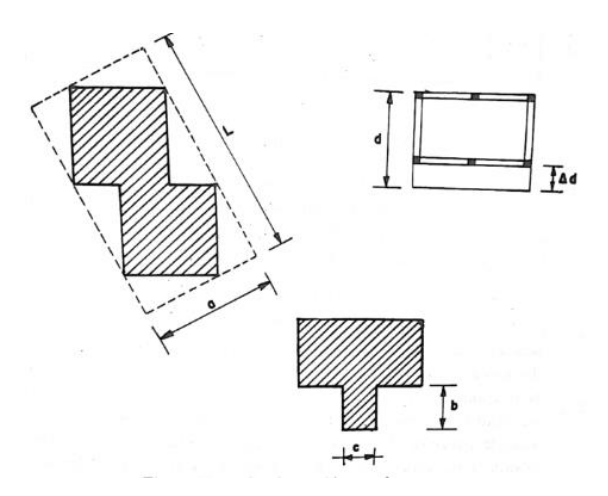

$$
\beta_1 = \frac{a}{L} = \frac{11,18}{21,31} = 0,52 > 0,40
$$

Cálculo de excentricidad:

 $ex = |Xr - Xg| = |9,75 - 9,84| = 0,09$  m

 $ey = |Yr - Yg| = |8,22 - 7,76| = 0,46$  m

$$
e = \sqrt{ex^2 + ey^2} = 0.47 m
$$

Cálculo de  $\beta_3$ :

$$
\beta_3 = \frac{e}{d} = \frac{0.47}{6} = 0.078 < 0.2
$$

Cálculo de  $\beta_4$ :

$$
\beta_4 = \frac{\Delta d}{d} = \frac{2,30}{6} = 0,38 > 0,2 \text{ CUMPLE CON LA CATEGORÍA C}
$$

Cálculo de  $\beta_5$ :

$$
\beta_5 = \frac{c}{b} = \frac{2,69}{1,99} = 1,85
$$

Por lo tanto, dentro de este parámetro la estructura pertenece a la categoría C.

#### *Configuración en elevación*

Existe tres aspectos básicos para la determinación de este parámetro:

- Relación entre la longitud de una torre de altura T situada sobre el edificio y la altura total H.
- La variación del sistema resistente en altura. Una variación del piso inferior menos rígido a más rígido en el piso superior, penaliza notablemente la vulnerabilidad. Lo conveniente es tener piso inferior fuerte, piso superior menos fuerte entre dos plantas consecutivas.
- Este criterio tiene en cuenta la distribución de la masa en altura, es desfavorable que la masa aumente con la altura. Para avaluar esto, se calcula la variación de masa entre plantas sucesivas (ΔM) con su signo y la masa de la planta que está bajo las dos anteriores (M). Esta relación puede cambiarse por la relación entre las superficies de las plantas (ΔA/A). Si esta relación es inferior al 10%, puede considerarse nula a todos los efectos.

*Configuración en elevación. Fuente: (Aguiar Falconí, Barbar, Reinhorn, & Canas Torres* 

*, 1994)*

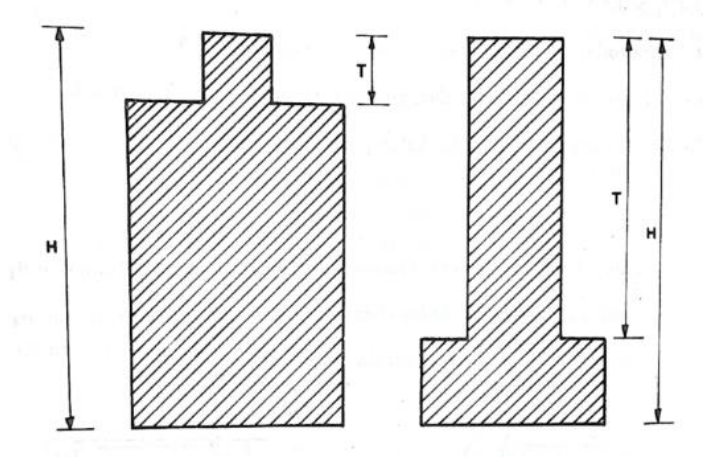

## *Categoría A:*

No hay variación significativa del sistema resistente entre dos plantas sucesivas, se observa que el piso inferior es más fuerte que el piso superior. Por otra parte, la relación T/H es inferior a 0,1 o superior a 0,9.

#### *Categoría B*

Edificio que no clasifica entre A y C.

#### *Categoría C*

Edificio con variaciones del sistema resistente, tanto en organización como en cantidad y tipo de los elementos resistentes. Edificios con variaciones del sistema resistente contrario a lo indicado en la categoría A. Por otro lado, hay un aumento de masa en altura superior al 20% y, además:

$$
0, 1 \leq \frac{T}{H} \leq 0, 3
$$

O bien,

$$
0.7\leq \frac{T}{H}\leq 0.9
$$

Edificios con variaciones no significativas del sistema resistente, pero donde.

$$
0.3\leq \frac{T}{H}\leq 0.7
$$

Y el aumento de masa es superior al 40%.

Entonces:

$$
0.9 \le \frac{5.6}{14.3} \le 0.1
$$

$$
0.9 \le 0.39 \le 0.1
$$

$$
\frac{\Delta M}{M} = \frac{38566.28 - 27272.9}{46328.05} = 0.244
$$

Por lo tanto, al no cumplir los parámetros de la categoría A ni en la categoría C, está dentro de la categoría B.

## *Unión viga – columna*

Para la determinación de una categoría dentro de este parámetro, se deben calcular los valores que se indica a continuación, los cuales se especifica en la figura 5.
*Unión viga - columna. Fuente: (Aguiar Falconí, Barbar, Reinhorn, & Canas Torres ,* 

*1994)*

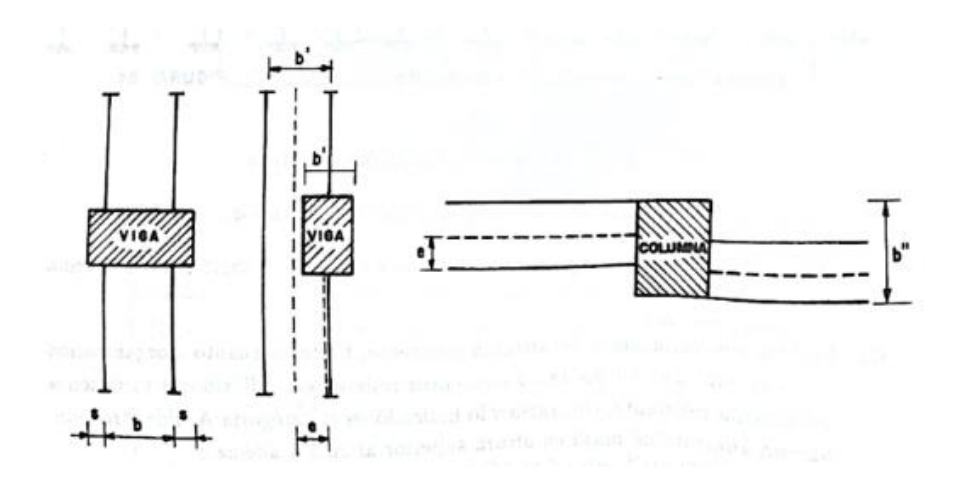

- La relación γ<sub>1</sub> = S/b, entre el saliente de la sección de la viga y el ancho de la columna en elevación, para el nudo en que esta relación sea máxima.
- La relación γ<sub>2</sub> = e/b'<sub>mín</sub>, entre la excentricidad entre los ejes viga columna y el ancho mínimo de los elementos en elevación, para la unión en que esta relación sea máxima.
- La relación  $y_3 = e/b$ ", entre la excentricidad entre los ejes de las vigas adyacentes a la columna y el ancho de la misma en planta, para la junta en que esta relación sea mayor.

*Categoría A:*

a)  $y_1 < 0.2$   $y_2 < 0.2$   $y_3 < 0.3$ 

*Categoría B:*

Edificio cuyos elementos no clasifica entre A y C.

*Categoría C:*

Si se verifica uno de los siguientes casos:

- Más del 70% de los elementos existentes no satisfacen los requisitos de la categoría A
- Más del 30% de los elementos de unión viga columna cumplen con:
- El ancho de la viga es mayor que el de la columna en un 40%
- La excentricidad entre los ejes de la viga y de la columna supera el 30% del mínimo del ancho de cualquiera de los dos elementos.
- Los ejes de las vigas que llegan al nudo, distan en planta más del 40% de la sección transversal de la columna.

$$
\gamma_1 = \frac{10}{40} = 0.25
$$

$$
\gamma_2 = \frac{10}{40} = 0.25
$$

$$
\gamma_3 = \frac{10}{60} = 0.166
$$

Al verificar mediante las ecuaciones descritas, dentro de este parámetro la estructura pertenece a la categoría C.

#### *Elementos con baja ductilidad*

#### **Figura 86**

*Esquema de elementos cortos. Fuente: (Aguiar Falconí, Barbar, Reinhorn, & Canas* 

*Torres , 1994)*

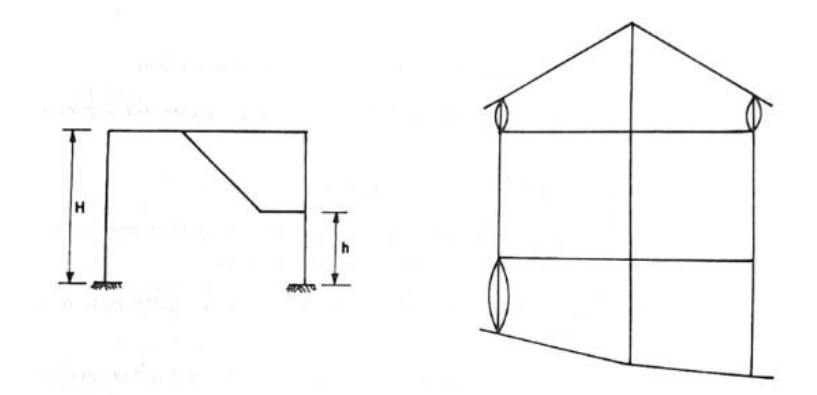

### *Categoría A*

El edificio que no presenta elementos estructurales con baja ductilidad o que no es clasificable como categoría B o C.

*Categoría B* 

$$
h < \frac{H}{2}
$$
  

$$
h < \frac{2H}{3}
$$
 *requiree elevada ductilidad*

*Categoría C* 

$$
h<\frac{H}{4}
$$

$$
h < \frac{H}{2}
$$
 *requiree elevada ductilidad*

En este caso pertenece a la categoría A, ya que no existe elementos cortos con una altura menor al 50% de la altura de columnas.

### *Elementos no estructurales*

Se distinguen dos tipos de elementos estructurales que son:

- Externos: Aquellos miembros que pueden caer hacia la parte externa del edificio como por ejemplo murales, cornisas, parapetos, chimeneas, entre otros.
- Internos: Los elementos que solo pueden caer dentro del edificio como, por ejemplo: tabiques, muebles, objetos colocados al cielo raso, entre otros.

*Elementos no estructurales. Fuente: (Aguiar Falconí, Barbar, Reinhorn, & Canas Torres , 1994)*

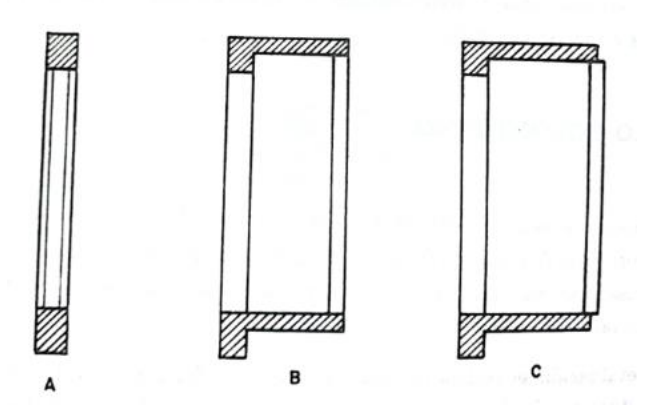

*Categoría A:*

Los elementos externos están conectados de manera eficiente. Los elementos internos son estables, aunque no están conectados.

*Categoría B:*

Los elementos externos son estables pero privado de conexión o con conexión poco fiable. Las paredes sobre voladizos tienen toda su base apoyadas sobre el elemento inferior (figura 87).

*Categoría C:*

Edificio cuyos elementos externos son inestables y mal conectados o que no son clasificables como A o C. El plano medio de las paredes que se encuentran sobre voladizo no coincide con su borde superior.

En este caso pertenece a la categoría B, ya que la mampostería coincide con la figura 1, sin embargo, las conexiones no se pueden observar al estar el edificio construido completamente.

### *Estado de conservación*

#### *Categoría A:*

Edificio cuyos elementos resistentes principales no se encuentran fisurados. Ausencia de daños en la cimentación. No se observan daños graves en elementos no estructurales y se garantiza su estabilidad bajo cargas sísmicas.

*Categoría B:*

Edificio no clasifica como A o C.

*Categoría C:*

Más del 30% de elementos resistentes principales se encuentran fisurados. Las losas presentan fisuras considerables. Se presenta daños en cimentación.

En este caso pertenece a la categoría C, ya que el edificio posterior al sismo del

16 de abril presentó varias fisuras en vigas y columnas.

A continuación, se presenta un resumen de los resultados:

### *Tabla 8*

*Resultados parámetros Ki, Wi*

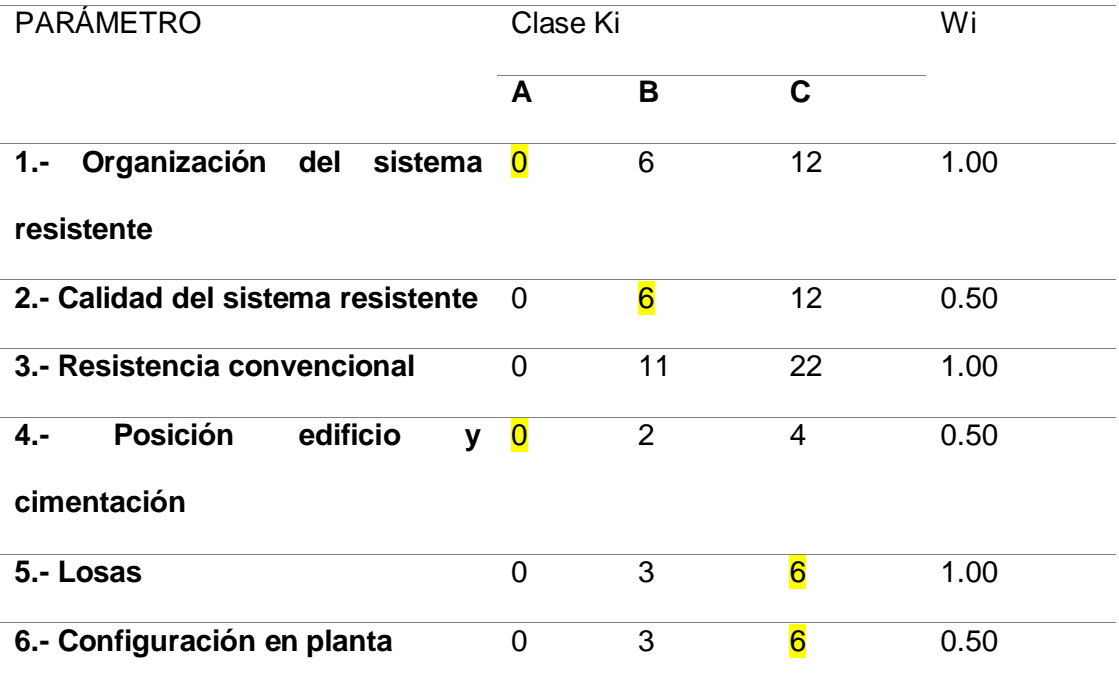

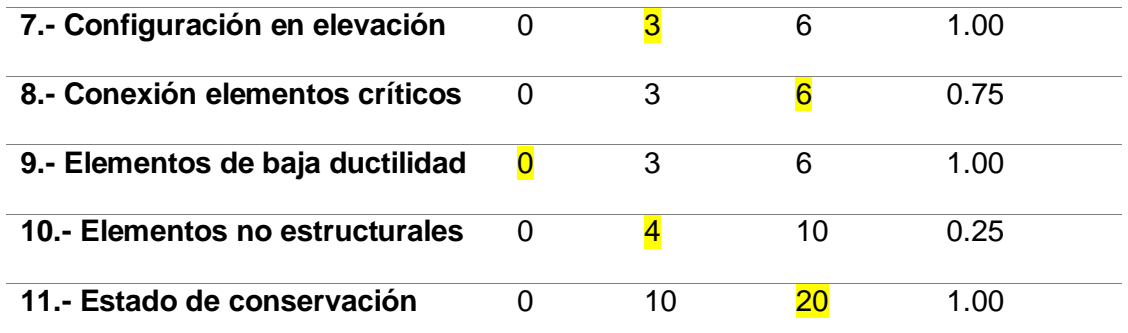

$$
I.V = \sum_{i=1}^{11} K_i W_i
$$

 $I.V = 0x1 + 6x0,50 + 11x1 + 0x0,50 + 6x1 + 6x0,5 + 3x1 + 6x0,75 + 0x1 + 4x0,25$ 

 $+ 20x1 = 51,5$ 

$$
I.V=51,5
$$

Por lo tanto, el índice de vulnerabilidad de la estructura es de 51,5.

#### **Clasificación de la estructura por el índice de vulnerabilidad**

Según la norma italiana, la cuantificación se realiza en una escala de valores del 0 al 90, mientras mayor sea el índice de vulnerabilidad mayor será la vulnerabilidad sísmica en la estructura, por lo cual podemos clasificar al edificio "Conjunto vacacional Sarema" con vulnerabilidad media alta ante la presencia de un sismo, por lo cual es necesario un sistema de reforzamiento estructural para contrarrestar el daño a causa de un posible evento telúrico que afecte la parroquia de Tonsupa.

### **Capítulo V**

#### **Propuesta de reforzamiento del edificio**

Después del análisis estático lineal, análisis modal espectral y del diagnóstico de vulnerabilidad sísmica analizados en los capítulos anteriores, se puede observar la deficiencia en el comportamiento de la edificación ante la presencia de sismos fuertes, por lo que se propone un reforzamiento que brinde seguridad a la edificación ante la presencia de un sismo de alta magnitud como lo fue el sismo del 16 de abril, el cual dejo graves daños estructurales en este edificio.

#### **Descripción del sistema de reforzamiento**

La propuesta de reforzamiento que se presenta a continuación, con el fin de reducir las derivas de piso para sismo en sentido X y en sentido Y, consta de diagonales rigidizadoras chevron (V invertida) en los pórticos que se indican en la figura 88; vigas de acero tipo I colaborantes como se muestra en la figura 91; columna adicional que servirá de apoyo para las diagonales como lo indica la figura 93; encamisado en cabeza y pie de columnas para que la colocación de vigas tipo I no afecten a las mismas (figura 95).

#### **Figura 88**

*Ubicación para diagonales rigidizadoras Fuente: (Mesías & Aguirre , 2020)*

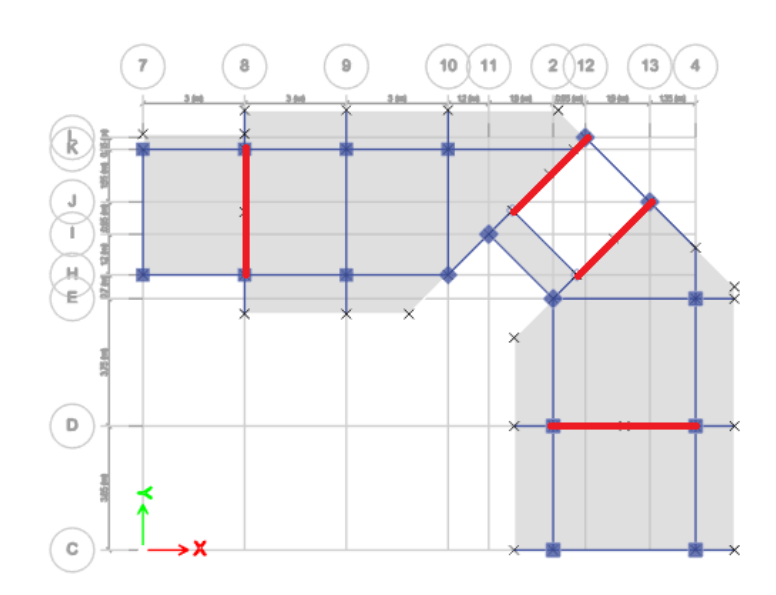

*Diagonales rigidizadoras en pórtico D. Fuente: (Mesías & Aguirre , 2020)*

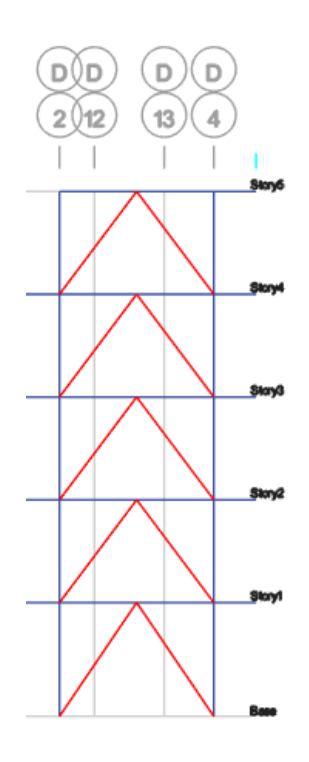

# **Figura 90**

*Vista en 3D diagonales rigidizadoras. Fuente: (Mesías & Aguirre , 2020)*

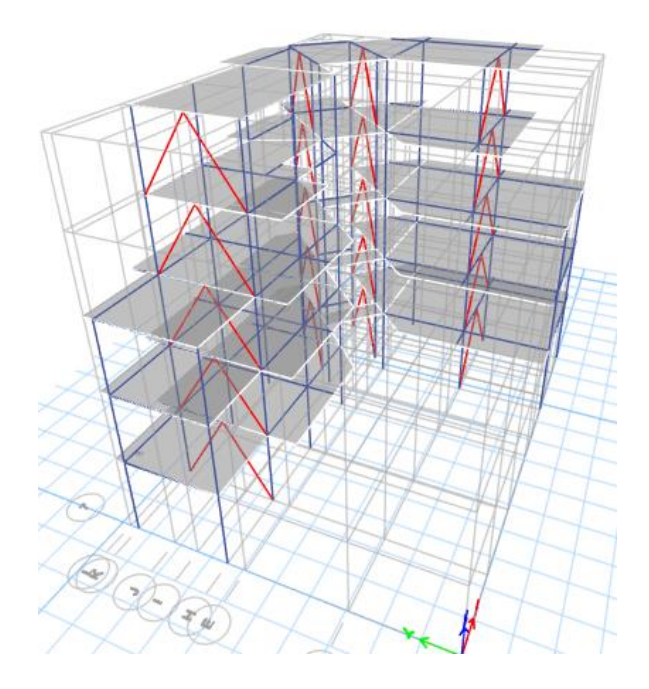

*Ubicación vigas de refuerzo de acero. Fuente: (Mesías & Aguirre , 2020)*

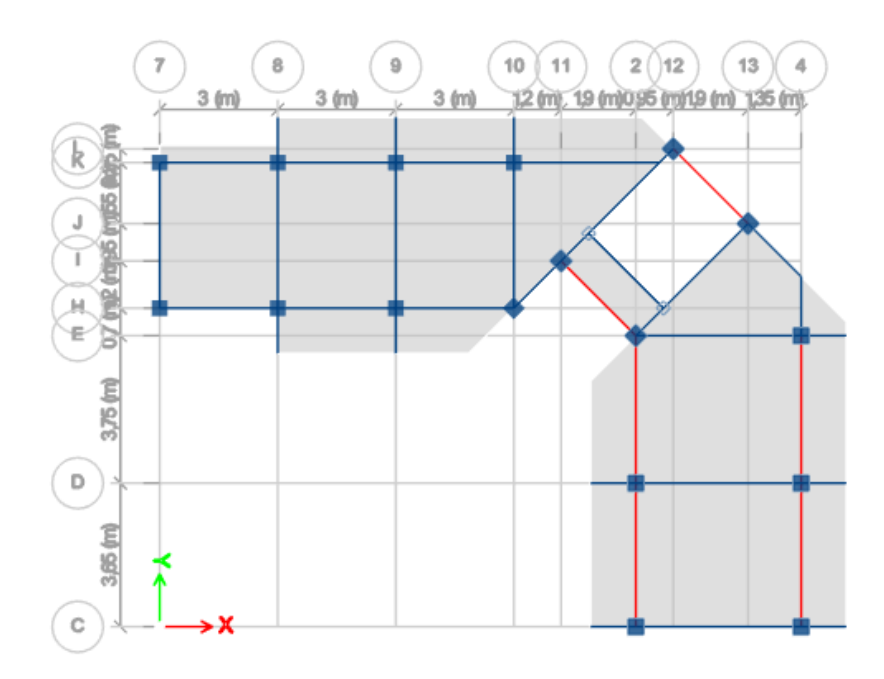

# **Figura 92**

*Vista en 3D de vigas reforzadas. Fuente: (Mesías & Aguirre , 2020)*

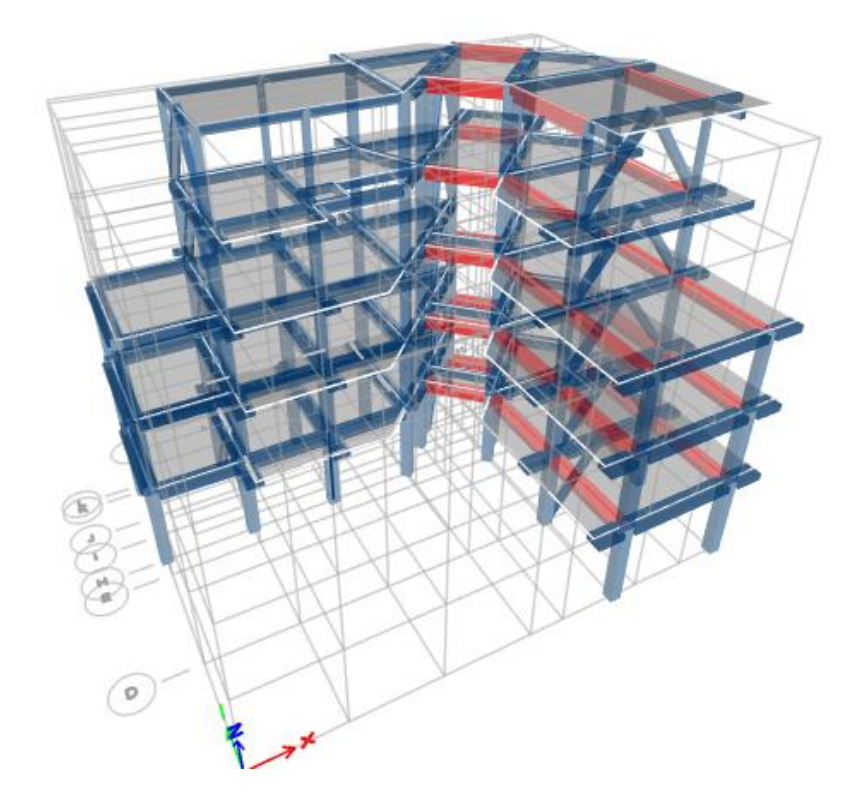

*Ubicación de columnas adicionales. Fuente: (Mesías & Aguirre , 2020)*

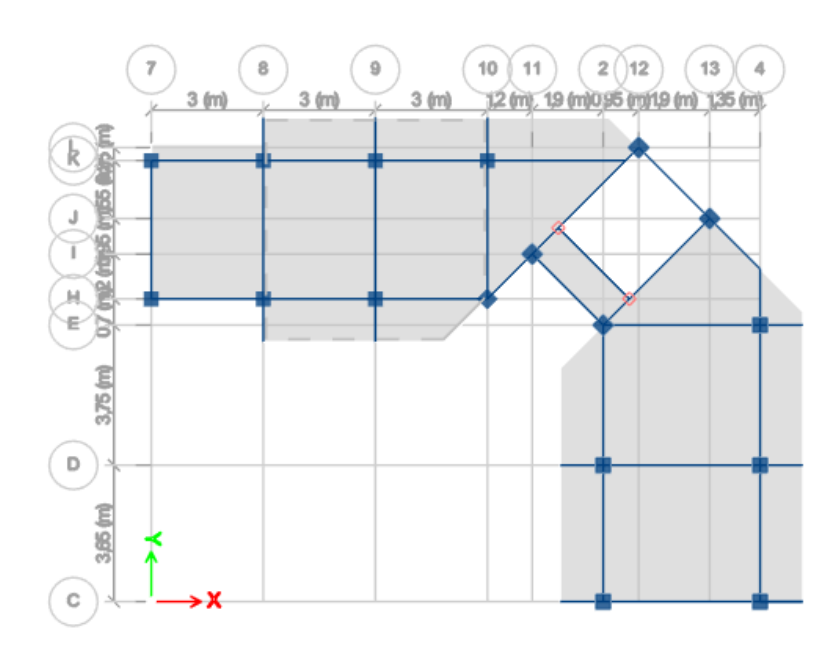

# **Figura 94**

*Vista en 3D de columnas adicionales. Fuente: (Mesías & Aguirre , 2020)*

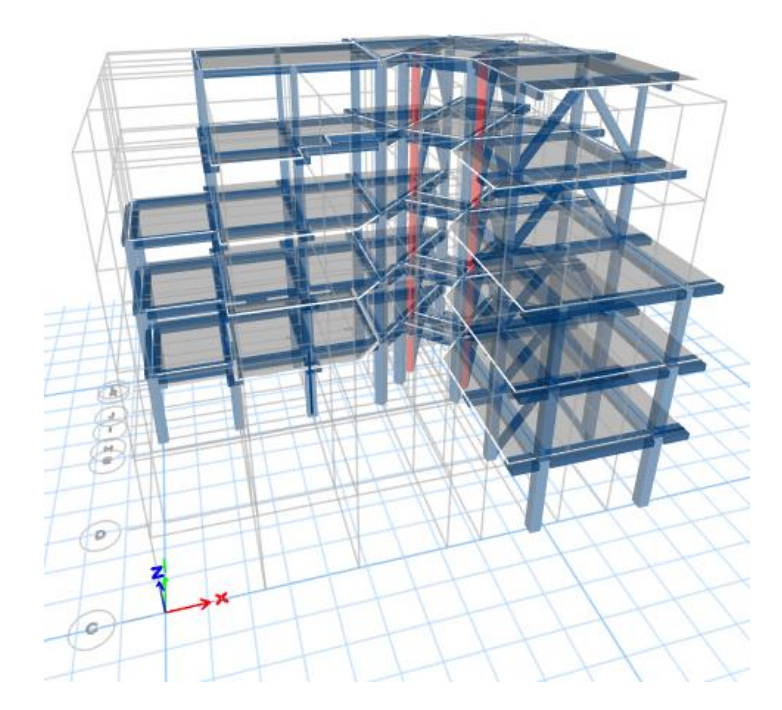

*Ubicación de columnas encamisadas. Fuente: (Mesías & Aguirre , 2020)*

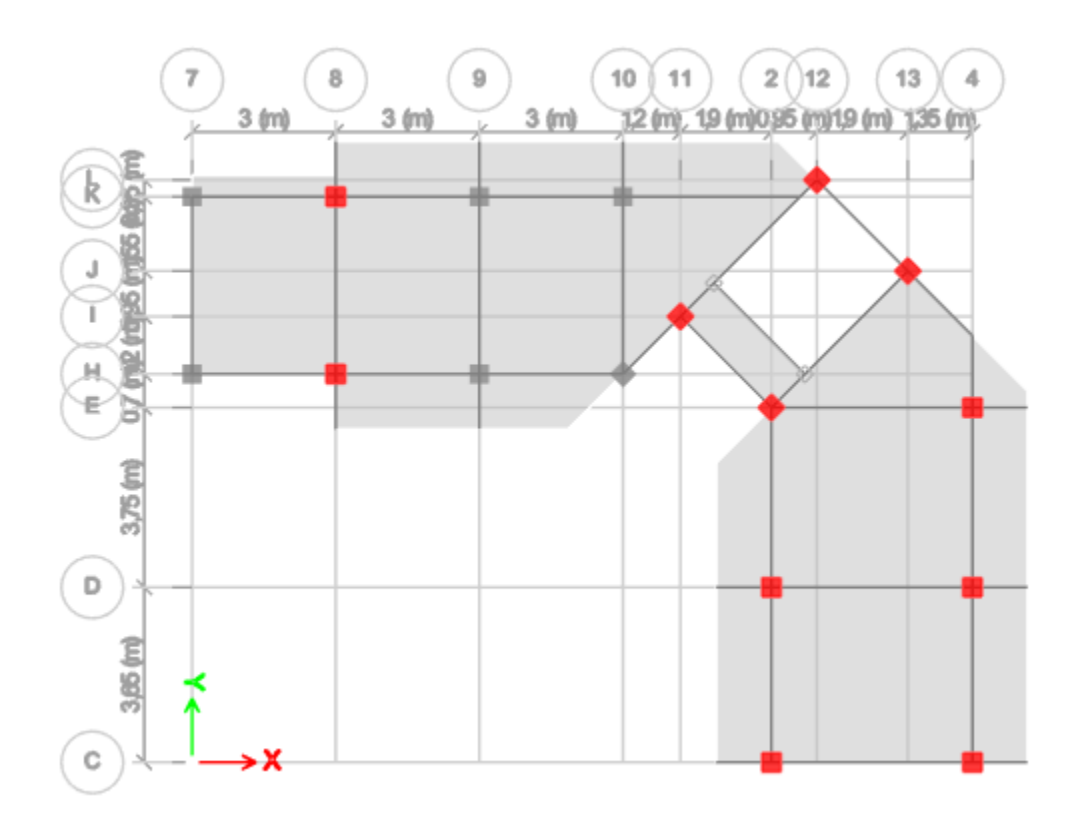

### **Modelo del sistema de reforzamiento**

Para el análisis sísmico de la estructura con el reforzamiento propuesto se consideran los parámetros de sismo utilizados en el modelo sin reforzamiento.

#### *Secciones de los elementos del reforzamiento*

Luego de un análisis de la estructura, se obtuvo la propuesta de reforzamiento en el software con las siguientes secciones para mejorar el comportamiento de la estructura.

- Diagonales rigidizadoras chevrón (tubo 200/200/8 figura 96)

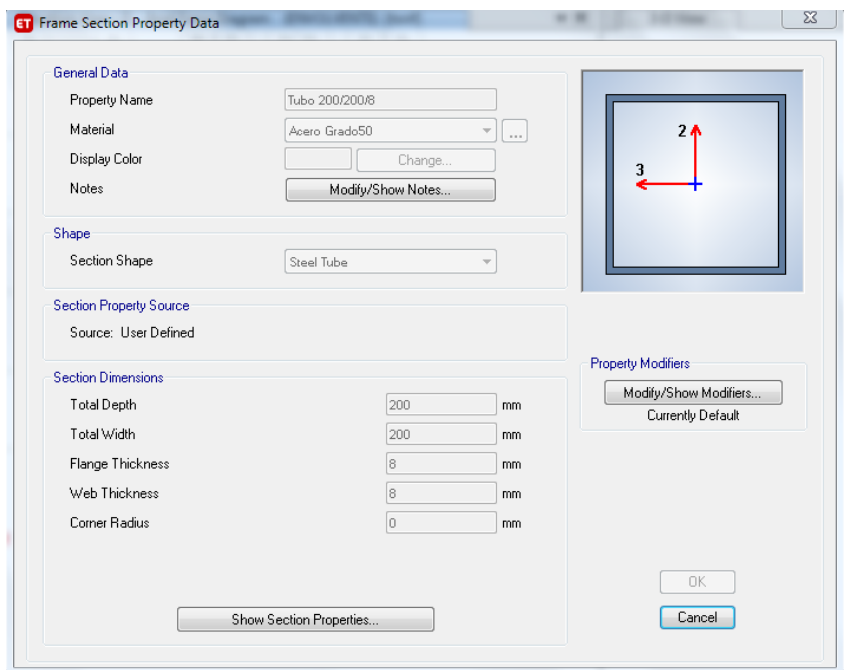

*Sección de tubo en diagonales. Fuente: (Mesías & Aguirre , 2020)*

- Vigas tipo I (figura 97)

# **Figura 97**

*Sección de viga I para reforzamiento. Fuente: (Mesías & Aguirre , 2020)*

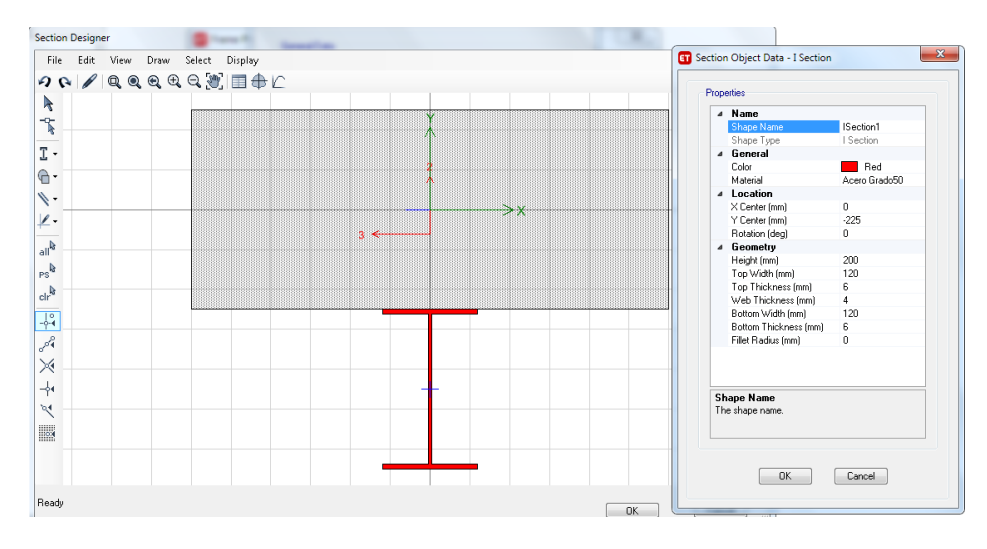

- Columnas adicionales (tubo 250/250/8 figura 98)

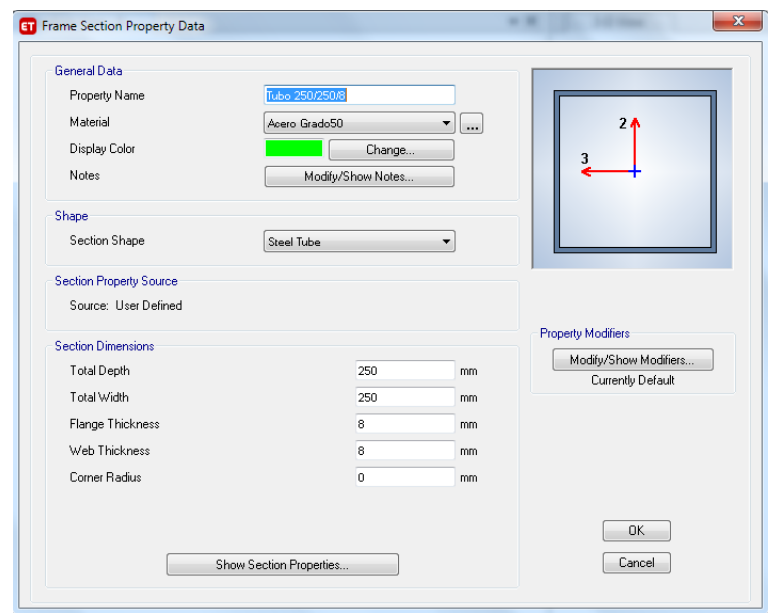

*Columnas adicionales para reforzamiento. Fuente: (Mesías & Aguirre , 2020)*

- Encamisado de columnas (encamisado con acero de 5mm figura 99)

# **Figura 99**

*Columnas encamisadas. Fuente: (Mesías & Aguirre , 2020)*

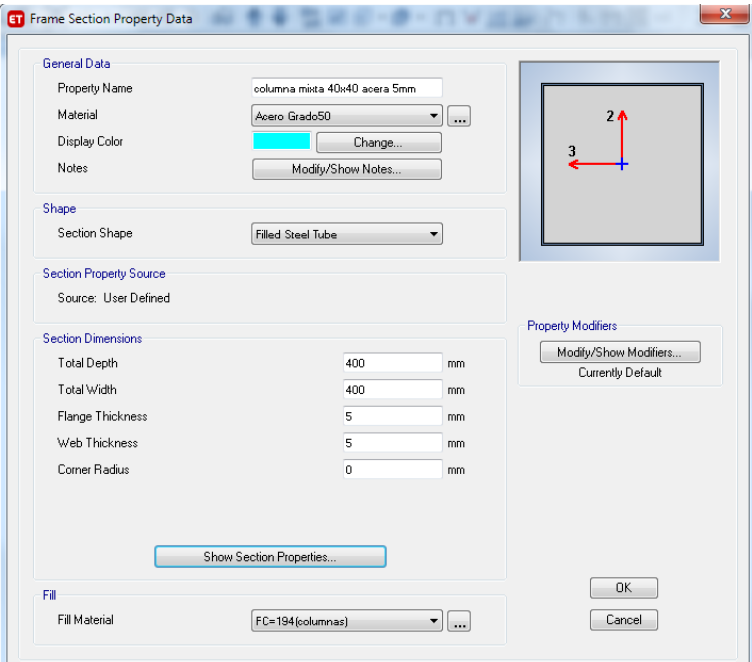

### **Resultados del análisis sísmico de la estructura reforzada**

#### *Derivas de piso*

Las derivas de piso para sismo X y sismo Y respectivamente del modelo estructural reforzado se muestran en las figuras 100 y 101, obtenidas por el software.

### **Figura 100**

*Deriva de piso edificio reforzado para sismo X. Fuente: (Mesías & Aguirre , 2020)*

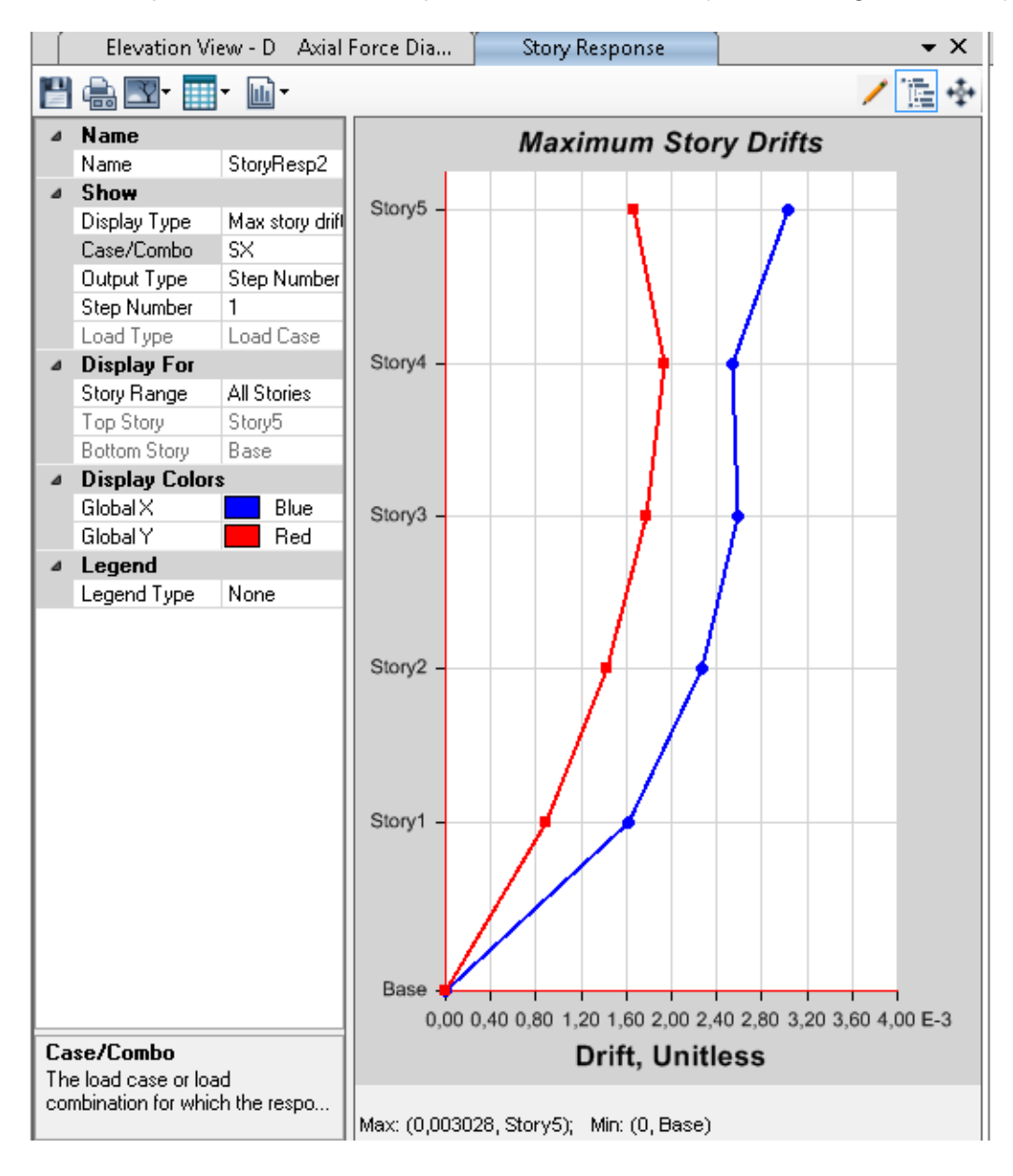

*Deriva de piso edificio reforzado para sismo Y. Fuente: (Mesías & Aguirre , 2020)*

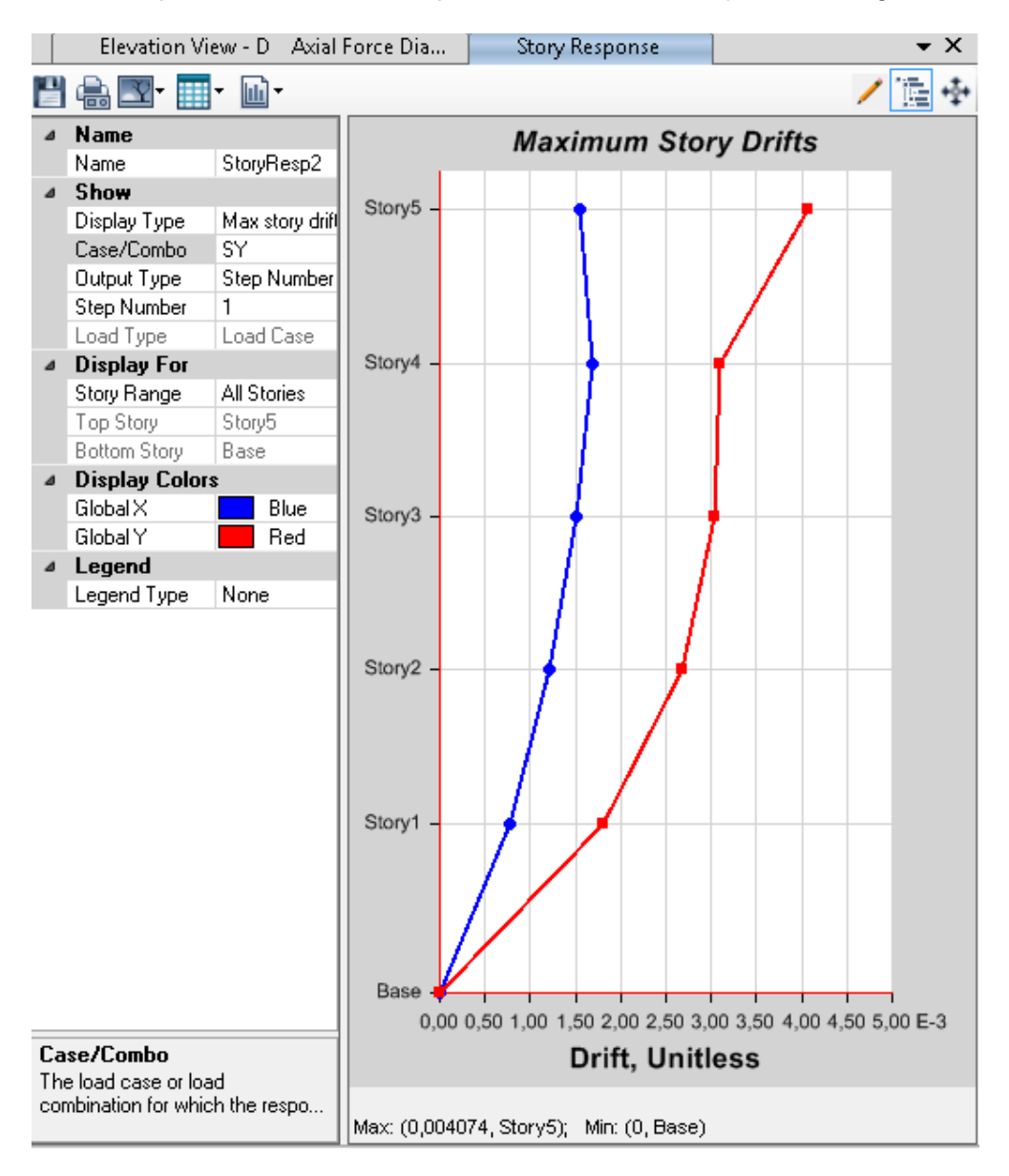

 $\Delta_{max} = 0.75 * R * \Delta_E$ 

Sentido X

$$
\Delta_{max} = 0.75 * 5 * 0.003028 = 0.011355 = 1.14\%
$$

Sentido Y

$$
\Delta_{max} = 0.75 * 5 * 0.004074 = 0.0152775 = 1.53\%
$$

A comparación de los valores previos de 4.57% y 3.73% con la propuesta de reforzamiento estos bajan a 1.14% y 1.53% respectivamente, con estos valores menores al 2% tiene un mejor comportamiento sismo resistente.

### *Modos de vibrar*

En los resultados de modos de vibrar que se observa en la tabla 9 se puede observar el comportamiento aceptable de la estructura frente a un sismo, el cual muestra que prevalecen en los dos primeros modos de vibrar la traslación, mientras que en el tercer modo prevalece la rotación.

### *Tabla 9*

*Modos de vibrar en edificio reforzado. Fuente: (Mesías & Aguirre , 2020)*

| Caso            | Periodo | UX     | <b>UY</b> | <b>SumUX</b> | SumUY  | <b>RZ</b> | <b>SumRZ</b> |
|-----------------|---------|--------|-----------|--------------|--------|-----------|--------------|
| Modo            | seg     |        |           |              |        |           |              |
| <b>Modal 1</b>  | 0,491   | 0,2572 | 0,3034    | 0,2572       | 0,3034 | 0,2144    | 0,2144       |
| <b>Modal 2</b>  | 0,295   | 0,4927 | 0,278     | 0,7499       | 0,5814 | 0,0211    | 0,2356       |
| <b>Modal 3</b>  | 0,248   | 0,0367 | 0,1822    | 0,7865       | 0,7636 | 0,5227    | 0,7582       |
| <b>Modal 4</b>  | 0,229   | 0,0032 | 0,0011    | 0,7897       | 0,7647 | 0,0252    | 0,7835       |
| <b>Modal 5</b>  | 0,187   | 0,0499 | 0,0615    | 0,8395       | 0,8262 | 0,0293    | 0,8128       |
| <b>Modal 6</b>  | 0,154   | 0,0001 | 0,000006  | 0,8397       | 0,8262 | 0,0001    | 0,8129       |
| <b>Modal 7</b>  | 0,129   | 0,02   | 0,0301    | 0,8596       | 0,8564 | 0,0175    | 0,8304       |
| <b>Modal 8</b>  | 0,123   | 0,0159 | 0,0015    | 0,8755       | 0,8579 | 0,0294    | 0,8598       |
| <b>Modal 9</b>  | 0,109   | 0,0589 | 0,0093    | 0,9344       | 0,8671 | 0,0001    | 0,8599       |
| <b>Modal 10</b> | 0,107   | 0,0002 | 0,0549    | 0,9346       | 0,922  | 0,0011    | 0,861        |
| <b>Modal 11</b> | 0,099   | 0,0027 | 0,0009    | 0,9373       | 0,923  | 0,0038    | 0,8648       |
| <b>Modal 12</b> | 0,091   | 0,0098 | 0,0046    | 0,9471       | 0,9275 | 0,0425    | 0,9073       |

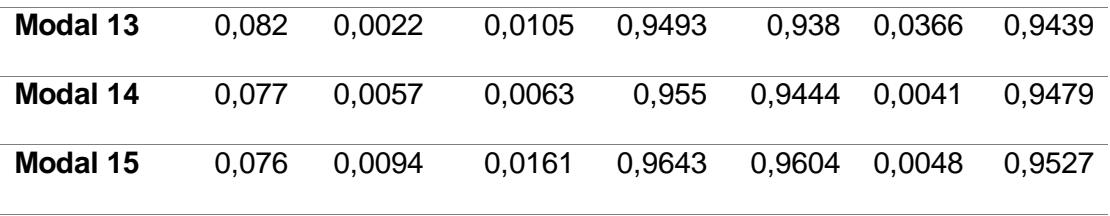

### *Relación armadura colocada vs armadura necesaria*

En el capítulo III de este documento se observa que la armadura necesaria es mayor a la que está actualmente colocada, gracias a los elementos rigidizadores que incluye esta propuesta, la armadura necesaria para cada columna es la mínima, del 1% como se observa en la figura 102 y este resultado se lo obtiene en todos los pórticos de la estructura

### **Figura 102**

*Cuantía de acero necesaria en edificio reforzado pórtico H. Fuente: (Mesías & Aguirre , 2020)*

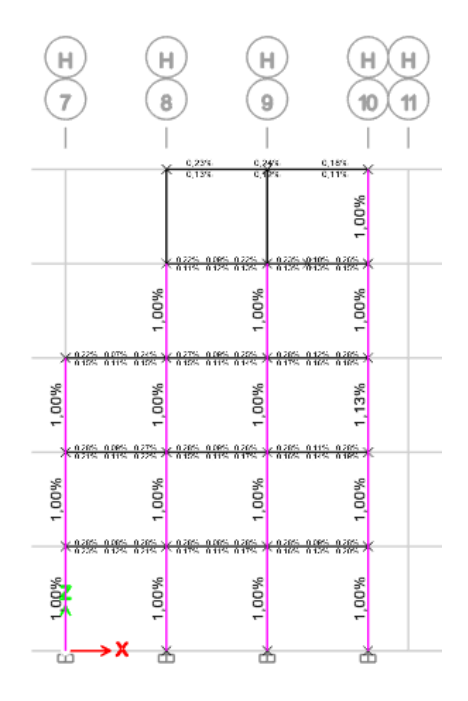

*Cuantía de acero necesaria en edificio reforzado. Fuente: (Mesías & Aguirre , 2020)*

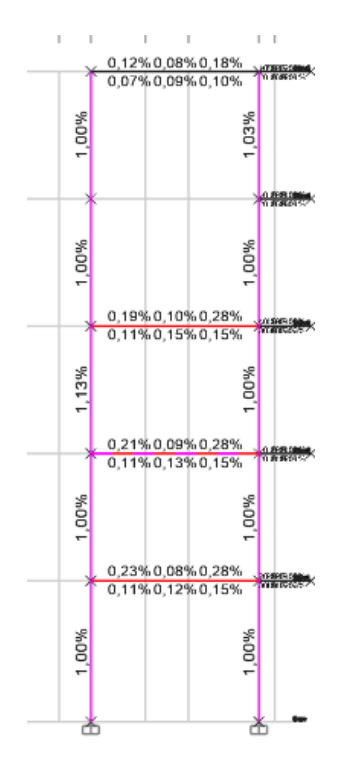

### **Diseño del reforzamiento**

El análisis estructural del sistema de reforzamiento propuesto cumple con los requerimientos descritos en la norma ecuatoriana de la construcción (NEC2015), como se indica en el capítulo anterior. En el presente capítulo se describe el diseño de los elementos estructurales propuestos en el modelo de reforzamiento.

#### *Combinaciones de carga para estructuras con reforzamiento*

La norma (NEC-SE-RE, 2015) afirma que "Para efectos de rehabilitación, las acciones gravitacionales y sísmicas se combinan de manera distinta a la utilizada en el diseño. De entre las dos combinaciones que se presentan a continuación, aquella que cause el efecto más desfavorable en la estructura deberá ser utilizada"

*Combinaciones de carga para rehabilitación de estructuras. Fuente: (NEC-SE-RE, 2015)*

```
1.1 (D + 0.25L) + E0.9(D + 0.25L) + EDonde:
\mathbf DCarga muerta total de la estructura
E
      Efectos de las fuerzas sísmicas
L
      Sobrecarga (carga viva)
```
Las combinaciones propuestas en la NEC-SE-RE se ingresan en el software para

el modelo de reforzamiento o rehabilitación como se muestra a continuación (figura 105).

#### **Figura 105**

*Combinaciones de carga en software. Fuente: (Mesías & Aguirre , 2020)*

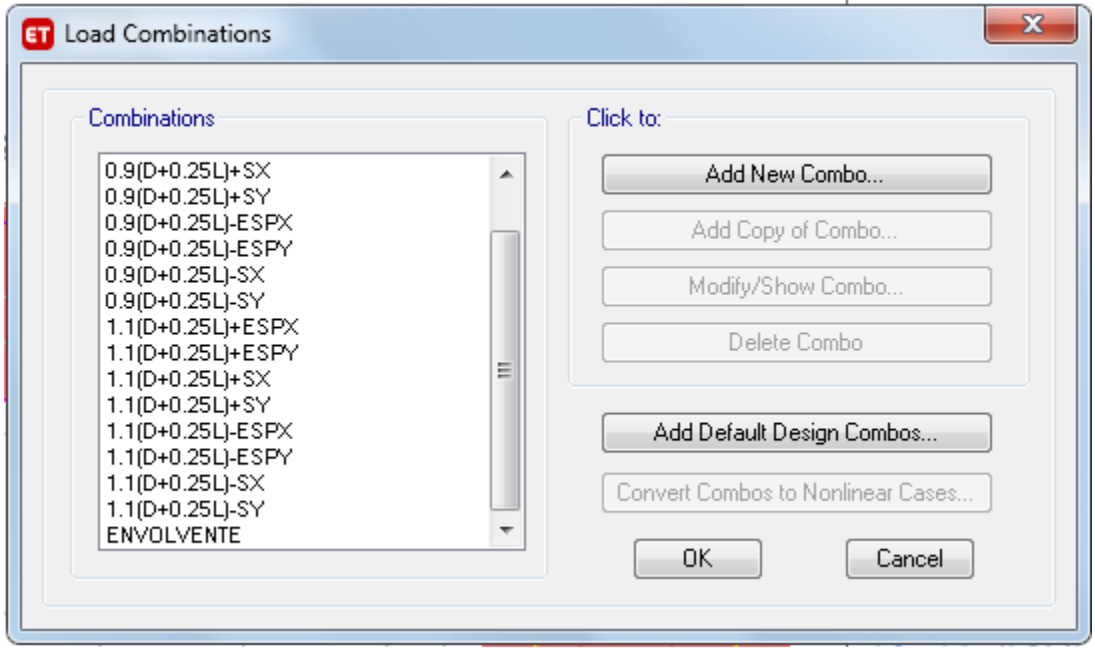

### *Diseño de diagonales Chevron*

Las diagonales tipo Chevron o V invertida son elementos estructurales que constituyen un sistema de arriostramiento cuya función es la disipación de energía ante cargas laterales.

A continuación, se presenta el diseño de los elementos que constituyen el sistema de arriostramiento:

#### **Diagonales**

La disposición de las diagonales se encuentra especificado en la figura 106 del capítulo IV. La tabla 10 muestra las propiedades geométricas de los perfiles de las diagonales utilizadas en el modelo, como objeto de estudio para el diseño se utiliza el vano donde se encuentran las diagonales de mayor longitud y mayor carga axial.

El perfil utilizado para las diagonales de acero es tubo 200/200/8.

#### **Figura 106**

*Disposición de diagonales. Fuente: (Mesías & Aguirre , 2020)*

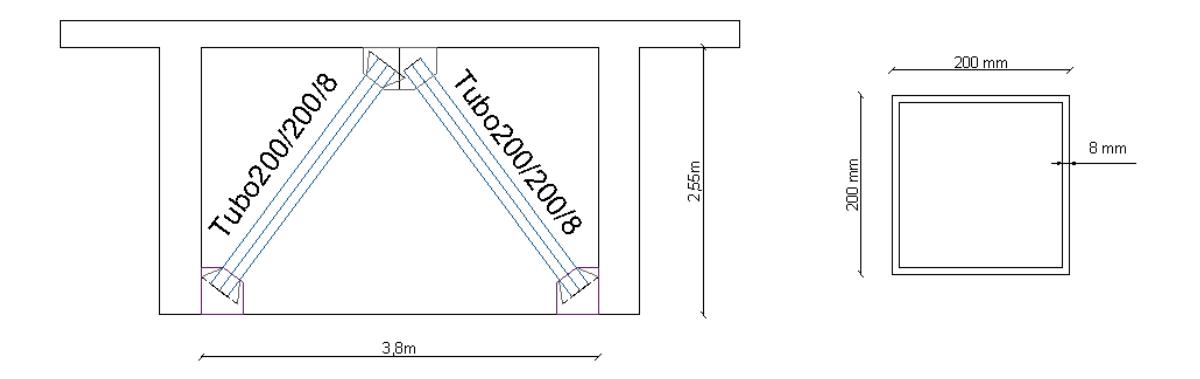

#### *Tabla 10*

*Propiedades físicas y mecánicas. Fuente: (Mesías & Aguirre , 2020)*

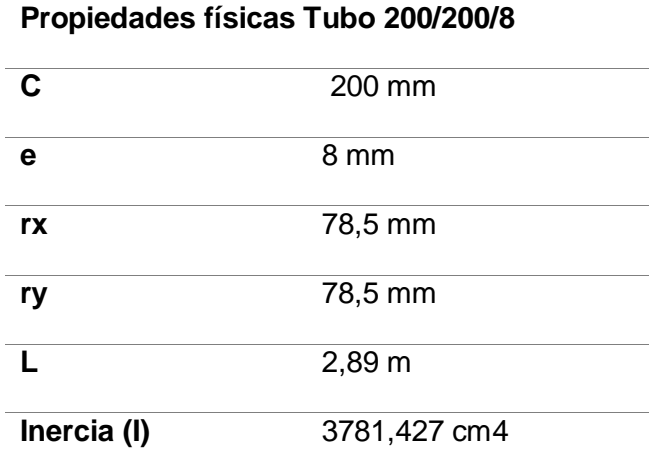

**Área (A)** 31,36 cm2

Propiedades del material Acero grado 50 utilizada para las diagonales

$$
E = 2038901,92 kg/cm2
$$
  

$$
fy = 3515,35 kg/cm2
$$
  

$$
fu = 4569,95 kg/cm2
$$

Diseño a tensión

En el capítulo D2 de la norma ANSI-AISC 360-16, se especifica que la resistencia de diseño en tracción es:

$$
P_n = fy * Ag
$$

$$
\emptyset = 0.9 \text{ (Tracción)}
$$

Mediante el análisis en el software Etabs, se obtiene la fuerza de tracción máxima es de 43506,42 kg como se indica en la figura 107.

# **Figura 107**

*Cargas sobre las diagonales en un vano. Fuente: (Mesías & Aguirre , 2020)*

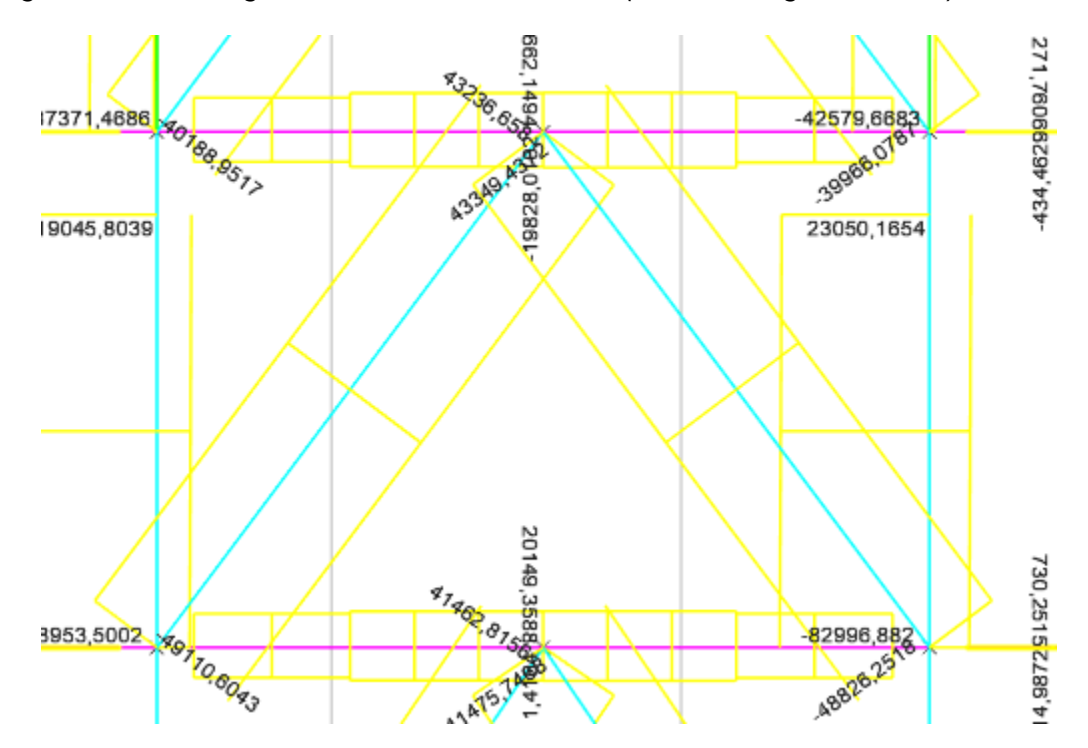

$$
P_n = fy * Ag
$$
  
\n
$$
P_n = 3515,35 * 31,36
$$
  
\n
$$
P_n = 110241,376 kg
$$
  
\n
$$
\varphi P_n = 0,9 * 110241,376 = 99217,24 kg
$$
  
\n
$$
P_u = 43349,43 kg
$$
  
\n
$$
P_u < \varphi P_n
$$
 *OK*

#### Diseño a compresión

Para el diseño a compresión de las diagonales se utilizará la base teórica en diseño de columnas a compresión la cual está ligada al pandeo del elemento y debe cumplir la siguiente relación, es decir que la carga última que actúa en el elemento sea menor a la carga resistente del mismo.

$$
P_u \leq \emptyset P_n
$$

$$
P_n = Fcr * Ag
$$

Cálculo de la esbeltez

La relación de la esbeltez para miembros principales sometidos a fuerzas axiales a compresión, no debe ser mayor a 150.

$$
\lambda = \frac{k * L}{r}
$$

Donde:

K: Factor de longitud efectiva

L: Longitud no arriostrada lateralmente del miembro.

#### r: Radio de giro

Considerando que el factor de longitud efectiva K para diagonales Chevron es 1,2,

se obtiene el siguiente resultado:

$$
\lambda = \frac{1,2 \times 289}{78,5} = 4,42
$$

 $\lambda$  < 150  $\rightarrow$  OK

Cálculo de esfuerzo de pandeo por flexión (Fcr)

$$
SI \quad \frac{k*L}{r} \le 4,71 \sqrt{\frac{E}{f y}} \quad \rightarrow \quad Fcr = \left[ 0,658 \frac{f y}{Fe} \right] * f y
$$
\n
$$
SI \quad \frac{k*L}{r} > 4,71 \sqrt{\frac{E}{f y}} \quad \rightarrow \quad Fcr = 0,877 * Fe
$$

Donde:

Fe: Tensión de pandeo elástico

$$
Fe = \frac{\pi^2 * E}{\left(\frac{K * L}{r}\right)^2}
$$

### *Tabla 11*

*Tabla de resultados de diseño a compresión. Fuente: (Mesías & Aguirre , 2020)*

$$
\lambda = \frac{k*L}{r} = 4,71 \sqrt{\frac{E}{fy}} = Fe = \frac{\pi^2 * E}{(\frac{K*L}{r})^2}
$$
  
For  $\emptyset P_n$   $P_u$   
 $\Phi = 0.85$   
  
4,42 113,43 1031044,04 3510,34 911079,21 49110,60 Kg  
Kg/cm2 Kg/cm2 Kg

Los resultados de la tabla 11, indican que la fuerza resistente tiene un valor de 91 Ton, mientras que la fuerza última actuante es de 49,1 Ton, por lo tanto, el perfil de la diagonal propuesto cumple los requerimientos para carga axial de compresión.

Es importante mencionar que, al observar una holgura amplia en la capacidad de los elementos en relación a las fuerzas actuantes tanto en el diseño a tensión como a compresión, el perfil de diseño de la diagonal se puede reducir, sin embargo, esto no es lo adecuado ya que, al disminuir la sección, aumentan las derivas.

#### **Diseño de placas Gusset**

Se refiere a una placa cuya función es la de transmitir las cargas de las diagonales a las columnas y vigas de la estructura, a continuación, se presenta el diseño de la placa superior e inferior tomando en cuenta las especificaciones establecidas en el ANSI-AISC 341-10:

#### *Placa inferior*

Resistencia a la tensión

La resistencia a la tensión de la placa se comprueba mediante las ecuaciones:

$$
Aw = Lw * tp
$$

$$
\emptyset Rn = \emptyset Fy * Aw
$$

Donde:

Aw: Area de la sección de la placa Gusset

Lw: Ancho de la sección Whitmore

- $tp$ : Espesor de la placa
- $Fy$ : Esfuerzo de fluencia

∅: Factor de diseño (0.9 para diseño LRFD)

 $\varnothing$ Rn: Es la fuerza de diseño (capacidad)

En (Aguiar Falconí & et al., 2017) menciona a Dowswell que indica q la longitud  $Lw$  se calcula en función de α como se muestra en la figura 108 el cual define el trapecio de presiones del modelo de Whitmore y que se recomiendo un valor de α=30° desde la unión con la diagonal.

*Placa Gusset parámetros. Fuente: (Aguiar Falconí & et al., 2017)*

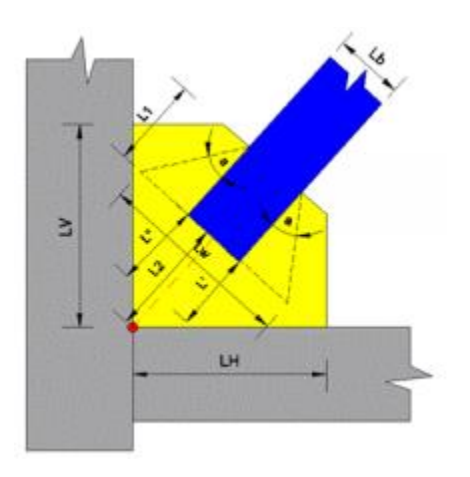

Para el diseño de la placa se trabaja con las fuerzas de tensión y compresión más altas obtenidas del modelo estructural, que a su vez son las mismas que se utilizó para el diseño de las diagonales visto anteriormente. La geometría de las placas Gusset inferiores tienen las siguientes dimensiones (figura 109)

### **Figura 109**

*Dimensiones placa Gusset en reforzamiento edificio Sarema. Fuente: (Aguiar Falconí & et al., 2017)*

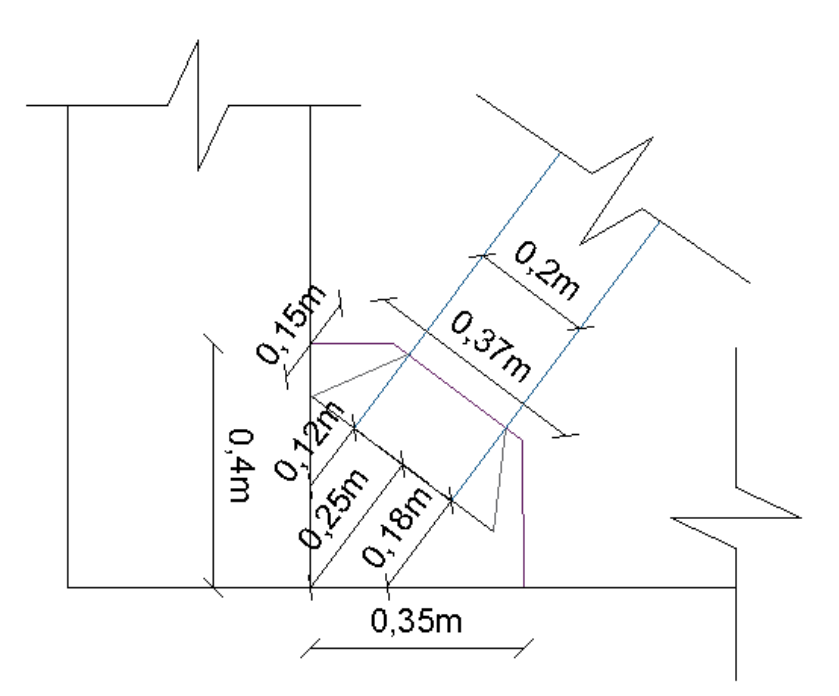

En la tabla 12 se mencionan las propiedades físicas y geométricas de la placa Gusset además de las fuerzas actuantes a tensión y a compresión.

## **Tabla 12**

*Propiedades físicas y geométricas de placa Gusset.*

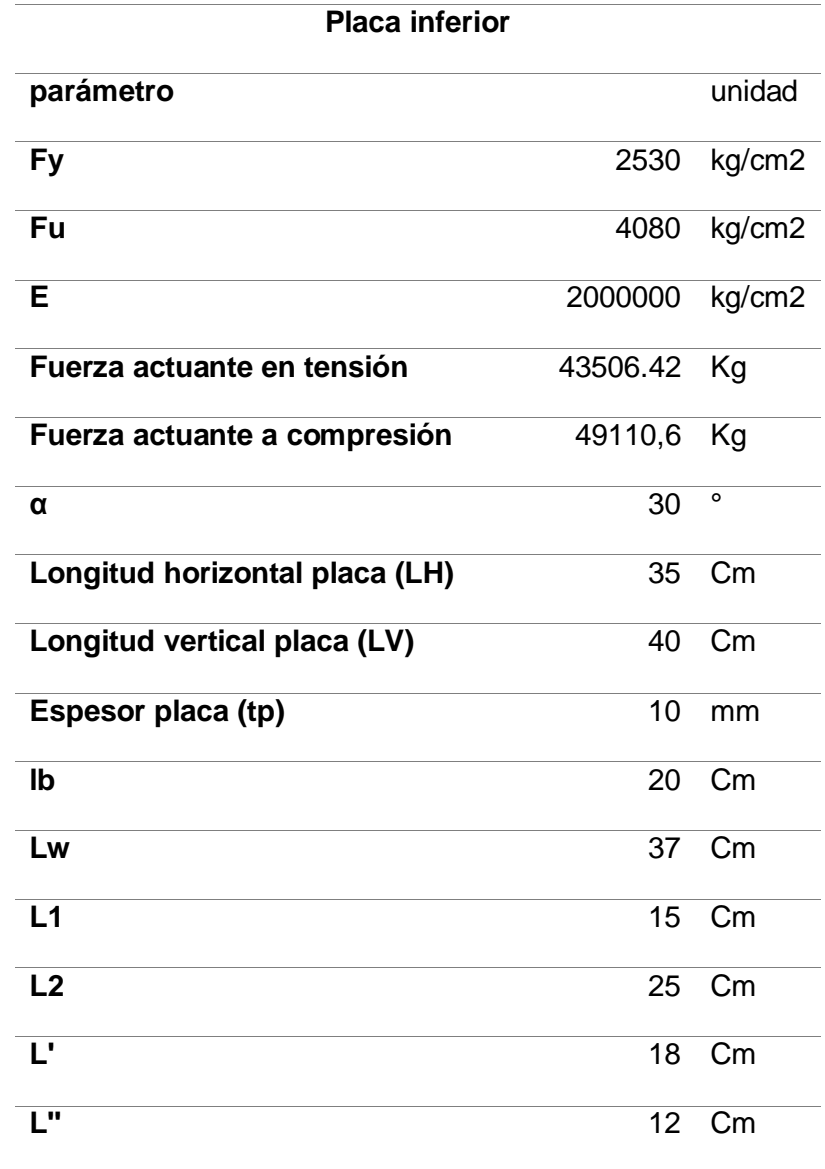

Aplicando las ecuaciones mencionadas anteriormente se tiene

 $Aw = 37 * (1) = 37 cm<sup>2</sup>$ 

 $\varphi Rn = 0.9 * 2530 * 37 = 84249$   $kg = 84Tn$ 

#### $84 Tn > 43.51 Tn (Cumple)$

Resistencia a cortante vertical

De acuerdo con lo especificado en la AISC 360-10 capítulo J se especifica que el factor ∅=1 y se aplican las siguientes ecuaciones para resistencia a cortante vertical.

$$
Agv = (L1 + L2) * tp
$$

$$
\emptyset Rn = 0.6 * Fy * Agv
$$

Donde:

 $Agv$ : Área bruta solicitada al cortante

$$
Agv = (15 + 25) * 1 = 40 \text{ cm}^2
$$
  

$$
\emptyset Rn = 0.6 * 2530 * 40 = 60720 \text{ kg} = 60.7 \text{ Tn}
$$
  

$$
60.7 \text{ Tn} > 49.59 \text{ Tn (Cumple)}
$$

Resistencia por bloque de cortante

La resistencia por bloque de cortante se refiere a la resistencia en la zona de conexión del elemento, para analizar esta resistencia se analizan las siguientes ecuaciones

La fluencia al cortante y fractura a tensión:

$$
\emptyset Rn = \emptyset [0.6*Fy*Agv+Fu*Ant]
$$

La fluencia a tensión y fractura a cortante:

$$
\emptyset Rn = \emptyset [0.6 * Fu * Anv + Fy * Agt]
$$

Donde:

Ant: Área neta a tensión

 $Agt$ : Área bruta a tensión

 $Anv:$  Área neta a cortante

 $Agv$ : Área bruta a cortante

∅: factor de minoración de esfuerzos por fractura a tracción (0.75)

Fu: Esfuerzo último del acero

$$
Ant = Lb * tp
$$

$$
Agt = Ant
$$

$$
Anv = 2 * L1 * tp
$$

Resolviendo las ecuaciones

$$
Ant = 20 * 1 = 20 cm2
$$

$$
Agt = 20 cm2
$$

$$
Agv = 40 cm2
$$

$$
Anv = 2 * 15 * 1 = 30 cm2
$$

Resistencia por fluencia al cortante y fractura a tensión:

$$
\emptyset Rn = \emptyset [0.6 * 2530 * 40 + 4080 * 20] = 106740 kg = 106.74 Tn
$$

Resistencia por fluencia a tensión y fractura a cortante:

$$
\emptyset Rn = \emptyset [0.6 * 4080 * 30 + 2530 * 20] = 93030 kg = 93 Tn
$$

El menor valor entre las dos resistencias es la capacidad por bloque de cortante cuyo valor en este caso es de 93Tn. El cual tiene que ser menor a la fuerza actuante sobre él.

$$
93\;Tn < 49.1\;Tn
$$

Resistencia a compresión

Para determinar la resistencia de la placa a compresión se realiza en base a la relación de esbeltez siguiendo los siguientes criterios.

$$
Si \quad \frac{K*L}{r} \le 25 \qquad \rightarrow \qquad Pn = fy * Ag
$$
  

$$
Si \quad \frac{K*L}{r} > 25 \qquad \rightarrow \qquad \emptyset Pn = \emptyset Fcr * Ag
$$

Para la segunda condición y la obtención del valor de Fcr se seguirá las disposiciones del capítulo E del AISC 2010.

La longitud necesaria para la resistencia al pandeo se calcula en base a la siguiente ecuación:

$$
Lg = \frac{L' + L2 + L''}{3}
$$

La sección transversal para verificar a compresión está dada por un ancho Lw y una altura tp. Por lo que obtenemos las siguientes ecuaciones para inercia (Ig), área (Ag) y radio de giro (r).

$$
Ig = \frac{Lw * tp^{3}}{12}
$$

$$
Ag = Lw * tp
$$

$$
r = \sqrt{\frac{Ig}{Ag}}
$$

El factor para la longitud efectiva K se lo calcula de la siguiente manera donde se considera el valor Km=1.2

$$
K = \frac{Km}{\sqrt{1 + \frac{1}{1 + \frac{2 \text{ L}w}{\text{L}g}}}}
$$

Con estas ecuaciones se procede a hallar la esbeltez

$$
Lg = \frac{18 + 25 + 12}{3} = 18.33 \text{ cm}
$$
\n
$$
Ig = \frac{37 * 1^3}{12} = 3.08 \text{ cm}^4
$$
\n
$$
Ag = 37 * 1 = 37 \text{ cm}^2
$$
\n
$$
r = \sqrt{\frac{3.08}{37}} = 0.29 \text{ cm}
$$
\n
$$
K = \frac{1.2}{\sqrt{1 + \frac{1}{1 + \frac{2 * 37}{18.33}}}} = 1.10
$$

$$
\frac{K * Lw}{r} = \frac{1.10 * 37}{0.29} = 140.49 > 25
$$

Al tener una esbeltez mayor a 25 se aplica lo dispuesto en el capítulo E de la AISC 2010 como lo mencionamos anteriormente.

$$
Fe = \frac{\pi^2 * E}{\left(\frac{K * Lg}{r}\right)^2} = 4073,44 \ kg/cm^2
$$

Donde:

Fe: Resistencia elástica

$$
Si \qquad \frac{Fy}{Fe} \le 2.25 \qquad \longrightarrow \qquad Fcr = \left[0.658 \frac{Fy}{Fe}\right] * Fy
$$
\n
$$
Si \qquad \frac{Fy}{Fe} > 2.25 \qquad \longrightarrow \qquad Fcr = 0.877 \, Fe
$$

Relación Fy/Fe

$$
\frac{Fy}{Fe} = \frac{2530}{4073,44} = 0.62
$$

Por lo tanto, se obtiene Fcr:

$$
Fcr = [0.658^{0.62}] * 2530 = 1950,84 \text{ kf/cm}^2
$$

Finalmente se calcula la capacidad a compresión con el factor ∅=0.9

$$
\varphi P n = \varphi F c r * Ag = 0.9 * 1950.84 * 37 = 64962,91 kg = 65 T n
$$
  
65 T n > 49.59 T n (Cumple)

*Placa superior*

Siguiendo el mismo proceso realizado anteriormente, y con la geometría de la placa superior (como se muestra en la figura 110) se obtiene la siguiente tabla 13 de resumen.

*Placa Gusset superior parámetros. Fuente: (Aguiar Falconí & et al., 2017)*

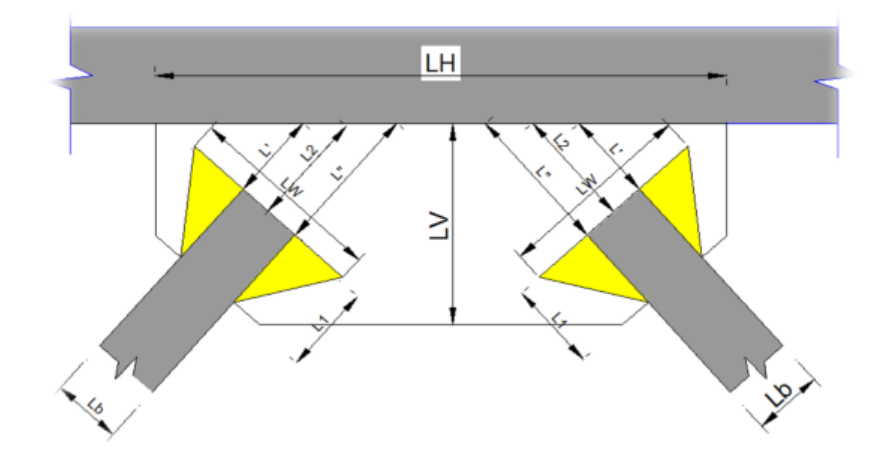

# **Figura 111**

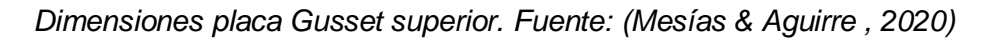

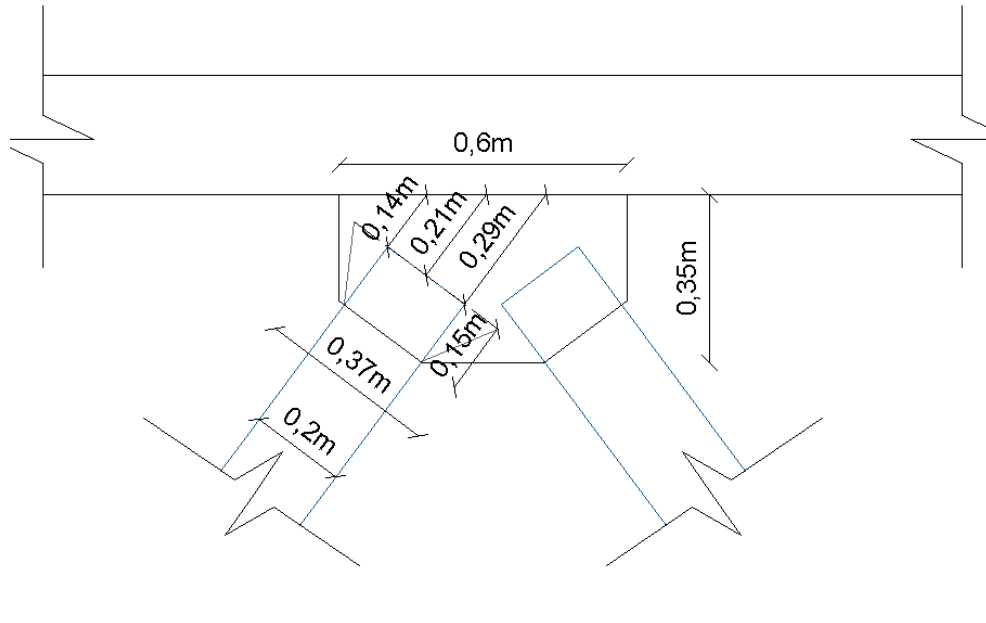

# **Tabla 13**

*Diseño de placa Gusset superior*

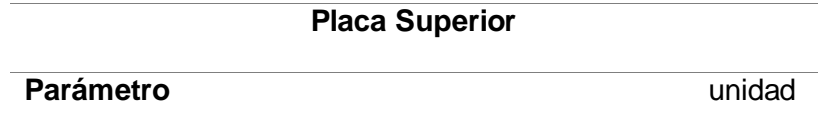

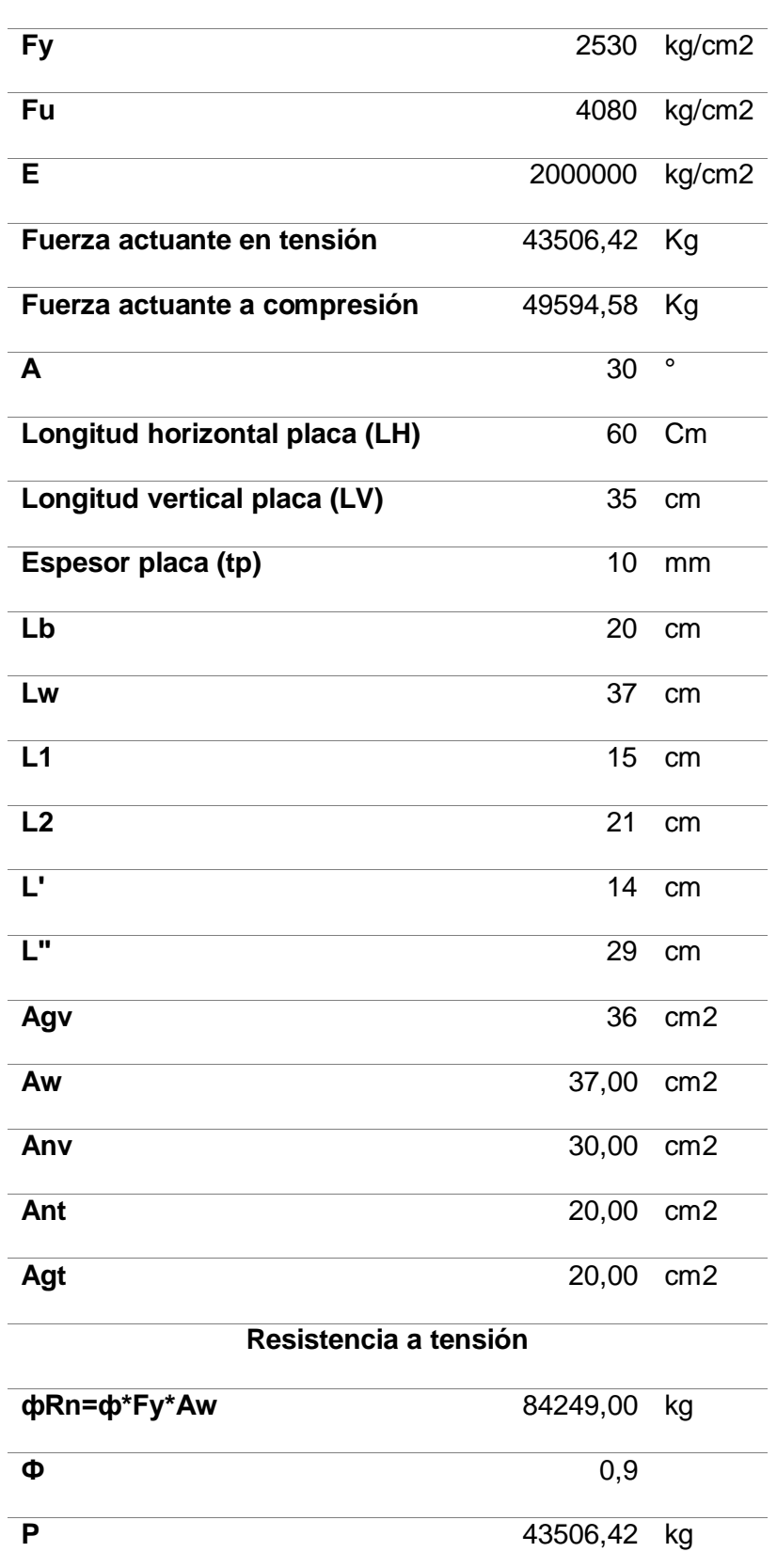

# **Cumple**

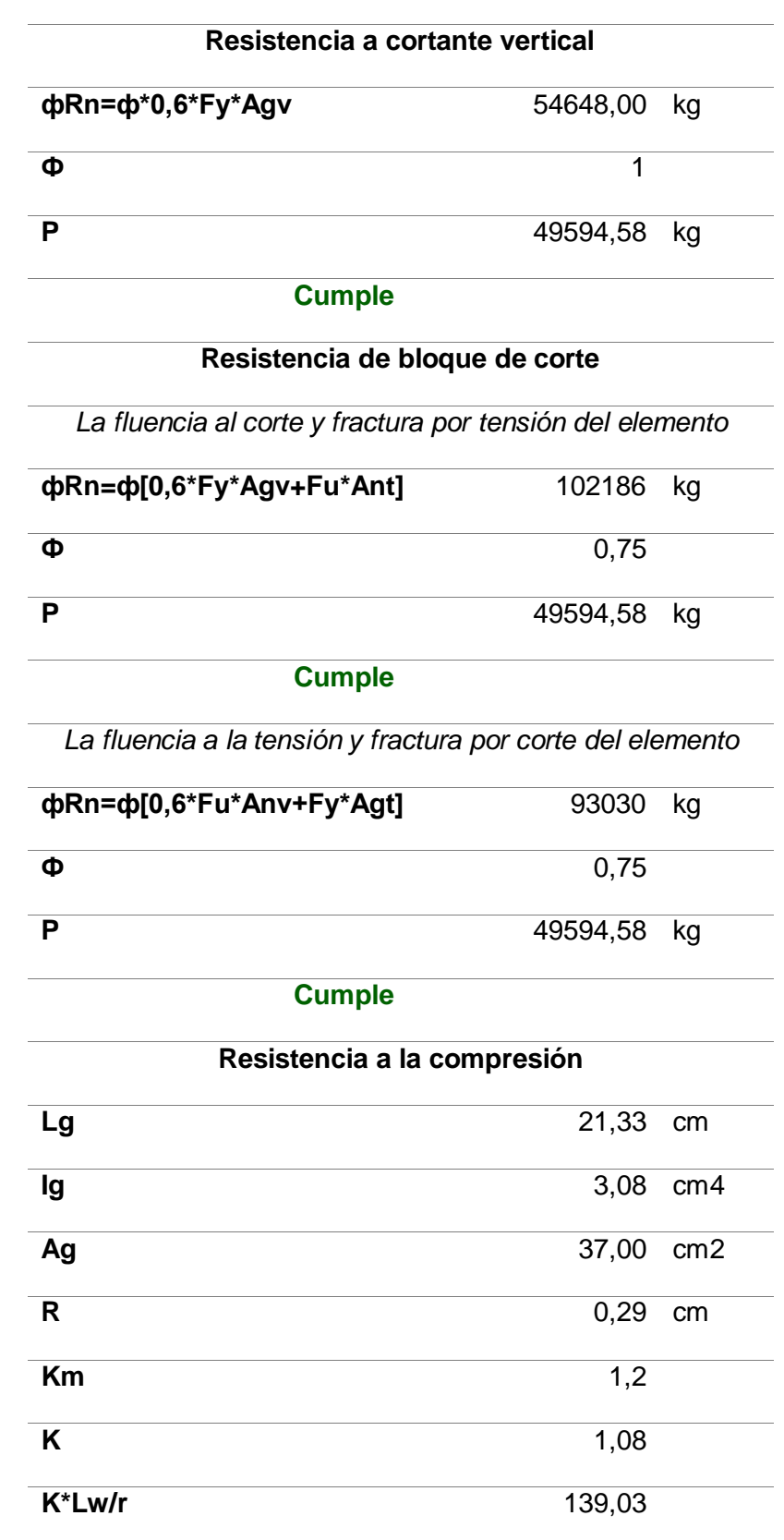

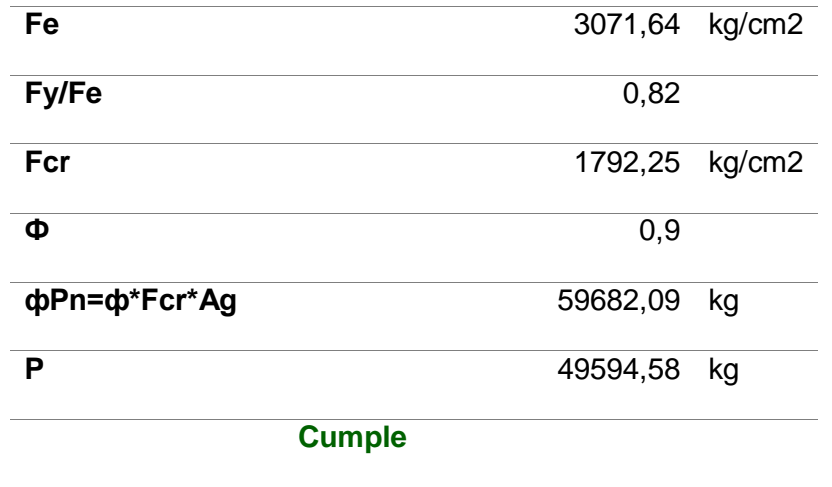

### **Diseño de soldadura**

Para el diseño de soldadura el electrodo que se utiliza para la unión entre diagonal y placa Gusset es un electrodo E70XX y se utilizará el método de fuerzas uniformes (MFU). y se debe establecer primero la resistencia del material base y la resistencia del material de soldadura de acuerdo a los estados de ruptura en tensión y corte, utilizando los factores de reducción 0.9 y 0.75 respectivamente. La soldadura ira en las dos caras del tubo delante y atrás de la placa por lo que serían 4 cordones de soldadura con una longitud de 20 cm cada uno.

a) Material de soldadura

Para el material de soldadura se aplica la siguiente ecuación.

 $Rn = Fnw * Awe$  $Awe = D * Lh$ 

Donde:

Awe: Área efectiva de la soldadura

 $Fnw$ : Resistencia nominal del metal de soldadura

D: Espesor de la soldadura

Lh: Longitud de soldadura

Resistencia a corte

 $\varnothing Rn = 0.75 * 196000 = 110250 kg$ 

 $110.3$   $Tn > 49.1$   $Tn$  (Cumple)

Resistencia a tensión

$$
\emptyset Rn = 0.9 * 196000 = 132300 kg
$$

 $132.3$   $Tn > 43.5$   $Tn$  (Cumple)

b) Material de base

$$
Rn = A_{nBM} * F_{nBM}
$$

Donde:

 $A_{nBM}$ : Área transversal del material de base

 $F_{nBM}$ : Tensión nominal del material de base

$$
A_{nBM} = Lh * D = 60 * 0.5 = 30 \, \text{cm}^2
$$
\n
$$
F_{nBM} = 2530 \, \text{kg/cm}^2
$$

 $Rn = A_{nBM} * F_{nBM} = 30 * 2530 = 75900 kg$ 

Resistencia a corte

$$
\emptyset Rn = 0.75 * 75900 = 56925 kg
$$

$$
56.9n > 49.1 Tn (Cumple)
$$

Resistencia a tensión

$$
\emptyset Rn = 0.9 * 75900 = 68310 kg
$$

$$
68.3 Tn > 43.5 Tn (Cumple)
$$

Se aprecia que estos valores son mayores que las fuerzas actuantes, por lo cual permite afirmar que las secciones de la placa y soldadura superan todos los requerimientos del diseño.

#### **Diseño de pernos de anclaje**

El diseño de conexión entre la placa Gusset con la columna se lo realiza mediante soldadura al encamisado de las columnas y empernada la plancha del encamisado a la columna de hormigón, y la conexión entre la placa Gusset y la viga será mediante el uso de una plancha de acero y pernos hacia los elementos de hormigón. Para el diseño de los pernos se toman las fuerzas que transmite la diagonal, la cual se descompone en fuerzas en los planos X y Y como se indica a continuación (figura 112)

Para el diseño se utilizará la fuerza más alta (a compresión), de 49110,60 kg con pernos de alta resistencia tipo A325

#### **Figura 112**

*Carga en diagonal sobre placa Gusset. Fuente: (Mesías & Aguirre , 2020)*

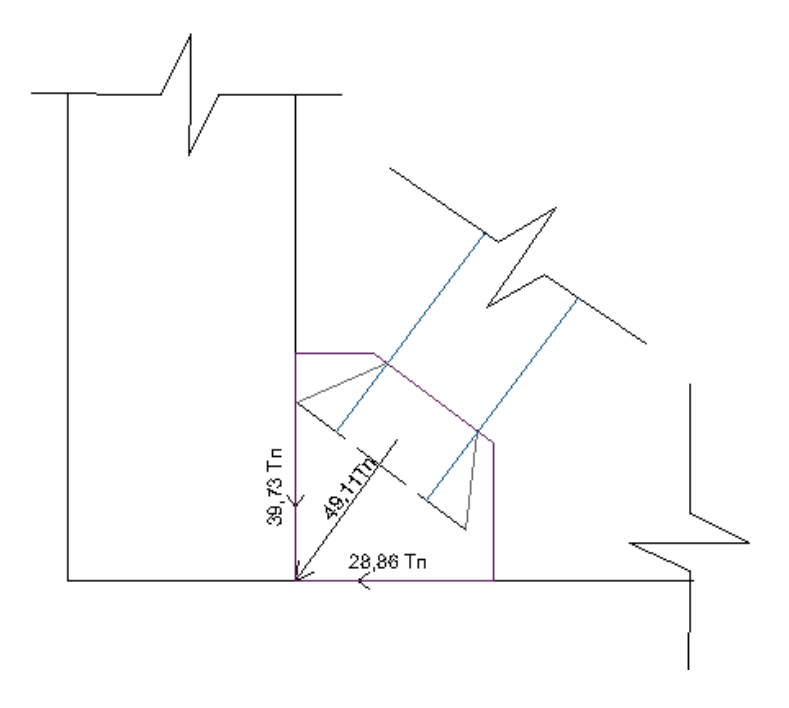

#### *Diseño de pernos y placa horizontal*

A continuación, en la figura 113 se visualiza la distribución de los pernos en la placa que se colocara sobre la viga, que se los diseñara en base a la norma ANSI-AISC
en la sección J3 y en la tabla 14 se presentan las propiedades mecánicas y geométricas de los pernos y placa.

## **Figura 113**

*Distribución de pernos sobre placa inferior viga. Fuente: (Mesías & Aguirre , 2020)*

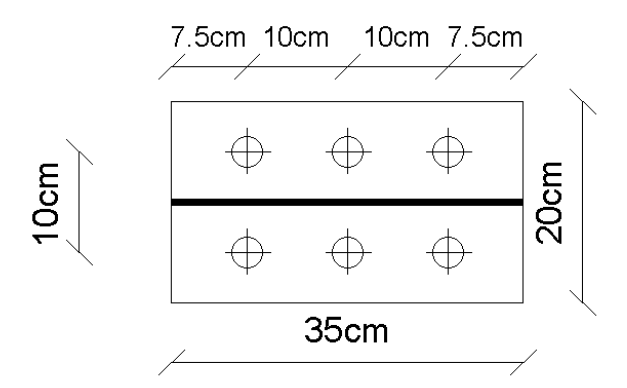

# *Tabla 14*

*Propiedades de pernos y placa*

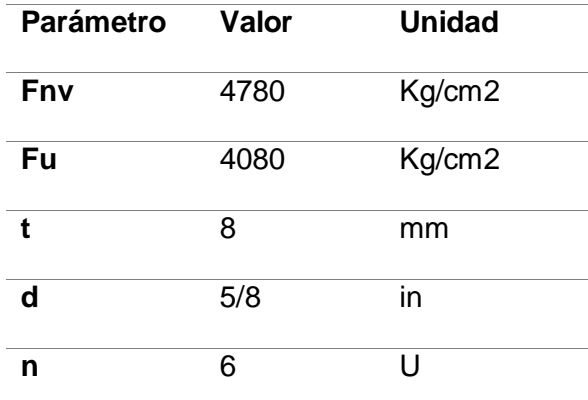

Donde:

Fnv: Tensión de corte nominal del perno

- Fu: Resistencia ultima especificada de la placa
- t: Espesor de la placa
- d: Diámetro nominal del perno
- n: Número de pernos

*Diseño a tensión de corte del perno*

$$
\emptyset Rn = \emptyset Fnv * Ab
$$

Donde:

Ab: Área bruta del perno

∅: Factor de reducción 0.75 para corte

$$
Ab = \frac{\pi * d^2}{4}
$$

$$
Ab = \frac{\pi * (\frac{5}{8} * 2.54)^2}{4} = 1.98 \text{ cm}^2
$$

$$
\emptyset Rn = 0.75 * 4780 * 1.98 = 7095.88kg
$$

La capacidad a tensión por corte de un perno es de 7.09Tn y del conjunto de 6 pernos es de 42.54 Tn. La fuerza de corte que debe ser soportada por la fuerza es de 28,88 Tn que es la componente horizontal, por lo que se concluye que el número de pernos y su diámetro son suficientes para soportar esa fuerza a cortante.

#### *Diseño por resistencia al aplastamiento*

Para el diseño de la placa por resistencia al aplastamiento se utiliza la siguiente formula:

$$
Rn = 1.2 * L_c * t * Fu \le 2.4 * d * t * Fu
$$

Donde:

 $Fu:$  Resistencia ultima especificada de la placa

d: diámetro nominal del perno

 $L_c$ : Distancia libre, en la dirección de la carga, entre el borde de una perforación y el borde de la perforación adyacente en la placa.

 $t$ : Espesor de la placa.

$$
Rn = 1.2 * \left(10 - \frac{5}{8} * 2.54\right) * (0.8) * 4080 \le 2.4 * \left(\frac{8}{5} * 2.54\right) * (0.8) * 4080
$$

 $32950.08$ kg  $\leq 31835.75$ kg ∴  $Rn = 31835,75kg$  $\phi Rn = 0.75 * 31835,75 = 23876,81 \ kg = 23.97n$ 

La resistencia por aplastamiento de un solo perno es de 23.9Tn para lo cual el conjunto de 6 pernos tendrá una resistencia por aplastamiento de 143.4Tn, La fuerza que genera aplastamiento es la fuerza de la componente vertical que tiene un valor de 39.73Tn por lo que se concluye que el espesor propuesto de la placa es adecuado y no sufrirá corte por efecto del aplastamiento de pernos.

#### *Placa vertical*

La placa Gusset será soldada al encamisado de la columna por lo que no requiere pernos y requiere únicamente soldadura al encamisado.

#### **Diseño de pernos y placa superior**

Luego de haber realizado el diseño de los pernos y la placa horizontal inferior que servirá de soporte y será soldada a la placa Gusset se realiza el mismo procedimiento con la placa horizontal superior con el doble de carga utilizado para la placa inferior ya que tiene la incidencia de dos diagonales. Para ello, en la figura 114 se visualiza la distribución de los pernos en la placa que se colocara viga superior, que se los diseñara de la misma manera que la inferior y en la tabla 15 se presentan las propiedades mecánicas y geométricas de los pernos y placa.

# **Figura 114**

*Distribución de pernos en placa inferior de columna. Fuente: (Mesías & Aguirre , 2020)*

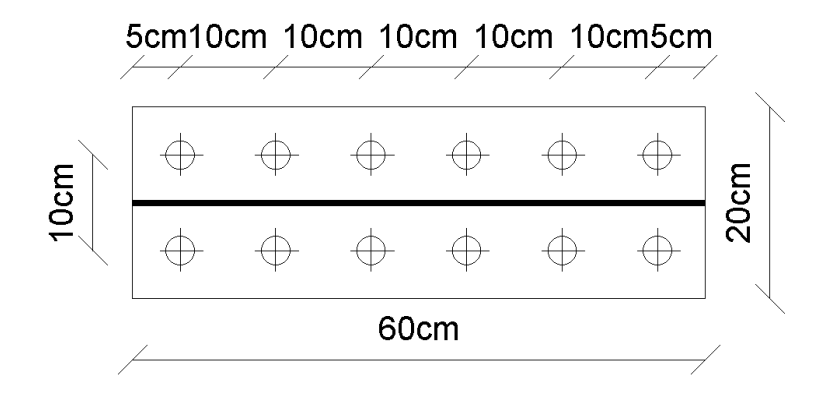

# *Tabla 15*

*Propiedades de pernos y placa*

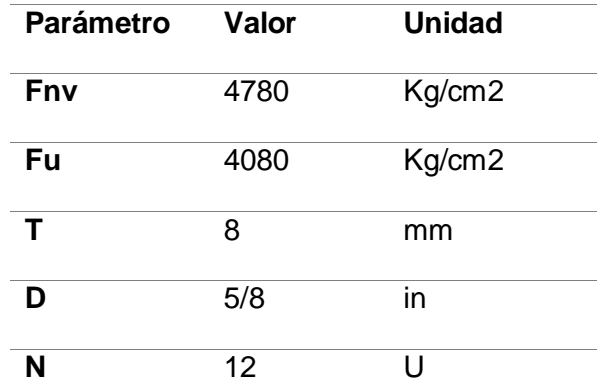

*Diseño a tensión de corte del perno*

$$
\emptyset Rn = \emptyset Fnv * Ab
$$

$$
Ab = \frac{\pi * d^2}{4}
$$

$$
Ab = \frac{\pi * \left(\frac{5}{8} * 2.54\right)^2}{4} = 1.98 \, \text{cm}^2
$$

$$
\emptyset Rn = 0.75 * 4780 * 1.98 = 7095.88kg
$$

Como se vio anteriormente la capacidad a tensión por corte de un perno es de 7.09Tn y en este caso el conjunto de 12 pernos tiene una capacidad de 85.08 Tn. La fuerza de corte que debe ser soportada por la fuerza es de 57.76 Tn que es la componente horizontal para dos diagonales, por lo que se concluye que el número de pernos y su diámetro son suficientes para soportar esa fuerza a cortante.

*Diseño por resistencia al aplastamiento*

$$
Rn = 1.2 * (10 - \frac{5}{8} * 2.54) * (0,8) * 4080 \le 2.4 * (\frac{8}{5} * 2.54) * (0.8) * 4080
$$
  

$$
32950.08kg \le 31835,75kg
$$
  

$$
\therefore Rn = 31835,75kg
$$
  

$$
\phi Rn = 0.75 * 31835,75 = 23876,81 kg = 23.9Tn
$$

La resistencia por aplastamiento de un solo perno es de 23.9Tn para lo cual el conjunto de 12 pernos tendrá una resistencia por aplastamiento de 286.8Tn, La fuerza que genera aplastamiento es la fuerza de la componente vertical para dos diagonales que tiene un valor de 79.46Tn por lo que se concluye que el espesor propuesto de la placa es adecuado y no sufrirá corte por efecto del aplastamiento de pernos y se ocuparan las mismas placas para todo el encamisado conectados con dichos pernos.

#### *Diseño de columnas*

En este capítulo se desarrollará el diseño de la columna sometida a flexocompresión que se lo realiza en la columna con mayor carga de las colocadas en el modelo reforzado, para ello se aplica lo que especifica en la norma AISC 2010 capitulo E, y la teoría LRFD. La columna sin arriostrar con mayor carga es la señalada en las figuras 115, 116 y 117 con su carga axial P y momentos en "x" y "y", con lo que se desarrollara el diseño de la columna.

# **Figura 115**

*Carga axial más alta sobre columna. Fuente: (Mesías & Aguirre , 2020)*

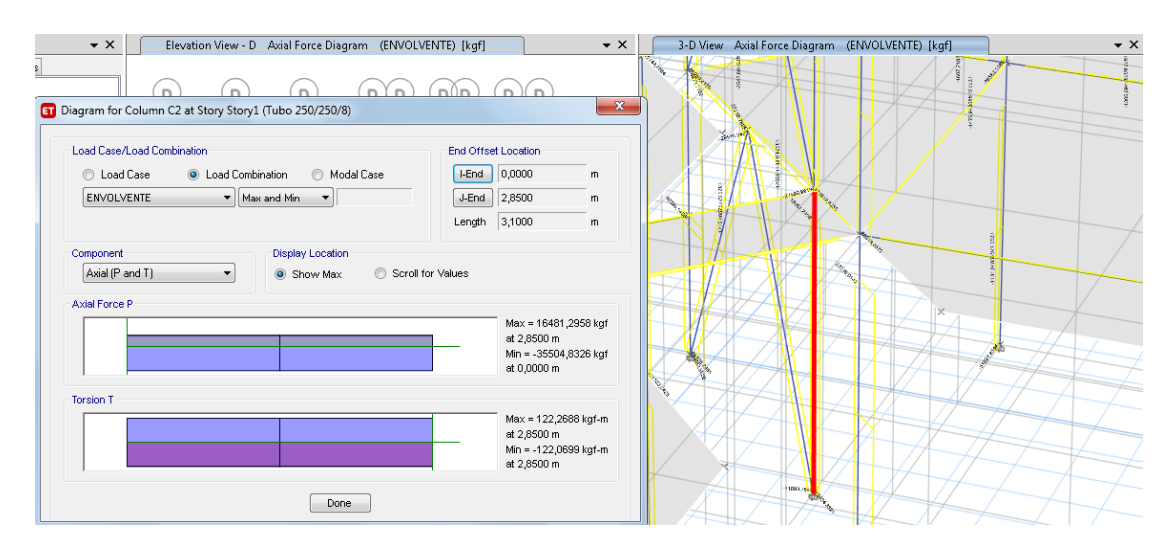

# **Figura 116**

*Momento X más alto sobre columna. Fuente: (Mesías & Aguirre , 2020)*

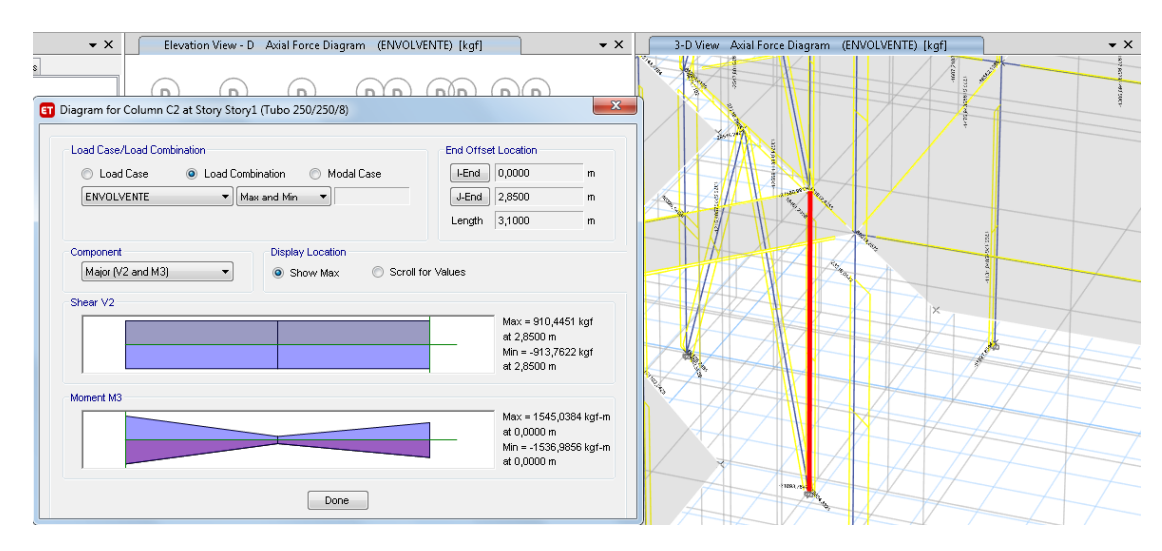

## **Figura 117**

*Momento Y más alto sobre columna. Fuente: (Mesías & Aguirre , 2020)*

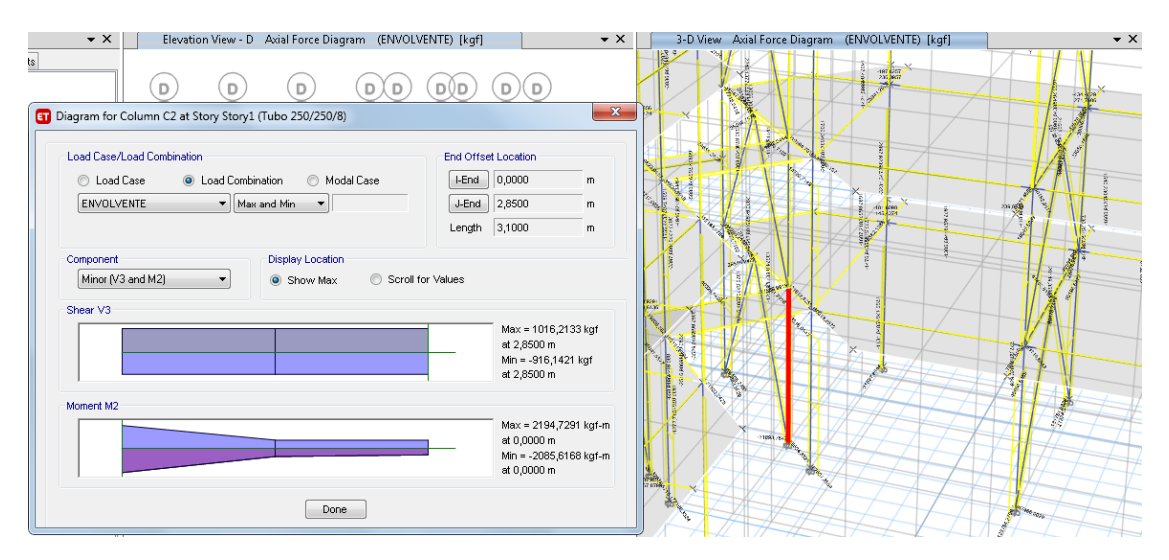

La ecuación que será utilizada para analizar la resistencia a flexo-compresión es la siguiente

$$
\frac{P_u}{2 * \phi P_n} + \left(\frac{M_{ux}}{\phi M_{nx}} + \frac{M_{uy}}{\phi M_{ny}}\right) \le 1
$$

Donde:

- $P_u$ : Carga axial a compresión ultima
- $\phi P_n$ : Resistencia de diseño a compresión
- $M_{ux}$ : Momento último en sentido x

 $\phi M_{nx}$ : Momento nominal resistente de la viga en sentido x

- $M_{uy}$ : Momento último en sentido y
- $\phi M_{ny}$ : Momento nominal resistente de la viga en sentido y

Las características físicas de la columna y su sección transversal son las siguientes:

 $l_b = Altura$  de entrepiso piso 1 – espesor de losa

 $l_b = 3,10 - 0,25 = 2,85$  m

 $K = 1,2$ 

Donde:

- $l_b$ : longitud no arriostrada lateralmente de la columna
- : Factor de longitud efectiva

El perfil que se utiliza para la columna como se mencionó anteriormente es un:  $Tubo$  250/250/8  $mm$  con las siguientes características mecánicas.

$$
I = \frac{25^4}{12} - \frac{(25 - 1.6)^4}{12} = 7566.92 \text{ cm}^4
$$
  
\n
$$
A = 25^2 - (25 - 1.6)^2 = 77.44 \text{ cm}^2
$$
  
\n
$$
r = \sqrt{\frac{I}{A}} = \sqrt{\frac{7566.92}{77.44}} = 9.885 \text{ cm}
$$
  
\n
$$
c = \frac{25}{2} = 12.5 \text{ cm}
$$
  
\n
$$
W = \frac{I}{c} = \frac{7566.92}{12.5} = 605.35 \text{ cm}^3
$$
  
\n
$$
Z = \frac{25^3}{4} - \frac{(25 - 1.6)^3}{4} = 703.024 \text{ cm}^3
$$
  
\n
$$
b' = b - t_w = 25 - 0.8 = 24.2 \text{ cm}
$$
  
\n
$$
J = \frac{2b'^4}{\frac{2b'}{t_w}} = 11338 \text{ cm}^3
$$

Donde:

: Inercia

: Área

- $r$ : Radio de giro
- : distancia desde la orilla más alejada de la sección hasta el eje
- : Módulo de la sección
- : Modulo plástico

: Módulo de torsión

El cálculo de momento nominal resistente depende de la longitud sin soporte lateral del patín de compresión, los cuales están divididos en tres zonas que son el pandeo plástico, pandeo inelástico y pandeo elástico, como se muestra en la figura 118

## **Figura 118**

*Grafica momento resistente nominal vs longitud no arriostrada*

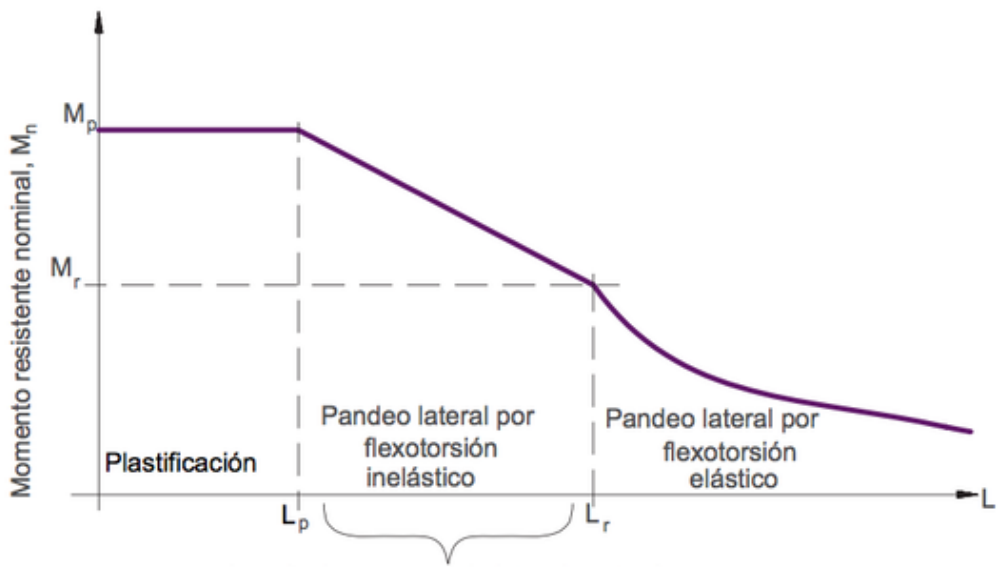

Longitud no soportada lateralmente, Lb

Los momentos plásticos y de fluencia  $M_p$  y  $M_r$  vienen dados por las expresiones

$$
M_p = Z_x * fy
$$

$$
M_r = 0.7 * W * fy
$$

Mientras que las longitudes  $l_p$  y  $l_r$  vienen dadas por las siguientes expresiones

$$
l_p = \frac{0.13 * E * r}{M_p} * \sqrt{J * A}
$$

$$
l_r = \frac{2 * E * r}{M_r} * \sqrt{J * A}
$$

Resolviendo las ecuaciones tenemos los siguientes valores:

$$
M_p = Z_x * fy = 703,024 * 3515,35 = 2471380 kg * cm
$$
  
\n
$$
M_p = 24713,8 kg * m
$$
  
\n
$$
M_r = 0.7 * W * fy = 0.7 * 605,35 * 3515,35 = 1489610 kg * cm
$$
  
\n
$$
M_r = 14896,1 kg * m
$$
  
\n
$$
l_p = \frac{0.13 * E * r}{M_p} * \sqrt{J * A} = \frac{0.13 * 2038901,92 * 9.88}{2471380} * \sqrt{11338 * 77,44} = 992 cm
$$
  
\n
$$
L_p = 9.92 m
$$
  
\n
$$
l_r = \frac{2 * E * r}{M_r} * \sqrt{J * A} = \frac{2 * 2038901,92 * 9.88}{1489610} * \sqrt{11338 * 77,44} = 25343 cm
$$
  
\n
$$
L_r = 253,43 m
$$

La capacidad resistente a momento de un perfil se determina en base a cada una de las zonas expresadas en la figura 118.

$$
Si: \qquad l_b < L_p \qquad \rightarrow \qquad M_n = M_p
$$
\n
$$
Si: \quad L_p < l_b < L_r \qquad \rightarrow \qquad M_n = C_b \left[ M_p - \left( M_p - M_r \right) \left( \frac{l_b - l_p}{L_r - L_p} \right) \right] \le M_p
$$
\n
$$
Si: \quad l_b > L_r \qquad \rightarrow \qquad M_n = C_b \left[ \frac{\pi}{l_b} \sqrt{E I_y G J + \left( \frac{\pi E}{l_b} \right)^2 * I_y C_w} \right] \le M_p
$$

Como:  $L_b < L_p$ , entonces

$$
\emptyset M_{nx} = \emptyset M_{ny} = \emptyset M_p = \emptyset * fy * Z_x
$$

$$
\emptyset M_{nx} = \emptyset M_{ny} = 0,9 * 3415,35 * 703,024 = 2160970 kg * cm
$$

$$
\emptyset M_{nx} = \emptyset M_{ny} = 21,61 ton * m
$$

La resistencia de diseño a compresión se analiza en base a un parámetro fundamental que es la esbeltez del elemento (e), misma que nos permitirá el cálculo del esfuerzo critico de pandeo  $(Fcr)$ , mediante las siguientes formulas.

$$
P_n = 0.85 * A * Fcr
$$

$$
e = \frac{k * L}{r}
$$
  
\n
$$
\lambda_C = \frac{e}{\pi} * \sqrt{\frac{f y}{E}}
$$
  
\nSi:  $\lambda_C < 1.5 \rightarrow Fcr = 0.877 \frac{f y}{\lambda_C^2}$   
\nSi:  $\lambda_C > 1.5 \rightarrow Fcr = 0.685^{\lambda_C^2} * fy$ 

Se calculan los parámetros mencionados anteriormente:

$$
e = \frac{k*L}{r} = \frac{1,2*285}{9,88} = 34,61
$$

$$
\lambda_C = \frac{e}{\pi} * \sqrt{\frac{fy}{E}} = \frac{34,61}{\pi} * \sqrt{\frac{3515,35}{2038901,92}} = 0,48
$$

$$
\lambda_C < 1,5 \text{, entonces:}
$$

$$
Fcr = 0,685^{\lambda}c^{2} * fy = 0,685^{0,209} * fy = 3247,78 \frac{kg}{cm^{2}}
$$

$$
P_{n} = 0,85 * A * Fcr = 0,85 * 77,44 * 3247,78 = 213782 kg
$$

Con los valores de la carga axial ultima y momentos últimos obtenemos los siguientes resultados.

$$
\frac{P_u}{\phi P_n} = \frac{35504,83}{0,9*213782} = 0,18 < 0,2
$$

$$
\frac{P_u}{2*\phi P_n} + \left(\frac{M_{ux}}{\phi M_{nx}} + \frac{M_{uy}}{\phi M_{nx}}\right) \le 1
$$

$$
\frac{35504,83}{2*0,9*213782} + \left(\frac{1545,04}{2160970} + \frac{2194,73}{2160970}\right) = 0,09 < 1 \quad \text{OK}
$$

# **Diseño cimentación para columna**

La cimentación se la realiza con zapatas cuadradas para que soporte la columna de acero.

Los siguientes valores de carga y momento para el diseño de la cimentación son obtenidos del software con los valores que se muestran a continuación:

 $P<sub>D</sub>=10.22$  T Fuerza vertical por carga muerta  $P_L$ =1.84 T Fuerza vertical por carga viva  $P_{S_x}=25,66$  T Fuerza vertical por sismo en sentido X  $P_{S_v}=51.57$  T Fuerza vertical por sismo en sentido Y  $M_{\text{Dx}}$ =0.101 T-m Momento por carga muerta en X  $M_{Lx}=0.025$  T-m Momento por carga viva en X  $M_{Dv}=0.027$  T-m Momento por carga muerta en Y  $M_{Ly}=0.014$  T-m Momento por carga viva en Y  $M_{Sx}=3.4$  T-m Momento por sismo en X  $M_{S_v}=2.8$  T-m Momento por sismo en Y

Los materiales que se utilizaran para el diseño y construcción de la cimentación son hormigón de  $fc=210$ kg/cm<sup>2</sup> y varilla de acero fy=4200kg/cm<sup>2</sup> y se diseñara para una capacidad portante del suelo de  $\sigma_{\rm s}$ =12T/m<sup>2</sup>.

#### *Pre dimensionamiento de la zapata*

$$
A^F = \frac{P}{\sigma_s}
$$

Donde:

- $A^F\colon\hat{\sf Area}$  de fundición de zapata
- P: Carga vertical
- $\sigma_{\!s}$ : Capacidad portante del suelo

$$
P = P_D + 0.75P_L + 0.75 * 0.7 * P_S
$$

P con carga en sismo X

$$
P = 10.22 + 0.75 * 1.84 + 0.75 * 0.7 * 25.66 = 25.07 T
$$

P con carga en sismo Y

$$
P = 10.22 + 0.75 * 1.84 + 0.75 * 0.7 * 51.57 = 38.67 T
$$

Se utiliza la mayor carga en este caso con la carga con sismo Y

$$
AF = \frac{38.67}{12} = 3.22 m2
$$

$$
AF_{adoptada} = 1.80 x 1.80 = 3.24 m2
$$

Combinación de momento

$$
M = M_D + 0.75M_L + 0.75 * 0.7 * M_S
$$

Momento en sentido X

$$
Mx = M_{Dx} + 0.75M_{Lx} + 0.75 * 0.7 * M_{Sx}
$$
  

$$
Mx = 0.101 + 0.75 * 0.025 + 0.75 * 0.7 * 3.4 = 1.9T.m
$$

Momento en sentido Y

$$
My = M_{Dy} + 0.75M_{Ly} + 0.75 * 0.7 * M_{Sy}
$$
  

$$
My = 0.027 + 0.75 * 0.014 + 0.75 * 0.7 * 2.8 = 1.51 T.m
$$

La figura 119 muestran las cargas actuantes del suelo contra la zapata.

# **Figura 119**

*Zapata con cargas actuantes Fuente: (Mesías & Aguirre , 2020)*

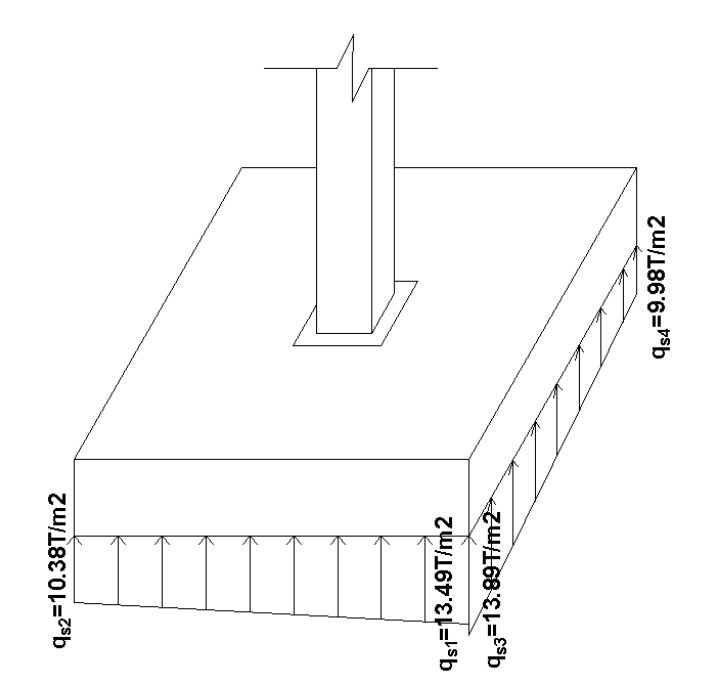

Cálculo de qs:

$$
q_s = \frac{P}{A^F} \pm \frac{6 M}{B * L^2}
$$
  $q_s = \frac{P}{A^F} \left( 1 \pm \frac{6 e}{L} \right)$ 

Donde:

- B: Lado de la zapata perpendicular al sentido de análisis
- L: Lado de la zapata en sentido de análisis

e: excentricidad

$$
e_x = \frac{My}{P} = \frac{1.51}{38.67} = 0.039 \text{ m}
$$
  
\n
$$
e_y = \frac{Mx}{P} = \frac{1.9}{38.67} = 0.049 \text{ m}
$$
  
\n
$$
q_{s1,2} = \frac{P}{A^F} \left( 1 \pm \frac{6 e_x}{L} \right)
$$
  
\n
$$
q_{s1,2} = \frac{38.67}{3.24} \left( 1 \pm \frac{6 * 0.039}{1.8} \right)
$$
  
\n
$$
q_{s2} = 10.38 \text{ T/m}^2
$$
  
\n
$$
q_{s3,4} = \frac{P}{A^F} \left( 1 \pm \frac{6 e_y}{L} \right)
$$
  
\n
$$
q_{s3,4} = \frac{38.67}{3.24} \left( 1 \pm \frac{6 * 0.049}{1.8} \right)
$$
  
\n
$$
q_{s3} = 13.89 \text{ T/m}^2
$$
  
\n
$$
q_{s2} = 9.98 \text{ T/m}^2
$$

Los 4 valores de  $q_s$  tienen que ser menores a 1.3  $\sigma_{\rm s}$  debido a la acción de sismo cuyo valor es:

$$
1.3 * \sigma_s = 1.3 * 12 = 15.6 T/m^2
$$

Por lo cual concluimos que las dimensiones de 1,8 x 1,8 son las correctas.

## *Cortante unidireccional*

Para el diseño a cortante unidireccional se utilizan cargas mayoradas que a causa del sismo se multiplicaran dichas cargas por el factor 1,4 como se muestra a continuación.

$$
Mux = 1.9 * 1.4 = 2.66 T.m
$$
  
\n
$$
Muy = 1.51 * 1.4 = 2.11 T.m
$$
  
\n
$$
Pu_{sx} = 25.07 * 1.4 = 35.1 T
$$
  
\n
$$
Pu_{sy} = 38.67 * 1.4 = 54.14 T
$$
  
\n
$$
qu_{s1} = 13.49 * 1.4 = 18.89 T/m^2
$$
  
\n
$$
qu_{s2} = 10.38 * 1.4 = 14.53 T/m^2
$$
  
\n
$$
qu_{s3} = 13.89 * 1.4 = 19.45 T/m^2
$$
  
\n
$$
qu_{s2} = 9.98 * 1.4 = 13.97 T/m^2
$$

### Sentido X

En la figura120. se muestra la zapata con vista frontal para diseño en sentido X con una altura de 35 cm y un recubrimiento de 7.5cm, con las cargas que corresponden a este sentido.

> $Hasumido = 35 cm$  $recubrimiento = 7 cm$

# **Figura 120**

*Cargas para zapata sentido X Fuente (Mesías & Aguirre , 2020)*

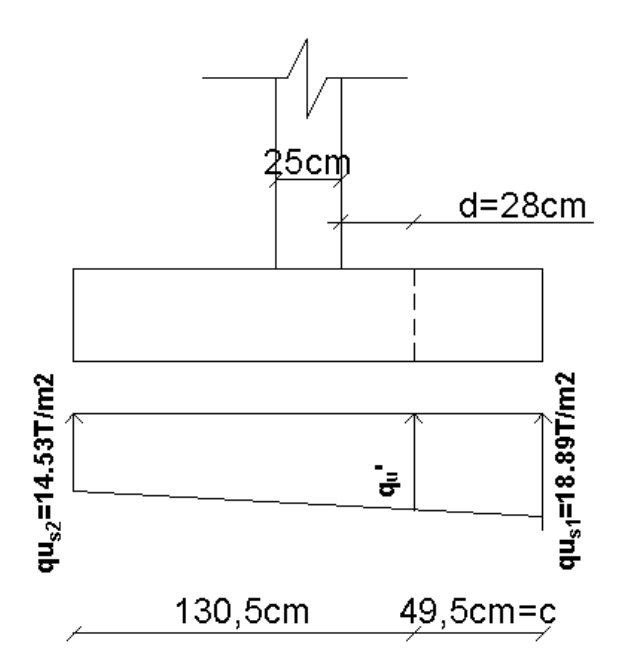

$$
\frac{18.89 - 14.53}{1.8} = \frac{q_u' - 14.53}{1.305}
$$

$$
q_u' = 17.69 \, T/m^2
$$

Condición para que cumpla con el diseño a cortante unidireccional

$$
vc \le vp
$$

$$
vc = \frac{Vu}{\varphi * b * d}
$$

$$
vp = 0.53 * \sqrt{f'c}
$$

Donde:

- $vc$ : Esfuerzo a cortante
- $vp$ : Esfuerzo permitido

Vu: cortante ultimo

: base analizada

$$
vp = 0.53 * \sqrt{210} = 7.68 \, kg/cm^2
$$

$$
Vu = \frac{q_{u1} + q_u'}{2} (B * c)
$$

$$
Vu = \frac{17.68 + 18.89}{2} (1.8 * 0.495) = 16.292 \, T
$$

$$
vc = \frac{16292 \, kg}{0.75 * 180 * 28} = 4.31 < vp
$$
OK

# Sentido Y

En la figura121. se muestra la zapata con vista frontal para diseño en sentido X, con las cargas que corresponden a este sentido.

# **Figura 121**

*Cargas para zapata sentido Y Fuente (Mesías & Aguirre , 2020)*

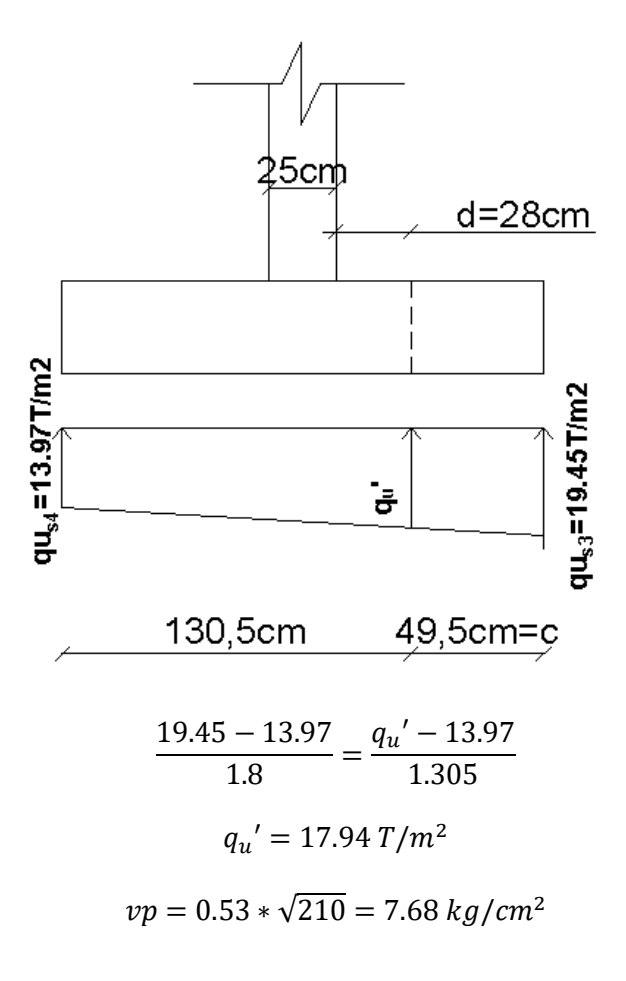

$$
Vu = \frac{q_{u1} + q_u'}{2} (B * c)
$$

$$
Vu = \frac{19.45 + 17.94}{2} (1.8 * 0.495) = 16.657 T
$$

$$
vc = \frac{16657 kg}{0.75 * 180 * 28} = 4.41 kg/cm2 < vp
$$
 OK

### *Punzonamiento*

En la figura 122. se muestra el área de punzonamiento que se produce a una distancia d/2 a partir de la cara de la columna

### **Figura 122**

*Área de punzonamiento Fuente (Mesías & Aguirre , 2020)*

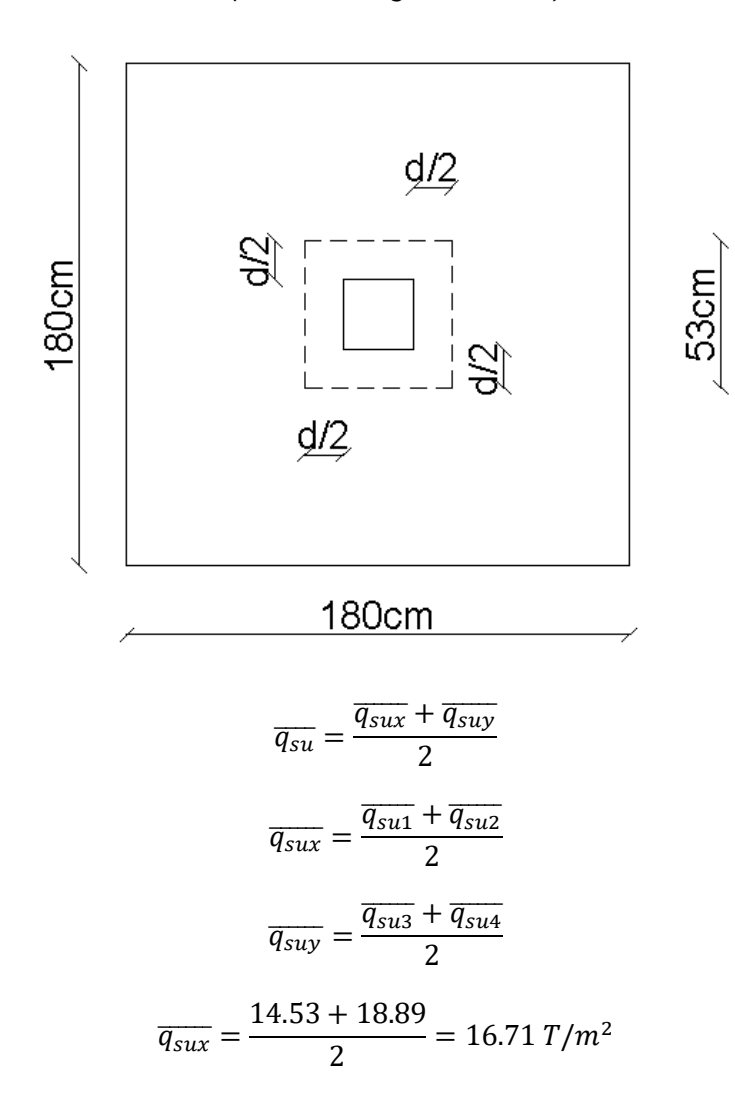

$$
\overline{q_{suy}} = \frac{13.97 + 19.45}{2} = 16.71 \, \text{T/m}^2
$$
\n
$$
\overline{q_{su}} = 16.71 \, \text{T/m}^2
$$
\n
$$
vp = 1.06 * \sqrt{210} = 15.36 \, \text{kg/cm}^2
$$
\n
$$
vc = \frac{Vu}{\varphi * bo * d}
$$

Donde:

bo: Perímetro del área de punzonamiento

$$
bo = 2 * (25 + 28) + 2 * (25 + 28) = 212 \, \text{cm}
$$
\n
$$
Vu = \overline{q_{su}} * (At - Apz)
$$

Donde:

At: Área total

Apz: Área de punzonamiento

$$
Vu = 16.71 * (1.82 - 0.532) = 49.447 Tn
$$

$$
vc = \frac{49447}{0.75 * 212 * 28} = 11.11 kg/cm2 < pp
$$
 OK

# *Diseño a flexión*

En la figura 123. se muestra la longitud la vista en planta de la zapata con la longitud de volado para columnas metálicas necesaria para el diseño a flexión.

### **Figura 123**

*Longitud de volado para columnas metálicas Fuente (Mesías & Aguirre , 2020)*

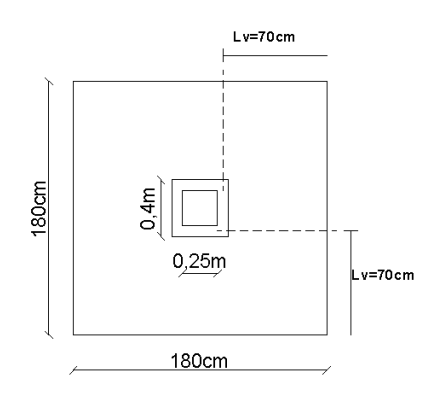

## Sentido X

qu en inicio de longitud de volado (figura 124).

## **Figura 124**

*Cargas y longitud de volado sentido X*

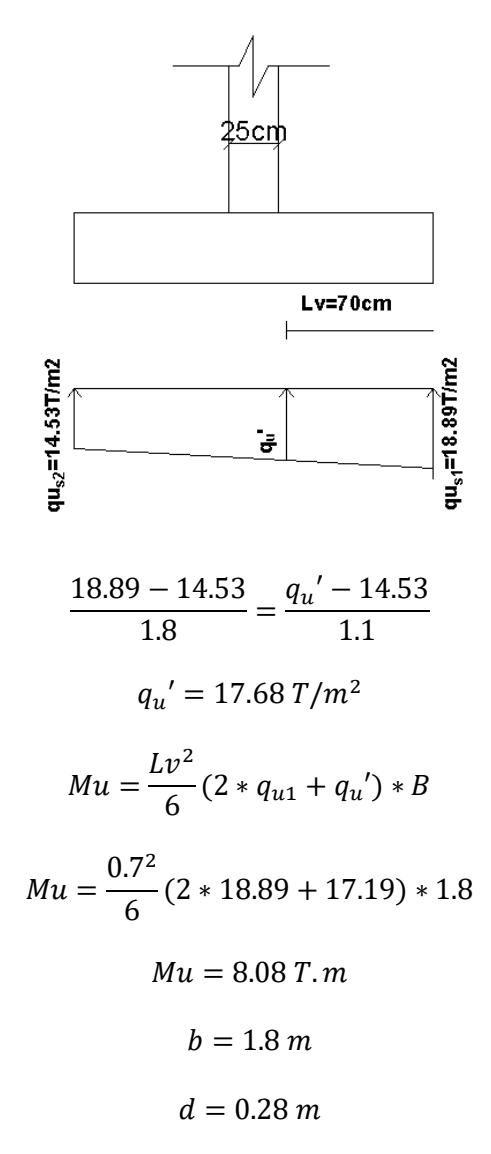

Con los valores de Mu, b y d podemos obtener la cuantía de acero necesaria para

esta zapata en sentido x con el método de PARK & PAULAY.

$$
\rho = 0.0015 < \rho \min
$$
\n
$$
\therefore \rho = \rho \min
$$

$$
\rho \ min = \begin{cases}\n0.0033 \\
6 \\
1.3 * \rho \ calculate{cala} = 1.3 * 0.0015 = 0.00195 \\
\therefore \ \rho \min = 0.00195 \\
As = 0.00195 * b * d = 0.00195 * 180 * 28\n\end{cases}
$$

 $As = 9.828 \, \text{cm}^2$ 

Transformando esta área de acero a varillas comerciales obtenemos

 $9\varphi12mm = 1\varphi12mm@20cm = 10.179$  cm<sup>2</sup>

Sentido X

qu en inicio de longitud de volado (figura 125).

**Figura 125**

*Cargas y longitud de volado sentido Y*

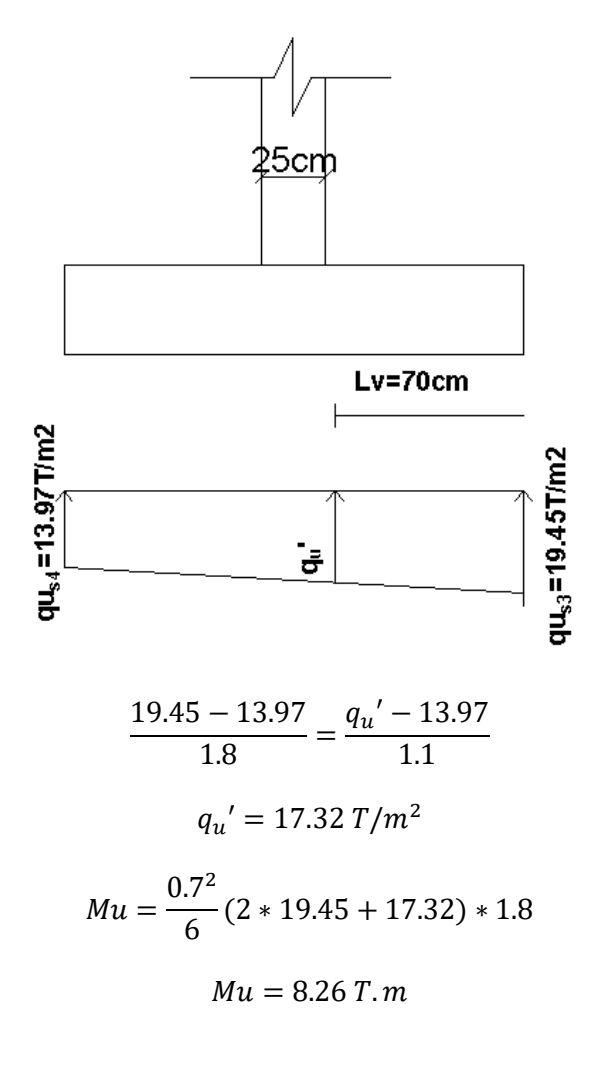

$$
b = 1.8 m
$$

$$
d = 0.28 m
$$

Siguiendo el mismo método anteriormente mencionado.

$$
\rho = 0.0015 < \rho \min
$$
\n
$$
\therefore \rho = \rho \min
$$
\n
$$
\rho \min = \begin{cases}\n0.0033 \\
6 \\
1.3 * \rho \; calculated \quad 0 = 1.3 * 0.0015 = 0.00195\n\end{cases}
$$
\n
$$
\therefore \rho \min = 0.00195
$$

 $As = 0.00195 * b * d = 0.00195 * 180 * 28$ 

 $As = 9.828 \, cm^2$ 

Transformando esta área de acero a varillas comerciales obtenemos

$$
9\varphi12mm = 1\varphi12mm@20cm = 10.179\ cm^2
$$

#### *Diseño de pernos de anclaje para columna*

A continuación, en la figura 126 se visualiza la distribución de los pernos en la placa que se colocara en la columna, que se los diseñara en base a lo visto anteriormente y en la tabla 16 se presentan las propiedades mecánicas y geométricas de los pernos y placa.

### **Figura 126**

*Distribución de pernos en columna*

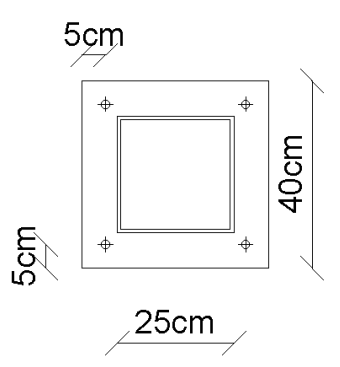

# *Tabla 16*

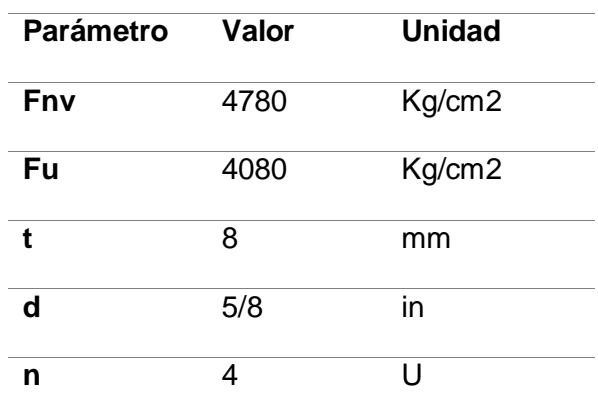

*Propiedades mecánicas y geométricas de perno y placa*

$$
\emptyset Rn = \emptyset Fnv * Ab
$$

$$
Ab = \frac{\pi * d^2}{4}
$$

$$
Ab = \frac{\pi * (\frac{5}{8} * 2.54)^2}{4} = 1.98 \text{ cm}^2
$$

$$
\emptyset Rn = 0.75 * 4780 * 1.98 = 7095.88kg
$$

La capacidad a tensión por corte de un perno es de 7.09Tn y del conjunto de 4 pernos es de 28.36 Tn. La fuerza de corte que debe ser soportada por la fuerza es de 0.9 Tn Según los datos de cortante en la columna lo cual indica un sobredimensionamiento, pero el diseño que predomina es el diseño por resistencia al aplastamiento que se muestra a continuación.

#### *Diseño por resistencia al aplastamiento*

Para el diseño de la placa por resistencia al aplastamiento se utiliza la siguiente formula:

$$
Rn = 1.2 * L_c * t * Fu \le 2.4 * d * t * Fu
$$
  

$$
Rn = 1.2 * (30 - \frac{5}{8} * 2.54) * (0.8) * 4080 \le 2.4 * (\frac{8}{5} * 2.54) * (0.8) * 4080
$$

 $111286.08 kg \leq 31835.75 kg$ ∴  $Rn = 31835.75kg$  $\phi Rn = 0.75 * 31835.75 = 23876.81$   $kg = 23.88$ Tn

La resistencia por aplastamiento de un solo perno es de 23.88Tn para lo cual el conjunto de 4 pernos tendrá una resistencia por aplastamiento de 95.52Tn, La fuerza que genera aplastamiento es la fuerza de la componente vertical que tiene un valor de 54.14Tn como lo vimos en el diseño de la cimentación por lo que se concluye que el espesor propuesto de la placa es adecuado y no sufrirá corte por efecto del aplastamiento de pernos.

#### *Revisión de encamisado de columnas*

Las columnas de acuerdo al modelo estructural están correctamente diseñadas y listas para soportar las cargas solicitadas, sin embargo, se realizará una comprobación de esfuerzos mismos que deben ser inferiores a los admisibles.

Para la revisión de esfuerzos se asumirá que la columna de hormigón armado tenga solo hormigón para a continuación transformar esa sección de hormigón en una de acero equivalente como muestra la figura 127, mediante el cambio de su base (b) de hormigón, en una base  $(b^*)$  de acero como se muestra a continuación.

*Sección equivalente en acero. Fuente: (Mesías & Aguirre , 2020)*

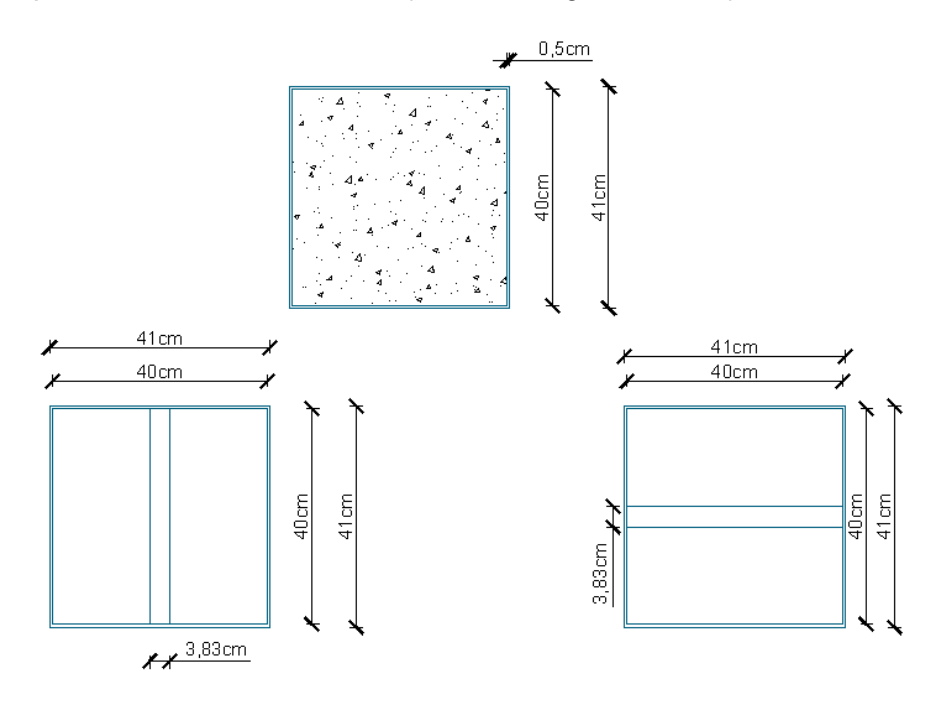

 $b^* = n * b$ <sub>F</sub>

$$
n = \frac{En}{Es}
$$

$$
n = \frac{194997.44}{2038901.92}
$$

 $n = 0.095638$ 

$$
b^* = 40 \, \text{cm} * 0.095638 = 3.83 \, \text{cm}
$$

Donde:

- $b$ : base de hormigón
- b\*: base equivalente de acero
- $n:$  relación modular
- Eh: Módulo de elasticidad del hormigón
- : Módulo de elasticidad del acero

$$
\sigma_{adm} = \frac{\pi^2 * E}{\left(\frac{L}{r}\right)^2}
$$

Cálculo de parámetros:

$$
A = 412 - 402 + 3.83 * 40 = 234.2 \text{ cm}^2
$$

$$
I = \frac{414}{12} - \frac{404}{12} + \frac{3.83 * 403}{12} = 42573.4 \text{ cm}^4
$$

$$
r = \sqrt{\frac{I}{A}} = \sqrt{\frac{42573.4}{234.2}} = 13.4827 \text{ cm}
$$

$$
\sigma_{adm} = \frac{\pi^2 * E}{\left(\frac{L}{r}\right)^2}
$$

$$
\pi^2 * 2038901.92
$$

$$
\sigma_{adm} = \frac{\pi^2 * 2038901.92}{\left(\frac{285}{13.48}\right)^2} = 45018 \, kg/cm^2
$$

El esfuerzo actuante a compresión en este elemento está en función de la carga P actuante sobre esta que para este caso tiene un valor de 131761.84 kg como se muestra en la figura 128.

# **Figura 128**

*Carga axial en columna encamisada. Fuente: (Mesías & Aguirre , 2020)*

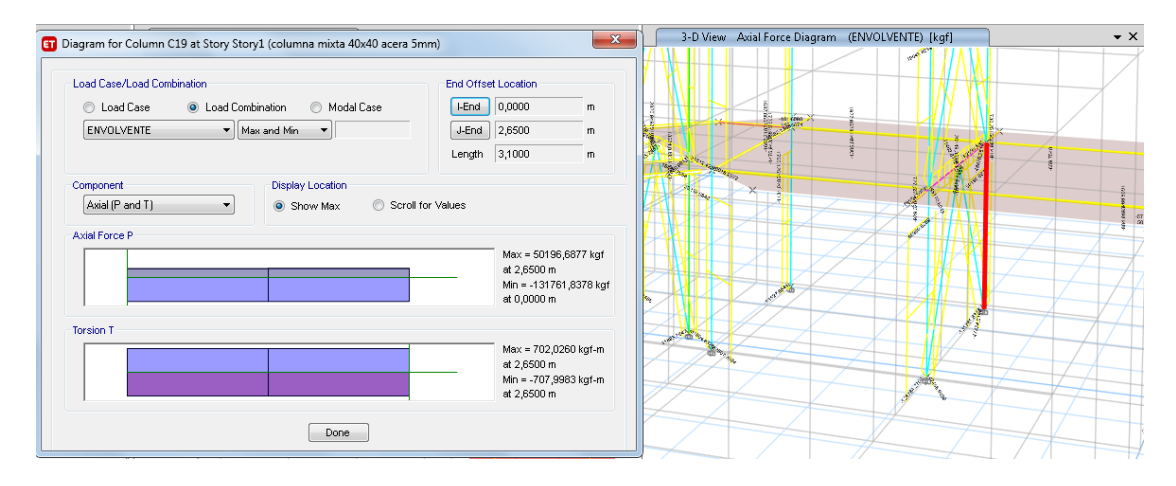

$$
\sigma_{act} = \frac{P}{A} = \frac{131761.84}{234.2} = 562.60 \, kg/cm^2
$$

$$
\sigma_{act} < \sigma_{adm} \qquad \qquad OK
$$

Para el reforzamiento de encamisado de columnas se reforzará la cimentación fundiendo un bloque de hormigón armado de 2m x 2m x 0.30 como se especifica en el anexo de planos.

#### *Revisión de vigas I de reforzamiento*

Al igual que en el encamisado de las columnas, lo que se realizara en las secciones de las vigas I que se introdujeron en el modelo matemático se realizara la verificación de esfuerzos para ver si las secciones resisten los momentos actuantes.

Para ello al igual que en las columnas realizaremos una transformación de sección de la viga rectangular de hormigón a una de acero equivalente siguiendo los mismos pasos anteriores. Para obtener una viga como se muestra en la figura 129 que indica dos secciones que fueron analizadas para las diferentes secciones de vigas de 60cm (piso 1 y 2) y 50cm (piso 3 y 4).

#### **Figura 129**

*Sección equivalente de viga de hormigón a acero. Fuente: (Mesías & Aguirre , 2020)*

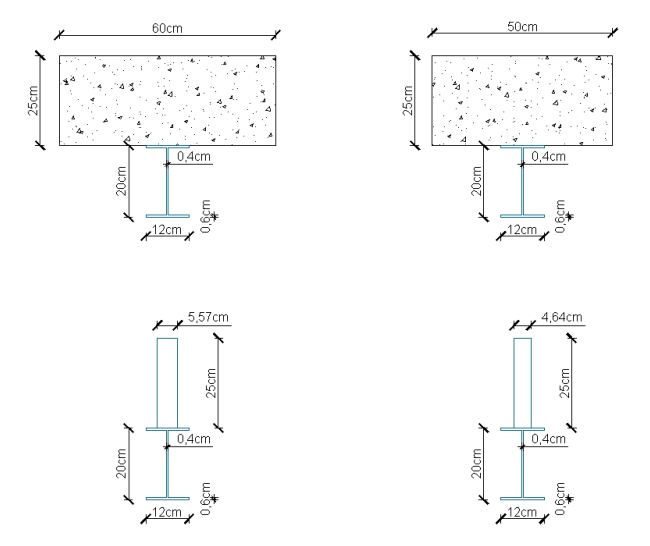

171

$$
n = \frac{189388.49}{2038901.92}
$$

$$
n = 0.092887
$$

$$
b^* = 60 \, \text{cm} * 0.092887 = 5.57 \, \text{cm}
$$

$$
b^* = 50 \, \text{cm} * 0.092887 = 4.64 \, \text{cm}
$$

$$
\sigma_{act} = \frac{M * c}{I}
$$

$$
\sigma_{adm} = \frac{fy}{Fs}
$$

Donde:

- M: Momento flector en la viga
- : distancia desde la orilla más alejada de la sección hasta el eje
- Fy: límite de fluencia del acero
- FS: factor de seguridad

Los momentos flectores actuantes en las vigas, obtenidos del modelo matemático en el software etabs tienen los valores de 13633.95 kg-m y 12238.27 kg-m los cuales son los más altos dentro de todas las vigas reforzadas con vigas I, y son las que se presentan en las figuras 130 y 131.

# **Figura 130**

*Momento y cortante más alto en viga de 60cm de hormigón. Fuente: (Mesías & Aguirre , 2020)*

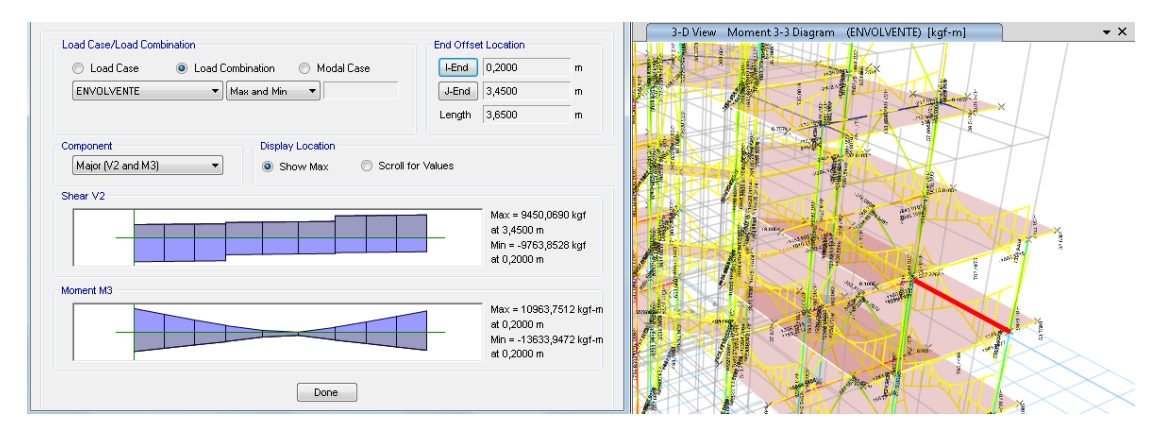

# **Figura 131**

*Momento y cortante más alto en viga de 50cm de hormigón. Fuente: (Mesías & Aguirre ,* 

# *2020)*

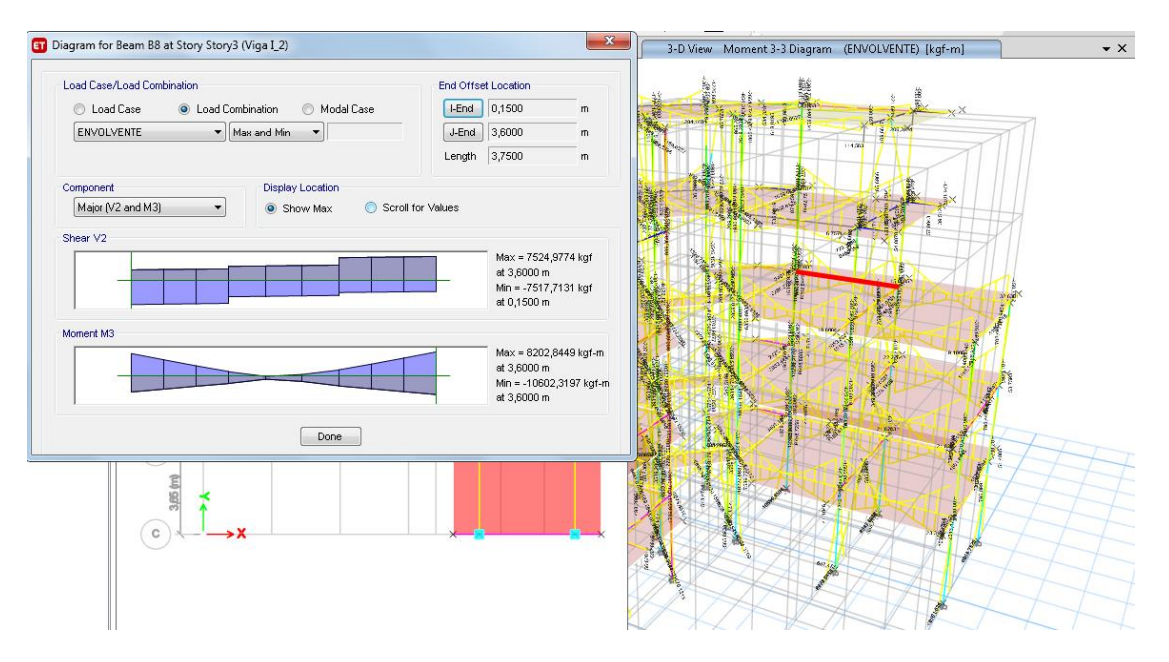

Se realizo una tabla de resumen con los valores de cada uno de los parámetros de las secciones y los esfuerzos actuantes y admisibles teniendo como resultado un diseño correcto de estos elementos.

## **Tabla 17**

*Cálculo de esfuerzos actuantes y admisibles en vigas reforzadas.*

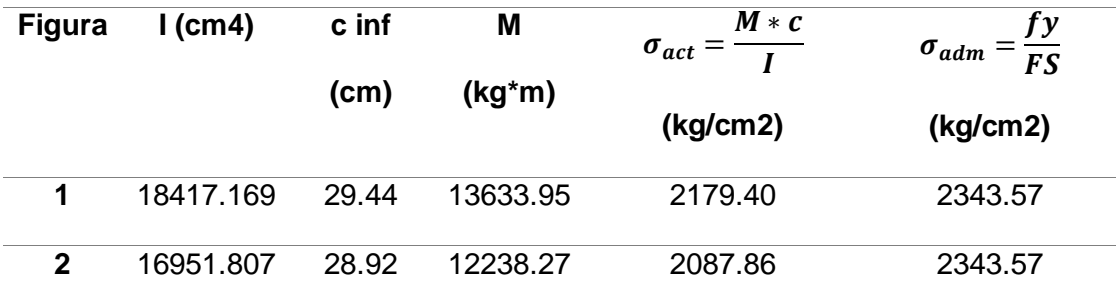

### **Diseño de conectores de corte**

Los conectores de corte son diseñados para anclar el acero de refuerzo a los elementos estructurales del hormigón y resistir así las fuerzas cortantes que se dan en la sección compuesta, permitiendo que los dos materiales trabajen como una unidad Para diseñar los conectores de corte se calcula el *Vu*.

$$
Vu = \frac{V * Q}{b * I}
$$

Donde:

V: Cortante máximo en la viga

Q: Momento estático de la viga compuesta obtenida en el punto donde se colocarán los conectores de corte

b: ancho del patín de la viga de acero

: Inercia de la viga compuesta

$$
SiVu \le 5.3 \frac{Kg}{cm2} \text{ se coloca el Av}_{min}
$$
  

$$
SiVu > 5.3 \frac{Kg}{cm2} \text{ se incrementa Av}
$$

En la figura 132 se muestra el mayor cortante de las vigas mixtas que tiene un valor de 9730.37 kg.

## **Figura 132**

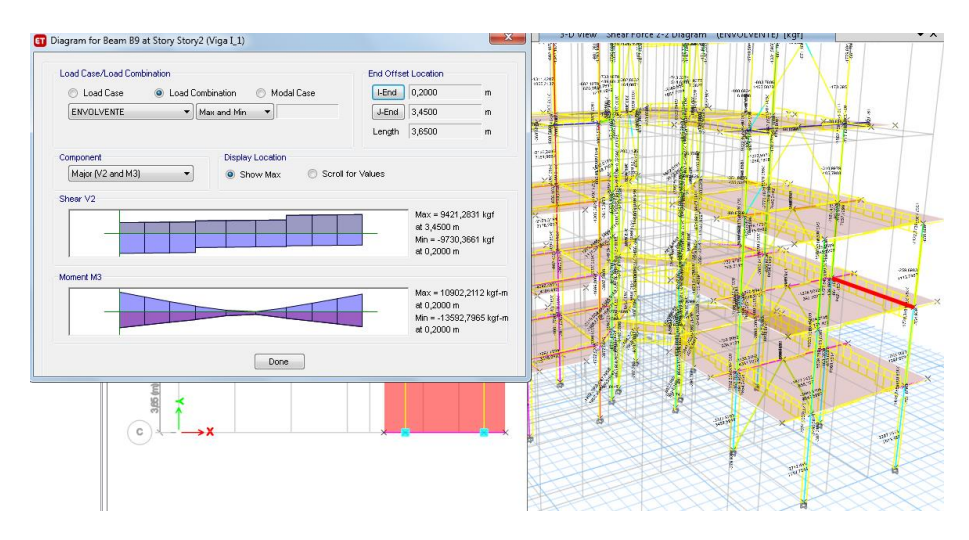

*Mayor cortante en vigas reforzadas. Fuente: (Mesías & Aguirre , 2020)*

El momento estático de la viga se lo calcula en el punto donde se realizará la conexión entre viga de acero y viga de hormigón por lo tanto aplicando la siguiente ecuación se obtiene el momento de estático en dicho punto.

$$
Q = B^* * t * d_2
$$

Donde:

 $B^*$ : Ancho equivalente en acero de la viga de hormigón

 $t$ : Altura de la viga de hormigón.

 $d_2$ : Distancia entre el eje neutro de la viga de hormigón al eje neutro de la viga de acero.

Obteniendo un valor de:

$$
Q = 5.57 \times 25 \times \left(\frac{25}{2} + 10\right) = 3133.125 \text{ cm}^3
$$

$$
I = 18417.169 \, \text{cm}^4
$$

$$
b = 12 \text{ cm}
$$
\n
$$
V = 9730.37 \text{ kg}
$$
\n
$$
Vu = \frac{V * Q}{b * I}
$$
\n
$$
Vu = \frac{9730.37 * 3133.125}{12 * 18417.169} = 137.94 \text{ kg/cm}^2
$$

Para calcular la longitud de desarrollo del conector de corte aplicamos la siguiente ecuación:

$$
ldh = \frac{fy * db}{17,2 * \sqrt{f'c}}
$$

Donde:

 $db$ : Diámetro de la varilla en cm

$$
ldh = \frac{4200 * (\frac{10}{10}) \, \text{cm}}{17,2 * \sqrt{183}} = 18.05 \, \text{cm}
$$

Área de conectores de corte mínimo en un metro de longitud

$$
Avmin = 4.7 \, \text{cm}^2/\text{m}
$$

Espaciamiento máximo:

$$
Smax \leq \begin{cases} 4*t\\ 61\ cm \end{cases}
$$

$$
Smax = 61 \, \text{cm}
$$

Como el Vu es mayor a 5,3 se coloca más acero que el mínimo.

$$
Av = \frac{n * Ab * 100cm}{s}
$$

Donde:

 $n:$  numero de varillas por fila

Ab: Sección transversal de la varilla

: Espaciamiento entre filas de varillas

$$
Av = \frac{2 * 0.785 * 100}{20} = 7.85 \, \text{cm}^2/\text{m}
$$

# **Tabla 18**

*Distribución de conectores de corte. Fuente: (Mesías & Aguirre , 2020)*

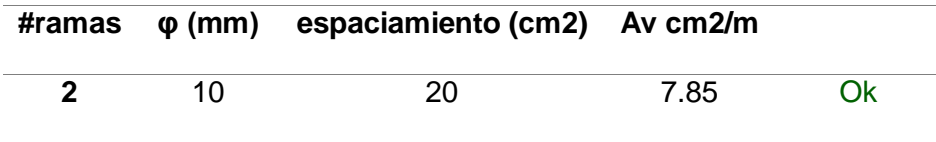

## **Capítulo VI**

# **Análisis de la propuesta de reforzamiento**

### **Presupuesto del reforzamiento**

A continuación, se indica los rubros presentes en el presente proyecto:

- Derrocamiento de mampostería de bloque
- Retiro de piso
- Picado y retiro de recubrimiento
- Armado y desarmado de puertas y ventanas
- Excavación de plintos
- Columnas de acero
- Placas de acero
- Placas Gusset
- Diagonales de acero
- Vigas I de acero
- Acero fy 4200 kg/cm2
- Hormigón fc 210 kg/cm2
- Mampostería nueva
- Enlucido

## *Volumen de obra*

## **Rubro 1: Derrocamiento de mampostería**

Se realiza el derrocamiento de la mampostería de bloque en los vanos donde son incorporadas las diagonales de acero, el cálculo se presenta en la tabla 19:

# *Tabla 19*

*Volumen de obra - derrocamiento de mampostería de bloque*

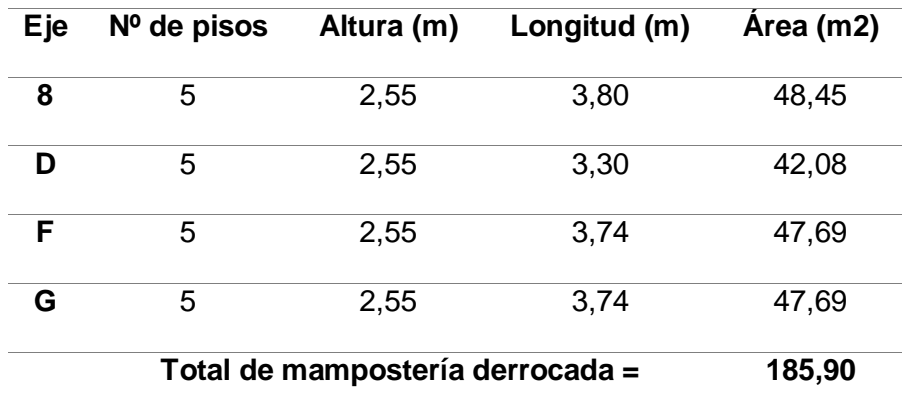

**Derrocamiento de mampostería de bloque**

#### **Rubro 2: Retiro de pisos**

Al momento de realizar el encamisado de las columnas se requiere retirar el piso de alrededor de la base, con el fin de llegar a cubrirla desde la base de la columna. En este caso el piso que se encuentra en la obra es baldosa, de igual manera se debe retirar el piso para la colocación de placas Gusset. El cálculo de este rubro se describe en la tabla 20:

### **Tabla 20**

*Volumen de obra - Retiro de piso*

# **Retiro de pisos**

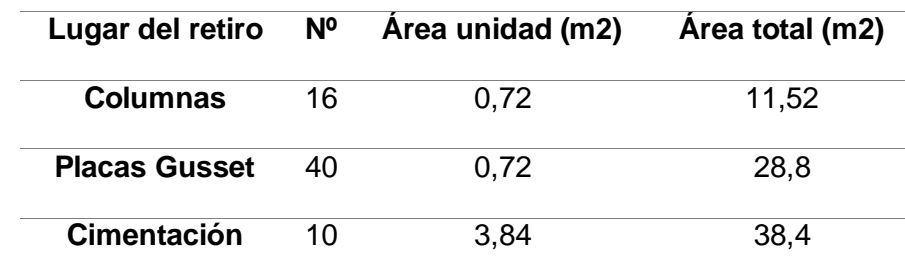

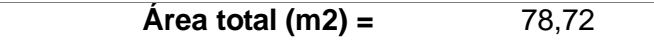

#### **Rubro 3: Picado y retiro de recubrimientos**

Se realiza el retiro de recubrimiento en las columnas para dar lugar al encamisado de las mismas, y en las vigas para proceder a la colocación de las vigas de refuerzo tipo I, se describe el cálculo de volumen de obra en la tabla 21:

# *Tabla 21*

*Volumen de obra – Picado y retiro de recubrimiento*

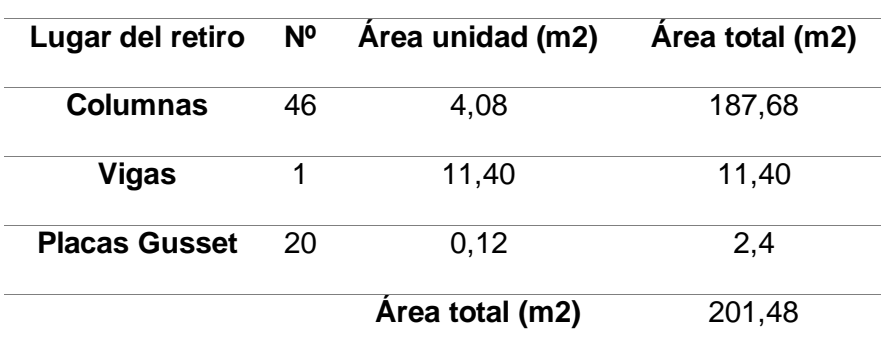

#### **Picado y retiro de recubrimientos**

#### **Rubro 4: Armado y desarmado de puertas y ventanas**

Para proceder a la construcción del reforzamiento del edificio se debe quitar las puertas y ventanas del eje en el cual se coloca las columnas que sirven de soporte para las diagonales, adicional puertas y ventanas internas o externas ubicadas en los vanos donde se encuentran las diagonales, se describe el cálculo de volumen de obra en la tabla 22:
# **Tabla 22**

*Armado y desarmado de puertas y ventanas*

## **Armado y desarmado de puertas y ventanas**

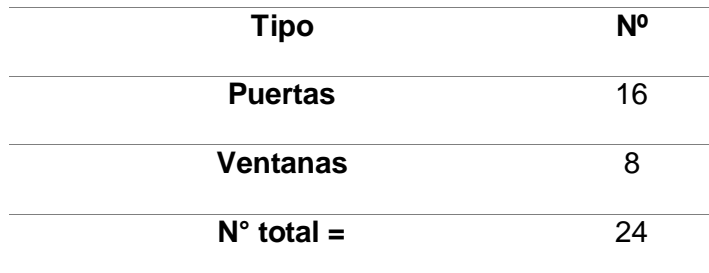

## **Rubro 5: Excavación manual**

Se requiere excavación manual para la colocación de zapatas de las nuevas columnas de acero a incorporar como parte del reforzamiento, adicional se realiza una excavación para el reforzamiento de los cimientos, se describe el cálculo de volumen de obra en la tabla 23:

## **Tabla 23**

*Excavación manual de plintos y reforzamiento de cimentación*

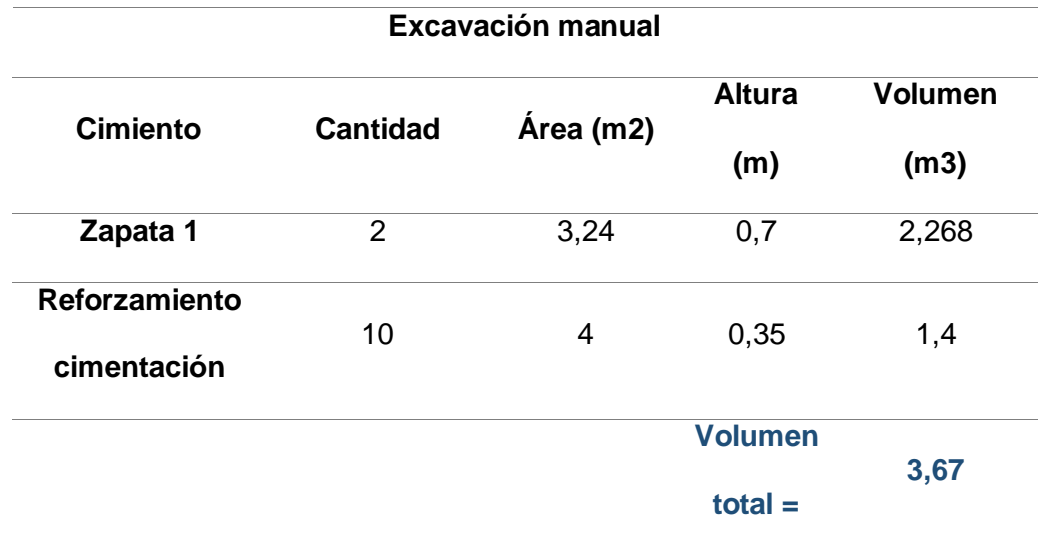

## **Rubro 6: Columnas de acero**

Este rubro se refiere a la colocación de las columnas nuevas de acero a las cuales llegan las diagonales, se describe el cálculo de volumen de obra en la tabla 24:

### **Tabla 24**

*Columnas de acero*

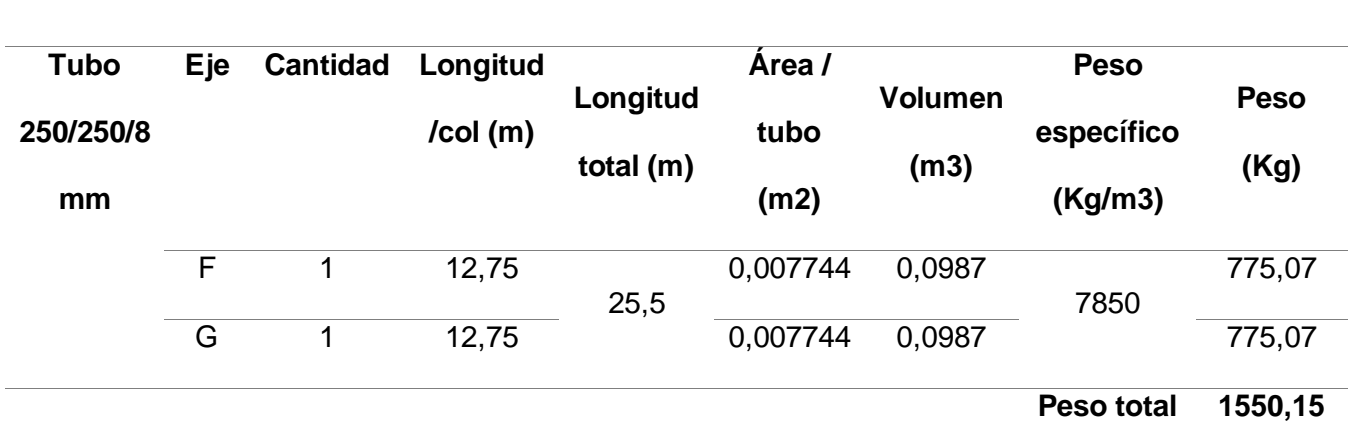

La columna se empotra tanto a la losa como al piso mediante placas de acero, a las cuales se une mediante soldadura, esto se realiza en el perímetro de la sección transversal de la columna, el cálculo total de soldadura en columnas se presenta a continuación:

## **Tabla 25**

*Soldadura en placas de base para columnas*

**Soldadura en placas de base para columnas**

### **Columnas de acero**

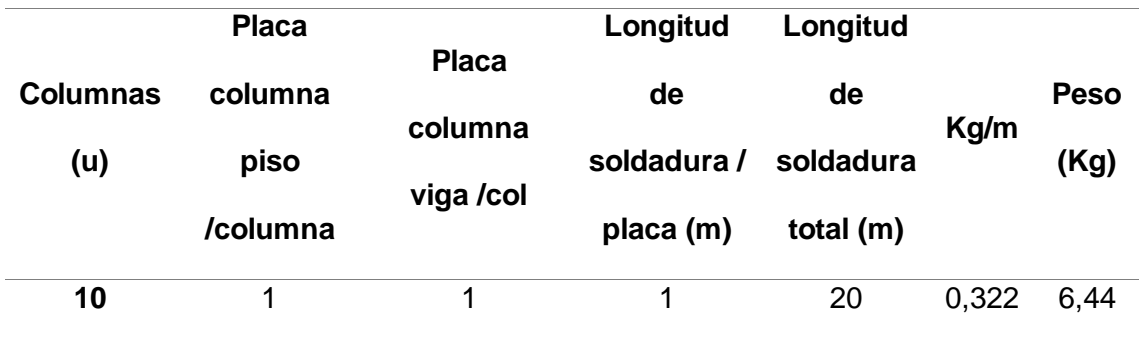

# **Rubro 7: Placas de acero**

Se colocan placas de acero para empotramiento de elementos del reforzamiento los cuales se describen en las siguientes tablas.

Se utiliza placas de acero de 400x400 mm para el empotramiento de columnas nuevas incorporadas, el cálculo se describe a continuación:

# *Tabla 26*

*Placas de acero para empotramiento de columnas*

### **Placas de acero para empotramiento de columnas**

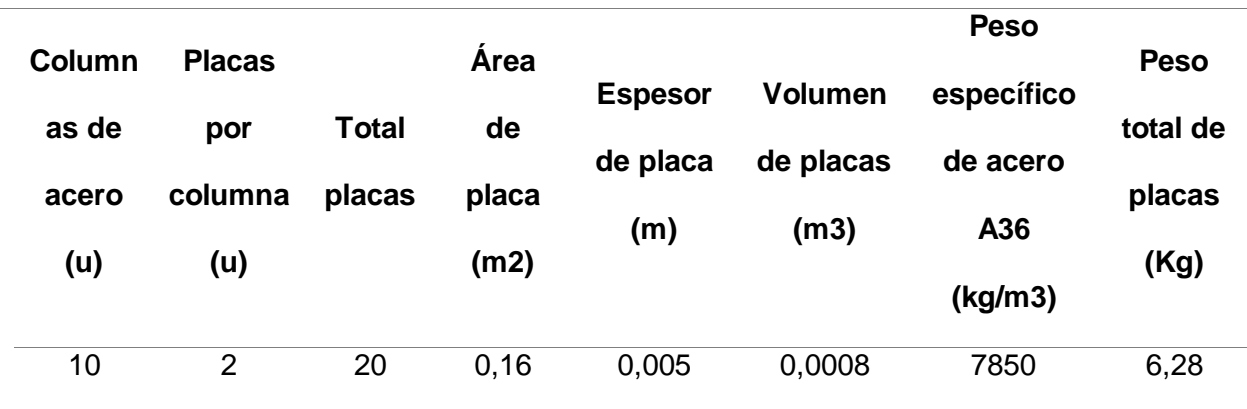

# *Tabla 27*

*Placas para empotramiento de placas Gusset*

### **Placas para empotramiento de placas Gusset**

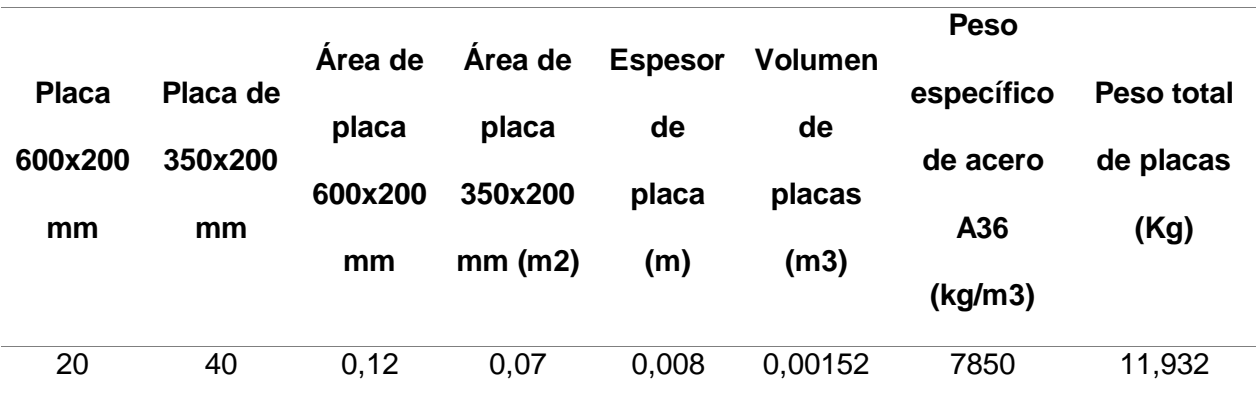

## *Tabla 28*

*Placas para encamisado de columnas*

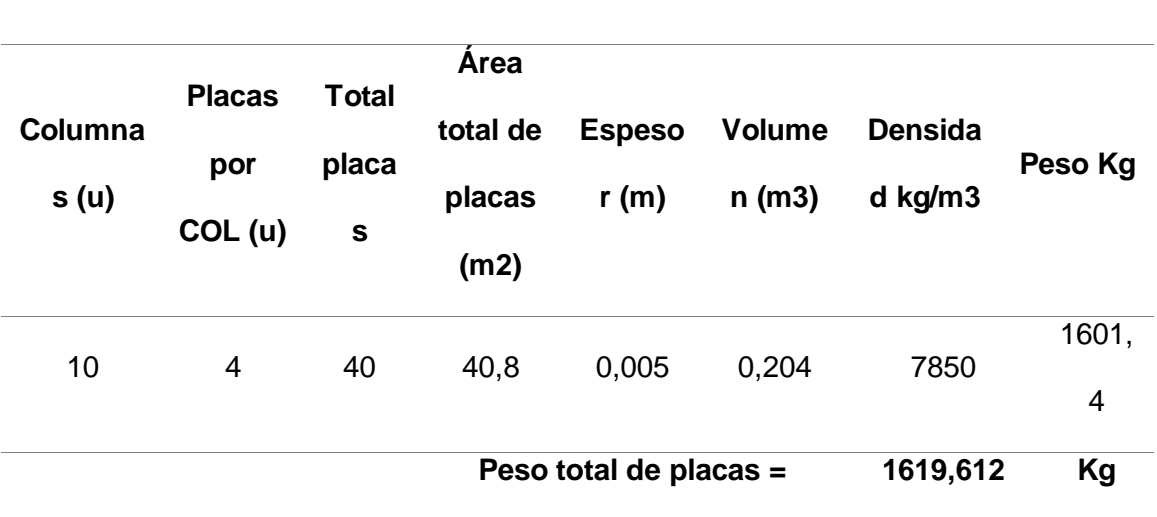

**Encamisado de columnas**

Para el encamisado de columnas se coloca las placas mediante soldadura en el lado largo de las uniones en todo el largo.

### **Tabla 29**

*Soldadura en placas para encamisado de columnas*

**SOLDADURA**

*Soldadura en placas de encamisado*

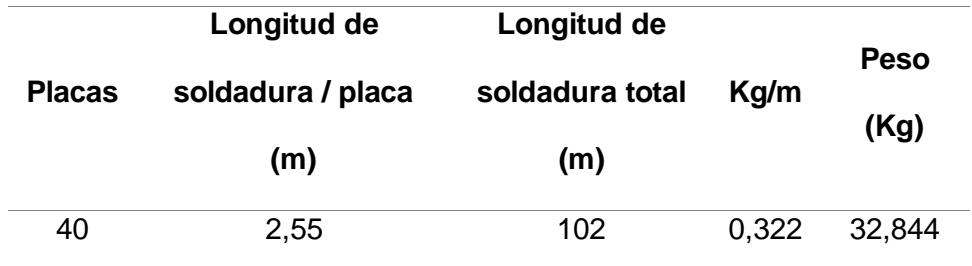

Para que exista una adherencia entre el acero de las placas y el hormigón de la

columna se utilizan pernos de anclaje los cuales se presentan a continuación.

## **Tabla 30**

*Pernos en encamisado de columnas*

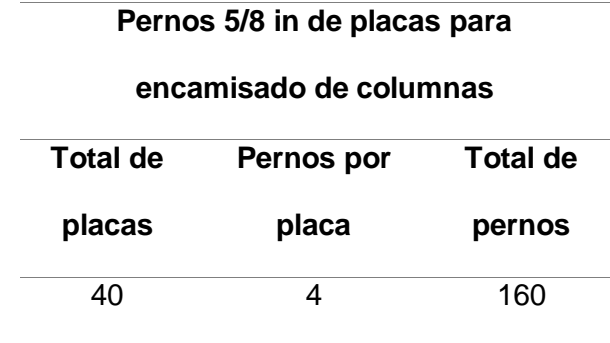

Los pernos descritos en la tabla 31 se colocan en las placas que sirven de soporte

para las placas Gusset

# **Tabla 31**

*Pernos en placa de soporte para placa Gusset*

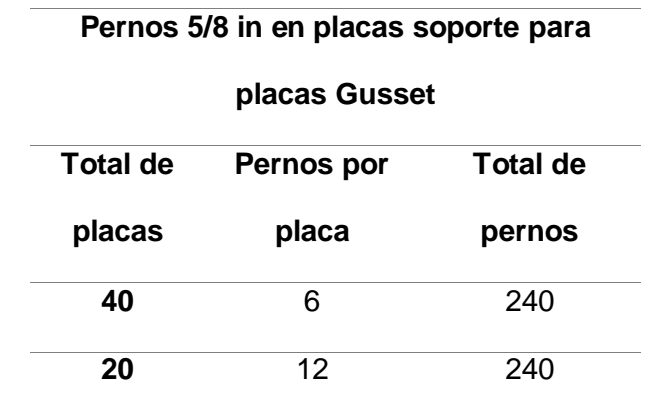

$$
Total = 480
$$

## **Rubro 8: Placas Gusset**

Para la colocación de las diagonales de refuerzo diseñadas, se utilizan placas Gusset superior e inferior descritas en el capítulo V, el volumen de obra de estas se presenta en la siguiente tabla.

# **Tabla 32**

*Placas Gusset*

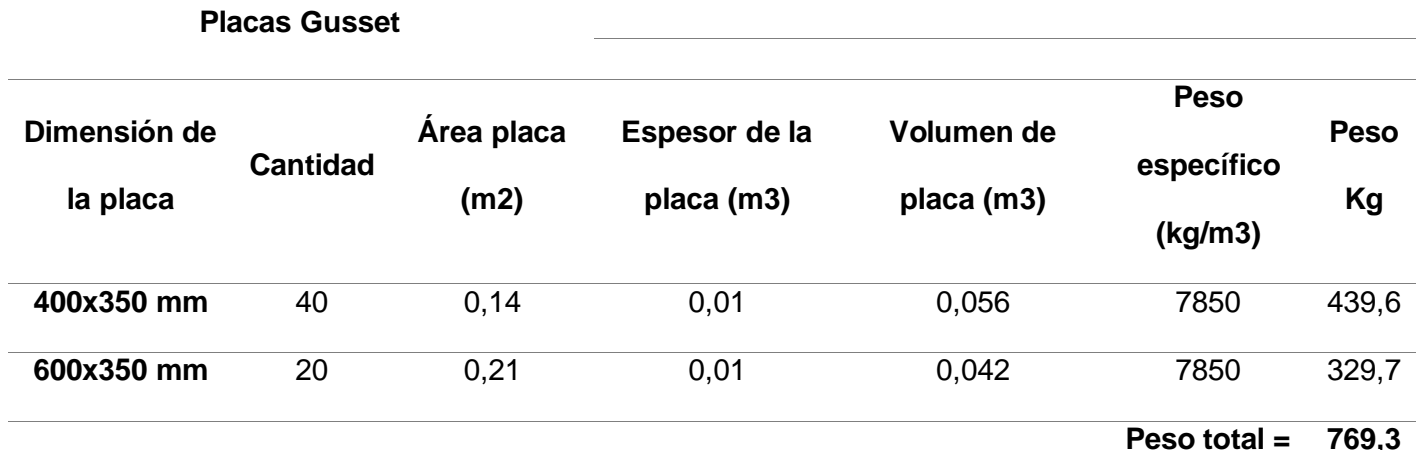

Dentro de la longitud de soldadura en las placas Gusset incluye la unión de la

placa Gusset a la columna, vigas, y entre diagonales.

## **Tabla 33**

*Soldadura placas Gusset*

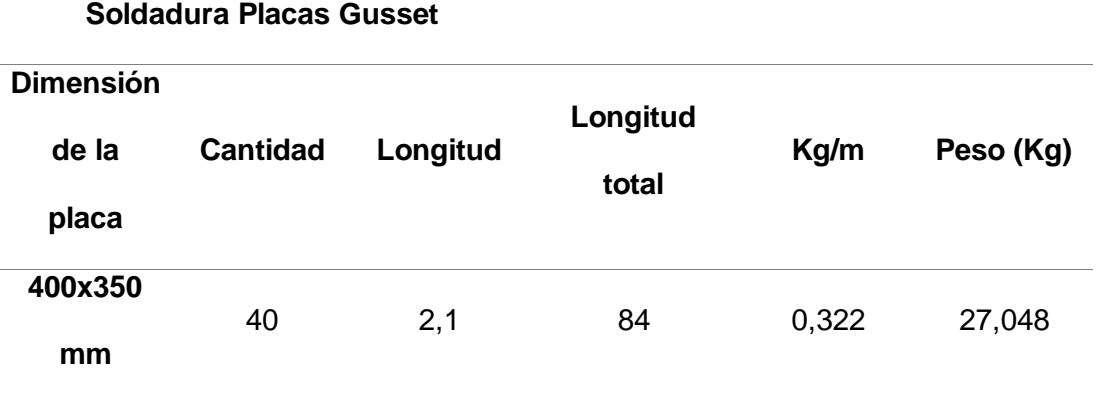

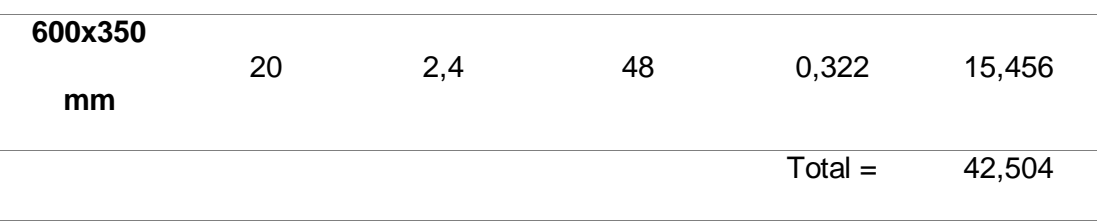

# **Rubro 9: Diagonales**

En la tabla 34 se describe el volumen de obra del total de diagonales utilizadas en

el reforzamiento

# **Tabla 34**

*Diagonales de acero*

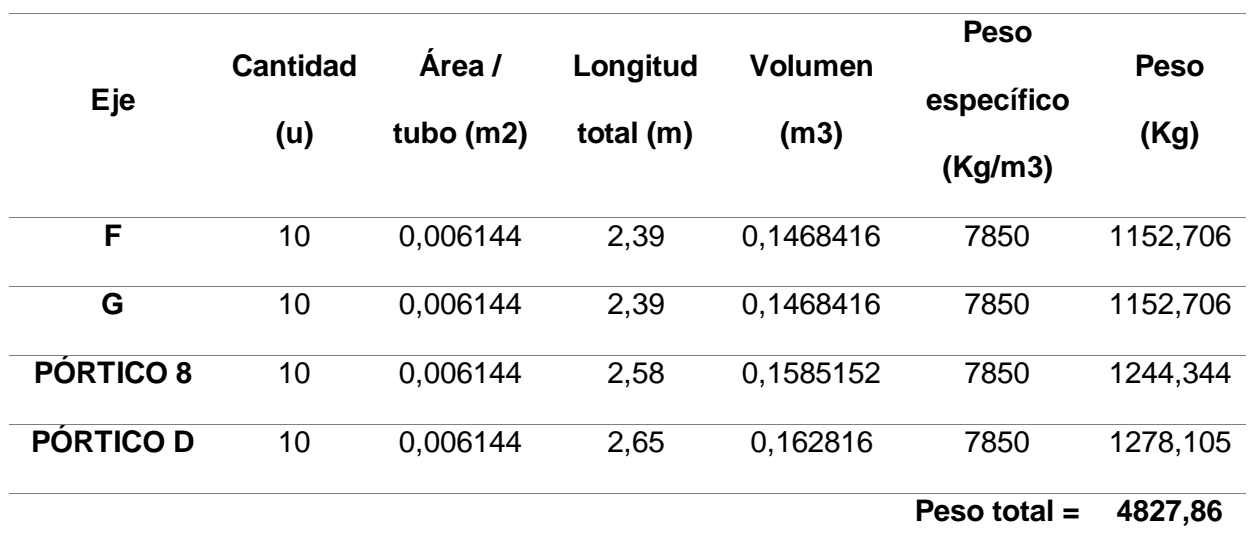

## **Diagonales de acero - Tubo 200 x 200 x 8 mm**

# **Rubro 10: Vigas de acero (refuerzo)**

En la tabla 35 se describe el cálculo realizado de las vigas tipo I de refuerzo

# *Tabla 35*

*Vigas I de refuerzo*

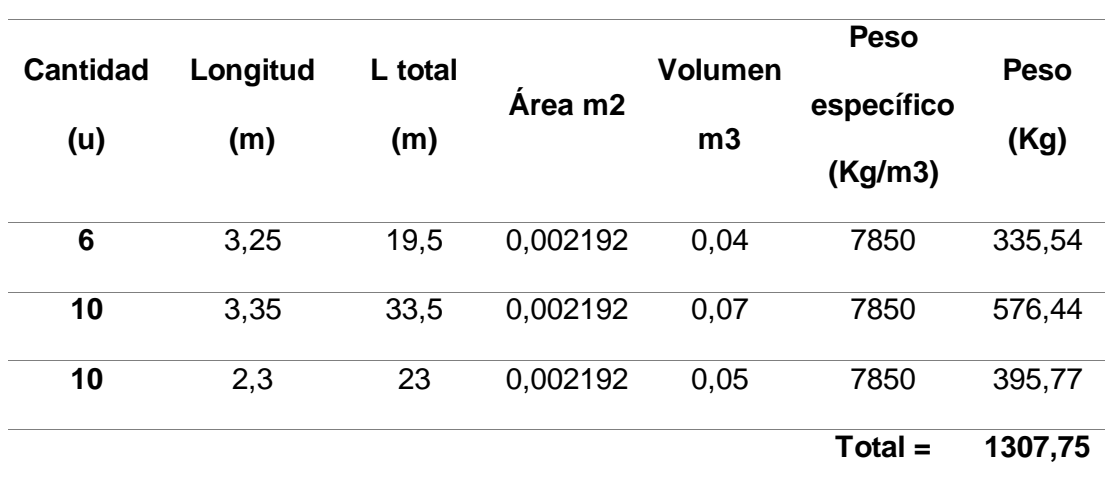

# **Vigas de acero (refuerzo)**

# **Rubro 11: Acero fy 4200 kg/cm2**

Se utiliza acero de refuerzo en conectores de corte para la incorporación de vigas tipo I de refuerzo, 2 varillas de 10mm de diámetro cada 20 cm con 18cm de longitud. En la tabla 36 se describe el volumen de obra.

## **Tabla 36**

*Conectores de corte en vigas I de refuerzo*

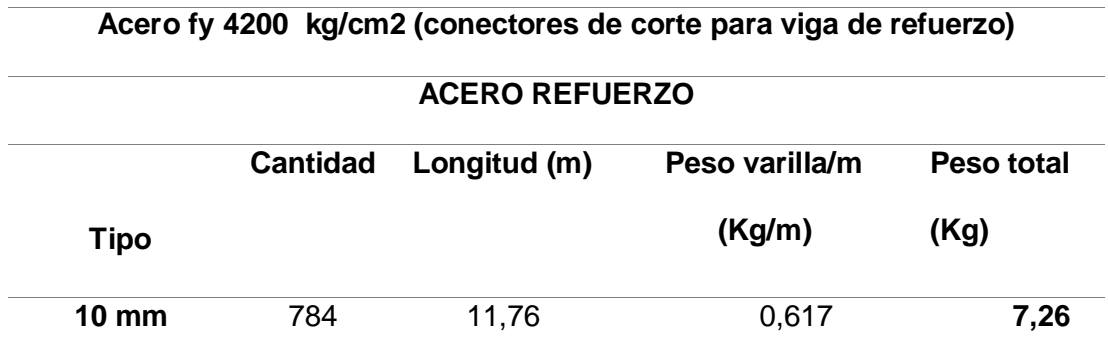

En la tabla 37 se describe el volumen de obra de acero utilizado en la cimentación de las columnas nuevas de acero y en el reforzamiento de cimentación para columnas encamisadas.

# **Tabla 37**

*Armadura en plintos y refuerzo de cimentación*

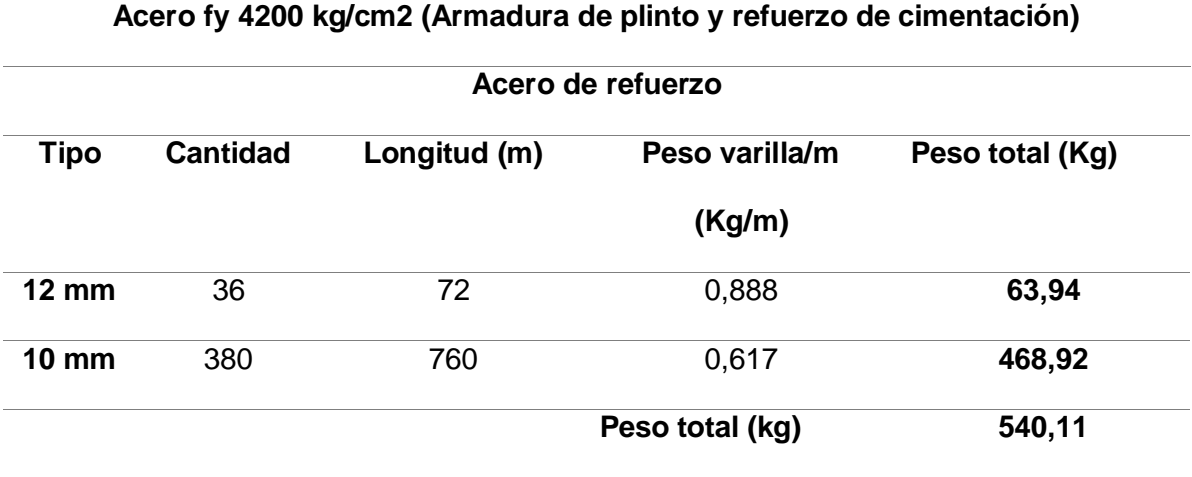

# **Rubro 12: Hormigón fc 210 kg/cm2**

En la tabla 38 se presenta el cálculo de volumen de hormigón utilizado en los plintos y reforzamiento de cimentación como se indica

## **Tabla 38**

*Hormigón f'c 210kg/cm2*

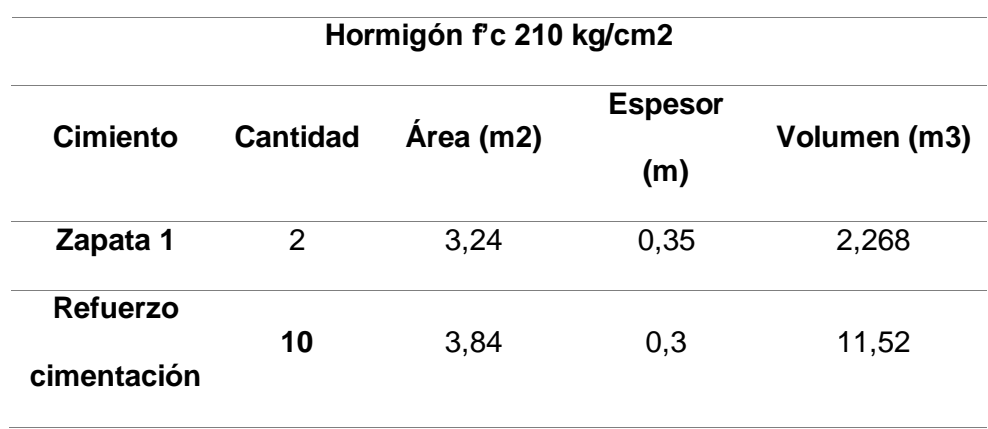

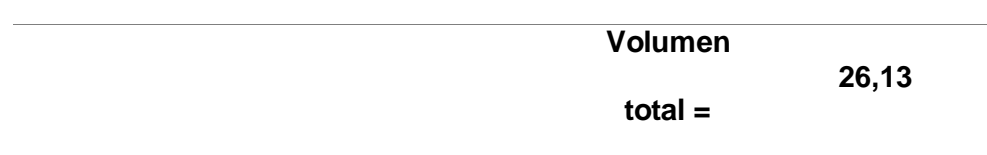

# **Rubro 13: Mampostería de bloque**

En la tabla 39 se describe el volumen de la reincorporación de mampostería de bloque antes derrocado para realizar el reforzamiento.

## **Tabla 39**

*Mampostería de bloque 15cm*

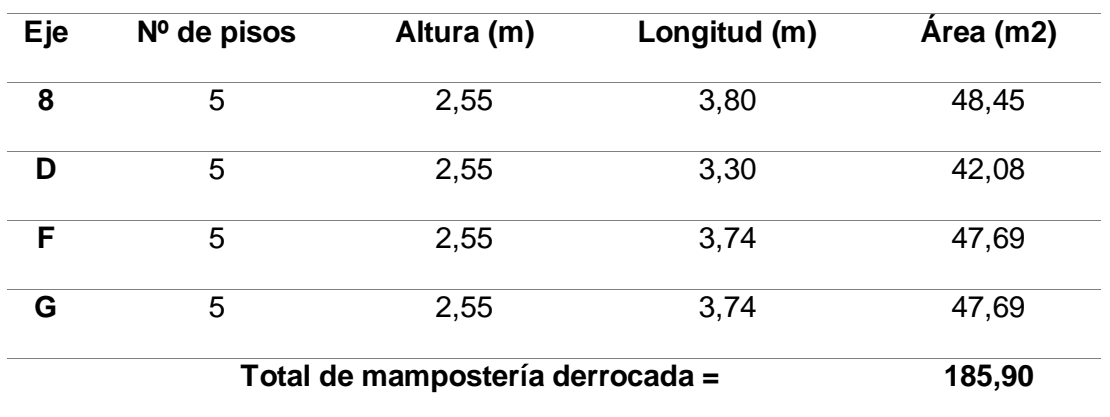

#### **Mampostería de bloque**

# **Rubro 14: Enlucido**

El volumen de obre para enlucido se describe en la tabla 40 el cual se realiza en la etapa final del reforzamiento.

# **Tabla 40**

*Enlucido*

**Enlucido**

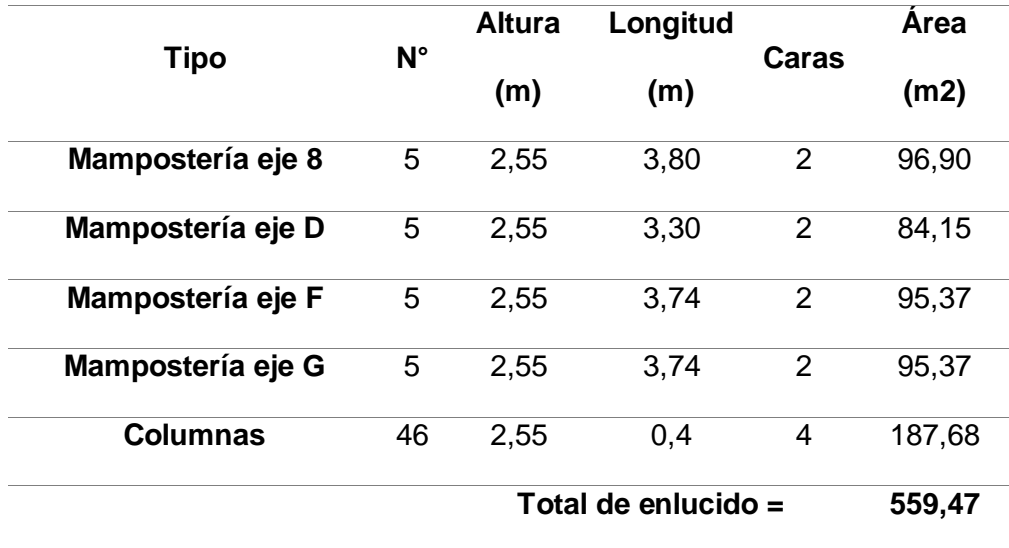

### **Resumen de presupuesto final**

El análisis de precios unitarios (APU) de los rubros descritos anteriormente, se encuentran especificados en el anexo. A continuación se presenta la tabla de resumen final del presupuesto, en la cual se estimó utilidad del 15%:

# **Tabla 41**

*Resumen de presupuesto final*

# **Proyecto: Reforzamiento del edificio Sarema ubicado en la parroquia**

**de Tonsupa**

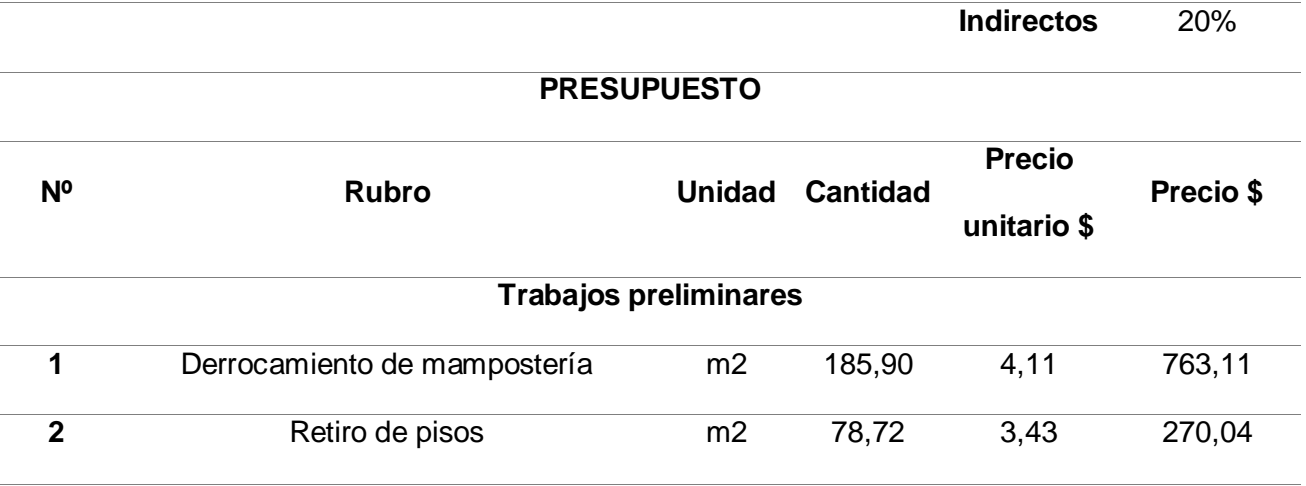

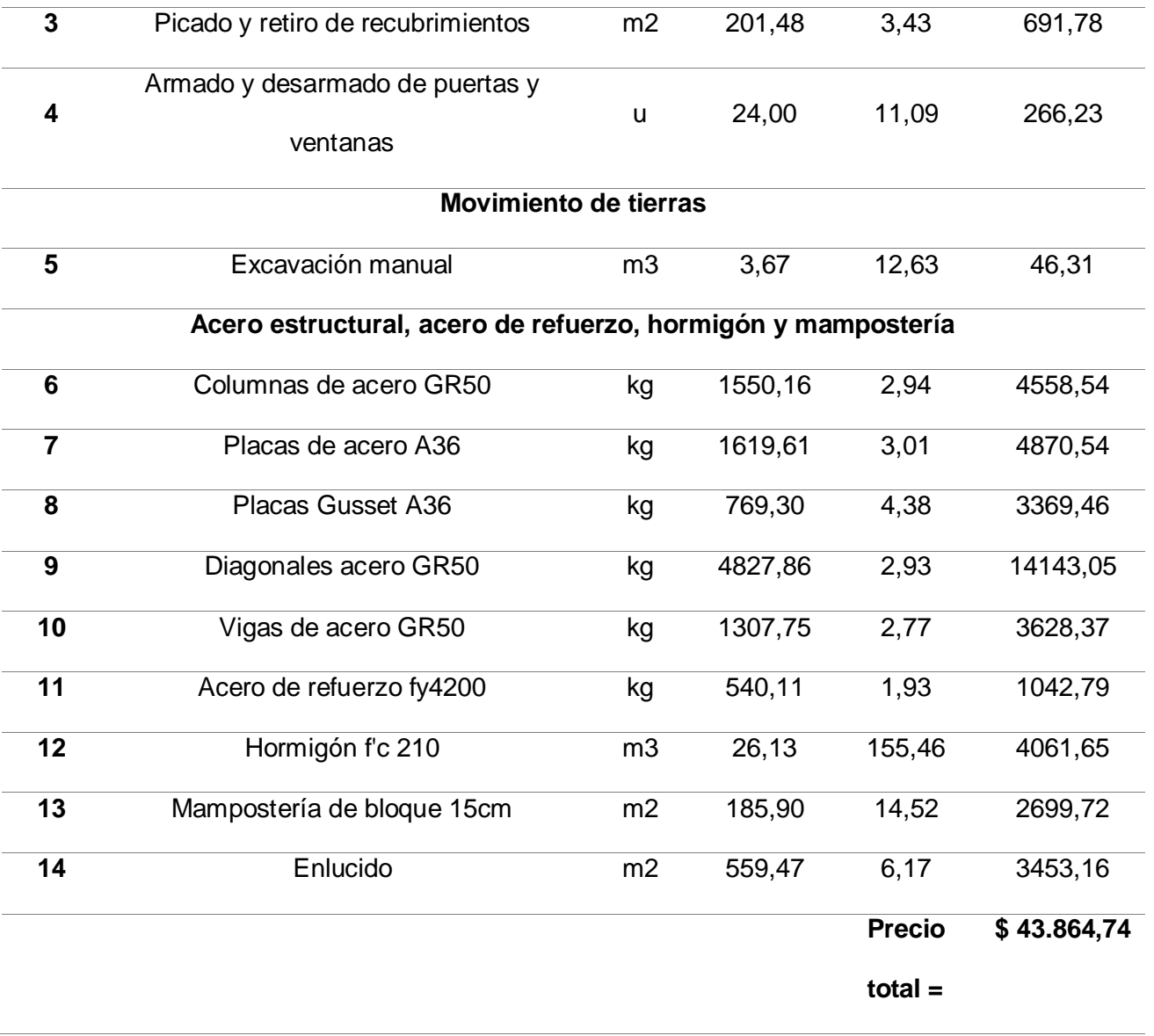

#### **Capítulo VII**

#### **Conclusiones y recomendaciones**

#### **Conclusiones**

- Los estudios de mecánica del suelo en el cual se sitúa el edificio Conjunto vacacional Sarema, mediante el ensayo de refracción sísmica nos indica que el edificio está situado sobre un suelo tipo D.
- El periodo fundamental del suelo, mediante el ensayo Nakamura realizado en el suelo del edificio Conjunto vacacional Sarema, es de 0.322 seg.
- Mediante el análisis estático y dinámico al edificio Sarema, se determina que las derivas actuales son 4.57 % en sentido X y 3.73% en sentido Y, esto a casusa de un diseño y construcción erróneo, lo cual se ve reflejado en los daños severos que presentó frente a la presencia del sismo del 16 de abril del 2016.
- Para transformar la estructura actual a un sistema sismo resistente, se propone la colocación de diagonales Chevron, tubos de 200/200/8 mm, y de esta manera rigidizar a la estructura y disminuir las derivas, siendo 1.14% en sentido X y 1.53% en sentido Y. Para la colocación de estas diagonales es necesario incorporar columnas de acero adicionales, tubos de 250/250/8 mm.
- El encamisado de las columnas, mejoran el comportamiento sismo resistente ya que dan refuerzo a las columnas en las cuales la cuantía colocada actualmente es menor que la necesaria, se coloca un encamisado de acero de 5 mm de espesor en cada columna, de igual manera se propone incorporar vigas tipo I

como refuerzo en las vigas de hormigón armado, de tal manera nos permite disipar cargas laterales sísmicas.

 La implementación del sistema de reforzamiento propuesto, es una inversión rentable ya que garantiza la reducción total o parcial de daños de la estructura frente a un posible sismo, y de esta manera la supervivencia de las personas que ocupen el edificio.

#### **Recomendaciones**

- Mantener y fomentar una cultura de prevención mediante el análisis de vulnerabilidad sísmica a las estructuras y de esta manera tener un control general sobre los posibles efectos de un evento sísmico, especialmente en zonas de alto riesgo sísmico como es la parroquia Tonsupa.
- Aplicar la normativa vigente tanto en el diseño como en la construcción de cada proyecto, de esta manera evitar daños severos en las estructuras y una posible inversión futura en reforzar o derrocar un edificio.
- Una consideración importante en el caso de proceder con el reforzamiento propuesto, es el mantenimiento de los perfiles utilizados ya que al ser de acero pueden presentar corrosión.
- Revisar que la conexión de cada elemento estructural incorporado en el reforzamiento sea la correcta de acuerdo a lo especificado en los planos.

#### **Bibliografía**

- ACNUR, U. (2017). *La Agencia de la ONU para los Refugiados.* Obtenido de https://www.acnur.org/terremoto-en-ecuador-un-ano-despues/
- Aguiar Falconí, R., & et al. (2017). Diseño de contraviento y placas Gusset de conexión para soportar disipadores de energía. *Revista Internacional de ingeniería de estructuras*, 23.
- Aguiar Falconí, R., Barbar, A., Reinhorn, A., & Canas Torres , J. (1994). *Diseño y vulnerabilidad sísmica en edificios de hormigón armado.*
- Aguiar Falconí, R., Barbat, A., Reinohorn, A., & Canas Torres, J. (1993). *Daño y vulnerabilidad sísmica en edificios de hormigon armado.* Quito: Espe.

Beauval. (2018).

Bonett Díaz, R. (s.f.). *bitstream.* Obtenido de https://www.tdx.cat/bitstream/handle/10803/6230/03CAPITULO2.pdf?sequence= 3&isAllowed=y

CAMICON . (s.f.).

Fernandez Baqueiro, L., Marín Gómez, F., Varela Rivera, J., & Vargas Marín, G. (2009). Determinación de la resistencia a compresión diagonal y el módulo de cortante de la mampostería de bloques huecos de concreto . *Ingeniería, redalyc*, 7.

- IGEPN. (16 de Abril de 2018). *Instituto Geofisico de la Escuela Politécnica Nacional.* Obtenido de https://www.igepn.edu.ec/interactuamos-con-usted/1572-dos-anosdespues-del-terremoto-de-pedernales-actualizacion-sismica
- Jacome, P. (Enero de 2016). *Determinación de las técnicas de reforzamiento para mejorar el desempeño estructural de un edificio mixto.* Ambato . Obtenido de file:///C:/Users/FRANKLIN/Downloads/Tesis%20984%20-

%20J%C3%A1come%20Villacr%C3%A9s%20Pablo%20Jos%C3%A9.pdf

Johnson, G., Vogt, P., Hey, R., Campsie, J., & Lowrie, A. (1975). *Morphology and structure of the Galapagos Rise.* Elsevier.

Mera, M. (2010). *El país registra alto riesgo de vulnerabilidad sísmica.*

Mesías, G. M., & Aguirre , S. A. (2020). Ecuador.

NEC-SE-DS. (2015). Ecuador.

NEC-SE-DS. (2015). *Cargas sismicas. Diseño sismo resistente.*

NEC-SE-RE. (2015).

NEC-SE-RE. (2015). *NEC-SE-RE.* Ecuador.

Paredes Valle, I. S., & Pachar Romero, B. A. (2019). *Estudio de la vulnerabilidad sismica de las ocho estructuras del Midena, mediante metodologia FEMA P-154, y*  *propuesta de reforzamiento estructural en la edificacion mas vulnerable.* Sangolquí.

Parra Cárdenas, H. A. (2016).

- Quinde Martínez, P., & Reinoso Angulo, E. (2016). Estudio de peligro sísmico de Ecuador y propuesta de espectros de diseño para la ciudad de Cuenca. *Revista de ingenieria sísmica*, 3.
- Reinoso Angulo, E., & Quinde Martínez, P. (Junio de 2016). *SciELO.* Obtenido de http://www.scielo.org.mx/scielo.php?script=sci\_arttext&pid=S0185- 092X2016000100001
- Ronald, L. T. (2018). *Estudio de los metodos de rehabilitacion usados en edificios afectados por el sismo del 16 de abril del 2016 en ecuador.* Guayaquil.
- Servicio Nacional de Gestión de Riesgos y Emergencias. (18 de Julio de 2016). *Gestion de Riesgos.* Obtenido de https://www.gestionderiesgos.gob.ec/el-terremoto-de-1797-ha-sido-el-mas-devastador-de-ecuador/

Sevilla, B. (2020). *Muertes provocadas por sísmos a nivel mundial 2000-2019.*

Terraproof. (2018). *Método de Nakamura - HVSR*. Obtenido de https://terraproof.com/metodo-de-nakamura-hvsr-horizontal-vertical-spectralratio/

Yagual Quimi, D. (06 de 10 de 2014). *Reforzamientos de estructuras.* Obtenido de https://es.slideshare.net/dussanyagual/reforzamientos-deestructuras#:~:text=Reforzamiento%20de%20Estructuras%20El%20Reforzamie nto,obra%20durante%20el%20proceso%20constructivo.

**Anexos**